**REPUBLIC OF IRAQ MINISTRY OF HIGHER EDUCATION AND SCIENTIFIC RESEARCH STUDIES. PLANNING & FOLLOW UP DIRECTORATE STUDIES & PLANNING DEPARTMENT**  $ca.$ العدد: ت م ١٣

 $T \cdot \frac{1}{2}$ 

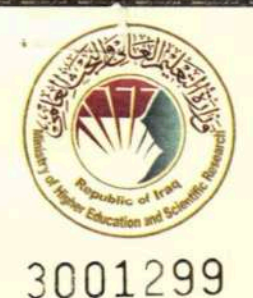

جمهورية العراق وزارة التعليم العالى والبحث العلمى دائرة الدراسات والتخطيط والمتابعة قسم الدراسات والتخطيط

(عاجل وبالبريد الالكتروني) الجامعات كافة/السيد رئيس الجامعة المحترم الجامعات(الكليات) الاهلبة /السيد رئيس الجامعة (عميد الكلية) المحترم م/دليل مسار بولونيا

السلام عليكم ورحمة الله وبركاته

الحاقا بكتابنا ذي العدد (ت م٣/م ن٢٨٨٨ في ٢/٥/٢) المتضــمن محضــر توصــيات اللجنة الفرعية المشكلة بموجب الامر الوزاري ذي العدد (ت م١٣/ من/١٩٣٠ في ٢٠/٣/٢/١٢) نرافق طيأ اللســـخة النهائية والمعتمدة لدليل اعتماد مســـار بولونيا في الجامعات العراقية كافة للتفضل بالاطلاع والعمل بموجبه ضمن الكليات والمعاهد المبينة في الجدول مرفق كتابنا واستكمال الإجراءات الواردة بمضمونه واعتبارا من السنة الدراسية (٢٠٢٤-٢٠٢٤).

مع التقدير

المرفقات

- دليل مسار بولونيا فرص مدمج(CD).

أ.د. حيدر عبد ضهد وكيل الوزارة لشؤون البحث العلمى  $Y.YY/0/7$ 

## خة منه إلى/

- مكتب معالي الوزير/ اشارة الى مصادقة معاليه في (٢٠٢٣/٤/٢٠) للتفضل بالاطلاع ... مع التقدير.
	- مكتب وكيل الوزارة لشؤون البحث العلمي/ للتفضل بالاطلاع …مع التقدير.
		- مكتب وكيل الوزارة للشؤون الادارية / للتفضل بالاطلاع … مع التقدير.
			- مكاتب السادة مستشاري الوزارة / للتفضل بالاطلاع …مع النقدير.
- جهاز الاشراف والتفويم العلعي/ السيد رئيس الجهاز المحترم/ للتفضل بالاطلاع …مع التقدير.
- جهاز الاشراف والتفويم العلمي في اقليم كردستان/ السيد رئيس الجهاز المعترم / للتفضل بالاطلاع … مع التقدير
	- دوائر مركز الوزارة كافة / للتفضل بالاطلاع ... مع التقدير.
- دائرة التعليم الجامعي الاهلي / السيد مدير الدائرة المحترم / للتفضل بالاطلاع واتخاذ اللازم فيما يخص الجامعات والكليات الاهلية … مع التقدير
	- جامعة كوبا/السيد رئيس الجامعة المحترم / للتفضل بالاطلاع ... مع التقدير
	- دائرة الدرآسات والتخطيط والمتابعة/مكتب المدير العام /للتفضل بالاطلاع...مع التقدير.
	- دائرة الدراسات والتخطيط والمتابعة/اقسام الدائرة كافة / للتفضل بالاطلاع...مع التقدير. دائرة الدراسات والتخطيط والمتابعة/قسم الدراسات والتخطيط مع الاوليات.
		- السيد رئيس اللجنة المحترم / مع الاوليات ... للتفضل بالاطلاع مع التقدير
			- السادة الاعضاء المحترمون ... مع التقدير
				- الصادرة.

الراهيم /المناهج/٢/٥

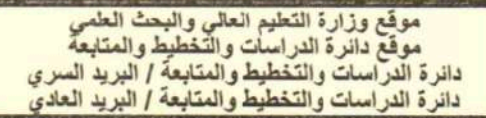

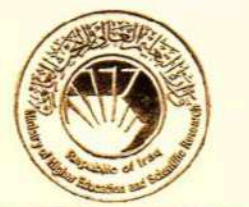

www.mohesr.gov.ig www.dirasat-gate.org studiesplanning-followup@mohesr.gov.iq centraladmission@mohesr.gov.iq

جمهورية العراق وزارة التعليم العالى والبحث العلمى دائرة الدراسات والتخطيط والمتابعة قسم الدراسات والتخطيط

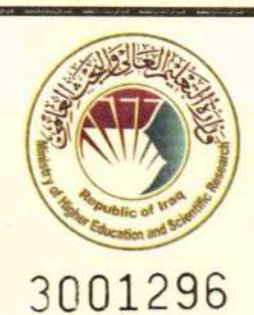

**REPUBLIC OF IRAO MINISTRY OF HIGHER EDUCATION AND SCIENTIFIC RESEARCH** STUDIES, PLANNING & FOLLOW UP DIRECTORATE **STUDIES & PLANNING DEPARTMENT** 

 $CA_{11}T/T_{21}...$ 

 $I \cdot C \mid o \mid l \geq 1$ التاريخ: ح ا

الكليات الهندسية (باقسامها كافة) العلوم بمختلف تسمياتها (باقسامها كافة) علوم البحار علوم الحاسوب وتكنولوجيا المعلومات علوم الحاسوب والرباضيات علوم البيئة وتقاناتها العلوم التطبيقية النقانات الاحيائية العلوم الطبية التطبيقية علوم البيئة علوم الاغذية المعلوماتية الطبية الحيوبة التحسس النائي والجيوفيزياء علوم الطاقة والبيئة التقنيات الهندسية

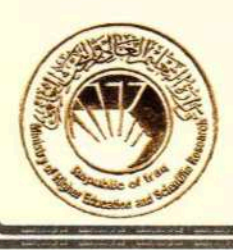

موقع وزارة التطبع العالي والبحث الطمي<br>موقع دائرة الدراسات والتخطيط والمتابعة<br>دائرة الدراسات والتخطيط والمتابعة / البريد السري<br>دائرة الدراسات والتخطيط والمتابعة / البريد العادي

www.mohesr.gov.iq www.dirasat-gate.org studiesplanning-followup@mohesr.gov.iq centraladmission@mohesr.gov.iq

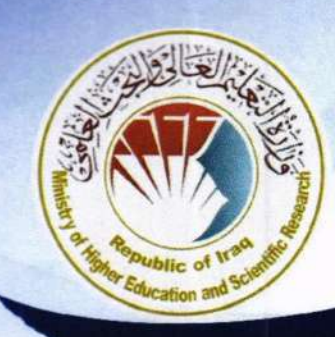

جُهَدُّرْسَيُّمَ الَّذَّبَرَّاقُّ

# دليل إعتماد مسار بولونيا في الجاهعات العراقية

## محتويات الدليل

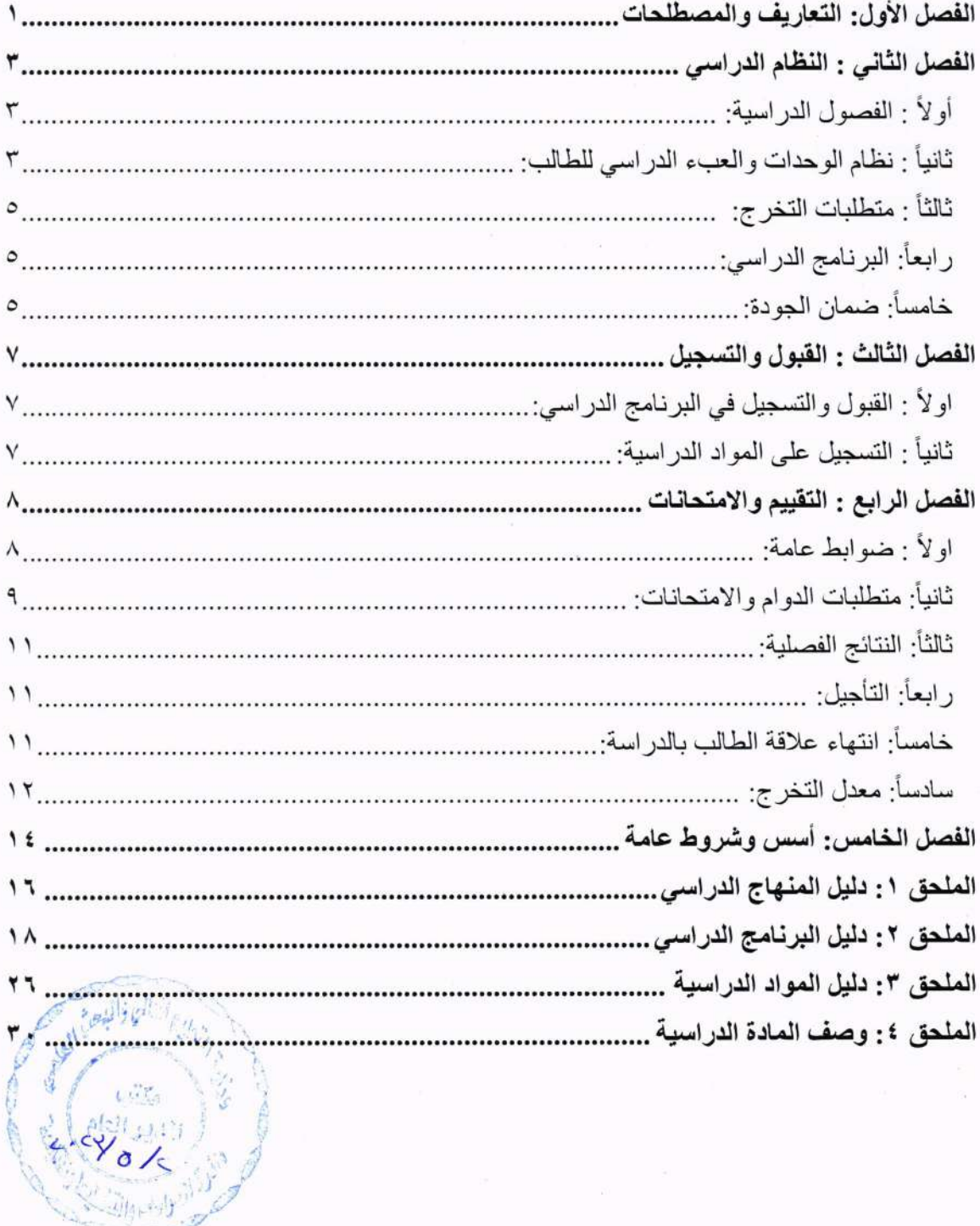

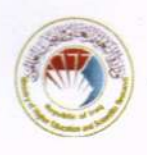

## الفصل الأول: التعار بف و المصطلحات

ا ِ مسار بولونيا (Bologna Process): عملية متعددة الأهداف تعني بوضع اطار يجعل المؤهلات في التعليم العالي متماثلة في شهاداتها والمعلومات المتوفرة فيها وتيسر مسار المقارنة في الدر جات الجامعية في دول الاتحاد الأور بي وتمكن من تبني معايير متماثلة في الجو دة و تساعد النعليم العالي في توظيف الطالب و المنافسة العالمية.

كما يهدف اعتماد هذا المسار إلى:

- تحسبن الشفافية التعليمية  $\mathcal{O}$
- ب) تر صين سمعة الجامعات و النظام النعليمي العر اقى دو ليا.
	- تحسين جودة التعليم .  $(\overline{\varepsilon})$
	- تقليص الفجوة بين قطاع التعليم وسوق العمل.  $\omega$ 
		- استخدام أدو ات ذات شفافية متعددة الأبعاد  $\overline{(\circ)}$
- تصميم مناهج جديدة تلبي احتياجات سوق العمل وتعزز فرص الحصول على عمل  $\overline{G}$ للخر يجين.
- جعل التعليم ممتعاً وعملياً للطالب لكي يستمتع بمسار التعليم والتعلم من خلال العمل  $\circ$ الجماعى
	- التعلم فيه قد يكون بالتمحور حول الطالب مع سمة التعاون الدولي وتنقل الطلاب ِ  $(\tau$ 
		- تسهيل عملية انتقال الطلبة بين الجامعات والبلدان التي تتبنى مسار بولونيا.  $\Delta$
- تبنى نظام لقراءة الدرجات ومقارنتها ومواءمتها وايجاد فضاء يجعل معايير الدرجات  $G$ الأكاديمية ومعايير الجودة أكثر قابلية للمقارنة والتطابق مع متطلبات سوق العمل والجامعات العالمية
- انشاء نظام للوحدات الدراسية مثل النظام الأوربي لنقل الوحدات الدراسية يسهل عملية  $\left(\frac{s}{s}\right)$ انتقال الطلبة بين الجامعات.
- ٢. نظام الوحدات The European Credit Transfer and Accumulation System). ((ECTS): هو نظام أوروبي تر اكمي لتحويل الرصيد ويعتبر وسيلة معيار ية لمقار نة الاعتمادات الأكاديمية ، أي "حجم التعلم بناءً على مخر جات التعلم المحددة و عبء العمل المر تبط بها" للتعليم العالي. يمثِّل نظام الوحدات هذا أساس مسار بولونيا، إذ يقاس جهد الطالب بالوحدات، ولكل مادة در اسية او مكون تعليمي عدد وحدات تعادل العبء الدر اسى المطلوب لاجتياز ها.
- ٣. مخرجات التعلم (Learning Outcomes) : تتكون من مجموع المعار ف و المهار ات و الكفاءات المراد ان يحصل عليها الطالب بعد انتهاء كل فصل دراسي بنجاح او انتهاء البرنامج الدراسي، ويجب أن تحدد مخرجات التعلم لكل مادة وفصل دراسي بالشكل الذي يصب في تحقيق اهداف البرنامج الدراسي.
- ٤ . العبء الدراسي للطالب (Student Workload SWL) يشير الى الوقت الذي يستغرقه الطالب للتعلم في كل مقرر دراسي متضمناً جميع الانشطة والواجبات التي يحققها الطالب داخل القاعة الدراسية وخارجها (محاضرات، واجبات، تقارير، سيمنارات (حلقات لأراسية)، امْتَحانَات بانواعها، … الخ).  $A(2)$  (1)

 $\circ$ / $\circ$ 

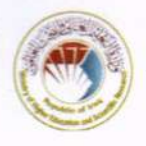

0 . الفصل الدر اسي Semester عدد من الاسابيع الدر اسية التي يقضيها الطالب في تعلم مواد در اسية لتحقيق مخر جات تعلم معينة.

- ٦. المواد الممهدة: هي المواد التي يجب على الطالب استكمال متطلباتها قبل التسجيل على المواد المكملة لها في الفصول اللاحقة.
- ٧. المواد المكملة: هي المواد التي لا يحق للطالب التسجيل عليها إذا لم يكن قد استوفى متطلبات المادة/المواد الممهدة لها في فصل/ فصول سابقة.
- ٨. التقييم التكويني Formative assessment : هو نمط من التقييم يحدد نقاط القوة والضعف في أداء الطالب خلال الفصل الدراسي ويحدد مدى تقدم الطالب نحو تحقيق مخرجات التعلم ¸ يتكون التقييم التكويني من مهام و واجبات يحددها استاذ المادة وتقر من قبل مجلس الكلية / المعهد وتتضمن على سبيل المثال (الامتحانات اليومية ، الواجبات البيتية ، التقارير ، مشاريع عمل ، الزيار ات الميدانية ، المناقشات ، متطلبات سريرية الخ) و غير ها بحسب طبيعة المادة الدر اسية.
- ٩. التقييم التلخيصيي Summative assessment: وهو نمط من التقييم يتم في منتصف الفصل الدر اسي ونهايته، و هو يقيم منجز ات الطالب ويتأكد من ان الطالب قد حقق فعلا مخر جات التعلم ويتم من خلال الاختبارات، و يتكون التقييم التلخيصي من جزأين (اختبار منتصف الفصل و الاختبار ات النهائية) ومن الممكن ان يتضمن امتحاناً عملياً أو سريرياً.
- ١٠. اطار المؤهلات الوطني National Qualifications Framework : هو هيكل رسمي يستخدم فيه وصف لمخرجات التعلم حسب مستويات الدر اسة، و هو يحدد ما يتوقع أن يعرفه حامل الشهادة ويفهمه ويكون قادر ا على القبام به.
- ١١. ملحق شهادة التخرج (Diploma Supplement) تعطي للطالب بعد در استه وفق مسار بولونيا و تخرجه وحصوله على شهادة التخصص وبعد تجميعه عدد الوحدات الاوربية ECTS المطلوبة. وتحوي ملحق الشهادة على جميع المعلومات الخاصة بنظام التعليم في العراق والبرنامج الدراسي ومخرجات التعلم والمواد التدريسية والدرجات التي تحصل عليها الطالب لكل المواد الدراسية مع وحداتها والمعدل العام التر اكمي CGPA وكيفية حسابه.
- ١٢. معدل الفصل الدراسي Grade Point Average (GPA) يمثل معدل الطالب لفصل دراسي واحد و يحسب بجمع ناتج ضرب درجة كل مادة در اسية بوزنها من عدد الوحدات (ECTS)، ثم يقسم الناتج على عدد وحدات الفصل الدر اسي.
	- ١٣. معدل التخرج (Cumulative Grade Point Average (CGPA): يمثل المعدل التراكمي للطالب عند انهائه البرنامج الدراسي في تخصص معين، و يحسب بجمع ناتج ضرب درجة كل مادة در اسية بوزنها من عدد الوحدات (ECTS) لكل المستويات الدر اسية ، ثم يقسم الناتج على عدد الوحدات المطلوبة لكامل البرنامج الدر اسي.

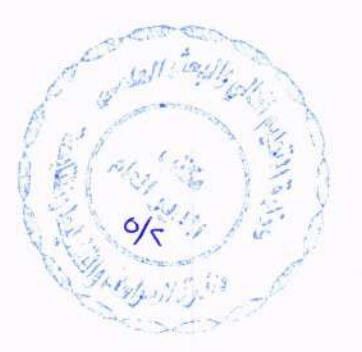

جمهورية العراق/ وزارة النطيم العالي والبحث الطمي

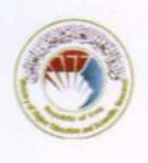

الفصل الثاني : النظام الدراسي

## أولاً : الفصول الدراسية:

- ١\_ نتألف السنة الدراسية من فصلين دراسيين وهما الفصل الأول ( الخريفي) والفصل الثاني (الربيعي).
	- ٢ تكون مدة الدر اسة الفعلية في كل من الفصلين (١٥) اسبو عا \_عدا مدة الامتحانات.
- ٣- تحدد توقيتات بدء الفصول الدراسية وانتهائها والامتحانات بموجب التقويم الجامعي الصادر عن وزارة التعليم العالمي والبحث العلمي / دائرة الدر اسات والتخطيط والمتابعة .

## ثانياً : نظام الوحدات والعبء الدراسي للطالب:

- ١ ـ لكل مادة در اسية عدد من الوحدات يتم تحديدها من قبل الاقسام العلمية وتعادل الوحدة الواحدة جهد (٢٥) ساعة تعلم من العبء الدر اسى للطالب.
- ٢- يجب ان لا يتجاوز عدد الوحدات الدر اسية (٣٠) وحدة لكل فصل در اسي و (٦٠) وحدة لكل سنة در اسية إذ لا يتجاوز مجموع الساعات الدر اسية (العبء الدر اسى) للطالب (٧٥٠) ساعة لكل فصل در اسى و (١٥٠٠) ساعة للسنة الدر اسية الواحدة.
- ٣- العبء الدراسي للطالب (Student Workload SWL) يُمثِّل كامل الوقت الذي يستغرقه الطالب لتحقيق مخر جات التعلم، و هو يمثل مجموع الساعات الدر اسية المنتظمة و المجدو لة للطالب داخل الصف (Structured Student Workload - SSWL) و مجموع الساعات الدراسية غير المنتظمة وغير المجدولة للطالب خارج الصف ( Unstructured Student Workload USSWL -) ويكون لكل منهما الوزن ذاته عند احتساب الوحدات الدر اسية ECTS.
- ٤- لا تقل الساعات الدر اسية المنتظمة والمجدولة عن (٢٠) ساعة ولا تتجاوز (٢٥) ساعة اسبو عياً. وفي حال وجود مواد دراسية نظرية وعملية داخل جدول الدروس بجب ان لا تتجاوز الساعات  $H^{(m,1)}$ الدراسية المنتظمة والمجدولة (٣٠) ساعة اسبوعياً.

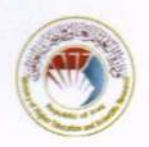

0- تقسم ساعات المادة الدراسية المنتظمة والمجدولة الى ساعات داخل الفصل (class hours) وساعات اونلاين (lecture hours) وسيمنارات (حلقات در اسية) (seminars) وساعات عملية (practical hours) وساعات مختبرية (lab hours) وساعات مراجعة (tutorial hours) وساعات سريرية (clinical hours) وبحسب التخصص.

- ٦- يحدد استاذ المادة بإقرار من القسم العلمي طبيعة الواجبات، المتطلبات، او النشاطات المطلوبة (Workload) بحسب خصوصية المادة الدر اسية.
- ٧- يضع استاذ المادة الخطة الدراسية الخاصة بالأنشطة خارج الفصل الدراسي لكل مقرر وتصادق عليه اللجنة العلمية وتشغل هذه الانشطة الساعات الدراسية غير المجدولة والتي يقضيها الطالب خارج الصف لتحقيق مخرجات التعلم الخاصة بمادة در اسية ما.
- ٨- أدناه مثال افتراضي لتقسيم الساعات الدراسية المجدولة وغير المجدولة لمادة دراسية وزنها ٨ وحدات على اسابيع الفصل الدراسي.

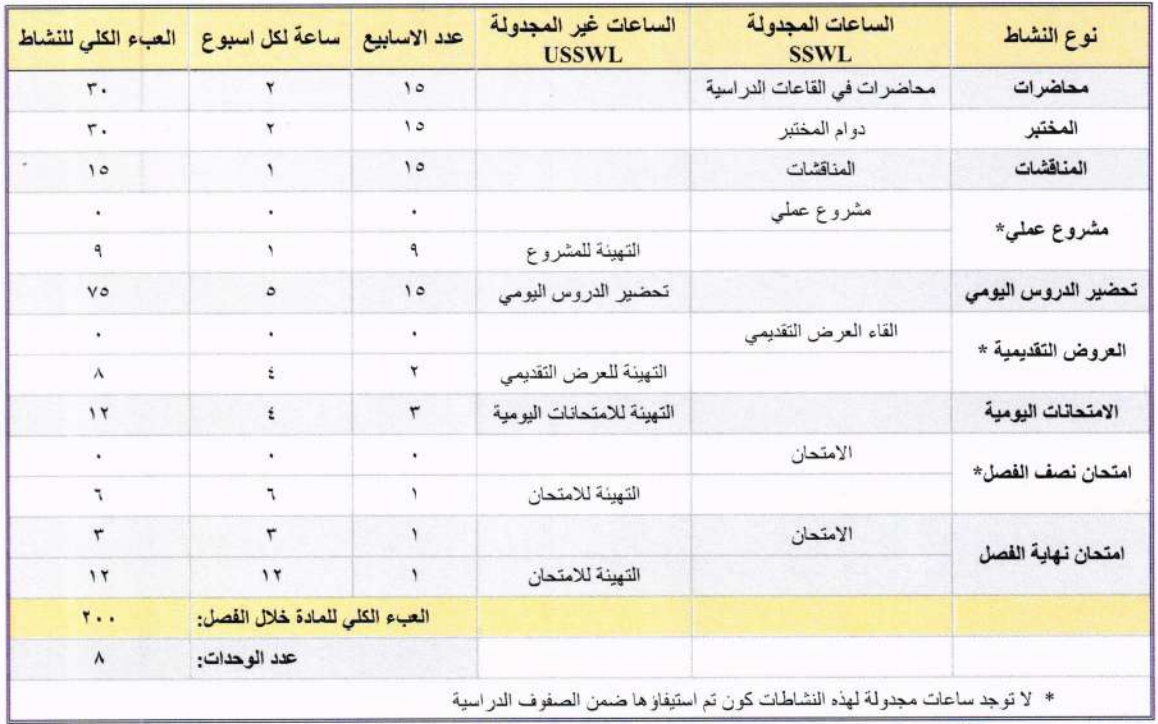

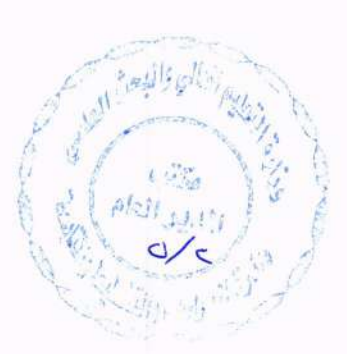

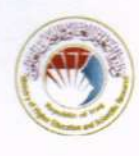

ثالثاً : متطلبات التخر ج:

- ١ ـ يكون المجموع التر اكمى للوحدات الواجب الحصول عليها لاكمال برنامج در اسى بحسب مستويات ذلك البرنامج وبواقع (٦٠) وحدة در اسية لكل مستوى در اسى (الفقرة (١) من البند أولا من الفصل الرابع).
	- ٢ أن يكون الطالب قد استو في التدريب الصيفي للتخصصات المشمولة.

رابعاً: البرنامج الدراسي:

- ١ يتم وضع المواد الدر اسية و مناهجها بناءً على مخرجات التعلم (Learning Outcome) الخاصة بالبرنامج الدراسي من قبل الاقسام العلمية بما يحقق متطلبات سوق العمل والاطار الوطني للمؤ هلات على أن تقر من مجلس الكلية/المعهد مع الاخذ بنظر الاعتبار الاطار العام الذي تقرء الوز ار ة
- ٢ يتم ادار ة المسير ة التعليمية للطالب (مناهج در اسية، شؤون طلبة، تسجيل، تحصيل در اسي الخ) من خلال نظام الكتروني .
- ٣\_ تكلف الفروع والاقسام العلمية بوضع دليل ارشادي تفصيلي للطالب بعدد الوحدات الدراسية في البرنامج الدر اسي ومحتواها العلمي ويتم اقرار ه من قبل مجالس الكليات واللجان المتخصصة وفقاً للألية المعتمدة ومن خلال وزارة التعليم العالي والبحث العلمي / دائرة الدراسات والتخطيط و المتابعة.
	- ٤ يجب توفر الادلة أدناه لتنفيذ مسار بولونيا وكالاتي: أ) دليل المنهاج الدر اسي (Curriculum) الملحق (١) ب) دليل البرنامج الدراسي (Program Catalog) الملحق (٢) ج) دليل المواد الدراسية (Modules Catalog) الملحق (٣) د) وصف المادة الدراسية (Module Description form) الملحق (٤)

## خامساً: ضمان الجودة:

١-يقوم قسم ضمان الجودة / دائرة ضمان الجودة والاعتماد الاكاديمي في جهاز الاثبر اف والتقويم العلمي بمتابعة الجامعات الحكومية والجامعات والكليات الاهلية بشأن تنفيذ متطلبات جودة عملية التعليم و التعلم وفقا لما يرد في دليل ضمان الجودة الخاص بعملية بولونيا}  $\rho(z)$   $t_{1,1,1}$   $t_{1,2}$  $0/5$ 

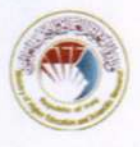

٢- تقوم تشكيلات ضمان الجودة والأداء الجامعي في الجامعات الحكومية والجامعات والكليات الاهلية بتنفيذ كل ما ورد في دليل ضمان الجودة ESG والصادر من الجمعية الاوربية لضمان الجودة في التعليم العالي فضلا عن ضرورة العمل على النحو الاتي:

- مراقبة التعليم الاكاديمي فيما يخص الاستاذ الجامعي (حقيبة الاستاذ و التعليم المستمر)
- تنفيذ ما جاء في الادلة الأربعة المذكورة في الفقرة(٤) من البند (رابعا) من هذا الفصل و المعايير الستة المشار اليها في دليل ضمان الجودة ESG .

• مر اقبة تحقيق مخرجات التعلم وتضمين ذلك في السجل التقييمي للطالب .

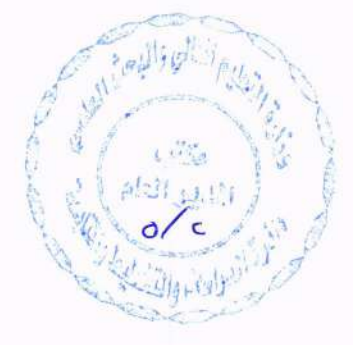

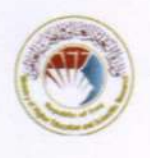

## الفصل الثالث : القبول و التسجيل

## اولاً : القبول والتسجيل في البرنامج الدراسي:

- ١ ـ تعتمد شروط القبول في الجامعات العراقية المقرة من قبل وزارة التعليم العالي والبحث العلمي.
- ٢\_ نكون عملية تسجيل الطلبة الجدد في الكلية / المعهد على البرنامج الدراسي خلال مدة (١٠) ايام عمل من اعلان نتائج القبول وللقنوات كافة.
- ٣\_ يعد الطالب مؤجلا للفصلين الدر اسبين في حال تسجيله في الكلية/ المعهد المر شح اليه بما لا يتجاو ز شهر واحد من انتهاء المدة المحددة في الفقر ة (٢) أنفا.
- ٤ يعد الطالب ر اسبا في الفصلين الدر اسيين في حال تسجيله بعد مر و ر أكثر من شهر من انتهاء المدة المحددة في الفقر ة (٢) آنفا ولغاية ٥/٢١.

## تْانياً : التسجيل على المواد الدراسية:

- ١ ـ يعد الطالب الجديد الذي اكمل اجر اءات التسجيل على البر نامج الدر اسي في المستوى الاول ضمن التوقيت الموضح في الفقرة (٢) من البند أو لا من هذا الفصل، مسجلا على المواد الدر اسية كافة للفصل الدراسي الاول والمقرة من قبل القسم العلمي.
- ٢ على الطالب المستمر بالدراسة التسجيل على المواد الدراسية المقرة من قبل القسم العلمي بمدة لا تتجاوز (٧) ايام قبل بدء الفصل الدر اسي مع مر اعاة ضرورة تسجيله على المواد الدر اسية المطالب بها من فصول در اسية سابقة وبما لا يتجاوز (٣٠) وحدة للفصل الدراسي.
- ٣- تتولى الاقسام العلمية في الكلية / المعهد تكليف عدد من المشر فين العلميين بما يتناسب مع اعداد الطلبة بهدف ارشادهم وتوجيههم حول التسجيل والمواد الدر اسية
- ٤- يحق للطالب الانسحاب من مادة در اسية واحدة فقط بعد موافقة القسم العلمي/ المرشد العلمي وخلال مدة لا تتعدى اسبو عين من بدء الفصل الدر اسي.
- 0\_ لا يمكن التسجيل على مادة مكملة في البر نامج التعليمي في الفصل الدر اسي إذا لم يكن الطالب قد اجتاز المادة الممهدة لها أو يكون قد اكمل جميع المتطلبات الخاصة بالمادة الممهدة في فصل در اسي سابق من حيث الحضور والتقييم التكويني و مشاركته بالامتحان النهائي (دون شرط النجاح فيه).
- ٦- يعد الطالب ر اسباً بالغياب للفصل الدر اسي في حال عدم تسجيله على البر نامج الدر اسي خلال مدة التسجيل المحددة بالفقر ة (٢) اعلاه.
- ٧- تنتهي علاقة الطالب بالدر اسة ويرقن قيده في حال عدم تسجيله على المواد الدر اسية لأربعة فصول دولات لتأليكو والمبصرم در اسية متتالية بدون عذر مشروع.
- ٨- تكون الجامعات/الكليات/المعاهد مسؤولة عن تنفيذ ادارة تسجيل الطلبة وستابعة موقفهم الدر أسي ألفو التأم عن طريق برنامج الكتروني.  $\circ/_{\leq}$

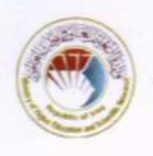

الفصل الرابع : التقييم والامتحانات

## اولاً : ضوابط عامة:

١- على الطالب اكمال الدر اسة ضمن فصول در اسية لا يتجاوز عددها ثلاثة اضعاف مستويات الدر اسة وكما هو مبين في الجدول ادناه ، على ان لا تحتسب فصول التأجيل و عدم الرسوب ضمنها.

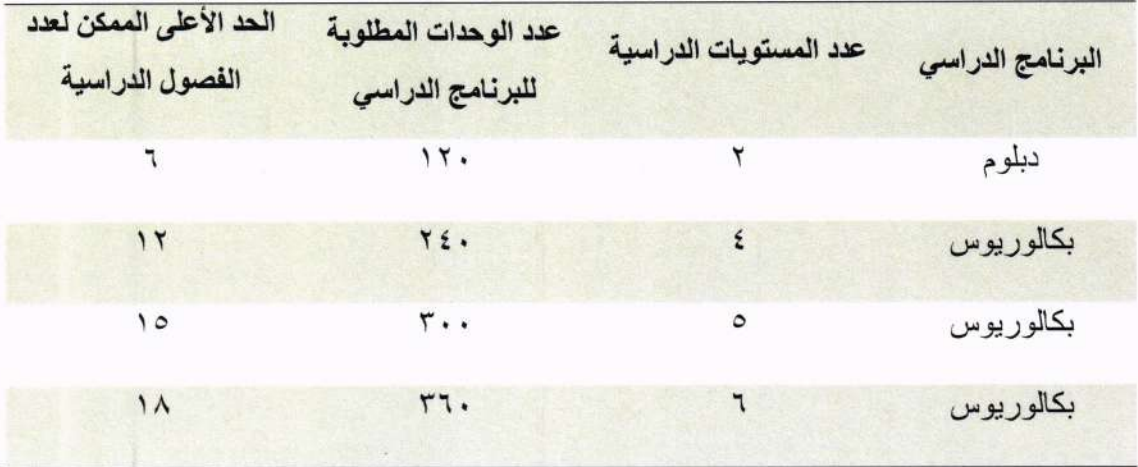

- ٢- يتكون تقييم الطالب من جزأين : التقييم التلخيصي (Summative Assessment) ، والتقييم التكويني (Formative Assessment) .
- ٣- يشكل التقييم التكويني ٤٠٪ من درجة المادة ويشكل التقييم التلخيصـي ٦٠٪ من درجة المادة ويقسم بواقع ( ١٠٪ لامتحان نصف الفصل و ٥٠٪ للامتحان النهائي ) ، و كما هو موضح في الجدو ل أدناه:

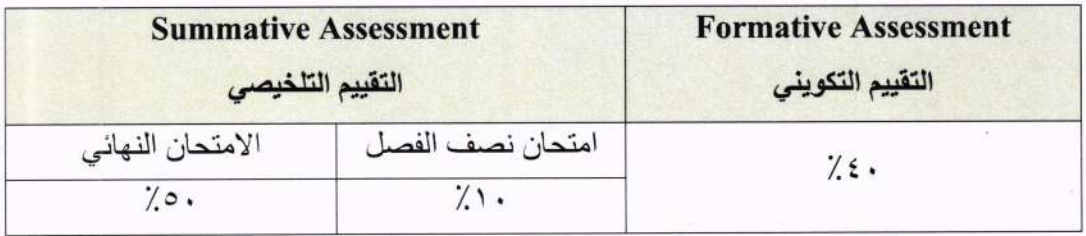

٤ ـ للجامعة التكنولوجية والجامعات التقنية خصوصية توزيع الدرجة بان يكون الجانب العملي ذا نسبة اعلى من الجانب النظر ي بحيث يشمل التقييم التكويني التقرير الأسبو عي للمختبر ۖ وامتحان المادة ۖ العملية (امتحان المختبر) وبنسبة ١٥٪ من مجموع التقييم التكويني للمواد الدراسية ذات الطبائع العملي وتقسم درجة الامتحان النهائي مناصفة بين الجانبين العملي والنظرني أو بحسب مَإِ يرتِنيُّه، القسم العلمي والكلية المعنية  $0/5$ 

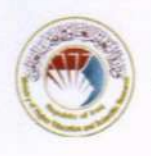

٥- تكون در جة النجاح الصغر ي ٥٠٪ لكل مادة در اسبة.

٦- تقتصر معالجات حالات الطلبة الحاصلين على در جة نهائية بين (٤٥-٤٩٪) بأستاذ المادة حصر أ (دون تدخل من الوزارة أو الجامعة أو الكلية او القسم العلمي) عبر تكليف الطالب بعمل اضافي بحسب التخصص (مشروع ، تقرير ..... الخ) وخلال مدة لا تتجاوز اسبوعاً من تاريخ تبليغ الطالب، على ان لا تتجاوز درجات المعالجة (٥) درجات لجميع المقررات التي رسب بها الطالب.

## ثانياً: منطلبات الدوام والامتحانات:

- ١- يتم تنبيه الطالب تحريرياً والكترونياً عند غيابه بنسبة ٧٪ من عدد الساعات المقررة للمادة ( وبما يعادل الساعات المقررة للمادة في اسبوع دراسي) وينذر انذاراً نهائياً عند غيابه ١٤٪ من عدد الساعات المقررة للمادة ( وبما يعادل الساعات المقررة للمادة في اسبوعين دراسيين) بدون عذر ر سمي.
- ٢ لمجلس الكلية/المعهد رفع نسبة الغياب المسموحة إلى ٢١٪ من عدد الساعات المقررة للمادة ( وبما يعادل الساعات المقررة للمادة في ثلاثة اسابيع در اسية) اذا تقدم الطالب بعذر مشروع.
- ٣- يعد الطالب ر اسبا بالغياب في المادة الدر اسية اذا تجاوز ت غياباته النسبة المحددة في الفقر تين (١ و ٢) أنفا ويطالب باعادة در اسة المادة الدر اسية دو اماً و امتحاناً.
- ٤ يسمح للطالب الراسب بالغياب في بعض المواد الدر اسية بإكمال السنة الدر اسية واداء الامتحانات في المو اد الدر اسية الاخر ي.
- ٥\_ على الطالب التسجيل للمشاركة ً في الامتحانات النهائية للفصل الدراسي للدروس المسجل عليها والمتضمنة دروس البرنامج الدراسي للفصل الدراسي فضلاً عن الدروس المطالب بها من فصول در اسية سابقة دو اماً و امتحاناً.
- ٦\_ على الطالب التسجيل للمشاركة في الامتحانات النهائية للدروس التي لم ينجح فيها في محاولة سائقة
- ٧- يسمح للطالب المستوفى لنصاب الدوام والحاصل على ما لا يقل عن ٣٥٪ من درجة التقييم التكويني التسجيل للمشاركة في الامتحانات النهائية وبخلافه يعد ر اسباً في المادة الدر اسية ، و عليه اعادتها دواماً وامتحاناً في فصل دراسي لاحق.
- ٨- تحتسب لكل فصل در اسى محاولتان امتحانيتان، ويحق للطالب المشاركة في المحاولة الثانية في حال رسوبه في المحاولة الاولى.

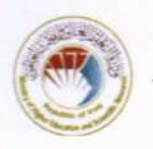

٩- يحق للطالب الذي لم يحقق درجة النجاح الصغرى للمادة بعد اداء الامتحانات النهائية بالقيام بمحاولات أخرى في فصول دراسية لاحقة وتحتسب له درجتا التقييم التكويني وامتحان نصف الفصل الدر اسي اللتان استو فاهما سابقا.

- ١٠- على الطالب المشاركة في الامتحانات النهائية وتعد مشاركته في الامتحان شر طأ اساسيأ لنجاحه وبخلافه يعيد المادة الدر اسية دواما وامتحانا حتى لو كان قد استوفى نصاب الدوام واكمل متطلبات التقييم التكو يني المشار اليها في الفقر ة (٧) آنفا.
- ١١- يحق للطالب الذي لم يشارك في المحاولة الاولى من الامتحان النهائي المشار كة في المحاو لات اللاحقة مع الاحتفاظ بدرجة التقييم التكويني وامتحان نصف الفصل الدراسي اذا كانت عدم مشاركته بعذر مشروع يقره مجلس الكلية / المعهد.
- ١٢- اذا ثبت غش الطالب او محاولته الغش في أي من الامتحانات اليومية او الاسبو عية او الشهر ية او نصف الفصل او النهائية يعد راسبا في جميع المواد الدراسية المسجل عليها في الفصل الدراسي و في حال تكر ار ذلك يفصل من الكلية/المعهد و يرقن قيده من سجلاتها.
- ١٣- يطالب الطالب الراسب بالغش باعادة مواد الفصل الدراسي دواما وامتحانا في المواد المسجل عليها و التي كان مطالبا بادائها دو اما و امتحانا.
- ١٤ ـ يحق للطالب اداء ٤ محاولات امتحانية للمادة الدراسية الواحدة ضمن الحد الأعلى للفصول الدر اسية المحدد بموجب الفقر ة (١) من البند أو لا من هذا الفصل وفي حال عدم اجتياز ه للمحاولة الر ابعة ير فن قيده من سجلات الكلية/المعهد.
- ١٥- بامكان الطالب الدارس ضمن قنوات التعليم المجاني والراسب في اربع محاولات امتحانية التسجيل لمحاولتين اضافيتين لقاء استيفاء اجور تعادل ما يتم استيفاؤه ضمن قناة التعليم الحكومي الخاص الصباحي للمادة/ المواد الدر اسية المطالب بها.
- ١٦- بامكان الطالب الدارس على نفقته (ضمن التعليم الحكومي الخاص الصباحي والدراسة المسائية والتعليم الأهلي) والراسب في اربع محاولات امتحانية التسجيل لمحاولتين اضافيتين لقاء استيفاء اجور المادة/المواد الدر اسية المطالب بها الطالب مضافا إليها ٢٥٪.

١.

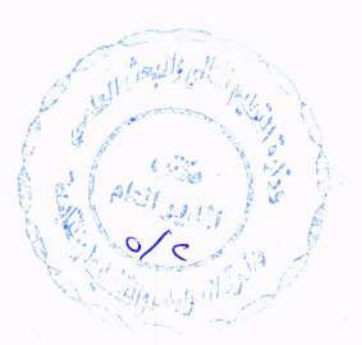

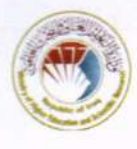

## تْالتْأَ: النتائج الفصلبة:

١ ـ يجبر كسر الدرجة النهائية للمواد الدر اسية إلى أقرب درجة صحيحة.

٢\_ يتم اعلان النتائج الفصلية للمو اد الدر اسية على وفق التقدير ات ادناه:

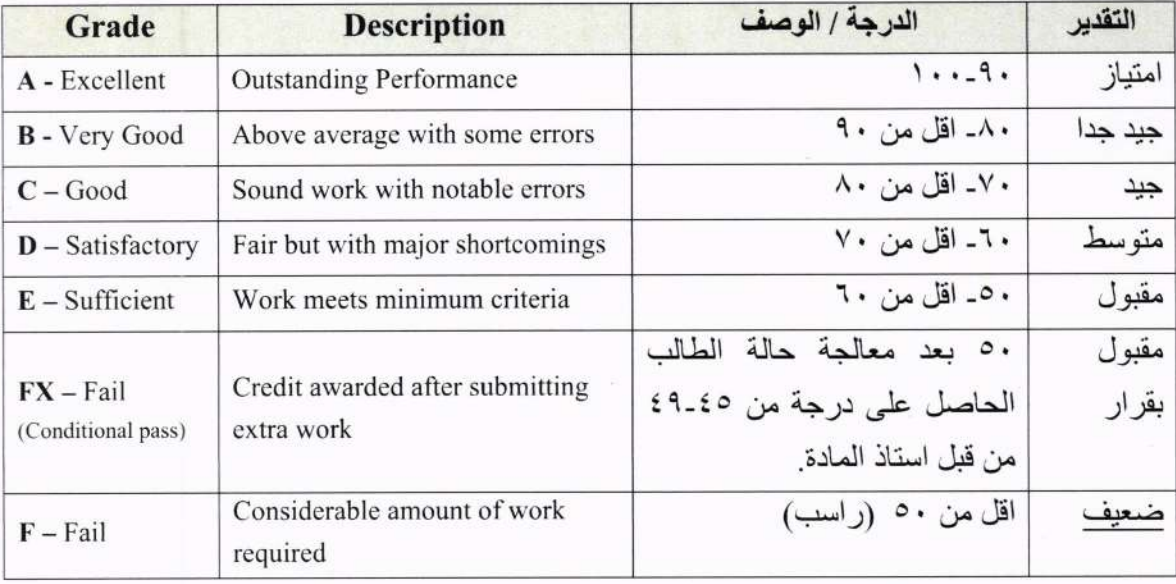

ر ابعاً: التأجيل:

- ١- للطالب ان يؤجل دراسته لفصل دراسي او فصلين دراسيين لأسباب مشروعة يقتنع بها مجلس الكلية / المعهد على ان يقدم طلب التأجيل بما لا يقل عن (٣٠) يوماً قبل بداية الامتحانات النهائية للفصل الدر اسي.
- ٢ لرئيس الجامعة و بناءً على توصية مجلس الكلية/ المعهد ان يؤجل در اسة الطالب لفصل در اسي ثالث او رابع على ان يقدم طلب التأجيل بما لا يقل عن (٣٠) يوماً قبل بداية الامتحانات النهائية للفصل الدر اسي.

## خامساً: انتهاء علاقة الطالب بالدراسة:

- ١ تنتهي علاقة الطالب بالدراسة ويرقن قيده في الحالات الاتية:
- اً. عدم تسجيله على البرنامج الدراسي لسنتين متتاليتين. ب. استنفاده عدد المحاولات المسموح بها المشار اليها في الفقرات ١٣ و ١٤ و ١٥ من البند ثانيا من هذا الفصل. ت. تجاوزه الحد الاعلى للفصول الدر اسية المسوح بها والواردة في الفقرة لا منَّ الَّبِنَدِ أَولاً مِّن هذا الفصل.

 $\wedge$ 

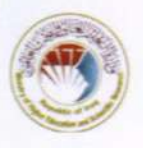

٢\_ بإمكان الطالب المرقن القيد والذي كانت دراسته ضمن قنوات التعليم المجاني العودة الى مقاعد الدراسة للسنة الدراسية اللاحقة ويسمح له بالتسجيل على ما لا يزيد على ثلاثة أضعاف الفصول الدراسية المطلوبة لانجاز المستويات الدراسية المتبقية لقاء استيفاء اجور تعادل اجور التعليم الحكومي الخاص الصباحي المقرة لتلك السنة لكل فصل در اسي يسجل فيه.

٣- بإمكان الطالب المر قن القيد و الذي كانت در استه على نفقته الخاصة العو دة الى مقاعد الدر اسة للسنة الدر اسية اللاحقة ويسمح له بالتسجيل على ما لا يزيد على ثلاثة أضعاف الفصول الدر اسية المطلوبة لانجاز المستويات الدر اسية المتبقية لقاء استيفاء اجور تعادل الاجور المقر ة لتلك السنة لكل فصل در اسى سجل فيه مضافا إليه ٢٥٪

سادساً: معدل التخرج:

١- يحسب معدل التخرج (CGPA) للطالب بجمع ناتج ضرب درجة كل مادة در اسية بوزنها من عدد الوحدات (ECTS) لكل المستويات الدر اسية ، ثم يقسم الناتج على عدد الوحدات المطلوبة لكامل برنامج الدراسة الواردة في الفقرة ( ١ ) من البند أولا من هذا الفصل و كما هو مبين في المعادلة ادناه:

معداد و
$$
\underline{\text{(aclu)}} \times \text{C} = \text{C} + \text{C} + \text{C} + \text{C} + \text{C} + \text{C} + \text{C}
$$

اذا ما كان الطالب قد اكمل البر نامج الدر اسى للبكالور يوس ذي الاربع سنوات تصبح المعادلة:

$$
\frac{1}{\left(\frac{1}{2}\right)^{2}} \times \frac{1}{2}
$$
مجموع ضرب
$$
\frac{1}{2} \cdot \frac{1}{2} \cdot \frac{1}{2}
$$

الوحدات (٣٠) المادة الدراسية التقدير الدرجة المادة ١ ٨. جيد جدا المادة ٢  $\vee$ . ٦ جيد ٩.  $\vee$ المادة ٣ امتباز المادة ٤  $\wedge$  . ٤ جيد جدا المادة ٥ امتياز ٩.  $\lambda$ 

مثال :حساب معدل الطالب لفصل در اسي واحد (GPA):

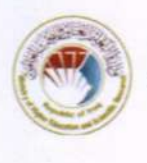

$$
\therefore \Delta \Upsilon = \frac{\Upsilon \xi \eta}{\Upsilon} = \frac{\eta \cdot * \Delta + \Delta \cdot * \xi + \eta \cdot * \nabla + \nabla \cdot * \eta + \Delta \cdot * \circ}{\Upsilon} = \Delta \Delta \Delta
$$

٢- لا يجوز جبر كسور الدرجة الى درجة صحيحة بالنسبة للمعدل.

٣- يحسب معدل التخرج للطالب الذي يقبل في صف اعلى من الصف الاول (كالأوائل من خريجي المعاهد المقبولين في مراحل ما فوق الاولى و غير ها) لعدد الوحدات الكلي للمستويات التي درسها بعد قبوله فقط

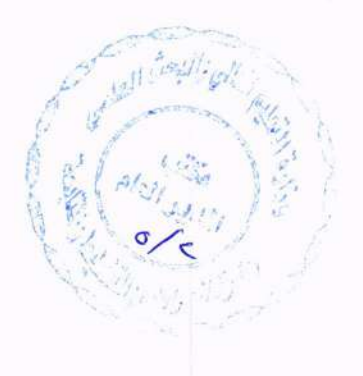

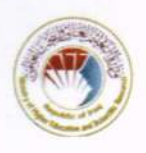

الفصل الخامس: أسس وشر وط عامة

- ١ ـ عند وضع المقرر ات الدر اسية المر تبطة بمخر جات التعلم يجب عدم تكر ار المناهج الاسبو عية التي تعطي مخرجات التعلم ذاتها ضمن المادة الدر اسية الواحدة او ضمن جميع مواد البرنامج الدر اسي.
- ٢\_ تحدد المواد الدراسية وعددها بشكل يتناسب مع التقويم الجامعي ويفضل ان يكون عدد المواد الدراسية في الفصل الدراسي الخريفي أو الربيعي خمس أو ست مواد دراسية بحد أقصى وذلك ان جودة المناهج الدراسية لا تعتمد على عدد المواد التي يدرسها الطالب وانما على مدى تحقيق تلك المواد لمخر جات التعلم.
- ٣- يحق للطالب الذي استوفى متطلبات التخرج المشار اليها في البند ثالثا من الفصل الثاني ملء استمارة التخرج و تقديمها الى القسم المعنى لتأييد اكماله متطلبات البر نامج الدر اسى كافة.
- ٤ من الممكن استيفاء الطالب لبعض المواد الدر اسية التي لها مخر جات التعلم نفسها و بالر مز نفسه في اقسام علمية غير القسم العلمي الذي يدر س فيه في حال قدر ة الجامعة على ذلك.
- ٥- تتولَّى الكلية/المعهد اصدار دليل سنوى يتضمن البر امج الدر اسية للتخصصات كافة كما تتولَّى الجامعة اصدار دليل عام يتضمن البر امج الدر اسية للكليات/المعاهد التابعة لها كافة ِ
- ٦- يعتمد تحديد اجور الدراسة ضمن قناة التعليم الحكومي الخاص الصباحي و الدراسة المسائية و التعليم الاهلي على عدد الوحدات الدر اسية التي يسجل عليها الطالب في الفصل الدر اسي.
- ٧- إعداد سير ة در اسية لكل طالب تتضمن عدد الوحدات المنجز ة التي اجتاز ها الطالب وتحدث فصليا من قبل اللجان الامتحانية في الاقسام العلمية ورقياً والكتر ونياً.
- ٨- ضرورة تنظيم ملحق الشهادة (Diploma supplement) لكل طالب على ان يتم اعتماد النموذج المعد من قبل الوز ارة.
- ٩- في حال رسوب الطالب الدارس على وفق الانظمة الدراسية الاخرى المعتمدة في الجامعات العر اقية و كان الفوج الدر اسى اللاحق يعتمد على نظام الوحدات تكون المعالجة على النحو الاتي:
- ا) طلبة المرحلة الاولى: يطالب طلبة المرحلة الاولى بجميع المواد المطلوبة مع اقرانهم الدارسين على وفق نظام الوحدات.
- ب) طلبة المرحلتين الثانية و الثالثة: تخير الجامعة اما بفتح صف دراسي لإكمال الطلبة متطلبات التخرج على وفق النظام السابق ذاته في حال توفر المستلزمات لذلك او اجراء مقاصبة علمية لجميع المواد التي اجتاز ها الطالب على وفق النظام السابق ليتم مُنْكَبَه سُنهادة وفق نظام الوحدات، ً مع مراعاة اجراء المقاصة العلمية بالنظر البيُ مُخْرَّجاتِ التَّعْلَمُ المرتبطة بالبرنامج الدراسي و ليس تسمية المواد الدر اسية.  $\sigma$

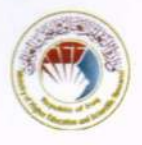

- ج) طلبة المرحلة الرابعة صعودا: تلتزم الكلية بفتح صف دراسي للطلبة لاستكمال متطلبات التخرج على وفق النظام السابق.
- ١٠- ضرورة تطبيق ما ورد بتعليمات هيكل عمل عضو الهيئة التدريسية رقم ٧٢ لسنة ١٩٩٣ المعدلة لتحديد نصاب التدريسي من الساعات النظرية والعملية.

- ١١- تشكل لجنة في كل قسم علمي تضم في عضويتها ما لا يقل عن خمسة من أعضاء الهيئة التدر يسية يكون اثنان منهم في الأقل حاصلين على شهادة الدكتور اه فضلا عن مو ظفين ادار بين لتتولى المهام الأتنة·
- أ) متابعة تسجيل الطالب على البر نامج الدر اسى و المو اد الدر اسية في الفصول الدر اسية كافة ور قبيا والكتر ونبيا.
- ب) تسلَّم التقارير المطلوبة من التدريسيين وفقا لما ورد في المادة ـ٣ـ من قانون الخدمة الجامعية
- ج) تسلَّم جداول الملحقات الواردة بهذا الدليل ورفعها الى اللجنة العلمية في القسم للمراجعة والاقرار ومنها إلى مجلس الكلية للمصادقة ومن ثم ترفع للوزارة.
- ١٢- تنفذ هذه الضوابط للدر اسة الاولية للتخصصات الهندسية و العلوم ضمن الجامعات الحكومية و الجامعات/الكلبات الاهلبة كافة
- ١٣- مراعاة ما جاء في دليل اجر اءات شؤون الطلبة و ضوابط القبول و شر وطه عند اجر اء انتقال و استضافة الطلبة بين الجامعات مع مراعاة اجراء المقاصة العلمية بالنظر الى مخرجات التعلم المرتبطة بالبرنامج الدراسي وليس تسمية المواد الدراسية.
- ١٤- مراعاة ما جاء في دليل اجراءات شؤون الطلبة و ضوابط القبول و شروطه النافذة سنويا في كل ما لم ير د بشأنه نص ضمن هذا الدليل.

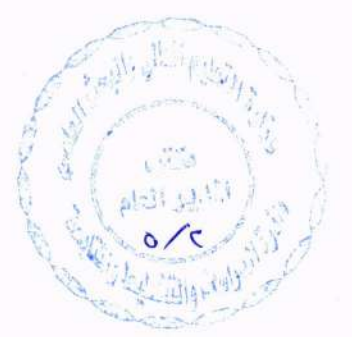

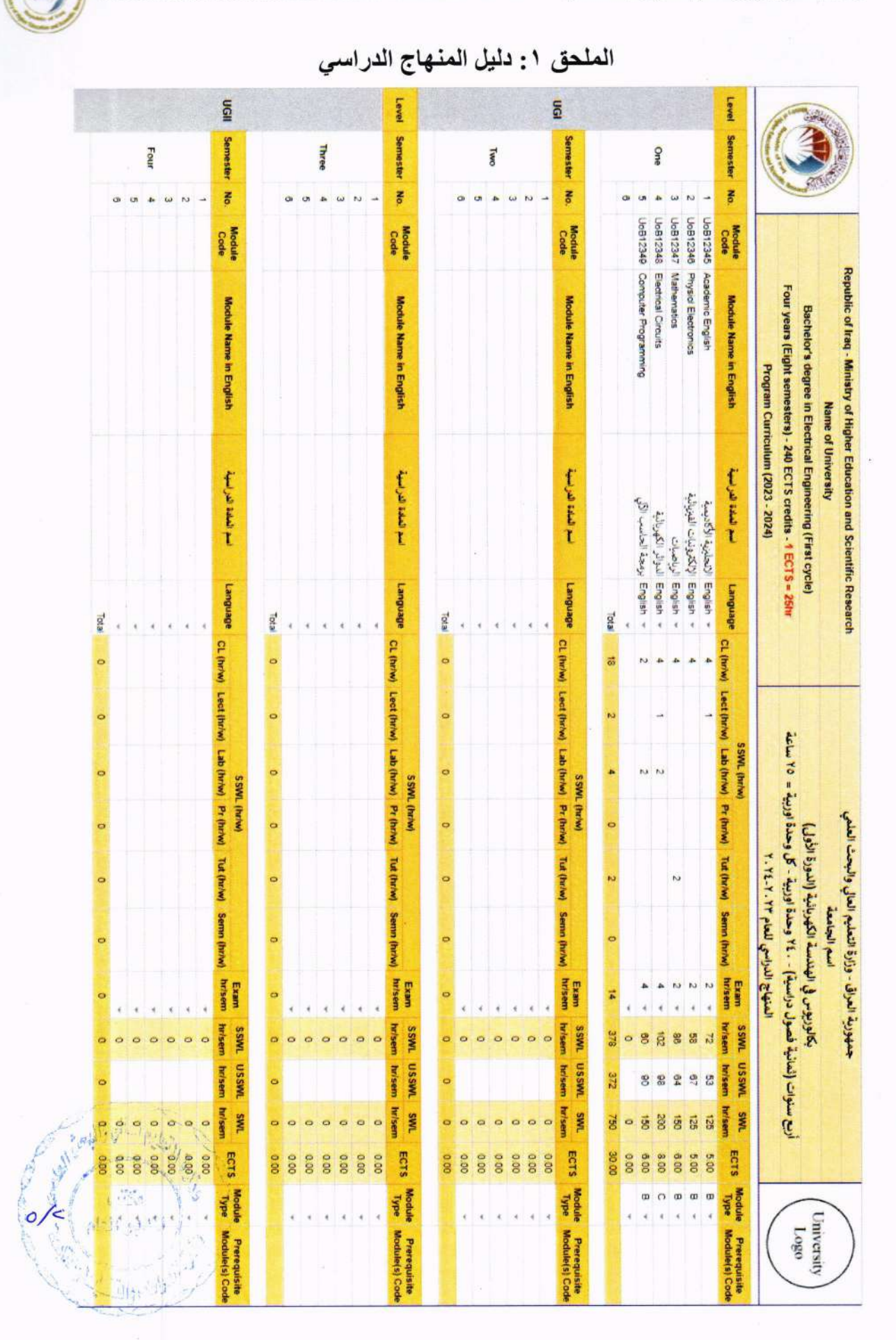

 $\overline{1}$ 

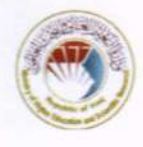

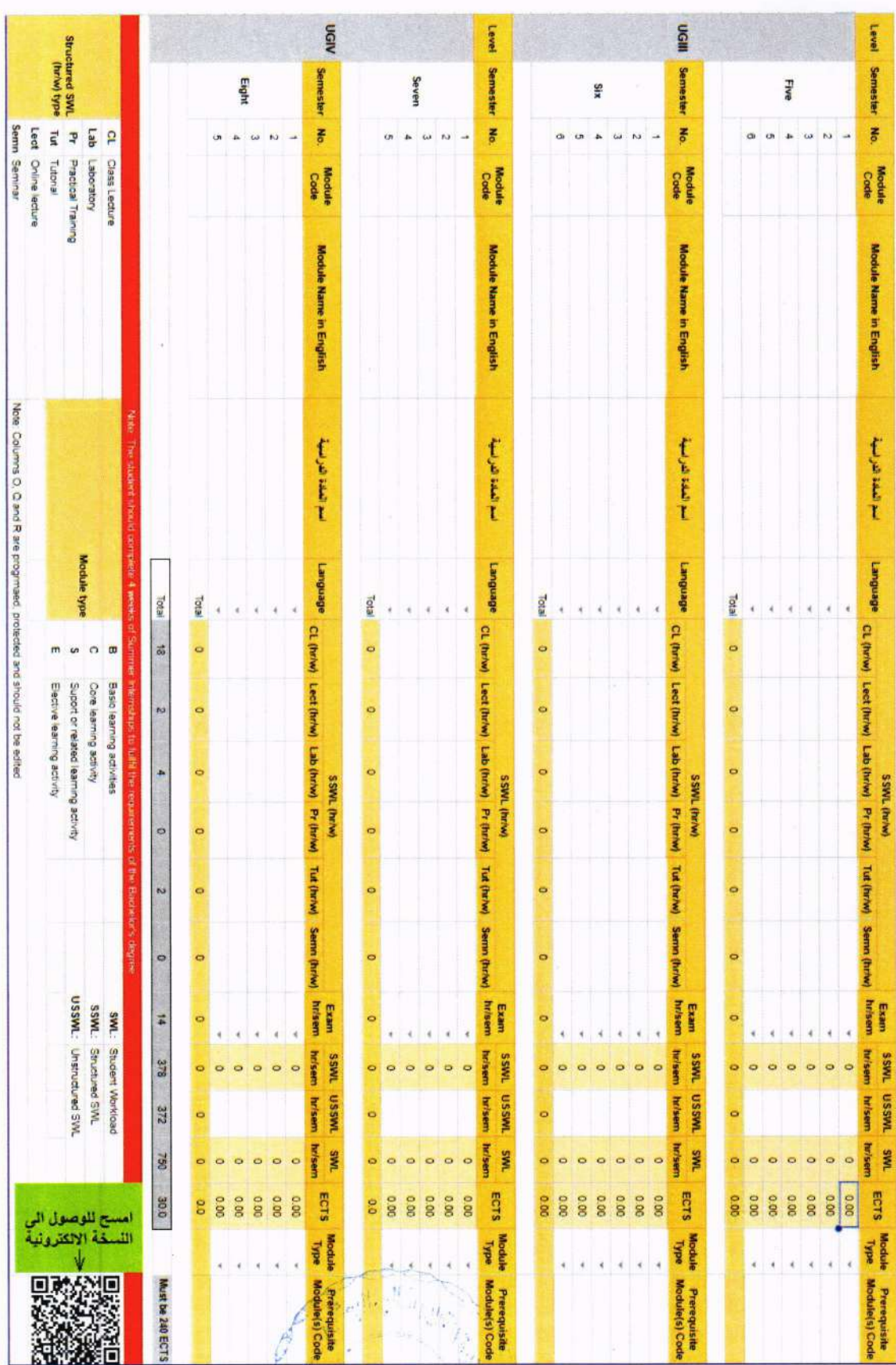

جمهورية العراق/ وزارة التعليم العالي والبحث العلمي

Ġ.  $\lambda$  ,  $\lambda$  ,  $\lambda$ (1911) ķ.  $\mathcal{V}^{\mathcal{H}}$ IY  $\mathcal{L}(\mathfrak{g}_\mathfrak{p},\mathfrak{h})$ 

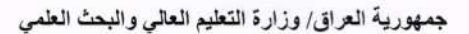

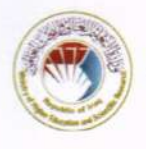

الملحق ٢ : دليل البرنامج الدراسي

Program Catalogue | 2023-2024 | Catalogue

## **Name of the University** اسم الجامعة

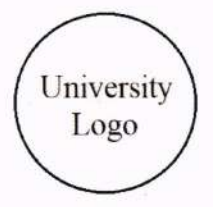

First Cycle - Bachelor's degree (B.Sc.) - Biology بكالوريوس علوم - علم الأحياء

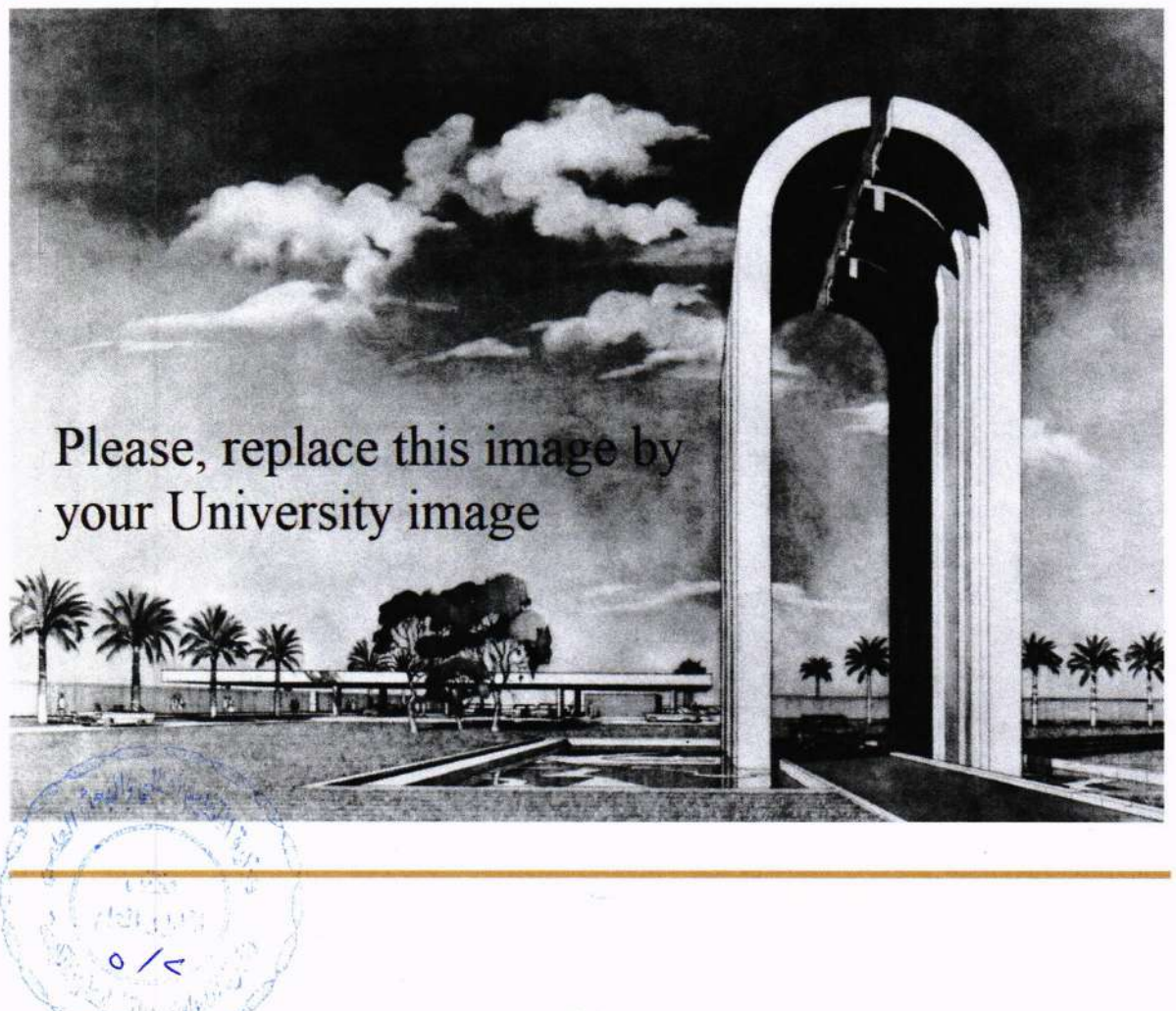

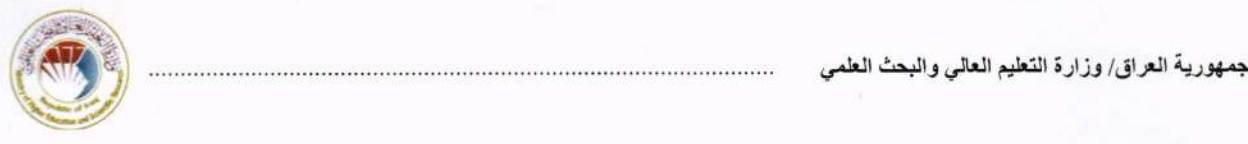

## Table of Contents | جدول المحتويات

- l. Mission & Vision Statement
- 2. Program Specification
- 3. Program Goals
- 4. Student leaming outcomes
- 5. Academic Staff
- 6. Credits, Grading and GPA
- 7. Modules
- 8. Contact

بيان المهمة والرؤية مواصفات البرنامج<br>أهداف البرنامج خر حات تعلم الطالب الهبنة التدر بسبة الاعتمادات و الدر جات و المعدل التر اكمي المو اد الدر اسبة اتصال

## 1. Mission & Vision Statement

## Vision Stutement

The biology academic staff of the Natural and Behavioral Sciences Division at (Name) University believe that students come to understand the discipline of biology through a combination of course work, laboratory experiences, research, and fieldwork. The combination of instructional methods leads students to a balanced understanding of the scientific methods used by biologists to make observations, develop insights and create theories about the living organisms that populate our planet. Small class sizes within the biology program foster a close working relationship between academic staff and students in an informal and nurturing atmosphere.

## **Mission Statement**

The biology academic staff pursues a multifaceted charge at (Name) University. The Program seeks to provide all biology students with fundamental knowledge of biology, as well as a deeper understanding of a selected focus area within the biological sciences. The curriculum and advising have been designed to prepare graduates for their professional future, whether they choose to work as field biologists specializing in botany or wildlife, or to pursue advanced degrees in the life sciences or health sciences. The biology program also provides the necessary fundamental knowledge of the life sciences to support the Nursing degree, the Environmental Studies degree, and the Associate of Science degree in Forest Technology. In addition, biology courses provide a key laboratory science experience for those students seeking to complete the general education requirements

## 2. Program Specification

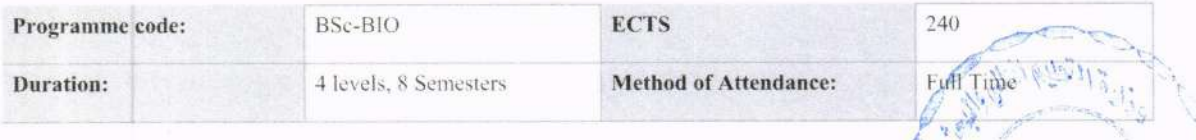

Biology is a wonderfully wide-ranging subject, and Leeds, with one of the UK's'largest and most diverse biology teaching groups, is well equipped to deliver. The emphasis of the programme is the  $6/6$ 

',i.-'i .:i

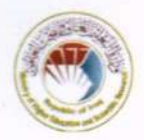

جمهورية العراق/ وزارة التعليم العالمي والبحث العلمي<br>whole organism to which everything is related, be it the molecules that form proteins or communities of organisms in an ecosystem. The degree is popular - -or some it is the breadth of the subject that appeals, for others it is a path to specialization. All students have the opportunity to transfer onto our specialist degrees in Genetics, Zoology, and Ecology at the end of the first year.

Level I exposes students to the fundamentals of Biology, suitable for progression to all programmes within the biology programme group. Programme-specific core topics are covered at Level 2 preparing for research-led subject specialist modules at Levels 3 and 4. A Leeds Biology graduate is therefore trained to appreciate how research informs teaching, according to the University and School Mission statements.

At Levels 2. 3 and 4 students are free to choose more than half of their module credits with the proviso a range of modules are selected that reflect the complexity of life forms from molecules, through organisms, both plants and animals, to populations to ensure the breadth of knowledge expected of a graduate with a biology degree. This allows students to develop their own wide-ranging interests in organismal biology. Decisions on what to study are made with input from personal tutors.

The research ethos is developed and fostered from the start via practicals, which are either embedded in lecture modules or taught in dedicated practical modules, research seminars and tutorials. There is a compulsory field course in Level l, which students must pass in order to progress into Level 2, and optional field courses in Levels 2,3 and 4. At Level 4 all students carry out an independent research project, which may be a xx credit library or data analysis project, or a xx credit field or laboratory based project.

Academic tutorials are held at Levels I and 2 with the same futor, who is also the personal tutor, providing continuity and progressive guidance. Level I and 2 tutorials include a number of workshops to teach skills, e.g. library use and presentation skills, followed by assessed exercises, e.g. essays and talks, as oppofiunities to practice these skills in a subject-specific context.

International years and Industrial placements are also offered and individual needs are discussed with the appropriate tutor and accommodated wherever possible.

#### 3. Program Goals

- l. To provide a comprehensive education in biology that stresses scientific reasoning and problem solving across the spectrum of disciplines within biology
- 2. To prepare students for a wide variety of post-baccalaureate paths, including graduate school, professional training programs, or entry level jobs in any area of biology
- 3. To provide extensive hands-on training in electronic technology, statistical analysis, laborator skills, and field techniques
- 4. To provide thorough training in written and oral communication of scientific information.
- 5. To enrich students with opportunities for alternative education in the area of biology through undergraduate research, internships, and study-abroad

d\* 'rrl '

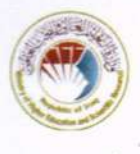

## 4. Student Learning Outcomes

Biology is the study of the organization and operation of life at the molecular, cellular, organism, and population levels. Graduates obtain information on the historical, technical and social aspects of biology and utilize basic knowledge toward realizing broader concepts. The Department offers a Bachelor of Science in Biology with a concentration in General Biology; Pre-medicine / Pre-dentistry; Biotechnology / Molecular Biology and a minor in Secondary Education that leads to a Public Instruction License. Additionally, the Department offers courses to a large number of students from other departments and supports pre-professional programs. The Biology curriculum and experiences are designed to prepare students, in part, for entry into professional health programs, graduate studies, technical careers and education

## Outcome I

#### Identification of Complex Relationships

Graduates will be able to illustrate the structure and function of cellular components and explain how they interact in a living cell.

#### Outcome 2

#### Oral and Written Communication

Graduates will be able to formally communicate the results of biological investigations using both oral and written communication skills.

#### Outcome 3

## Laboratory and Field Studies

Graduates will be able to perform laboratory experiments and field studies, by using scientific equipment and computer technology while observing appropriate safety protocols.

#### Outcome 4

## Scientific Knowledge

Graduates will be able to demonstrate a balanced concept of how scientific knowledge develops, including the historical development of foundational theories and laws and the nature of science.

### Outcome 5

#### Data Analyses

Graduates will be able to demonstrate scientific quantitative skills, such as the ability to conduct simple data analyses.

## Outcome 6

#### Critical Thinking

Graduates will be able to use critical-thinking and problem-solving skills to develop a research project and/or paper.

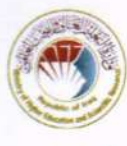

## 5. Academic Staff

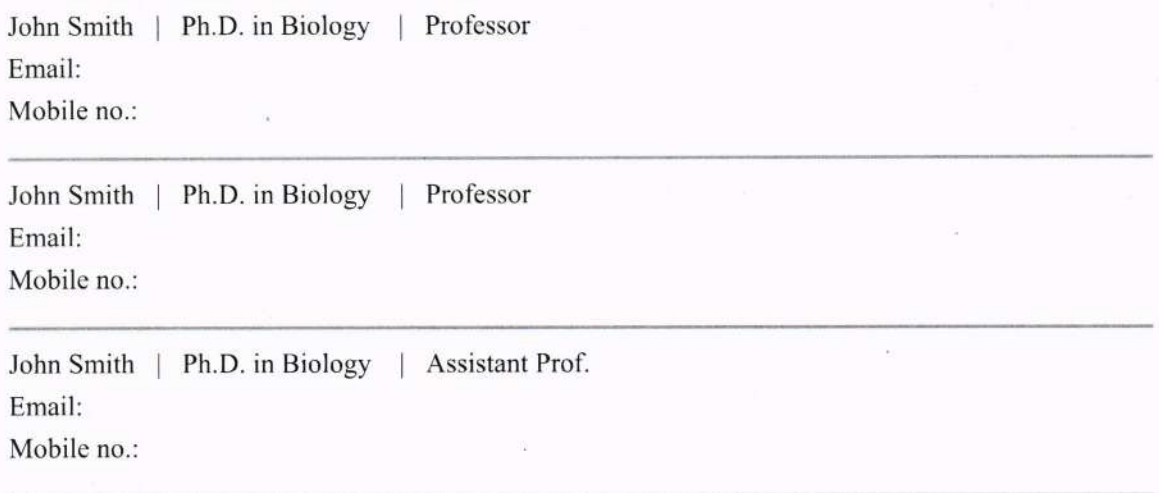

## 6. Credits, Grading and GPA

## **Credits**

(Name) University is following the Bologna Process with the European Credit Transfer System (ECTS) credit system. The total degree program number of ECTS is 240, 30 ECTS per semester. I ECTS is equivalent to 25 hrs student workload, including structured and unstructured workload.

## Grading

Before the evaluation, the results are divided into two subgroups: pass and fail. Therefore, the results are independent of the students who failed a course. The grading system is defined as follows:

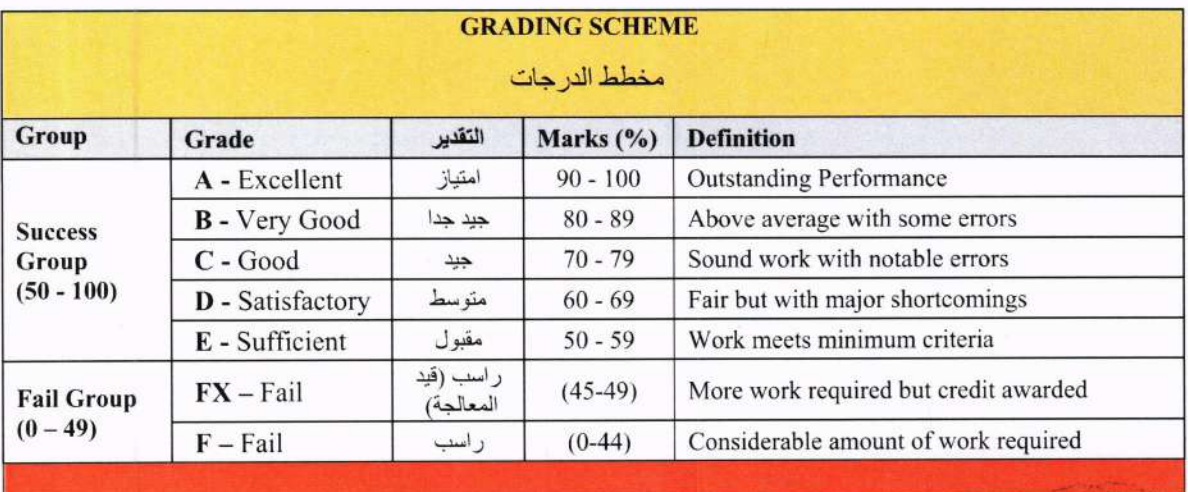

Note:

Marks with decimal places above or below 0.5 will be rounded to the higher or lower full mark (for example a mark of 54.5 will be rounded to 55, whereas a mark of 54.4 will be rounded to 54. The University has a policy NOT to condone "near-pass fails" so the only adjustment to marks awarded by the original marker(s) will be the automatic rounding outlined above.  $\overline{\mathbb{R}}$  $\frac{1}{2}$ 

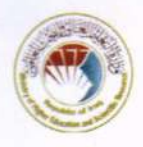

## Calculation of the Cumulative Grade Point Average (CGPA)

1. The CGPA is calculated by the summation of each module score multiplied by its ECTS, all are divided by the program total ECTS. CGPA of a 4-year B.Sc. degrees:

CGPA =  $[(1^{st} \text{ module score x } ECTS) + (2^{nd} \text{ module score x } ECTS) + \dots] / 240$ 

#### **Curriculum/Modules** 7.

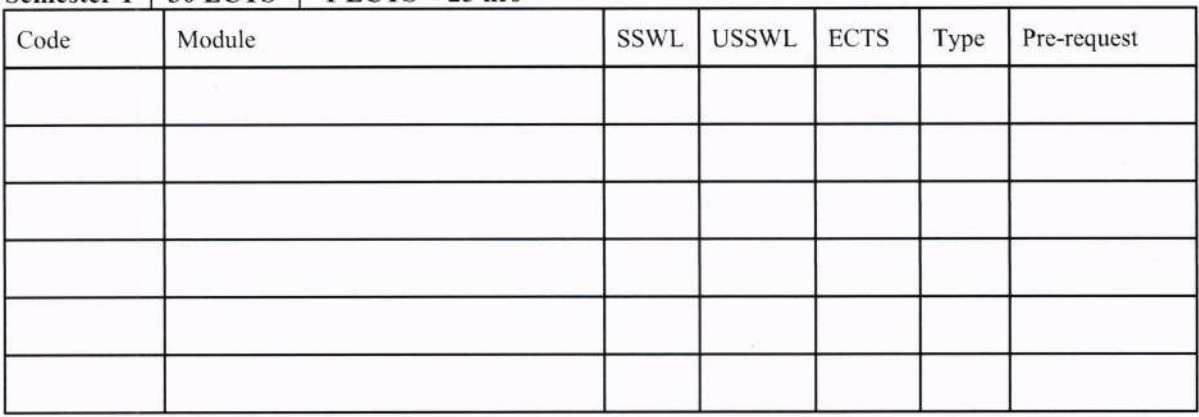

## Semester  $1 + 30$  ECTS  $+ 1$  ECTS = 25 hrs

## Semester 2 | 30 ECTS | 1 ECTS = 25 hrs

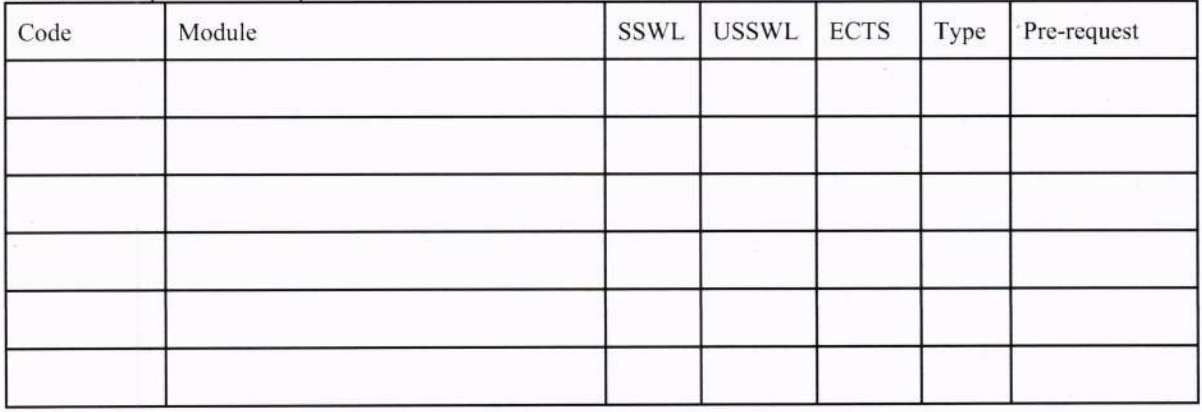

## Semester  $3 \mid 30$  ECTS | 1 ECTS = 25 hrs

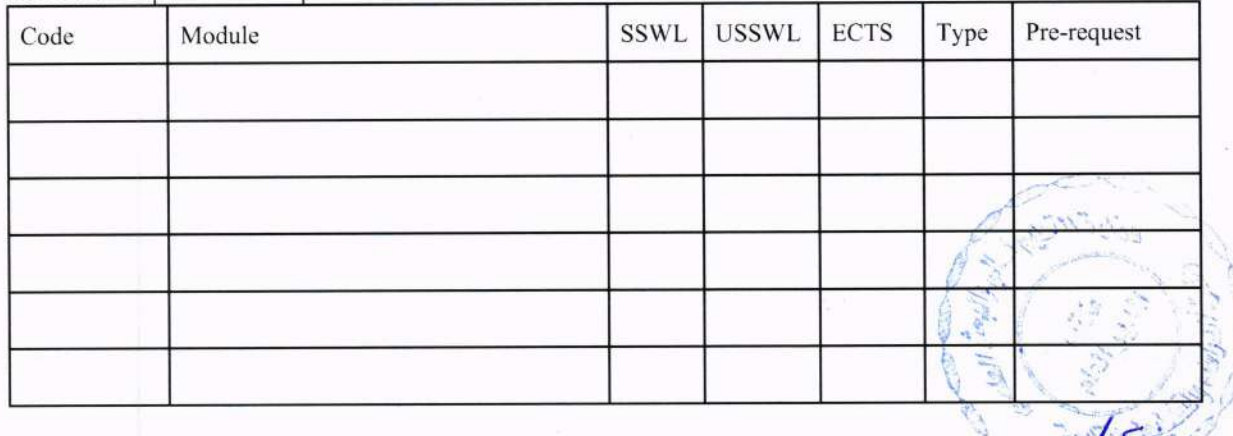

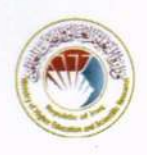

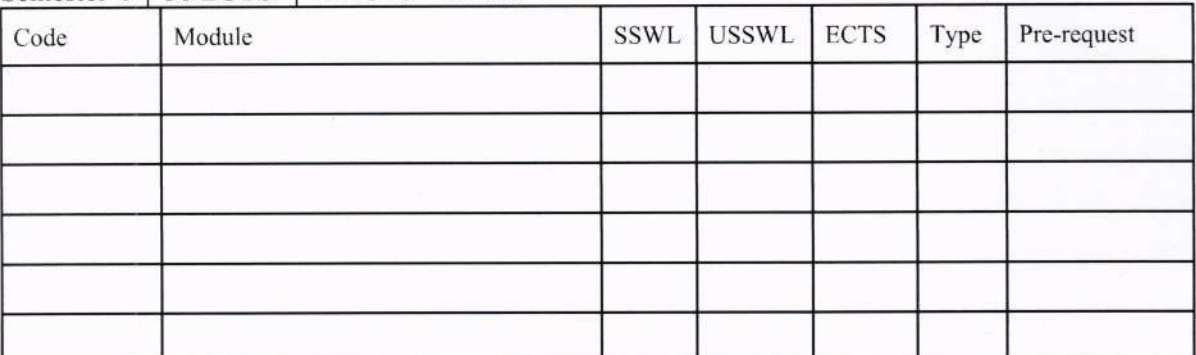

## Semester  $4 \mid 30$  ECTS  $\mid 1$  ECTS = 25 hrs

## Semester  $5 \mid 30$  ECTS  $\mid 1$  ECTS = 25 hrs

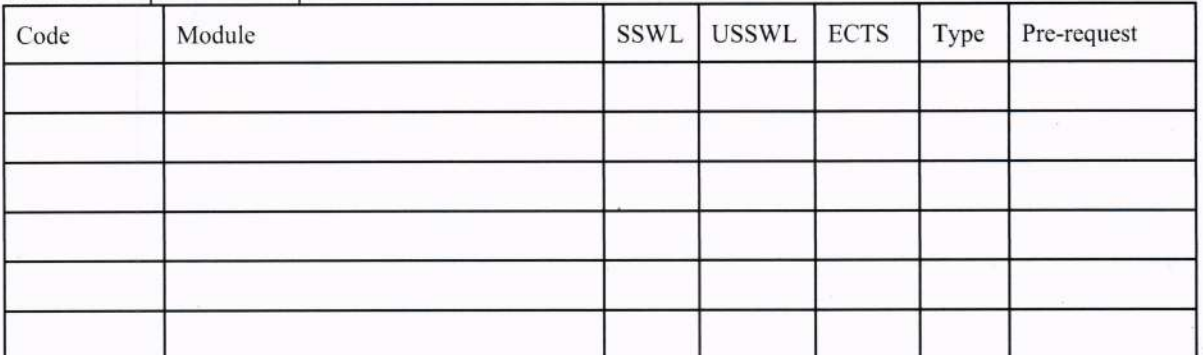

- 2

## Semester  $6 \mid 30$  ECTS | 1 ECTS = 25 hrs

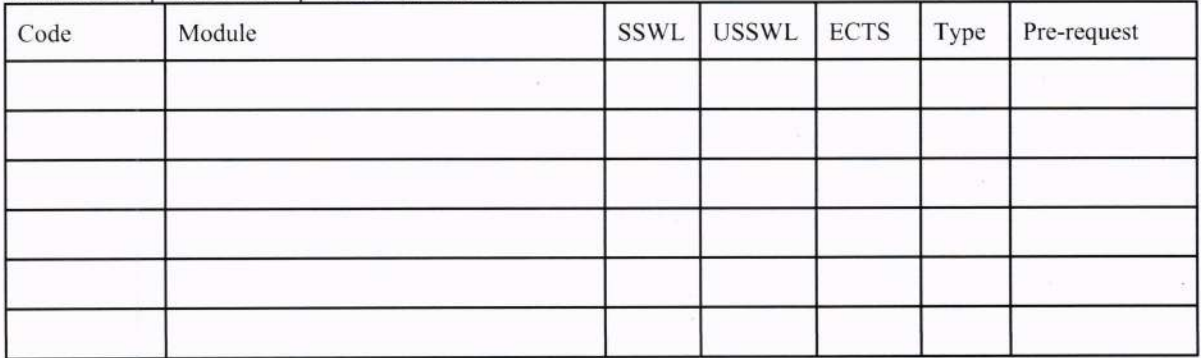

## Semester 7 | 30 ECTS | 1 ECTS = 25 hrs

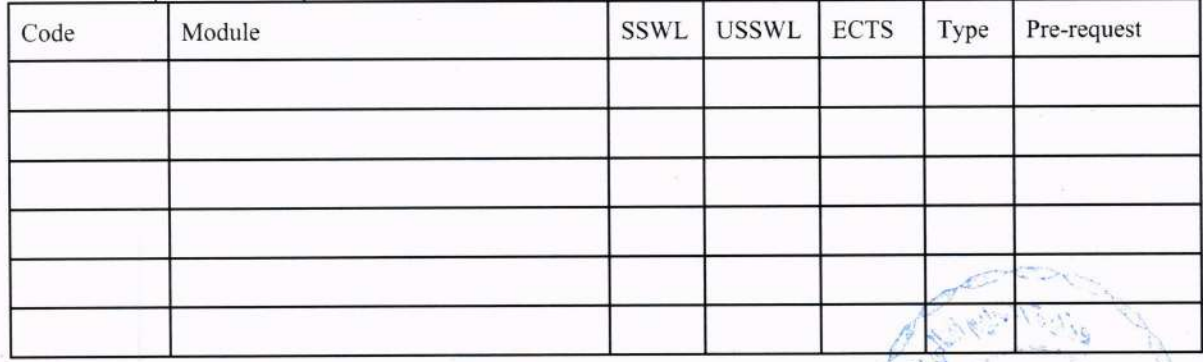

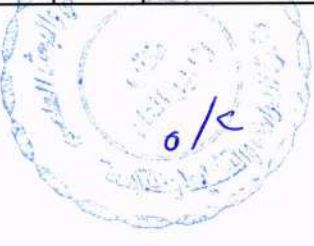

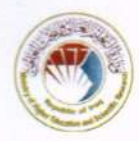

## Semester 8 | 30 ECTS | 1 ECTS = 25 hrs

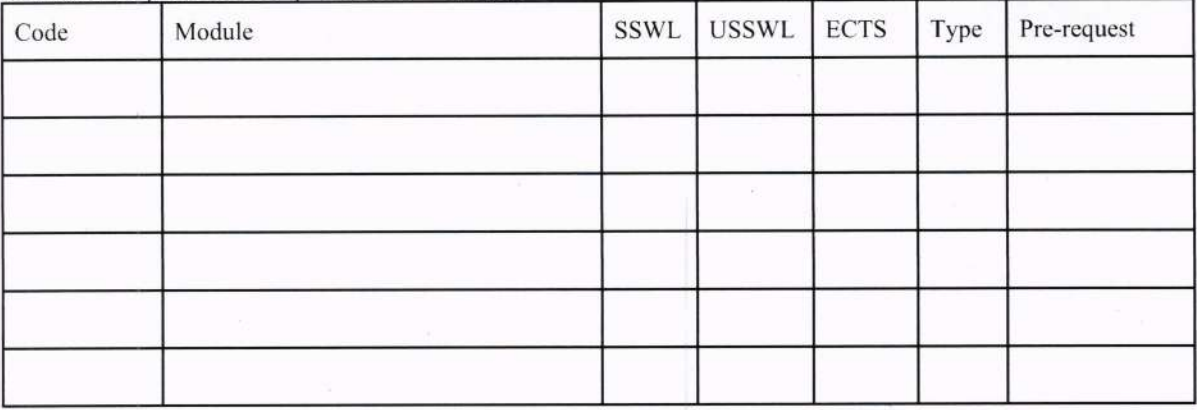

#### 8. Contact

Program Manager: John Smith | Ph.D. in Biology | Assistant Prof. Email: Mobile no.:

Program Coordinator: John Smith | Ph.D. in Biology | Assistant Prof. Email: Mobile no.:

يرجى قراءة رمز الـ QR Code للحصول على النسخة الالكترونية للملحق

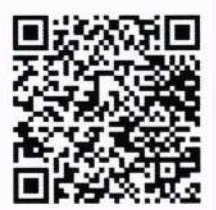

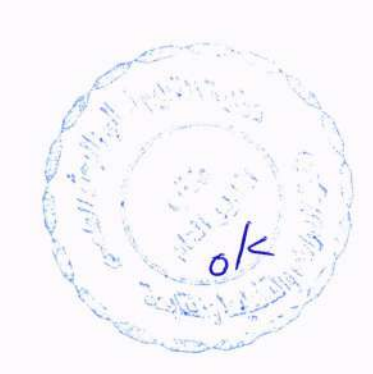

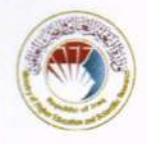

الملحق ٣: دليل المواد الدراسية

Alodules Catalogue | 2023-2024 | Modules Catalogue

**Name of the University** اسم الجامعة

University Logo

First Cycle - Bachelor's Degree (B.Sc.) -**Electrical Engineering** بكالوريوس - هندسة كهربائية

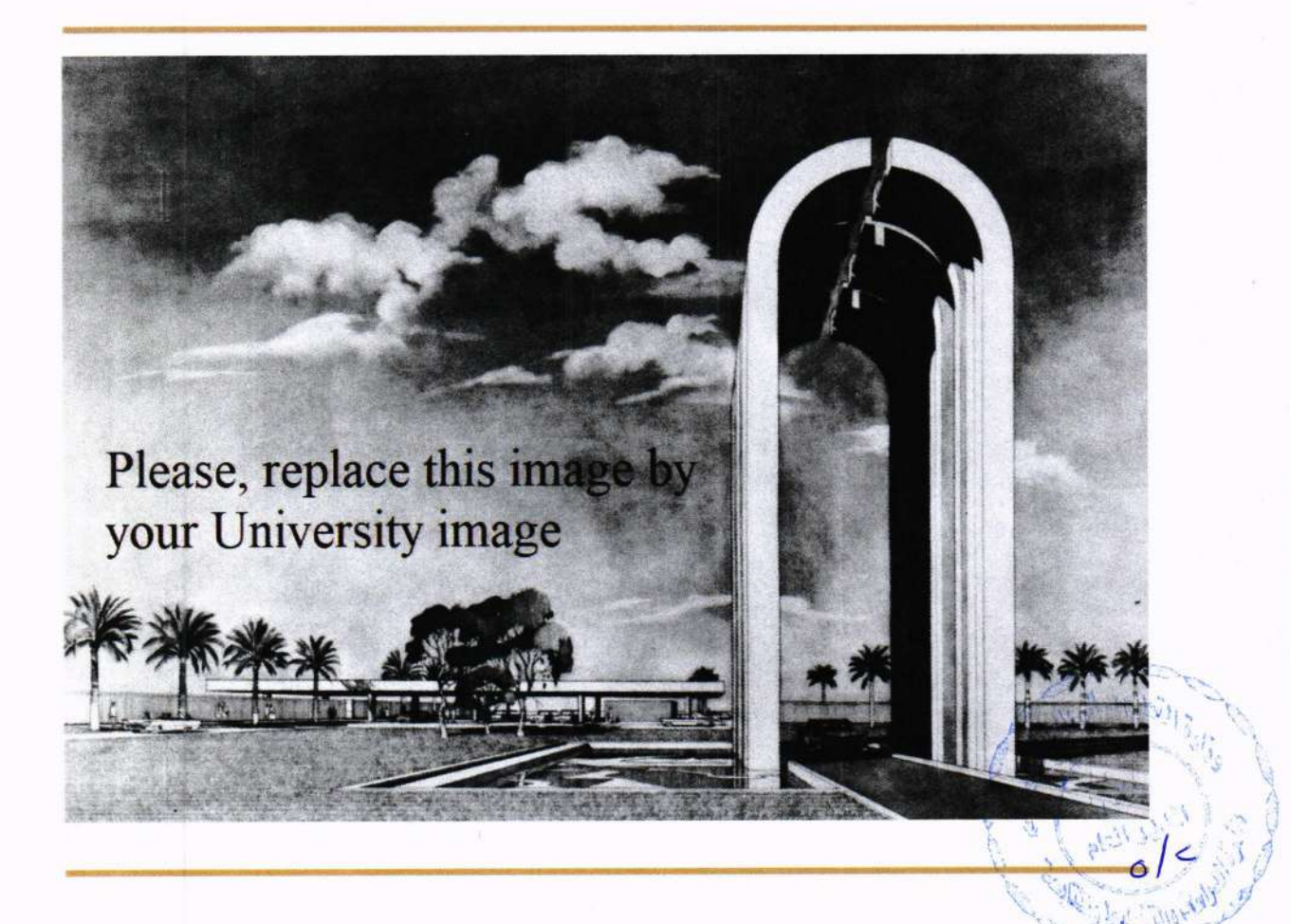

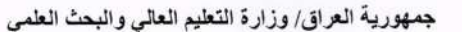

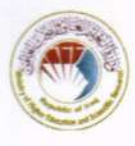

## **Table of Contents**

- 1. Overview
- 2. Undergraduate Modules 2023-2024
- 3. Contact

## 1. Overview

This catalogue is about the courses (modules) given by the program of Electrical Engineering to gain the Bachelor of Science degree. The program delivers (xx) Modules with (6000) total student workload hours and 240 total ECTS. The module delivery is based on the Bologna Process.

نظرة عامة

يتناول هذا الدليل المواد الدر اسية التي يقدمها بر نامج الهندسة الكهر بائية للحصول على در جة بكالور يوس العلوم يقدم البر نامج (٤٠) مادة دراسية، على سبيل المثال، مع (٦٠٠٠) إجمالي ساعات حمل الطالب و ٢٤٠ إجمالي وحدات أوروبية. يعتمد تقديم المواد الدراسية على عملية بولونيا.

## 2. Undergraduate Courses 2023-2024

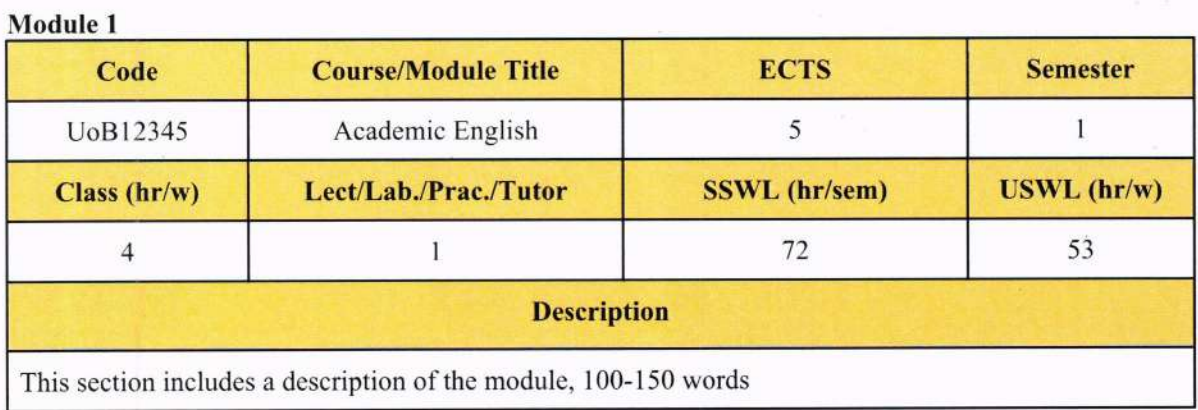

## Module 2

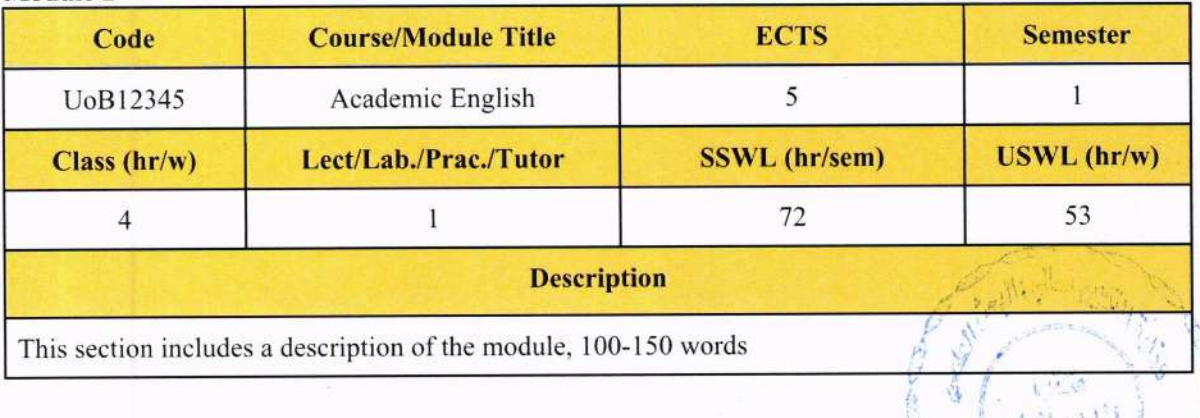

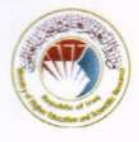

## Module 3

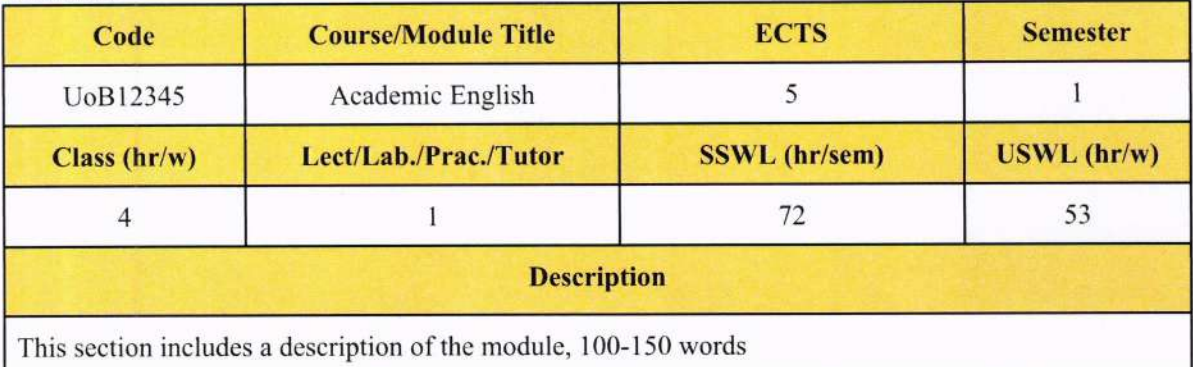

## Module 4

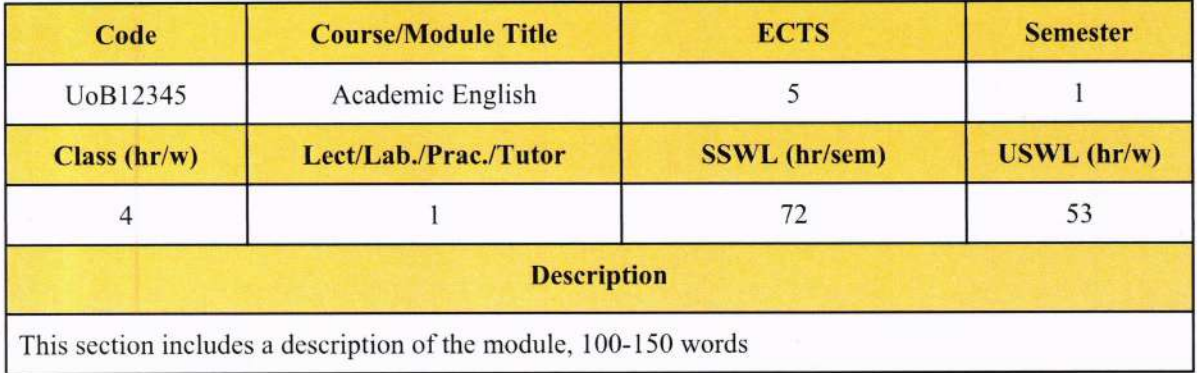

## (List all other modules,5,6,7, ....etc)

## Module 40

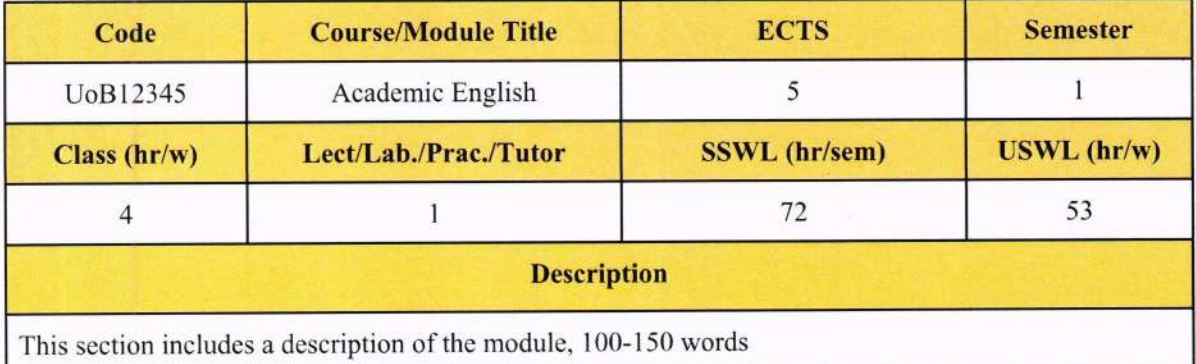

 $e^{-4}$  $\sqrt{\epsilon}$  ,  $\epsilon$ 

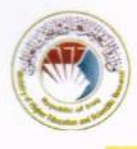

## **Contact**

Program Manager: John Smith | Ph.D. in Biology | Assistant Prof. Email: Mobile no.:

Program Coordinator: John Smith | Ph.D. in Biology | Assistant Prof. Email: Mobile no.:

يرجى قراءة رمز الـ QR Code للحصول على النسخة الالكترونية للملحق

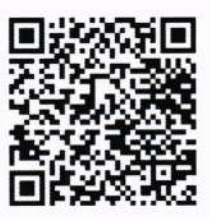

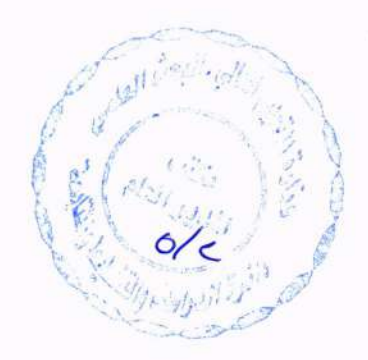

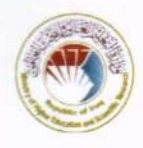

## الملحق ٤: وصف المادة الدراسية

## MODULE DESCRIPTION FORM نموذج وصف المادة الدراسية

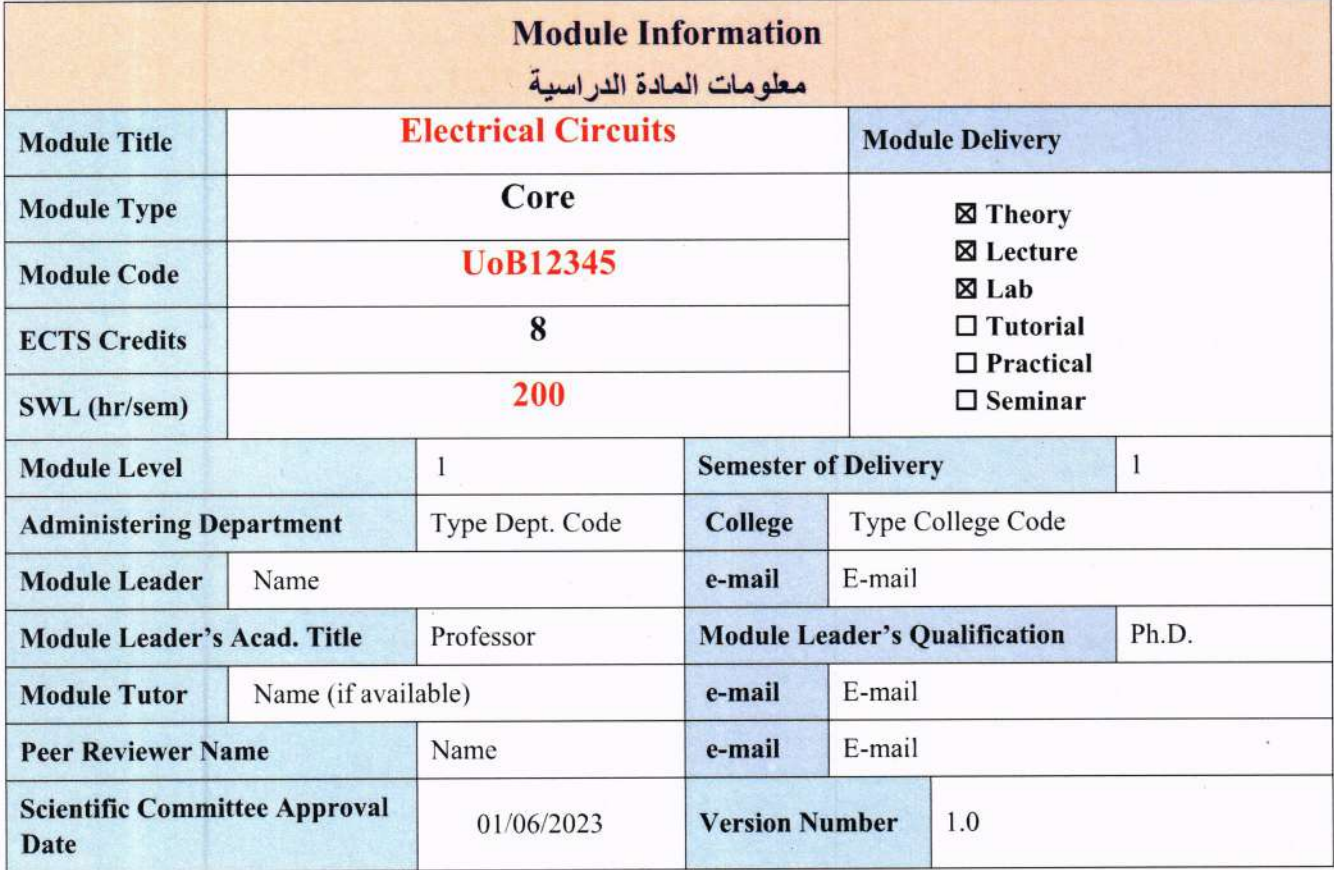

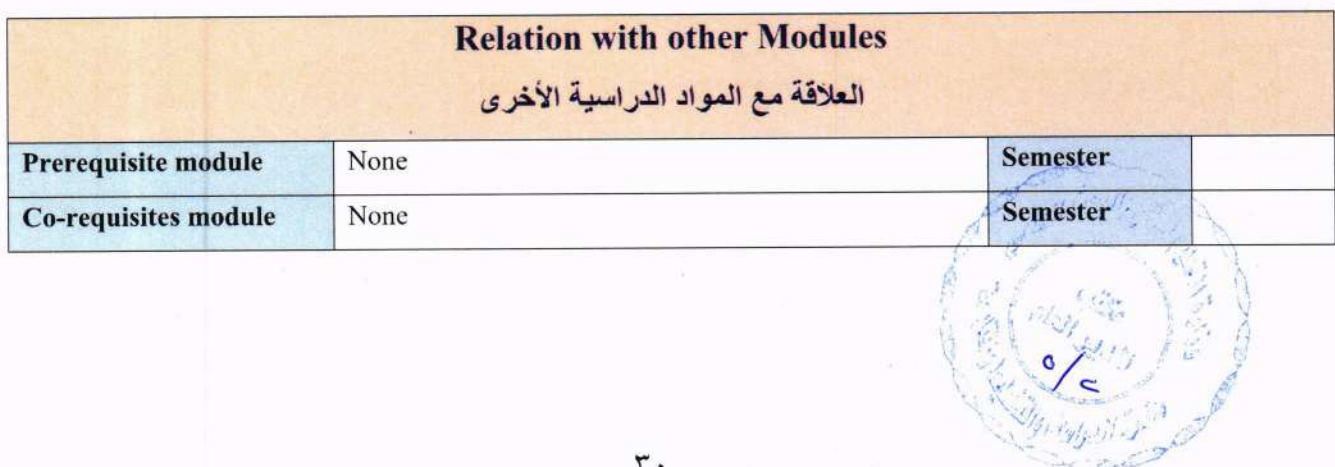

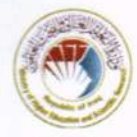

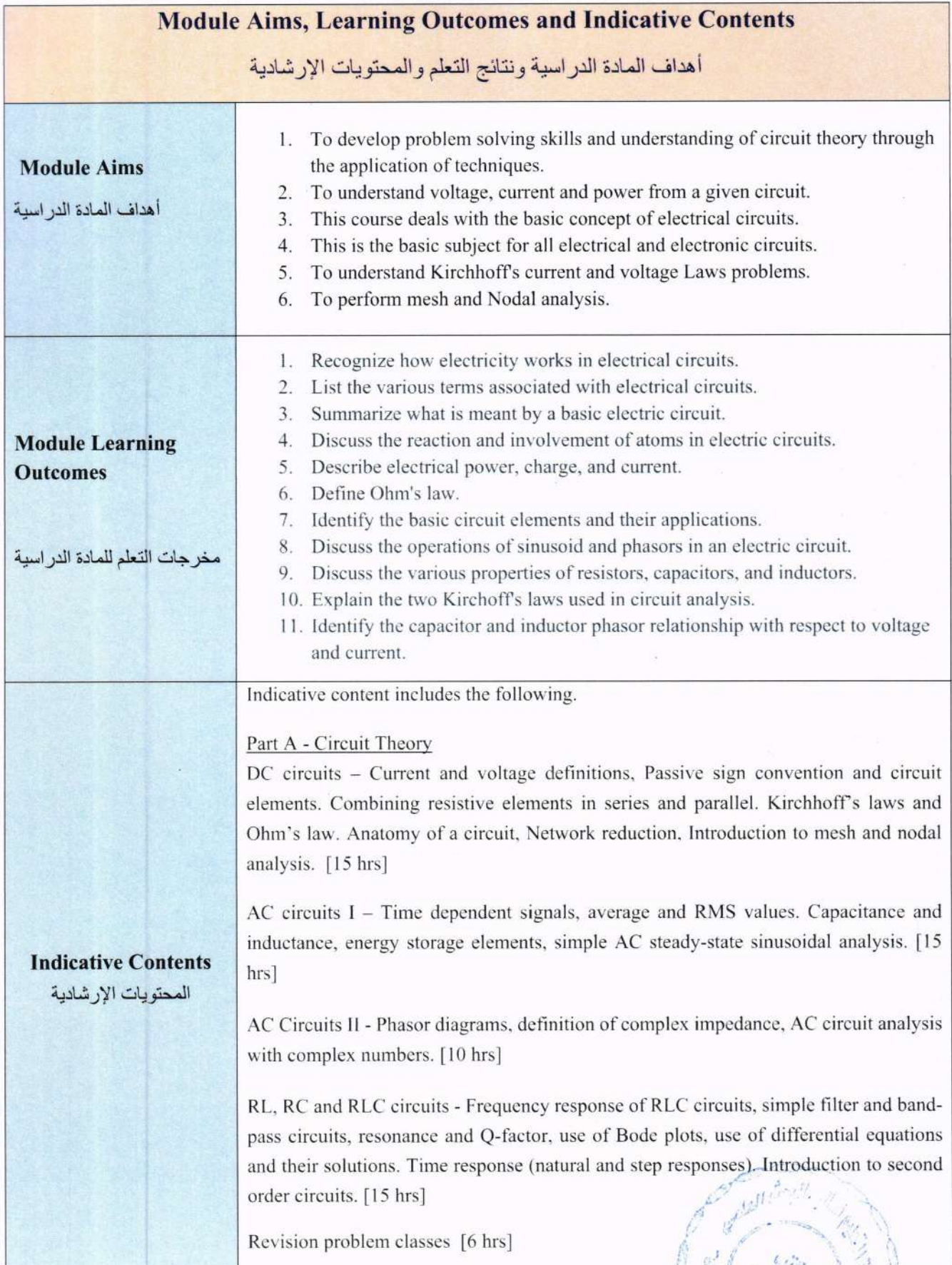

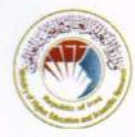

## Part B - Analogue Electronics

#### Fundamentals

Resistive networks, voltage and current sources, Thevenin and Norton equivalent circuits, current and voltage division, input resistance, output resistance, coupling and decoupling capacitors, maximum power transfer, RMS and power dissipation, current limiting and over voltage protection. [15 hrs]

Components and active devices - Components vs elements and circuit modeling, real and ideal elements. Introduction to sensors and actuators, self-generating vs modulating type sensors, simple circuit interfacing. [7 hrs]

Diodes and Diode circuits - Diode characteristics and equations, ideal vs real. Signal conditioning, clamping and clipping, rectification and peak detection, photodiodes, LEDs, Zener diodes, voltage stabilization, voltage reference, power supplies. [15 hrs]

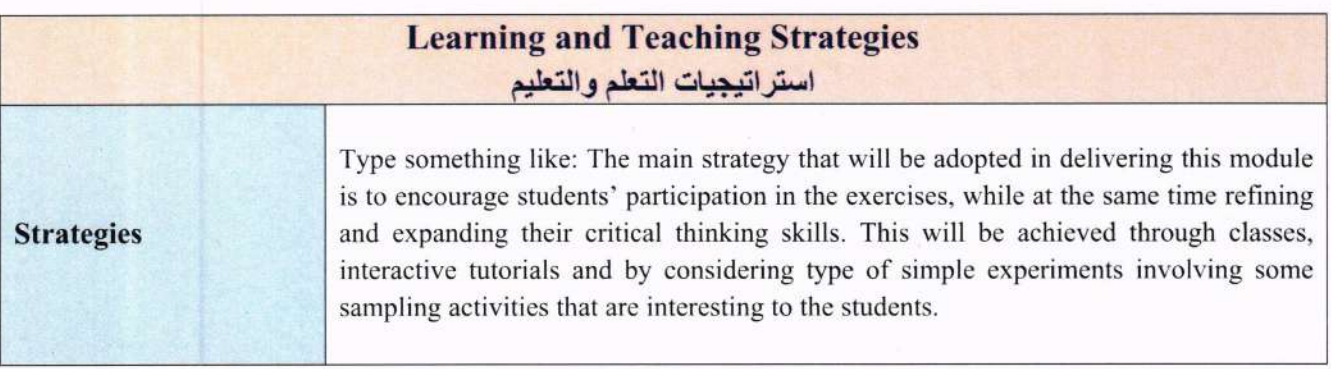

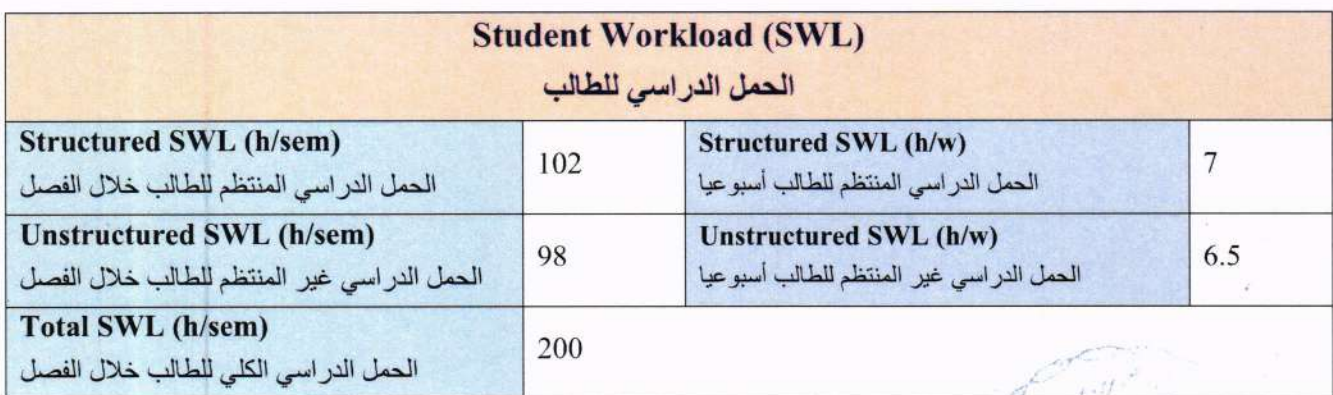

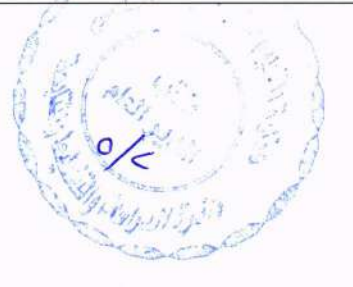
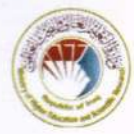

جمهورية العراق/ وزارة التعليم العالي والبحث العلمي

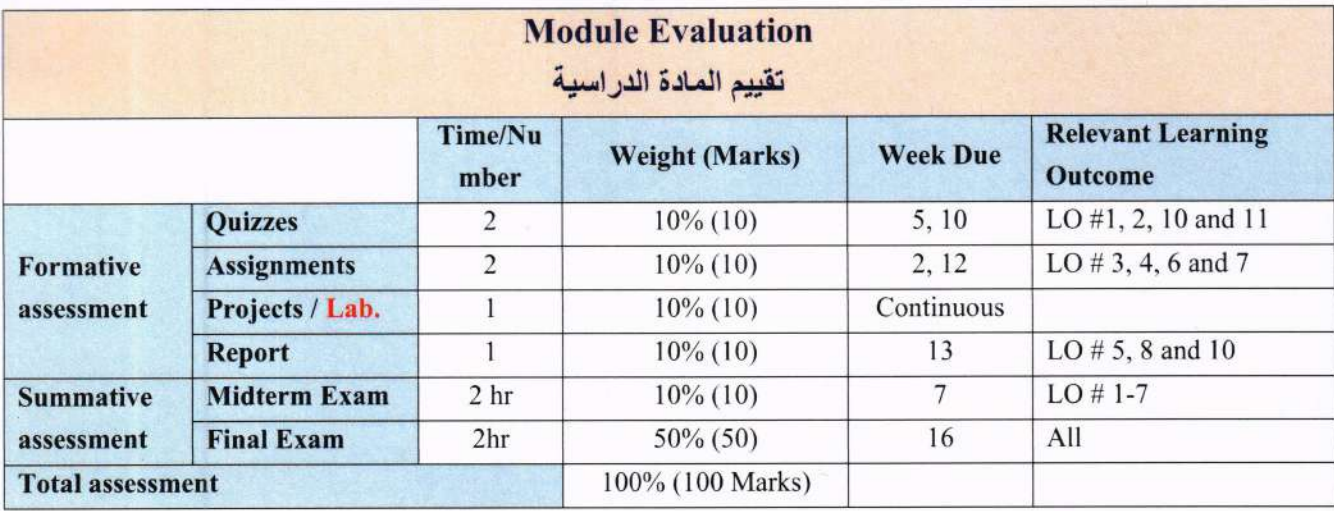

. . . . . . . . . . . . . . .

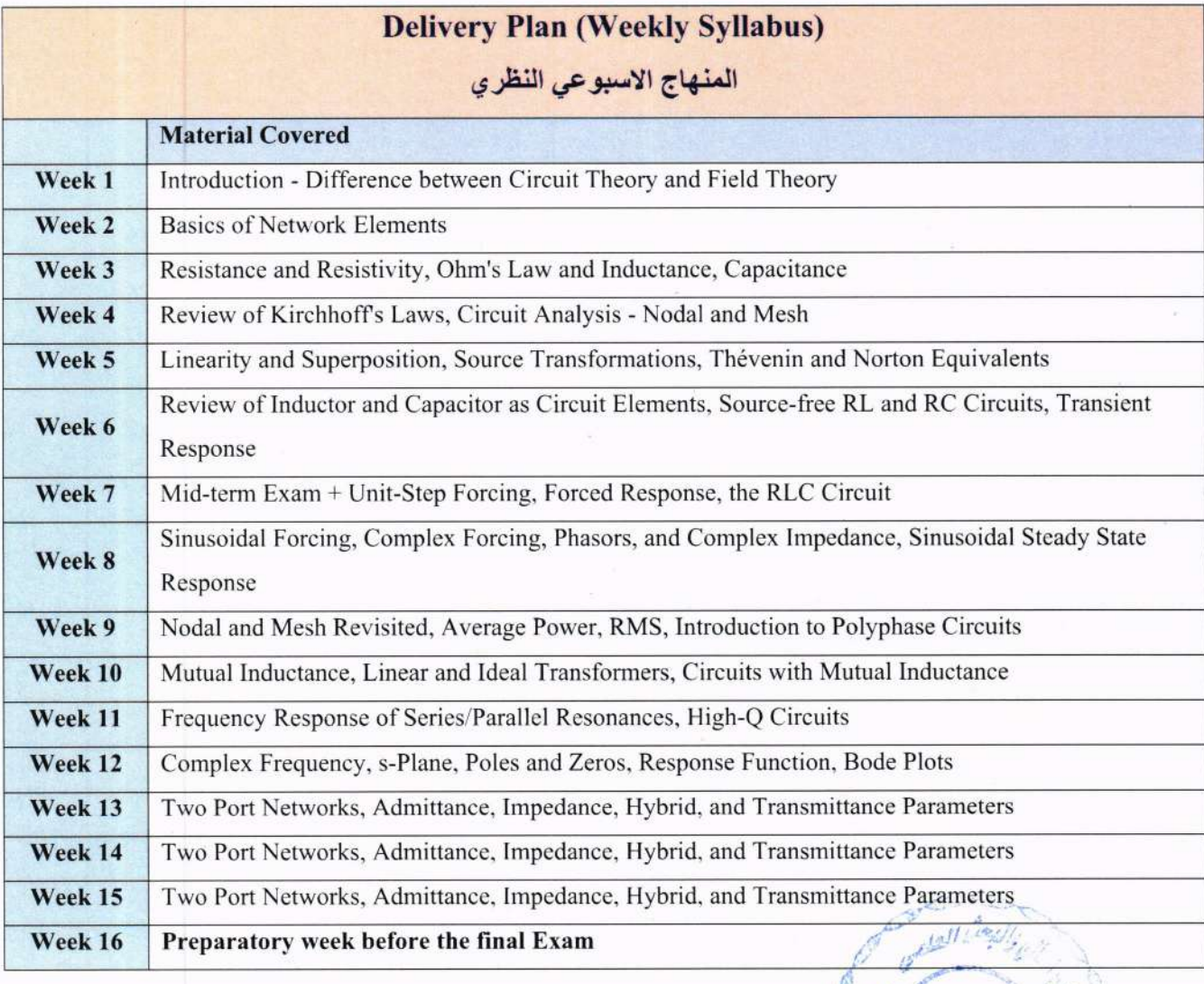

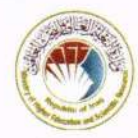

جمهورية العراق/ وزارة التعليم العالى والبحث العلمى

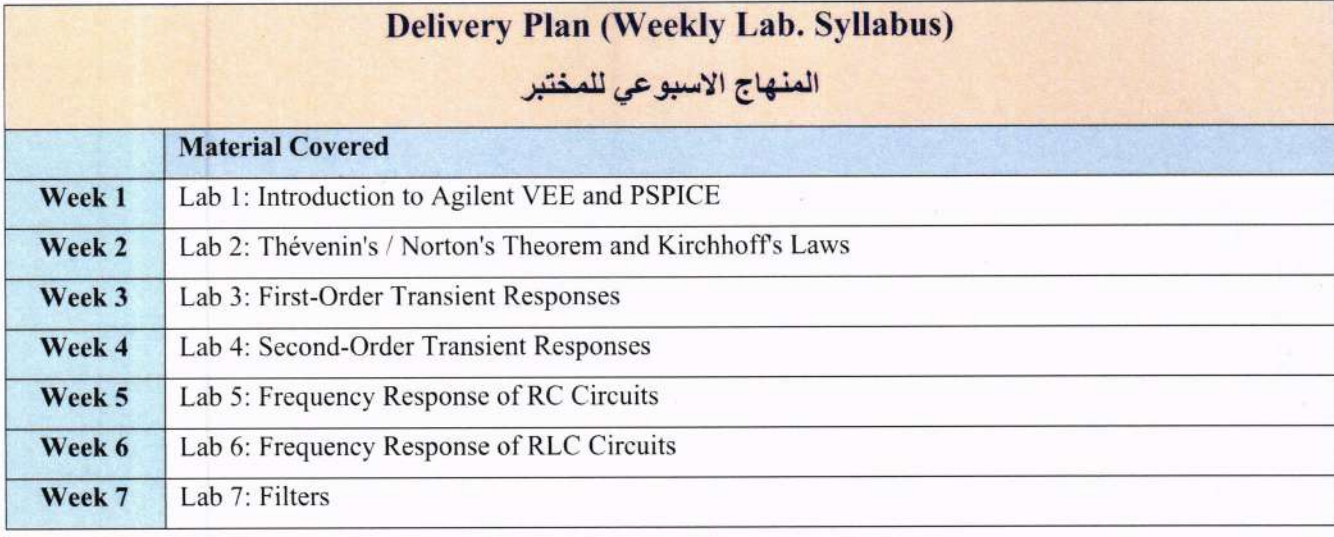

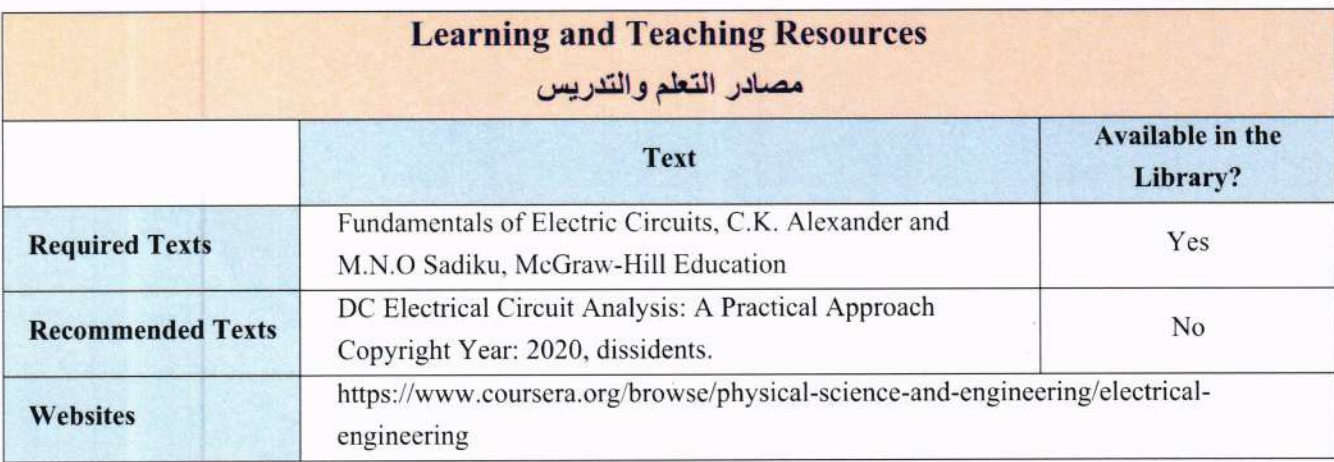

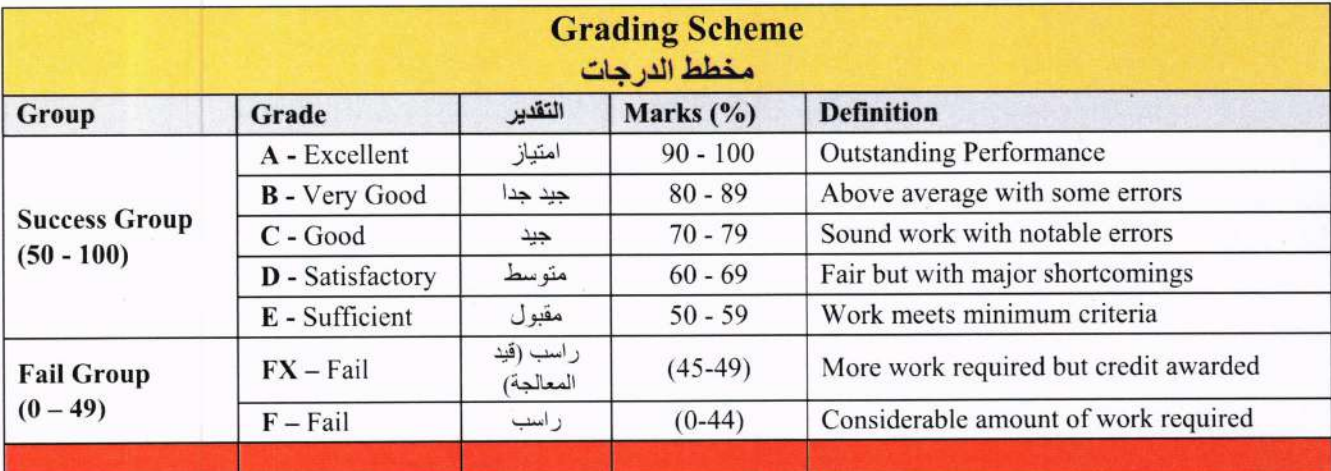

Note: Marks with decimal places above or below 0.5 will be rounded to the higher or lower full mark (for example a mark of 54.5 will be rounded to 55, whereas a mark of 54.4 will be rounded to 54. The University has a policy NOT to condone "near-pass fails" so the only adjustment to marks awarded by the original marker(s) will be the automatic rounding outlined above.

0

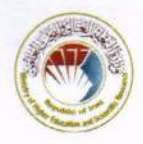

جمهورية العراق/ وزارة التعليم العالي والبحث العلمي

يرجى قراءة رمز الـ QR Code للحصول على النسخة الالكترونية للملحق

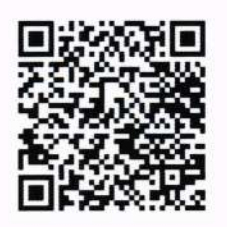

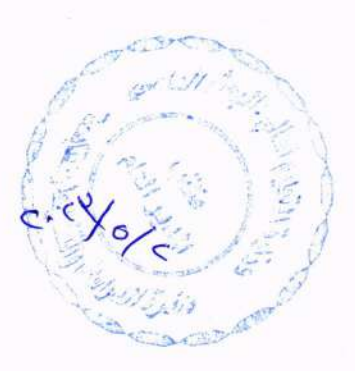

**الكليات و االقسام .1كلية العلوم - علوم االدلة الجنائية - الفيزياء الطبية - علوم الحياة - علوم الرياضيات** 

**.2الكلية التقنية الهندسية - هندسة تقنيات الحاسوب - هندسة تقنيات االجهزة الطبية - هندسة تقنيات التبريد و التكييف - هندسة تقنيات الطيران - هندسة تقنيات الوقود و الطاقة - هندسة تقنيات الميكاترونكس - هندسة تقنيات االمن السيبراني و الح وسبة السحابية** 

**.3كلية الهندسة - هندسة المساحة - هندسة النفط - هندسة نظم الطائرات المسيرة** 

 مجهورية العراق وزارة التعليم العالي والبحث العلمي جماز الاشراف والتقويم العلمي دائرة ضمان الجودة والاعتماد آلاكاديمي قسم ضهان الجودة

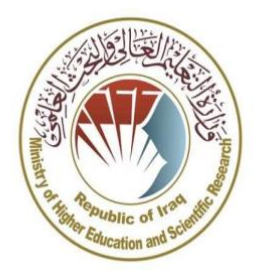

# دليل ضامن اجلودة مع مسار بولونيا يف الجامعات العراقية

 اعداد قسم ضمان الجودة النسخة الاو ل

أ ب ٢٠٢٣

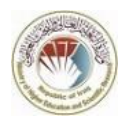

# محتويات الدليل

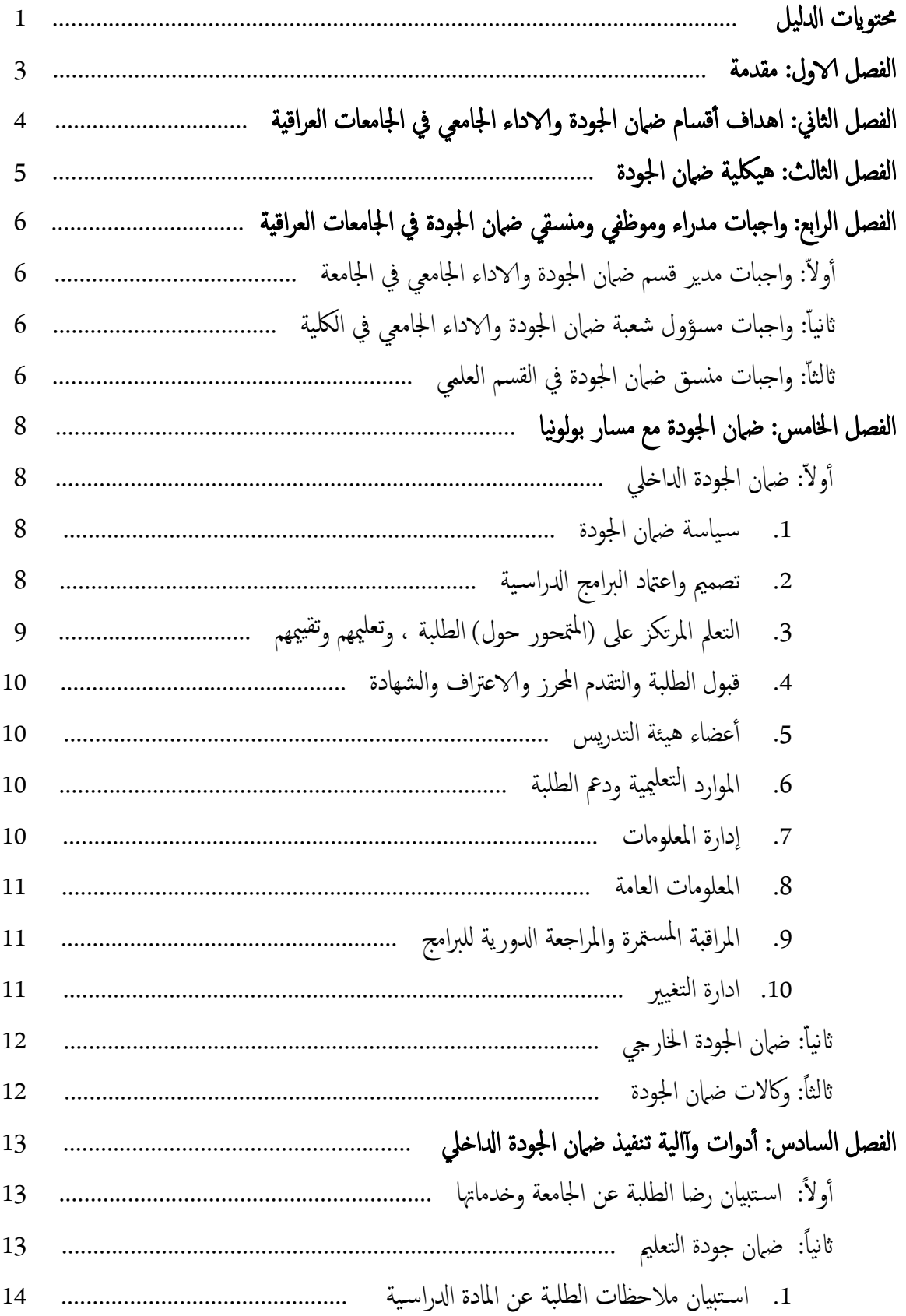

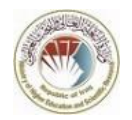

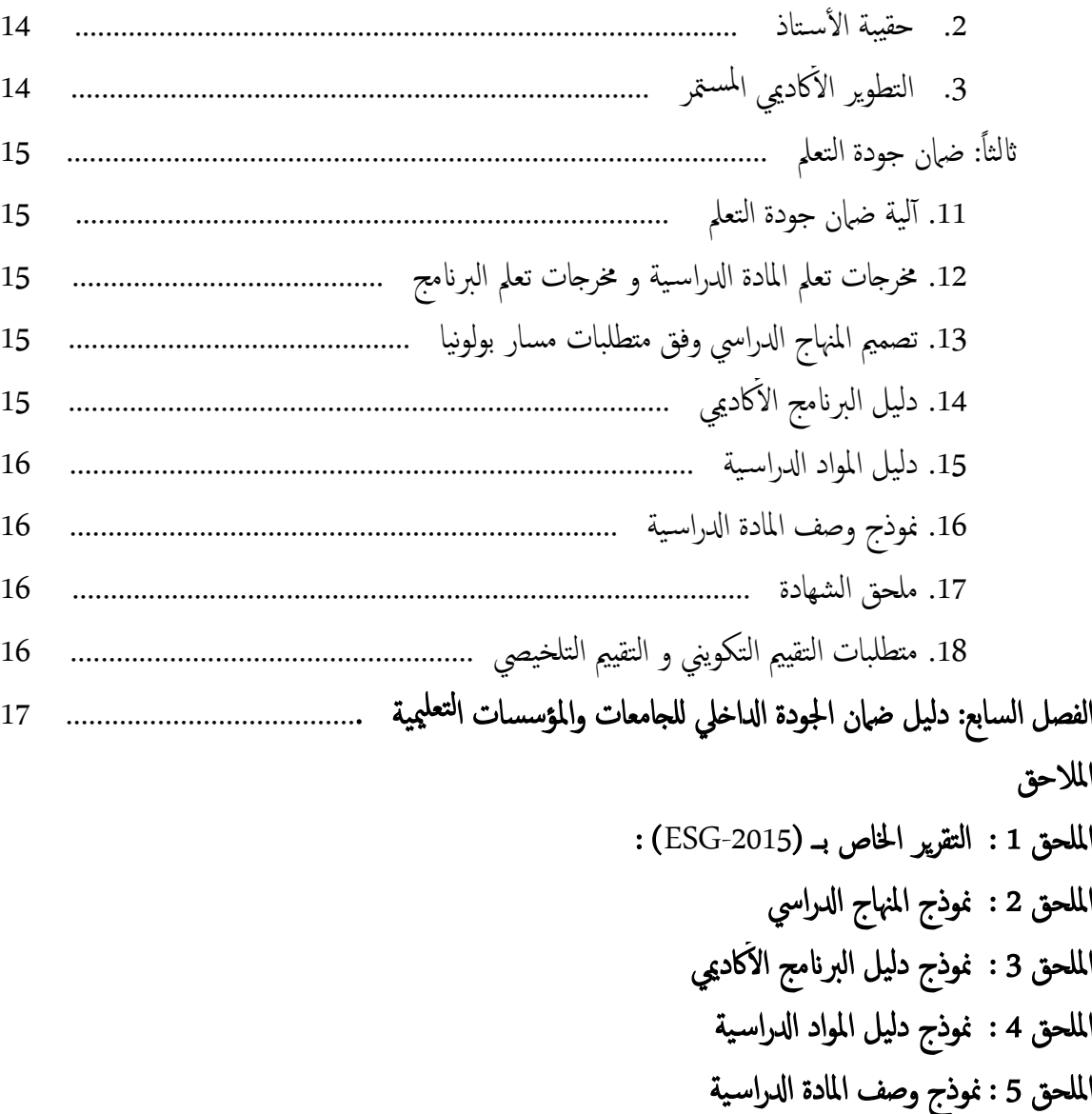

امللحق 6 : منوذج ملحق شھادة التخر ج

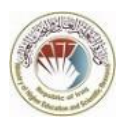

#### مقدمة

تُعرِّف وزارة التعليم العالي والبحث العلمي ضمان الجودة (Quality Assurance) على أنها المارسات التي يتم من خلالها ا<br>ابو الحفاظ على المعايير الأكاديميّة وتحسينها. يهدف ضهان الجودة في التعليم العالي إلى ضهان مخرجات التعلم من خلال تطوير نقافة الجودة داخل المؤسسة التعليمية، بحيث تكون تصرفات وأداء موظفيها وأساتذتها وطلبتها مستوحاة من الرغبة في التحسين المستمر لمارساتهم وخبراتهم التعليمية ونتائجها. يتعلق الأمر بتعزيز مجتمع أكاديمي من المارسة المسؤولة التي تُشارك، داخليًا وخارجيًا، في دورة مستمرة من الجودة كجزء لا يتجزأ من سعيها للتميز في التدريس والتعلم والبحث والتوعية. أحد ؚ **:** أهم الأهداف التي دفعت وزارة التعليم العالي والبحث العلمي لتبني مسار بولونيا في نظام التعليم العالي هو الرقي بجودة التعليم العالي بهدف تطوير معايير ومنهجيات قابلة للمقارنة. رغم ذلك، لا تزال المسؤولية الأساسية عن الجودة تقع داخل الجامعات مؤسسات التعليم العالي. ضمان الجودة الداخلي هو واجب المؤسسات التعليمية، وتطوير "ثقافة الجودة" الفعالة مرتبط بشكل واضح بدرجة استقلاليتها التشغيلية.

من بين الأمور التي تحرص عليها دائرة ضهان الجودة في وزارة التعليم العالي والبحث العلمي هي كيفية الموازنة بين المساءلة والتحسين داخل مؤسسات التعليم العالي، من ناحية، والمسؤوليات المشتركة لمؤسسات التعليم العالي ووكالات ضمان الجودة وصانعي السـياسات، من ناحية أخرى، وذلك عن طريق البحث في كيفية:

- جعل أدوار مجموعات أصحاب المصلحة المختلفة (الطلبة ، عالم الأعمال ، إلخ) حقيقية، و كيفية تزويد هذه المجموعات بمستوى كافٍ من المعلومات.
- التعامل مع التنوع املزتايد عرب التعلمي العايل )تنوع طرق التدريس، واملؤسسات، والطلبة ، والتوقعات، والبعثات) وعبر إعدادات ضبان الجودة الوطنية.
	- مواهجة القيود الاقتصادية احلالية.

على الرغم من أن احد اسباب تبني وزارة التعليم العالي والبحث العلمي لمسار بولونيا هو ان ضمان الجودة من أولويات هذا المسار، لكن آلياته لا يُنظر إليها على أنها غاية في حد ذاتها. الهدف النهائي هو تعزيز جودة التعليم والتعلم والبحث العلمي، وفي هذا الصدد، تعمل دوائر ومكاتب ولجان ضمان الجودة كداعم للمؤسسات التعليمية في تطورها المستمر. وبالمثل، تلعب دورًا رئيسـيًا كحامية للمصلحة العامة. ً ً

الفصل الثانى

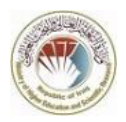

# اهداف أقسام ضهان الجودة والاداء الجامعي في الجامعات العراقية

نعمل اقسام وشعب ولجان ضمان الجودة في الجامعات العراقية والمؤسسات التعليمية من اجل مصلحة الطالب والأستاذ وعملية التعليم العالي. أهدافها عديدة أهمها:

<sup>o</sup> ضامن جودة التعلمي )التدريس(. <sup>o</sup> ضامن جودة التعمل. وا ل العلمية ابتباع املعايري واملقاييس يف معلية وضع املناجه ونقل املعرفة <sup>o</sup> ضامن قيام أ عضاء الهيئة التدريس ية قسام ال الطلبة. <sup>o</sup> جعل املناجه ادلراس ية مرتبطة ابحتياجات سوق العمل ال حد ما. <sup>o</sup> تشجيع معلية البحث العلمي وفق معايري جتعلها مرتبطة ابحتياجات سوق العمل. <sup>o</sup> تقدمي نظام ضامن جودة يشمل معلية حماس بة بشلك شفاف وكفؤ. وا ل العلمية ابتباع متطلبات تنفيذ مسار بولونيا. <sup>o</sup> ضامن قيام مجيع اعضاء الهيئة التدريس ية قسام <sup>o</sup> ميية واحتياجاهتا اخملتلفة بضمهنا البنية دراسة وتطوير العملية ا التحتية ميية وبشلك دوري من لتعل لتعل للمؤسسة ا خالل اس تبيان رضا الطلبة س نواي.

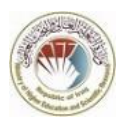

# هيكلية ضهان الجودة

نعد دائرة ضهان الجودة والاعتماد الأكاديمي - جماز الاشراف والتقويم العلمي في وزارة التعليم العالي والبحث العلمي الجهة م<br>م العليا المسؤولة عن ضمان جودة التعليم والتعلم في جميع مؤسسات التعليم العالي من جامعات ومعاهد حكومية واهلية. نعمل تحت مظلة دائرة ضهان الجودة والاعتماد الأكاديمي أقسام ثلاثة وهي: (1) ضهان الجودة و(2) الاعتماد و (3) تقويم الأداء ، وتعمل معها أقسام ضمان الجودة والاداء الجامعي داخل الجامعات والمؤسسات التعليمية بشكل مباشر من خلال اتباع سياستها والضوابط التي تصدر منها وتكون لها استقلالية كافية تمكنها من أداء واجباتها بشكل كفوء وشفاف.

ويكون معل ومسؤوليات هجات ضامن اجلودة بشلك هريم تبدا من منسقي ضامن اجلودة يف ا لقسام العلمية داخل 'لجامعات والمؤسسات التعليمية والتي تكون بتماس مباشر مع الطلبة وانتهاءا بدائرة ضهان الجودة والاعتماد الأكاديمي في وزارة التعليم العالي والبحث العلمي التي تضع سـياسات ومعايير ضهان الجودة في التعليم العالي.

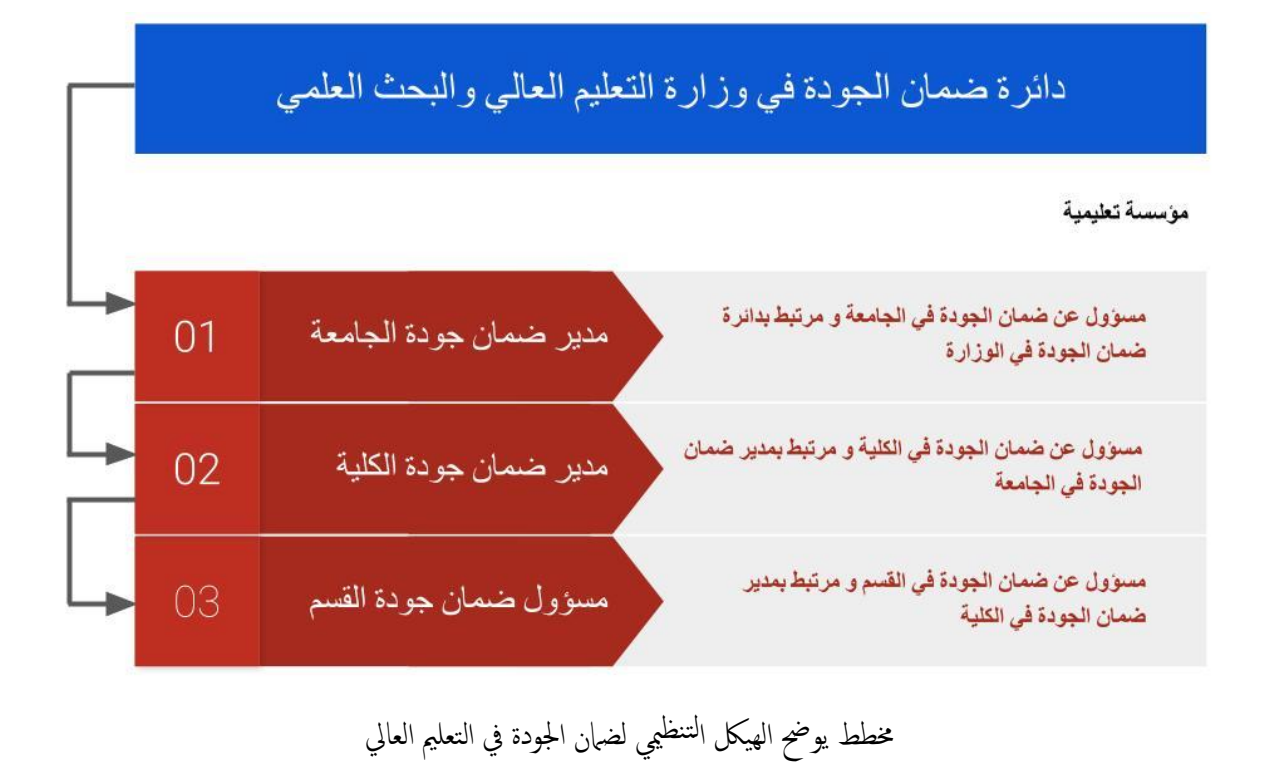

الفصل الرابع

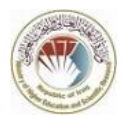

# واجبات مدراء وموظفي ومنسقى ضهان الجودة في الجامعات العراقية

# أولاً: واجبات مدير قسم ضهان الجودة والاداء الجامعي في الجامعة

ميثل مدير ضامن اجلودة يف اجلامعة حلقة الوصل بني مديرية ضامن اجلودة يف وزارة التعلمي العايل واجلامعة، ويعمل حتت امرته مسؤويل شعب ضامن اجلودة يف اللكيات ومنسقي ضامن اجلودة يف ا لقسام. تتلخص واجبات مدير ضمان جودة في الجامعة في:

- 1. ضمان جودة التعليم والتعلم في الجامعة وفق التعليمات والضوابط الصادرة من مديرية ضهان الجودة في الوزارة ووفق ادللئل اخلاصة بضامن اجلودة مع مسار بولونيا.
	- 2. ضامن توفر الأنظمة الإلكترونية لإدارة ضمان جودة التعليم والتعلم في الجامعة.
- 3. ضمان شفافية تطبيق ضمان الجودة من خلال توفير جميع المعلومات والإرشادات الكترونيا وعلى موقع اجلامعة.
- 4. تزويد إدارة الجامعة ومديرية ضهان الجودة في وزارة التعليم العالي بالتقارير والإحصاءات اللازمة سنويا حول عملية ضمان الجودة وتقييم أداء الأساتذة.
- 5. تقديم وإدارة الورش والدورات التدريبية لأعضاء الهيئة التدريسية بما يتعلق بضمان جودة التعليم والتعلم. ١
- 6. التنسـيق مع مسؤولي شعب ضمان الجودة في الكليات لغرض تنفيذ مفردات ضهان الجودة بشكل سلس والتعرف عىل املشالك واملعوقات.

# نانياً: واجبات مسؤول شعبة ضمان الجودة والاداء الجامعي في الكلية

ميثل مسؤول شعبة ضامن اجلودة يف اللكية حلقة الوصل بني مدير ضامن جودة يف اجلامعة ومنسقي ضامن اجلودة ميية. تتلخص واجبات مسؤول شعبة ضامن اجلودة يف اللكية يف: لتعل يف اقسام اجلامعة أ و املؤسسة ا .1 تطبيق مفردات معلية ضامناجلودة يف اللكية وفق توجهيات مديرية ضامناجلودة يف اجلامعة أ و املؤسسة ميية لتعل ا . ادارة الورش وادلورات التدريبية لساتذة اللكية مبا يتعلق بضامن جودة التعلمي والتعمل. .2 تقدمي و .3 تزويد مديرية ضامن اجلودة يف اجلامعة ابلتقارير وا لحصاءات الالزمة س نواي حول معلية ضامن اجلودة و تقيمي أ داء ا لساتذة يف اللكية.

نالثاً: واجبات منسق ضهان الجودة في القسم العلمي

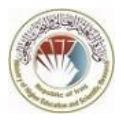

يمثل منسق ضهان الجودة في القسم حلقة الوصل بين مدير ضهان الجودة في الجامعة والكلية من جحة و أعضاء الهيئة التدريسية وطلبة القسم من جمة اخرى ويكون بتاس مباشر معهم في القسم. تتلخص واجبات منسق ضمان الجودة يف القسم يف:

- 1. ضان إيصال جميع الإرشادات والتوجيهات الصادرة من مديرية ضان الجودة في الجامعة وعن طريق شعبة ضمان الجودة في الكلية الى جميع أعضاء الهيئة التدريسية وطلبة القسم.
- 2. مراقبة سير مفردات عملية ضهان الجودة مثل استبيان رضا الطلبة عن المادة الدراسية وتقييم حقيبة الأستاذ وتقييم التطوير الأكاديمي المستمر لأعضاء الهيئة التدريسية وفق الضوابط والتوجيهات. ءُ
- 3. تقديم الندوات والورش التدريبية لأعضاء الهيئة التدريسية في القسم بما يتعلق بضمان جودة التعليم والتعمل.
- 4. تزويد شعبة ضمان الجودة في الكلية بالتقارير والإحصاءات اللازمة سنويا حول عملية ضمان الجودة وتقييم أداء أعضاء الهيئة التدريسية في القسم.
- 5. ضمان ومراقبة استخدام وتطبيق جميع الادوات (من ملاحق وارشادات) الخاصة بمسار بولونيا من قبل القسم وأ عضاء الهيئة التدريس ية.
- 6. الاشتراك مع اللجنة العلمية في القسم في مراقبة وضمان قيام أعضاء الهيئة التدريسـية بتطبيق التقييم التكويني (Formative Assessment) وفق الدليل والضوابط وتزويد مدير شعبة ضمان الجودة في الكلية بالتقارير اللازمة بالخصوص.

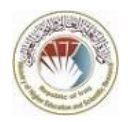

# ضهان الجودة مع مسار بولونيا

ومع ذلك، يجب أن يؤخذ في الاعتبار أن الأجزاء الثلاثة مترابطة بشكل جوهري وتشكل معاً الأساس لإطار ضمان الجودة وفق مسار بولونيا. يعترف ضهان الجودة الحارجي في الجزء الثاني بمعايير ضهان الجودة الداخلي في الجزء الأول، وبالتالي يضمن أن العمل الداخلي الذي تقوم به المؤسسات التعليمية له صلة مباشرة بأي ضمان جودة خارجي يخضع له. وعليه، تعمل هذه الأجزاء الثلاثة على أساس تكميلي في مؤسسات التعليم العالي، كما تعمل أيضًا على أساس أن أصحاب المصلحة الآخرين يساهمون في إطار العمل.

# أولاً: ضهان الجودة الداخلي والمقصود به إدارة ضمان الجودة من قبل أقسام ضمان الجودة في الجامعة أو المؤسسة التعليمية وفق الإطار العام والضوابط المعلنة من قبل دائرة ضمان الجودة والاعتماد الأكاديمي في وزارة التعليم العالي والبحث العلمي. يتضمن بروتوكول ضمان الجودة الداخلي:

- 1. سياسة ضمان الجودة يجب أن يكون لدى المؤسسات التعليمية سياسة لضمان الجودة يتم الإعلان عنها وتشكل جزءًا من إدارتها الإستراتيجية. يجب على إدارة المؤسسات التعليمية تطوير وتنفيذ هذه السياسة من خلال الهياكل والعمليات المناسبة، مع إشراك أصحاب المصلحة من سوق العمل خارج الجامعة. وعلى المؤسسة التعليمية اعلان سياستها بخصوص ضمان الجودة في موقعها الالكتروني وجعلها متاحة للعامة.
- 2. تصميم واعتماد البرامج الدراسية يجب أن يكون لدى المؤسسات عمليات تصميم واعتماد لبرامجها الدراسية. يجب تصميم البرامج بحيث تحقق الأهداف المحددة لها، بما في ذلك مخرجات التعلم المرجوة والمرتبطة إلى حد ما باحتياجات سوق العمل. يجب تحديد المؤهلات الناتجة عن البرنامج و إبلاغها بوضوح، والإشارة إلى المستوى الصحيح لإطار المؤهلات الوطنية للتعليم العالي. يجب أن تكون البرامج:

جهاز الاشراف والتقويم العلمى ...........................

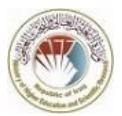

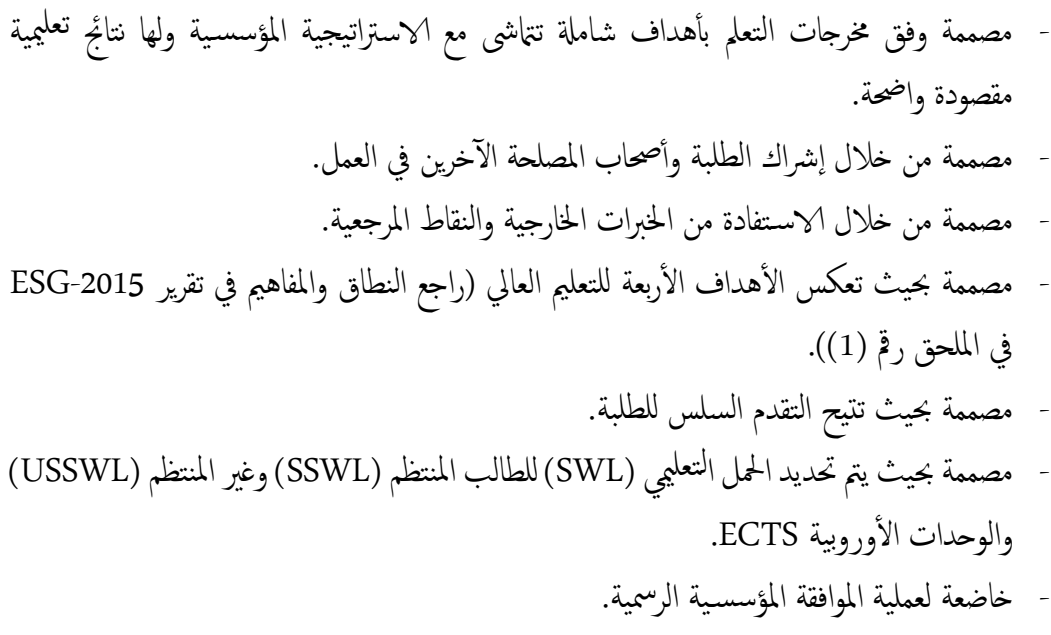

3. التعلم المرتكز على (المتمحور حول) الطلبة ، وتعليمهم وتقييمهم يجب أن تضمن المؤسسات التعليمية تقديم البرامج الدراسية بطريقة تشجع الطلبة على القيام بدور نشط في إنشاء عملية التعلم، وأن يعكس تقييم الطلبة هذا النهج. يتطلب تنفيذ التعلم والتعليم المتمركزين حول الطالب  $\cdot$ :  $\cdot$ 

بالنظر إلى أهمية التقييم لتقدم الطلبة و وظائفهم المستقبلية، فإن عمليات ضمان الجودة للتقييم تأخذ في الاعتبار ما يلي: -

- المقتِّمون على دراية بأساليب الاختبار و الامتحان الحالية ويتلقون الدعم في تطوير محاراتهم الحاصة في هذا المحال. - يتم نشر معايير وطرق التقييم وكذلك معايير التصحيح مسبقًا. - يسمح التقييم للطلبة بإثبات مدى تحقيق مخرجات التعلم المقصودة. يتم إعطاء الطلبة ملاحظات، والتي، إذا لزم الأمر، مرتبطة بالنصيحة بشأن عملية التعلم.

يم ج رشاف والتقويم العل هاز اال ........................................................................................

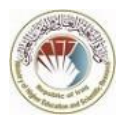

- جيب ان تكون طرق التقيمي خمتلفة ومتنوعة للتاكد من الطالب قدحتصل عىل خمر جات التعمل املعلنة، من هجة، واكتشاف املهارات والاماكانت العلمية للطالب، من هجة اخرى. - تراعي لواحئ التقيمي الظروف اخملففة. - التقيمي متسق ومطبق بشلك عادل عىل مجيع الطلبة ويمتتنفيذه وفقًا ل الجراءات املنصوص علهيا. - يوجد اجراء رمسي لعرتاضات الطلبة.

- 4. قبول الطلبة والتقدم المحرز والاعتراف والشهادة يجب أن تطبق المؤسسات التعليمية باستمرار لوائح محددة مسبقًا ومنشورة تغطي جميع مراحل "دورة حياة الطالب اجلامعية"، عىل سبيل املثال قبول الطلبة والتقدم والاعرتاف والشهادة.
- 5. أعضاء هيئة التدريس يجب على المؤسسات التعليمية أن تطمئن نفسها على كفاءة أعضاء هيئة التدريس. يجب عليها تطبيق عمليات عادلة وشفافة لتوظيفهم وتطويرهم وتقييمهم. و على المؤسسة التعليمية ضمان النسبة الصحية لعدد أعضاء هيئة التدريس مقابل عدد الطلبة وعدم تحميل أعضاء هيئة التدريس بساعات تدريس تفوق ماهو متفق عليه أكاديميا لضان قدرة عضو هيئة التدريس على تنفيذ التقييم التكويني بشكل سليم.
- 6. الموارد التعليمية ودعم الطلبة يجب أن يكون لدى المؤسسات التعليمية التمويل المناسب لأنشطة التعليم والتعلم وأن تضمن توفير موارد تعليمية ل كافية وسهلة الوصول ودعم الطلبة.
- 7. إدارة المعلومات يجب أن تضمن المؤسسات التعليمية قيامها بجمع وتحليل واستخدام المعلومات ذات الصلة من أجل الإدارة الفعالة لبرامجها وأنشطتها الأخرى. تعتمد المعلومات التي يتم جمعها، إلى حد ما، على نوع المؤسسة ورسالتها. هذه املعلومات ختص- :
	- مؤشرات الأداء الرئيسية. - الملف التقييمي للطلبة. - تقدم الطلبة ومعدلت النجاح والترسب. - رضا الطلبة عن براجمهم. - مصادر التعمل وادلمع املتاح للطلبة . - املسارات الوظيفية للخرجيني.
		- .8 املعلومات العامة

يم ج رشاف والتقويم العل هاز اال ........................................................................................

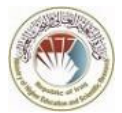

يجب على المؤسسات التعليمية أن تنشر معلومات عن أنشطتها، بما في ذلك البرامج التي تكون واضحة ودقيقة وموضوعية وحمدثة وميكن الوصول الهيا بسهوةل.

9. المراقبة المستمرة والمراجعة الدورية للبرامج الدراسية على اقسام ضمان الجودة والاداء الجامعي التأكد من أن هذه المؤسسات التعليمية تقوم بمراقبة برامجها من حيث مخرجات التعلم وبما يتوافق مع أسس وتوجيهات مسار بولونيا ومراجعتها بشكل دوري للتأكد من أنها تحقق أكلم الأهداف المحددة لها وتستجيب لاحتياجات الطلبة والمجتمع. يجب أن تؤدي هذه المراجعات إلى التحسين المستمر للبرامج. ويجب إبلاغ أي إجراء تم التخطيط له أو اتخاذه نتيجة لذلك إلى جميع المعنيين. وحسب ما ورد في معايير (ESG-2015) تهدف مراجعة البرامج الدراسـية إلى التأكد من أن مخرجاتها مازالت ءِ مناسبة وتخلق بيئة تعليمية داعمة وفعالة للطلبة. ولك هذا يشمل تقيمي: - - محتوى البرنامج الدراسي في ضوء أحدث الأبحاث في مجال التخصص وبالتالي ضهان تحديث البرنامج. - الاحتياجات المتغيرة للمجتمع. - الحمل التعليمي للطالب (Student Workload) والتقدم والانتهاء. - فعالية اجراءات تقيمي الطلبة. - توقعات الطلبة واحتياجاتهم ورضاهم فيما يتعلق بالبرنامج. - بيئة التعمل واخلدمات املساندة ومدى مالءمهتا للغرض من الربانمج.

يتم تقييم البرامج ومراجعتها بانتظام بأخذ ملاحظات الطلبة بنظر الاعتبار ومشاركة أصحاب المصلحة الآخرين. يتم تحليل المعلومات التي تم جمعها وتكييف البرنامج لضهان تحديثه. ومن ثم نشر مواصفات البرنامج المنقحة.

#### 10. إدارة التغيبر

بجب ضمان وجود وعي وإدراك وخبرة لدى مديري المؤسسة التعليمية وموظفي ضمان الجودة حول إدارة التغيير \<br>ء )Management Change). عىل سبيل املثال، ميثل تطبيق مسار بولونيا تغيريا وممكال يف نفس الوقت لنظام التعليم العالي في العراق وبالتالي من المتوقع أن تكون هنالك بعض الاعتراضات من قبل أعضاء هيئة التدريس وبعض الشكوك حول امكانية تطبيق هذا المسار، وعليه فإن المؤسسة التعليمية التي لديها ادارة تغيير ناجحة تسـتطيع أن تزيل تلك الشكوك وتضمن تطبيق التغيير بشكل ناجح و في وقت قصير مع ضبان تكامل وعمل الجميع مع هذا التغيير.

ناياً: ض<u>مان</u> الجودة الخارجي الدوري يجب أن تخضع المؤسسات التعليمية لضمان الجودة الخارجي بما يتماشى مع معايير (ESG-2015) على أساس دوري. بكن لضمان الجودة الخارجي بأشكاله المختلفة من أن يتحقق من فعالية ضمان الجودة الداخلي للمؤسسات التعليمية، و

يم ج رشاف والتقويم العل هاز اال ........................................................................................

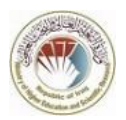

يعمل كمحفز للتحسين ويقدم للمؤسسة التعليمية وجمات نظر جديدة. كما سيوفر معلومات لطمأنة المؤسسة التعليمية والجمهور على جودة أنشطة المؤسسة. الملحق رقم (1) يوضح التقرير الخاص بــ (2015-ESG).

# اثلثا: واكلت ضامن اجلودة

نلعب وكالات ضمان الجودة دورا رئيسـيا في مراقبة وتقييم وتطوير ضهان الجودة الداخلي للجامعات والمؤسسات ا<sup>لتعل</sup>يمية وفق السياسات والمعايير الموضوعة من قبل الجامعات نفسها. وعلى هذا الاساس، تدعم ووزارة التعليم العالي والبحث العلمي جميع المؤسسات التعليمة وتشجعها للحصول على الاعتماد الدولي من وكالات الاعتمادية وضمان الجودة المعترف بها من قبل وزارة التعليم العالي والبحث العلمي لتعزيز مقدرتها على اعتماد مسار بولونيا وفق الرؤية الوطنية واتباعها المعايير ابجتاه تدويل مسار التعلمي من هجة وتلبية احتياجات سوق العمل من هجة اخرى. وتقوم وزارة التعلمي العايل والبحث العلمي بعقد مؤتمر وطني كل اربع سنوات وتستضيف خلالة نخبة من الخبراء الدوليين المتخصصين في ضمان جودة التعليم والتعلم لغرض الاطلاع وتقييم عملية ضهان الجودة مسبقاً في الجامعات والمؤسسات التعليمية ومن ثم عرض ومناقشة النتائج وكذلك تقديم المقترحات خلال ايام المؤتمر.

الفصل السادس

ادوات وآلية تنفيذ ضهان الجودة الداخلي

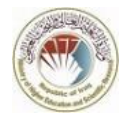

تشمل الية تنفيذ ضهان الجودة الداخلي ثلاث محاور رئيسية: 1. استبيان رضا الطلبة عن الجامعة وخدماتها. 2. ضمان جودة التعليم. 3. ضمان جودة التعلم.

## أولاً: استبيان رضا الطلبة عن الجامعة وخدماتها

يسمح "استبيان رضا الطلبة" (Student Satisfaction) للطلبة بالتعبير عن مشكلاتهم واحتياجاتهم ورغباتهم وتقديم ملاحظات حول العملية التعليمية بشكل عام وحول البنية التحتية المتاحة لهم لغرض التعلم والخدمات التي تقدمها الجامعة بشتى انواعها. اسئلة الاستلينان يجب ان تشمل:-• ما مدى جودة البنية التحتية للدراسة (قاعات دراسية ومختبرات) في هذه الجامعة؟

- ما مدى سهولة أو صعوبة الحصول على المصادر التي تحتاجما من نظام مكتبة الجامعة؟
	- تقييم الخدمات المقدمة من قبل الاقسام والمراكز الادارية والتسجيل في الجامعة؟
		- تقييم الحدمات الصحية المقدمة من المركز الصحي داخل الحرم الجامعي؟
- ما مدى جودة وصيانة المرافق (موقف السيارات واماكن الجلوس والحدائق والملاعب) في هذه الجامعة؟
	- ما مدى شعور الطالب بالأمان أو عدم الأمان في الحرم الجامعي؟
	- ما مدى جودة أو سوء نوعية الطعام المقدم في مطاعم وكافتريات هذه الجامعة؟
- ما مدى رضا أو استياء الطالب من الأنشطة اللامنهجية (الثقافية والفنية والرياضية) التي ترعاها الجامعة؟
	- ما مدى رضا أو استياء الطالب من مرافق السكن الجامعي؟
		- بشكل عام، ما مدى جودة التدريس في هذه الجامعة؟

## ثانياً: ضهان جودة التعليم

الغرض من ضمان جودة التعليم (التدريس) هو تنظيم وتوحيد طرق تعزيز الجودة الأكاديمية كوسـيلة لتحقيق الإنجازات الأكاديمية التي تتماشى مع رؤية الجامعات. تتضمن آلية ضمان جودة التعليم تقييم ثلاث أنشطة رئيسـية: - استيبان رضا الطلبة عن المادة الدراسية (Student Feedback). - حقيبة الأستاذ. - التطوير الأُكاديمي المستمر. 1. استيبان ملاحظات الطلبة عن المادة الدراسية يسمح "استبيان رضا الطلبة عن المادة الدراسية" (Student Feedback) للطلبة بإبداء ملاحظاتهم حول المادة الدراسية وكيفية سير العملية التعليمية لتلك المادة وطريقة تقديم أستاذ المادة الدراسية ومدى توفر جميع

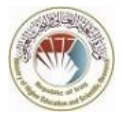

الأدوات المطلوبة للطالب لغرض فهم المادة الدراسية ومدى جودة البنية التحتية. اسئلة استبيان رضا الطلبة عن المادة الدراسية يجب ان تشمل:-• رشح حمتوى املادة ادلراس ية ومهنجها من قبل احملارض من خالل جتهزي الطلبة بنسخ من وصف املادة المادة الدراسية (Module Description Form) في بداية الفصل الدراسي. • التزام أستاذ المادة بعدد وانواع مفردات التقييم التكويني المعلن عنها في وصف المادة الدراسـية وتقديم نتائج مفردات التقييم في الوقت المناسب ليتسنى للطالب مراقبة ادائه.

- تزويد الطالب بقامئة من املراجع اخملتلفة ابلضافة للمراجع الرئيس ية.
- طريقة التدريس والمحاضرة مثيرة للاهتمام وتحفز الطالب ليكون خبيرا في هذا المجال.
	- يعطي المحاضر الوقت الكافي للأسئلة والأجوبة.
	- يستخدم المحاضر التقنيات اللازمة وأدوات الصوت والفيديو لشرح محاضراته.
- بالنسبة لهذه المادة، أستاذ المادة يعطي فرصة للطالب لتقديم سمينار او كتابة التقارير.
	- يبدأ أستاذ المادة محاضرته في موعدها ثم يعطي الخاتمة دون إضاعة الوقت.
		- خالل احملارضة يعامل أ س تاذ املادة الطلبة ابحرتام.
			- تعكس أ س ئةل الامتحان حمتوايت املوضوع.
- يستخدم أستاذ المادة النظام الالكتروني في التدريس والتقييم اليومي (LMS)، ويوفر محتوى المادة الدراسية على المنصة في بداية الفصل الدراسي.
	- بشلك عام ، اكن أ س تاذ املادة انحجًا يف تدريس املادة.
		- 2. حقيبة الأستاذ

الغاية من حقيبة الأستاذ (Teacher Portfolio - PF) هو ضمان التوزيع السطحي للفعاليات الأكاديمية والعلمية لعضو هيئة التدريس. اي ضمان وجود الحد الادني من جميع أنواع الفعاليات والنشاطات العلمية لدى عضو هيئة التدريس. ويتم تقييم حقيبة الأستاذ من قبل لجنة تضم رئيس القسم ومدير ضهان الجودة للقسم وأستاذ ذو درجة علمية كبيرة وخبرة في القسم. ويمكن تقييم حقيبة الأستاذ وفق الاستمارات والنماذج المعدة من هجاز التقومي يف وزارة التعلمي العايل والبحث العلمي.

3. التطوير الأكاديمي المستمر الغاية من التطوير الأكاديمي المستمر (Continuous Academic Development - CAD) هو إبراز ءُ محارة أو قدرة الأسـتاذ في نشاط علمي معين او عدة نشاطات يتميز بها عن أقرانه كأن نكون في نشر البحوث العلمية على سبيل المثال. أي إبراز التوزيع العمودي للفعاليات الاكاديمية والعلمية لعضو هيئة التدريس. ويمكن نقييم التطوير الأكاديمي المستمر وفق الاستارات والنماذج المعدة من جحماز التقويم في وزارة التعليم العالي ء<br>آ والبحث العلمي.

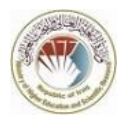

#### ثالثا: ضهان جودة التعلم

آلية ضهان جودة التعلم تكون وفق ما جاء في تقرير (2015-ESG) المرفق في الملحق رقم (1). و لضهان جودة التعلم ونقل أقصى معرفة للطالب، على مديرية ضمان الجودة في الجامعة أو المؤسسة ا<sup>لتعل</sup>يمية ض<sub>ا</sub>ن توفر الأدوات اللازمة والضرورية لمسار بولونيا وفق الضوابط والارشادات المعلنة، وتتمثل هذه الادوات بـ:-ت

- مخرجات تعلم الموادة الدراسية و مخرجات تعلم البرنامج الدراسي (Student Learning Outcomes). - املهناج ادلرايس وفق متطلبات مسار بولونيا (Curriculum Program (. - دليل البرنامج الأكاديمي (Program Catalogue) . ءُ دليل المواد الدراسية (Modules Catalogue). - نموذج وصف المادة الدراسية (Module Description Form) . متطلبات التقييم التكويني (Formative Assessment) .
	- . متطلبات التقييم التلخيصي (Summative Assessment)
- 1. خرجات تعلم المادة الدراسية و مخرجات تعلم البرنامج الدراسي على مديرية ضهان الجودة في الجامعة أو المؤسسة التعليمية التأكد من قيام القسم العلمي بنشر مخرجات التعلم أ للبرنامج الأكاديمي (Program Learning Outcomes) في "دليل البرنامج الأكاديمي" وعلى الموقع بم الإلكتروني للجامعة أو المؤسسة التعليمية. وكذلك التأكد من قيام القسم العلمي واساتذة المواد الدراسية بنشر مخرجات التعلم لكل مادة تدريسية في نموذج وصف المادة الدراسية (Module Description form).
- 2. تصميم المنهاج الدراسي وفق متطلبات مسار بولونيا يتم تصميم وتنفيذ المنهاج الدراسي (Program Curriculum) وفق متطلبات مسار بولونيا وحسب النموذج ل المرفق في الملحق رقم (2). على مديرية ضمان الجودة في الجامعة أو المؤسسة التعليمية التأكد من قيام القسم العلمي بوضع المنهاج الدراسي للبرنامج وفق ضوابط وتعليمات مسار بولونيا المعلن من حيث الحد الأعلى لعدد المواد الدراسية في الفصل الدراسي الواحد وعدد الوحدات الأوروبية (ECTS) لكل فصل دراسي وللبرنامج وعدد الساعات المنتظمة والمجدولة (SSWL) وعدد الساعات الغير مجدولة (USSWL )لكل مادة دراسية.
- 3. دليل البرنامج الأكاديمي دليل البرنامج الأكاديمي (Program Catalogue) يجب أن يحتوي على كل معلومات البرنامج من حيث أهداف ومحمة البرنامج ومخرجات التعلم والبنية التحتية ومعلومات عن الكادر التدريسي واسباء المواد التدريسية والمنهاج التدريسي. على مديرية ضمان الجودة في الجامعة أو المؤسسة التعليمية التأكد من قيام القسم العلمي ءِ

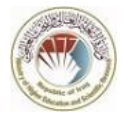

بكتابة دليل البرنامج الأكاديمي وفق النموذج المرفق في الملحق رقم (3) ونشره على الموقع الإلكتروني للجامعة أو المؤسسة التعليمية.

## 4. دليل المواد الدراسية

دليل المواد الدراسية (Modules Catalogue) يجب أن يحتوي على المعلومات الأساسية لكل مادة دراسية من حيث عدد الوحدات الأوروبية (ECTS) وعدد الساعات المنتظمة والمجدولة (SSWL) وعدد الساعات الغير مجدولة (USSWL) مع ملخص عن هذه المادة. على مديرية ضمان الجودة في الجامعة أو المؤسسة التعليمية التأكد من قيام القسم العلمي بكتابة دليل المواد الدراسية وفق النموذج المرفق في الملحق رقم (4) ونشره على الموقع الإلكتروني للجامعة أو المؤسسة التعليمية.

# 5. نموذج وصف المادة الدراسية

نموذج وصف المادة الدراسـية (Module Description Form) يمثل العقد المبرم بين الطالب من جحمة والأستاذ مع القسم العلمي من جمة أخرى. على مديرية ضمان الجودة في الجامعة أو المؤسسة التعليمية التأكد من قيام القسم العلمي وأساتذة المواد التدريسية من إكمال نموذج وصف المادة الدراسية وفق النموذج المرفق في الملحق رقم (5) وتوزيعه على الطلبة خلال الأسبوع الأول من بدء الدراسة.

### 6. ملحق شهادة التخرج

ملحق شهادة التخرج (Diploma Supplement) تعطي للطالب بعد انهاء دراسته وفق مسار بولونيا وبعد تجميعه عدد الوحدات الأوروبية ECTS المطلوبة وتخرجه وحصوله على شهادة التخصص. وتحوي ملحق الشهادة على جميع المعلومات الخاصة بنظام التعليم في العراق والبرنامج الدراسى ومخرجات التعلم والمواد الدراسـية و الدرجات التي تحصل عليها الطالب لكل المواد الدراسـية مع وحداتها و المعدل العام التراكمي (CGPA) وكيفية حسابها. تقوم مديرية ضمان الجودة بتجهيز النموذج الخاص بملحق شهادة التخرج وفق المرفق المبين في الملحق رقم (6) ومتابعة تنفيذه من قبل مديرية التسجيل في الجامعة أو المؤسسة التعليمية.

7. متطلبات التقييم التكويني و التقييم التلخيصي

يعتبر التقييم التكويني (Formative Assessment) و التقييم التلخيصي (Summative Assessment) من اساسيات مسار بولونيا، عليه يجب على مديرية ضمان الجودة في الجامعة أو المؤسسة التعليمية التأكد من قيام اساتذة المواد الدراسية وإدارة القسم العلمي من تحديد مفردات وأوقات التقييم التكويني و التقييم التلخيصي وإدراجحا بشكل مفصل وواضح في "نموذج وصف المادة الدراسية" ومدى ارتباطها بمخرجات التعلم للبادة الدراسية.

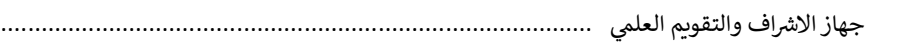

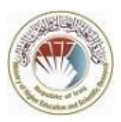

# الفصل السابع

# دليل ضمان الجودة الداخلي للجامعات والمؤسسات التعليمية

على الجامعات والمؤسسات التعليمية ان تقوم بعمل دليل خاص بها حول ضمان الجودة الداخلي (QA Handbook) مستندا الى هذا الدليل وفق المخطط الموضح في الشكل ادناه مع بيان وتفصيل آلية ضمان جودة التعليم (TQA) ، ويوضح ادلليل:

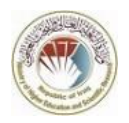

- تعريف با مهية ضامن اجلودة والغرض والاهداف. - هيلكة دائرة ضامن اجلودة وتطوير املناجه مع الاقسام والشعب املرتبطة هبا. - تعريف واحض مبهام مسؤويل ضامن اجلودة يف اجلامعة واللكيات والاقسام. - التقومي اخلاص بضامن اجلودة. - الية ضامن جودة التعلمي اخلاصة ابجلامعة واليت تشمل تقيمي )تقومي( الاداء.
- الاليات الاخرى اخلاصة بضامن جودة التعملوغريها والواردة يف هذا ادلليل.

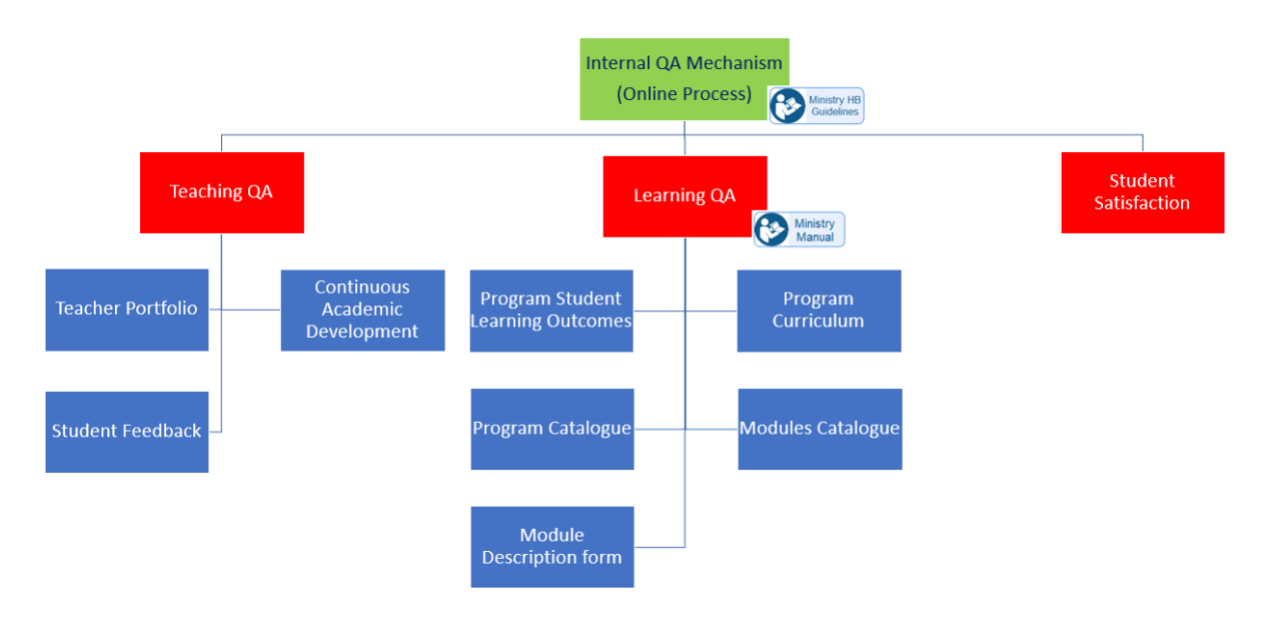

آلية عمل ضان الجودة الداخلي الخاصة بدليل "ضان الجودة الداخلي"

وكما هو موضح في المخطط اعلاه، فيما عدا ضان جودة التعليم (Teaching QA)، فان سياسة وآلية ضان جودة التعلم (Leaning QA تعتمد كليا على ماهو مبين في هذا الدليل، وعلى الجامعات والمؤسسات التعليمية استخدام الادلة المرفقة بهذا الدليل بشكل دقيق، وهذا ينطبق على كل من استبيان رضا الطلبة عن الجامعة وخدماتها Student) (Satisfaction و استبيان ملاحظات الطلبة عن المادة الدراسية (Student Feedback) . اما بخصوص الجزء الاول الخاص بضهان جودة التعليم، تترك ألية تقييم اداء عضو هيئة التدريس للجامعة وفق الألية المتبعة واستمارات التقييم المركزية لكن برشوط:

> 1. يتم تحديث اسـتمارات التقييم لتشمل التقييم العمودي وفق ما هو مبين آنفاً. 2. شمول تقييم رأي الطلبة حول الاداء التدريسي لكل مادة دراسية.

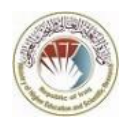

3. ضرورة توفر منصة الكترونية تدير عملية تقييم الاداء وبشكل يضمن الشفافية الكاملة ويمنع منعا باتا استخدام اي نظام ورقي او استخدام وسائط نقل الكترونية لغرض استلام شهادات واوراق نشاطات اعضاء هيئة التدريس لكون النظام الورقي تكون الشفافية فيه منعدمة والكفاءة قليلة وتبذير في الموارد المالية والبشرية.

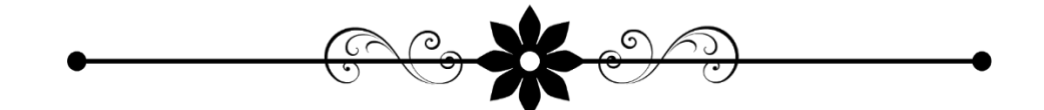

**جمھوریة العراق وزارة التعلیم العالي والبحث العلمي** 

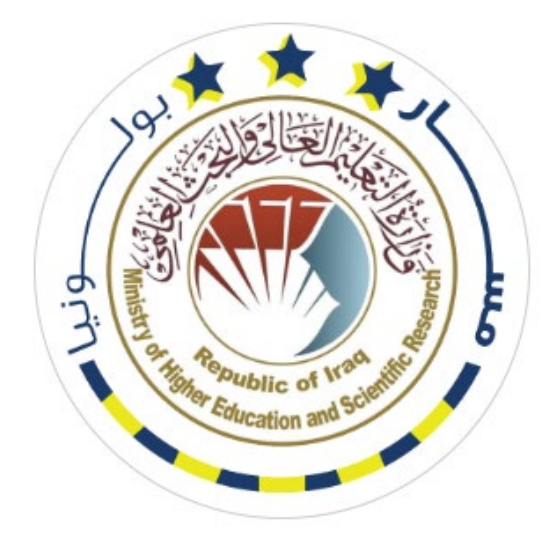

**الإصدار الأول 1.0V**

**دلیل نظام مسار بولونیا الرقمي في الجامعات العراقیة Bologna Information System (BIS) أعداد اللجنة الوزاریة لنظام معلومات بولونیا** 

# هذا الدليل خاص بإدارة مسار بولونيا في الجامعات والكليات والاقسام

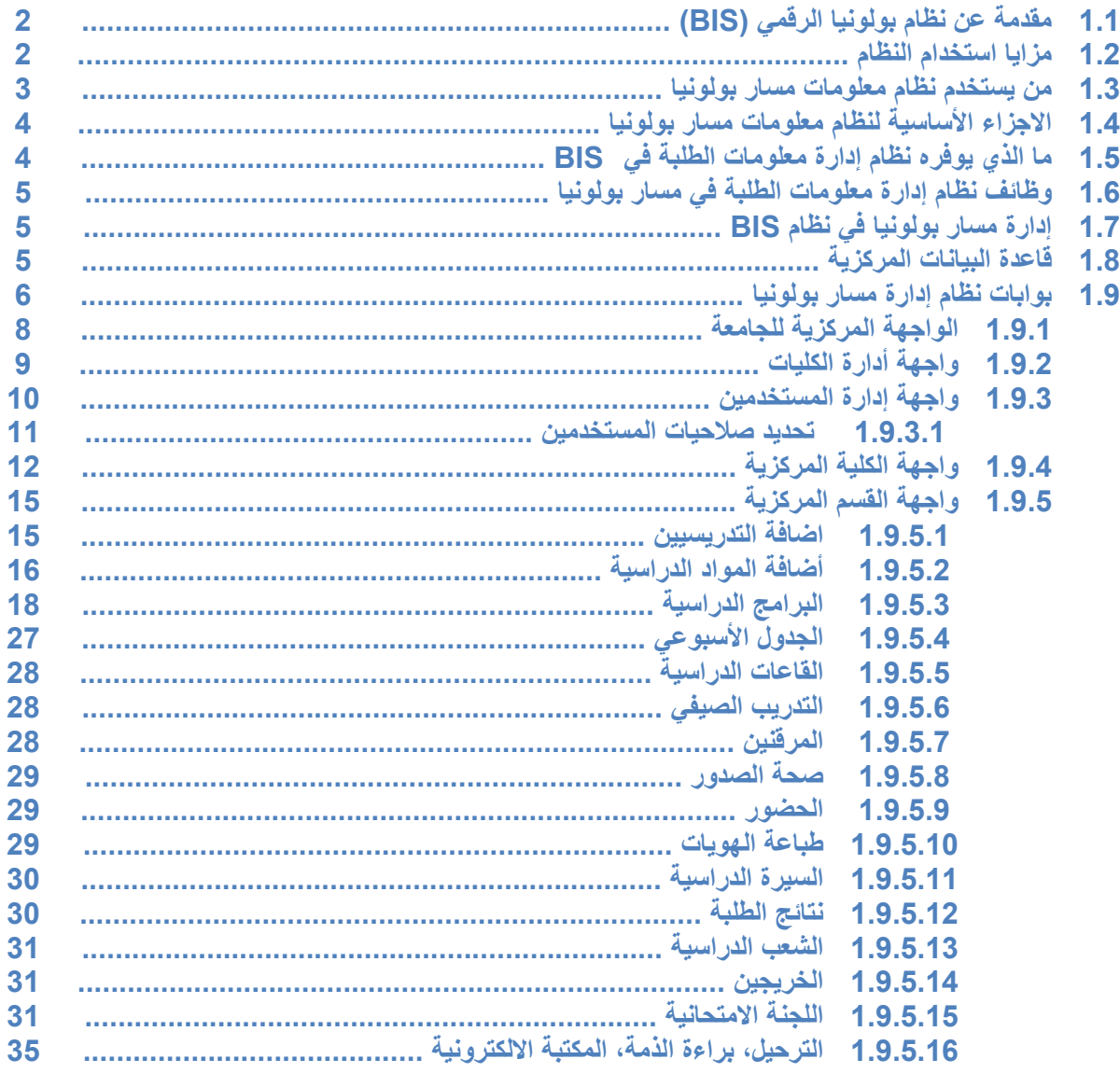

## 1.1 مقدمة عن نظام بولونيا الرقمي (BIS)

نظام رقمي متكامل لتطبيق مسارBologna مزيج من نظم إدارة معلومات الطلبة SIS مع نظام تطبيق مسار بولونيا، يعد الخطوة الأولى والاساسية في رقمنة المؤسسات التعليمية وتحويلها الى جامعات ذكية (Smart Universities)، وظيفته التعامل مع كافة المعلومات الشخصية للطالب والمتغيرات الاكاديمية لمسار بولونيا، معلومات الجامعة، الفصل الدراسي، المصادر التعليمية، التقارير الاكاديمية، اللجان الامتحانية ... وغيرها من الفعاليات الاكاديمية الأخرى. تم تحليل النظام وبنائه بكافة اقسامه وفعالياته وفق القوانين والأنظمة النافذة لوزارة التعليم العالى والبحث العلمي العراقية واعتماداً على دليل مسار بولونيا الذي أطلقته دائرة الدراسات والتخطيط والمتابعة في الوزارة، كما انه يعمل وفق مبدأ الصلاحيات والاذونات المعطاة للهيئات التعليمية والإدارية العاملة في المؤسسة التعليمية.

يمكن لمدير النظام (كادر الوزارة او الكادر التدربسي والإداري التابع للمؤسسة التعليمية) من إدارة جميع فعاليات النظام، من خلال تزويد النظام بمعلومات مستخدميه وتوزيع الصلاحيات بينهم حسب الاعمال المناطة بهم، فضلا عن تزويده بمعلومات المؤسسة التعليمية من أسماء الكليات، الأقسام العلمية، المراحل الدراسية .... وغيرها من المعلومات الاكاديمية الأخرى، إضافة الى إدارة التقاربر التي يوفرها النظام بأحترافية من اجل الوصول الى جامعات ذكية يتخذ فيها القرار بسرعة ومرونة ووفق بيانات دقيقة.

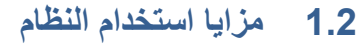

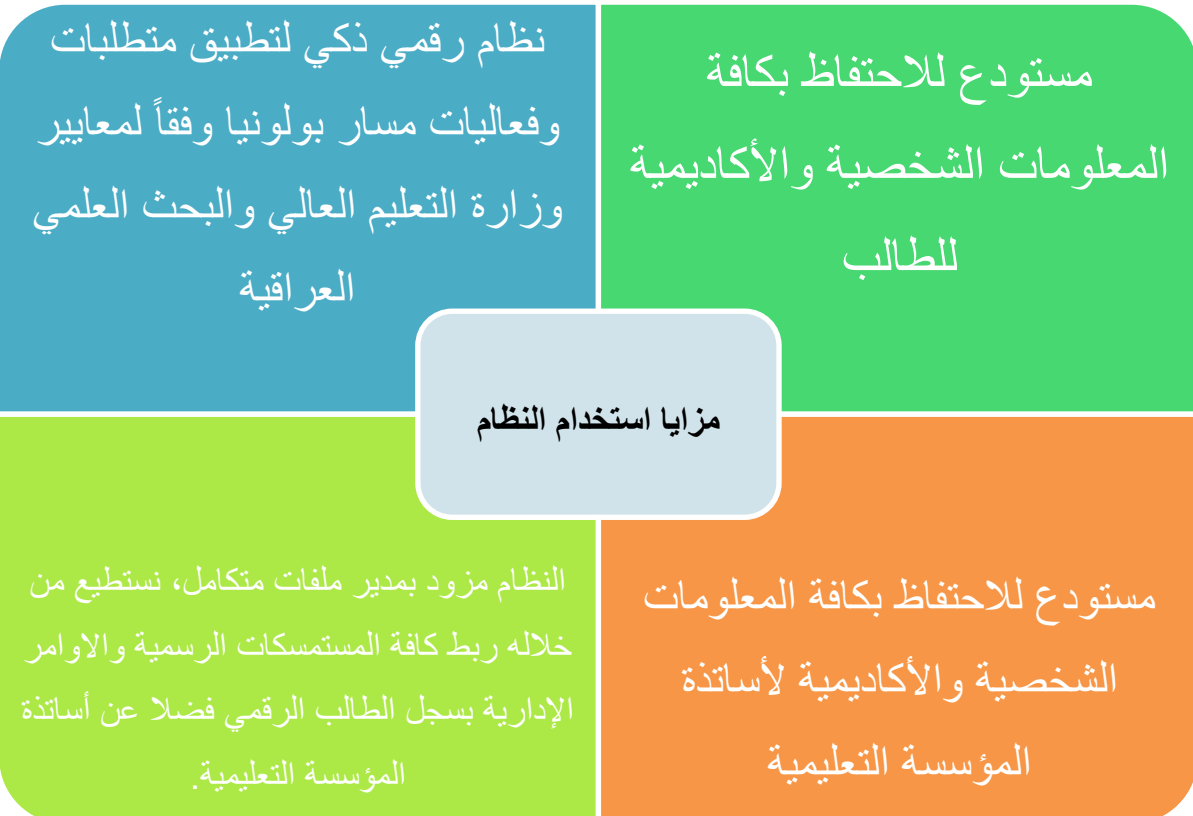

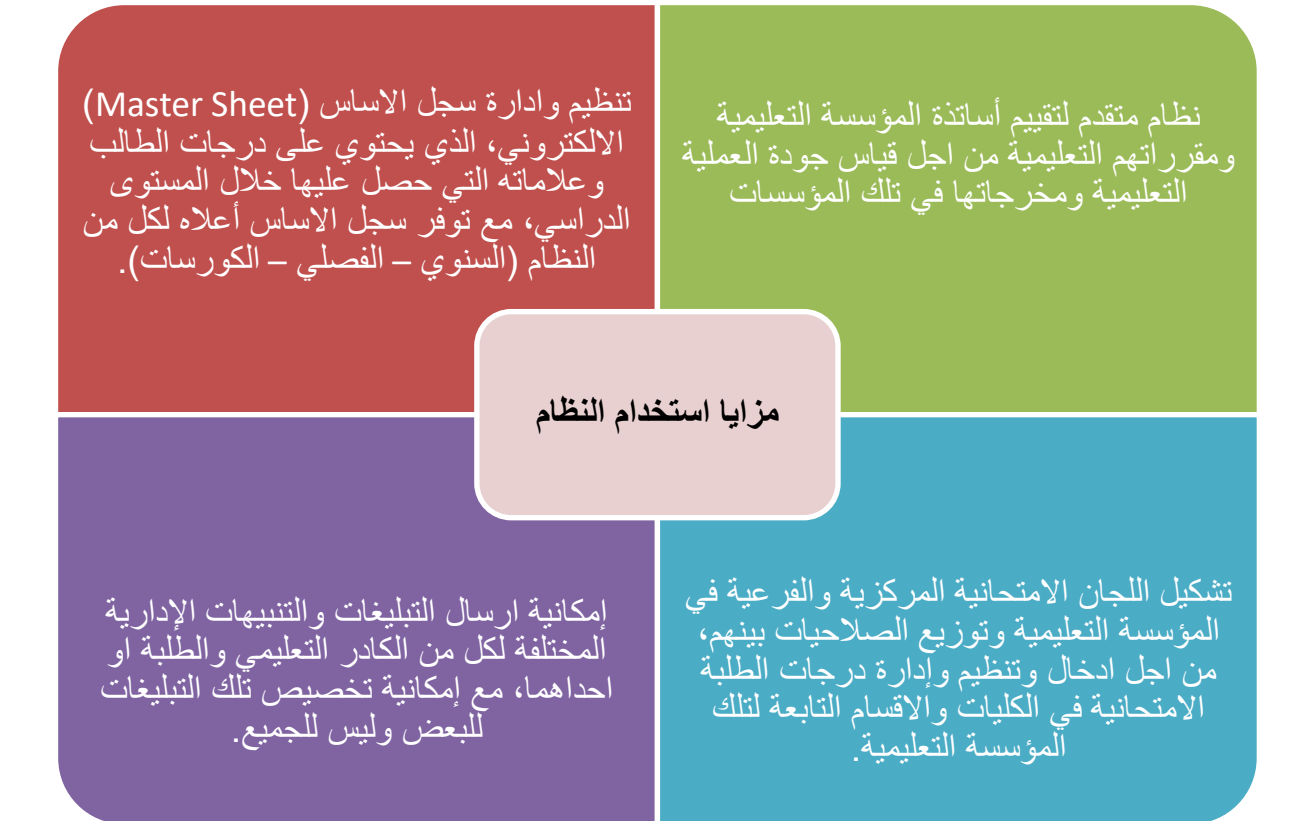

**1.3 من یستخدم نظام معلومات مسار بولونیا** 

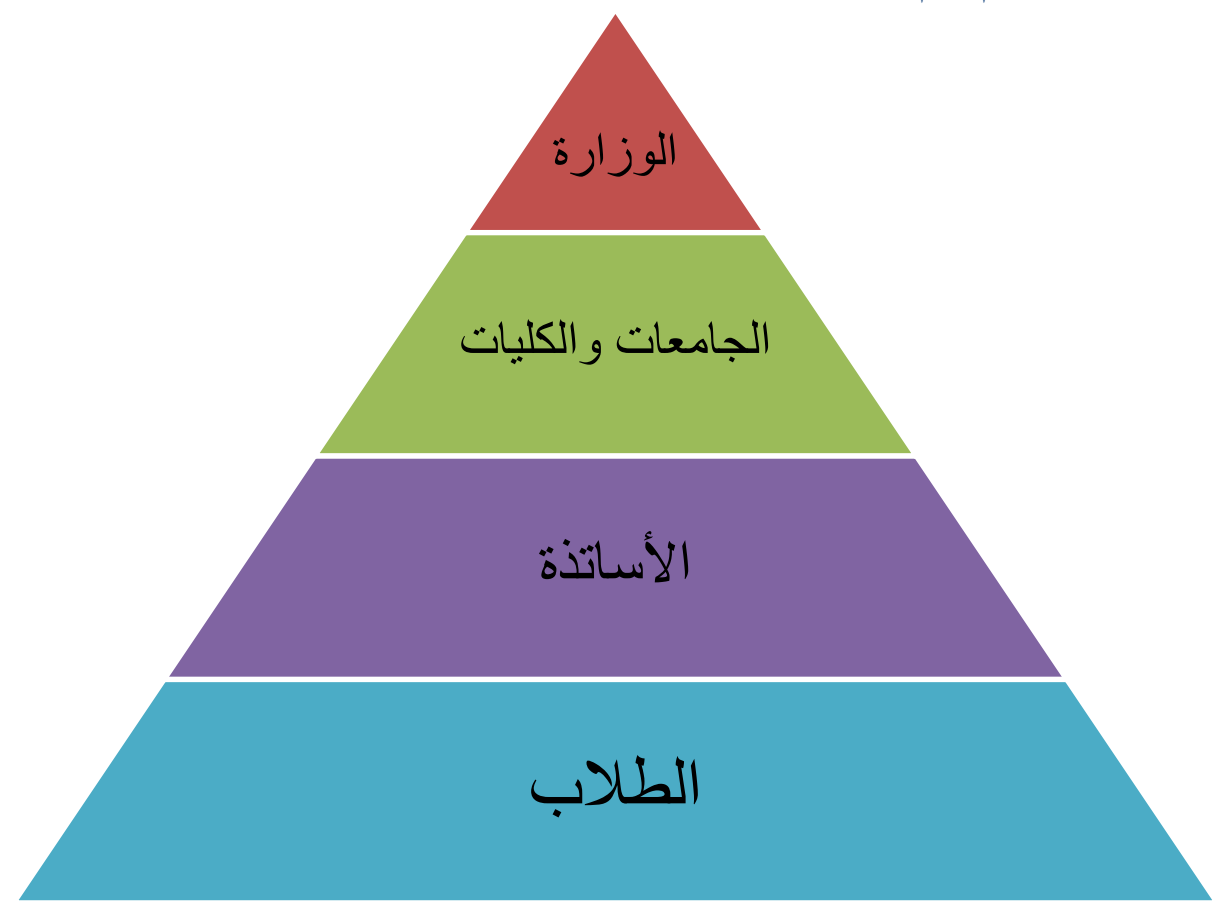

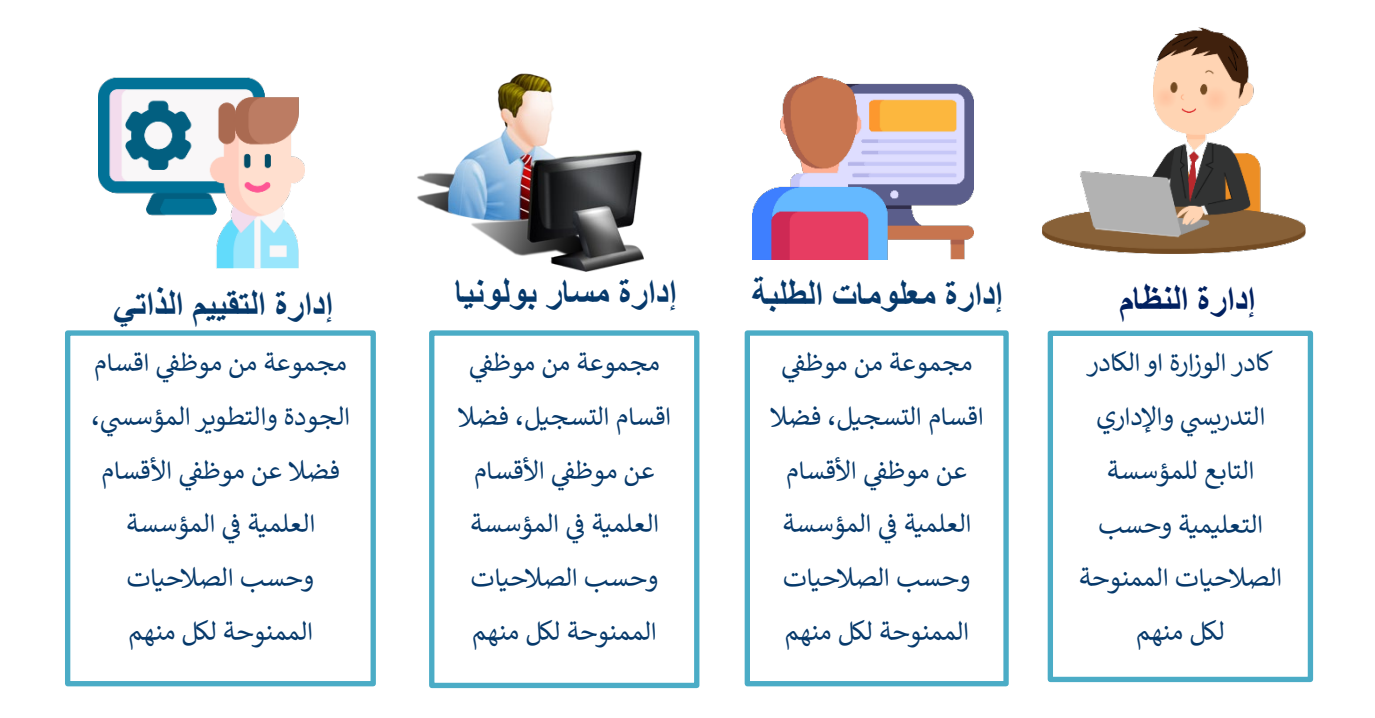

ما الذي يوفره نظام إدارة معلومات الطلبة في BIS  $1.5$ 

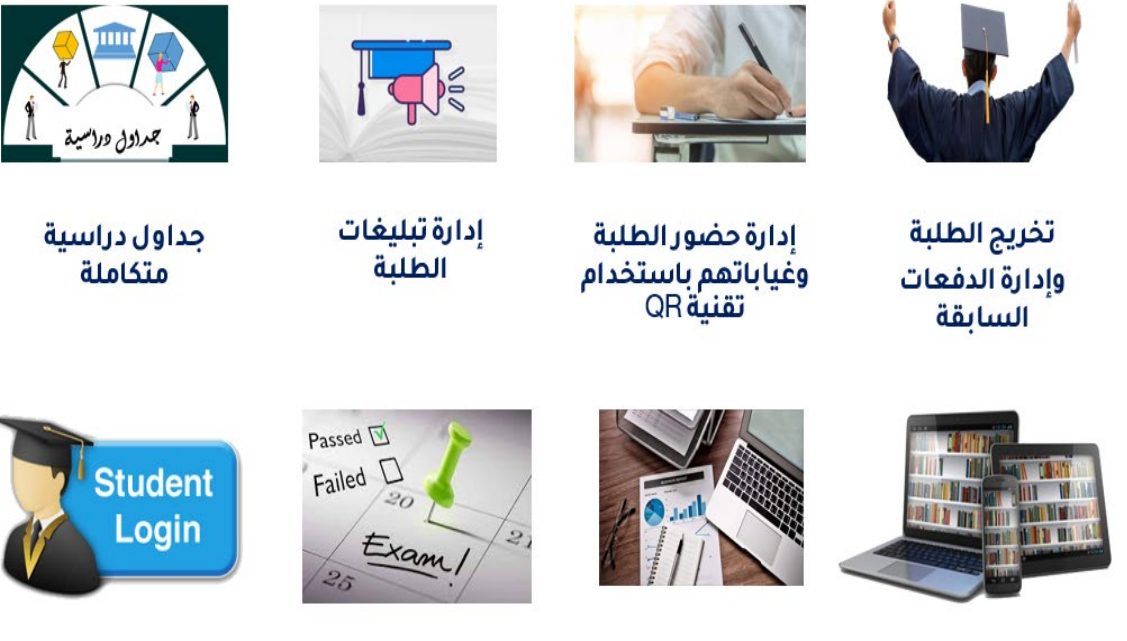

مكتبة رقمية متكاملة

تقاريردورية متكاملة

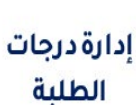

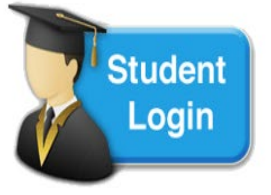

إدارة تسجيل دخول الطلبة للنظام

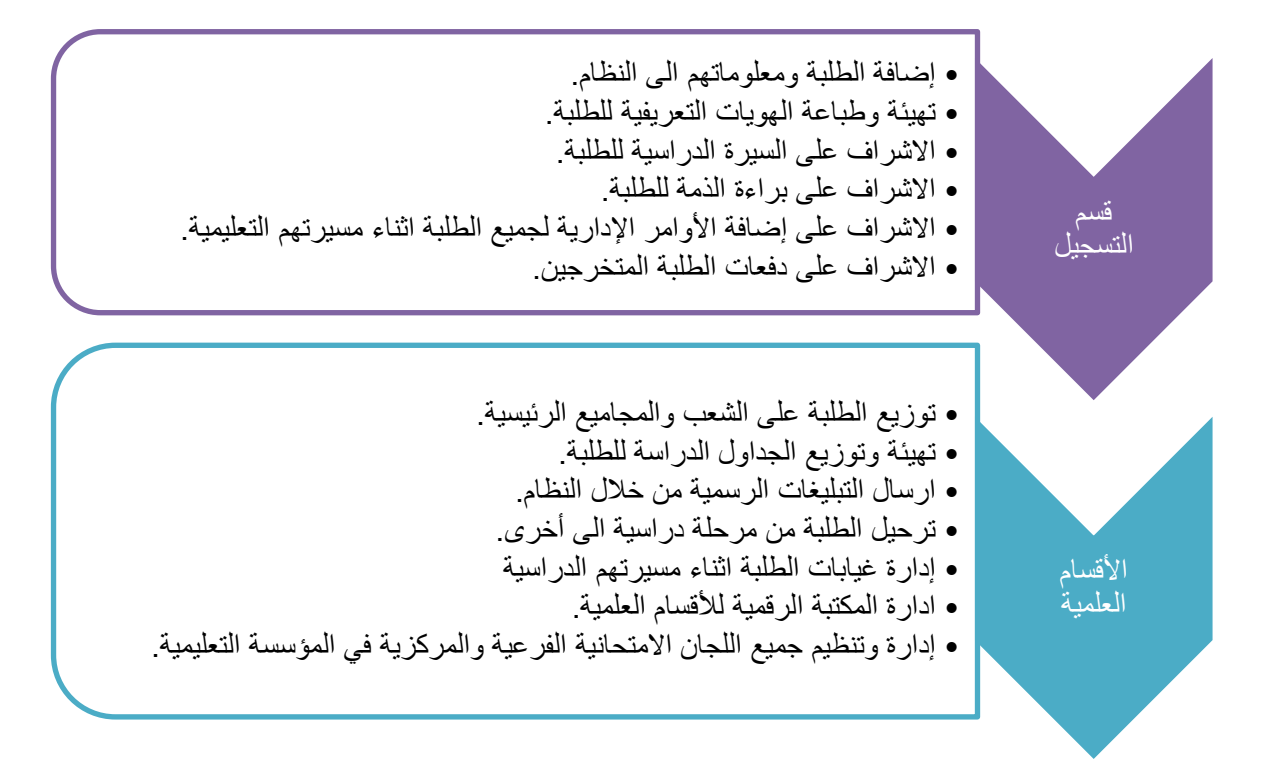

## 1.7 إدارة مسار بولونيا في نظام BIS

يهدف هذا الجزء الى إدارة جميع التعليمات والمتطلبات الخاصة بمسار بولونيا، إدارة تسجيل الطلبة، تسجيلهم على مقرراتهم الدراسية، ساعات حضورهم في مساراتهم الدراسية، اللجان الامتحانية وغيرها من الفعاليات الاكاديمية الأخرى، كما يوفر النظام أدوات ذكية لإدارة التقاربر الدوربة، من اجل إدارة المعلومة وتوظيفها بشكل دقيق وشفاف.

## 1.8 فَاعِدةِ البياناتِ المركزِيةِ

تم تصميم النظام بتوافر قاعدة بيانات مركزبة بين الكيانات المختلفة حيث تضمن تعريف القيد مرة واحدة فقط ليتم الإشارة اليه في الأنظمة الأخرى عن طريق معرف القيد في قاعدة البيانات المركزية وبالشكل الذي يضمن وجود نسخة واحدة من القيد تكون محدثة دائما والهدف من قاعدة البيانات المركزية الى حل مشكلة تكرار القيود في قاعدة البيانات وما تسببه من عدم تطابق البيانات بين القواعد المختلفة. تكون الإضافة من خلال واجهات مخصصة لتعريف الكيانات المختلفة. من خلال قاعدة البيانات المركزية يتم الاتي:

- يمكن للكيان المعنى إدارة كافة المميزات المرتبطة به من خلال بوابة واحدة.
- تكون الإضافة من خلال واجهات مخصصة لتعريف الكيانات المختلفة وهي بروفايل الجامعة، بروفايل  $\bullet$ الأستاذ، بروفايل الطالب.

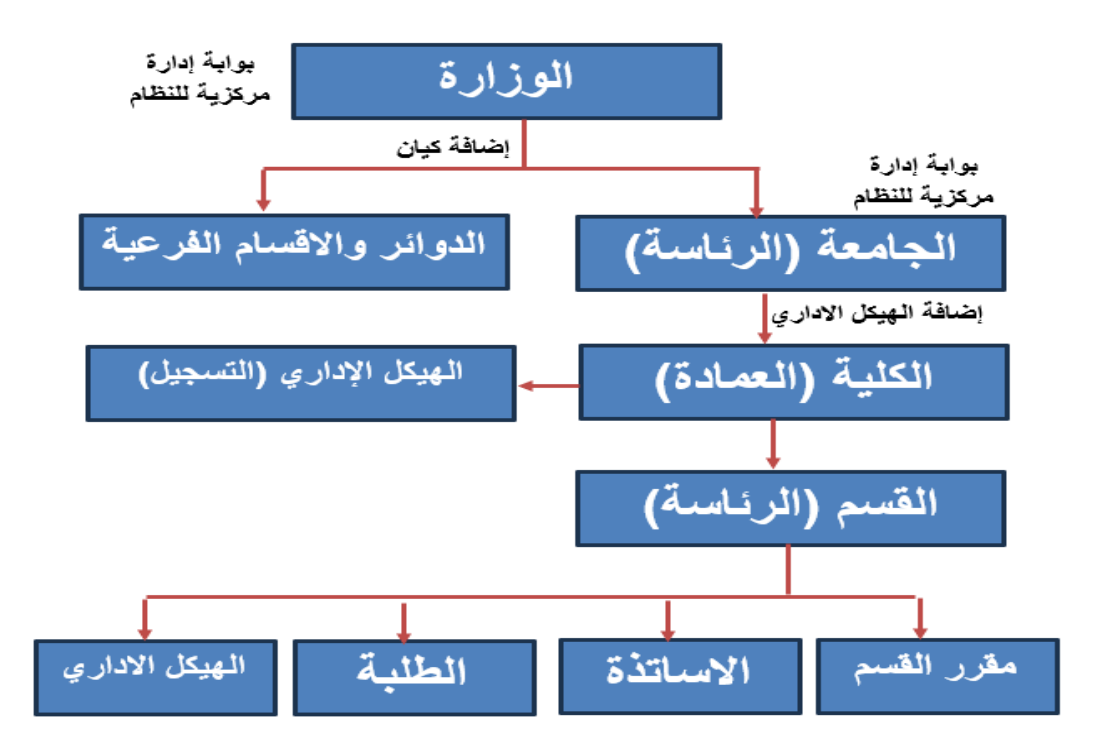

قاعدة البيانات المركزية

#### 1.9 بوابات نظام إدارة مسار بولونيا

يتضمن النظام أربع بوابات رئيسية:

- بوابة الوزارة المركزية كما في شكل رقم 1
- بوابة الجامعة المركزية كما في شكل رقم 2
- بوابة بروفايل الطالب كما في شكل رقم 3
- بوابة بروفايل الاستاذ كما في شكل رقم4

سوف نستعرض في هذا الدليل ما يتعلق بالبوابة المركزية للجامعة والتي تتضمن واجهة الكلية والاقسام والمستخدمين، فيما يتعلق ببوابات بروفايل الطالب وبروفايل الأستاذ يجب مراجعة هذه الأدلة التي أنجزت بشكل منفصل بالخصوص.

<mark>ملاحظة:</mark> لن يتطرق في هذا الدليل لبوابة الوزارة فهي من خصائص وصلاحيات الوزارة وستتمكن الوزارة من الاطلاع الكامل على الاحصائيات وأداء الجامعات كافة وبصورة مركزية من خلال قيد واحد. إضافة لذلك سيكون من مسؤولية الوزارة تحديد السنوات والفصول الدراسية إضافة للحالات الدراسية وتهيئة النظام ونطاقات الجامعات كافة. علما ان تحديد وتخصيص المواد الأساسية سيكون من صلاحيات الوزارة.

في تطبيق الطالب عند التسجيل على المواد لا تظهر للطالب كل المواد المضافة في النظام وانما تظهر للطالب فقط المواد التي تكون:

- 1- معلنة ومفعلة من قبل القسم العلمي
- 2- المادة لنفس الفصل الدراسي الحالي
- 3- ليس للمادة ممهد او الطالب استوفى الممهد بدون شرط النجاح في الامتحان النهائي وان يكون حضر الامتحان النهائي.
	- 4- لم يأخذ الطالب المادة ونجح بها
	- 5- اخذ الطالب المادة ورسب بها لأى سبب
	- 6- إذا كان الطالب نجح سابقا في المادة حضورا وتكوينيا فيمكنه التسجيل على المادة امتحانا فقط

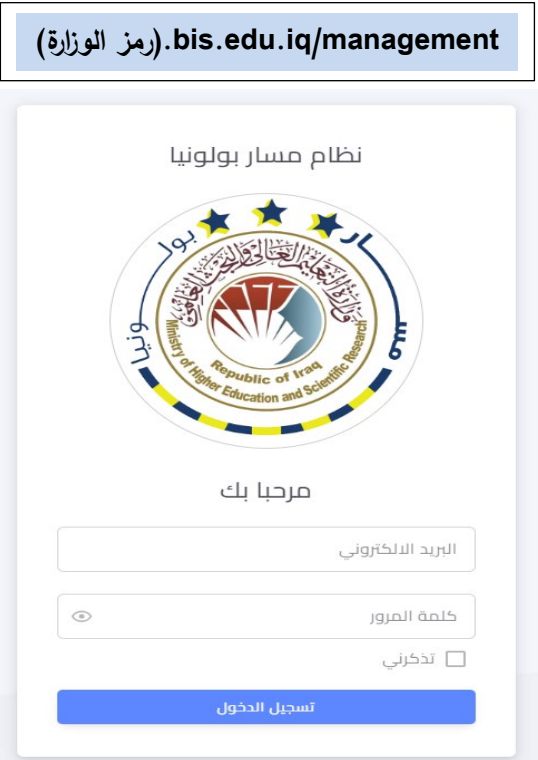

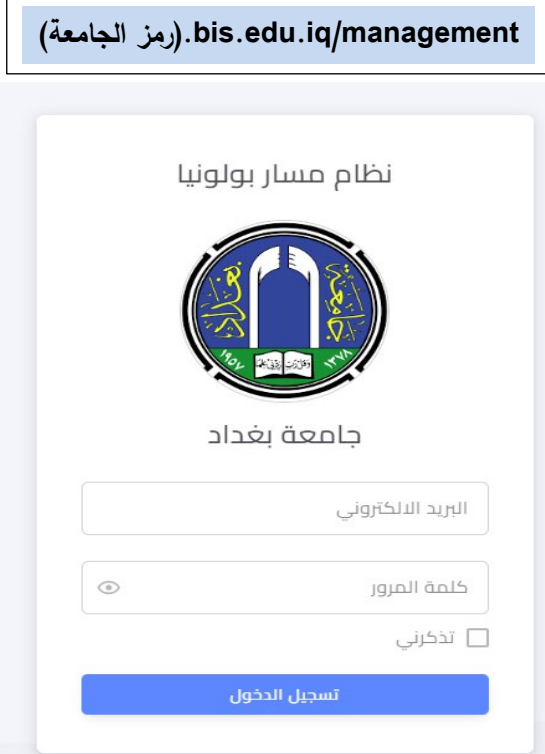

**شكل رقم :1 بوابة الوزارة المركزیة شكل رقم :2 بوابة الجامعة المركزیة** 

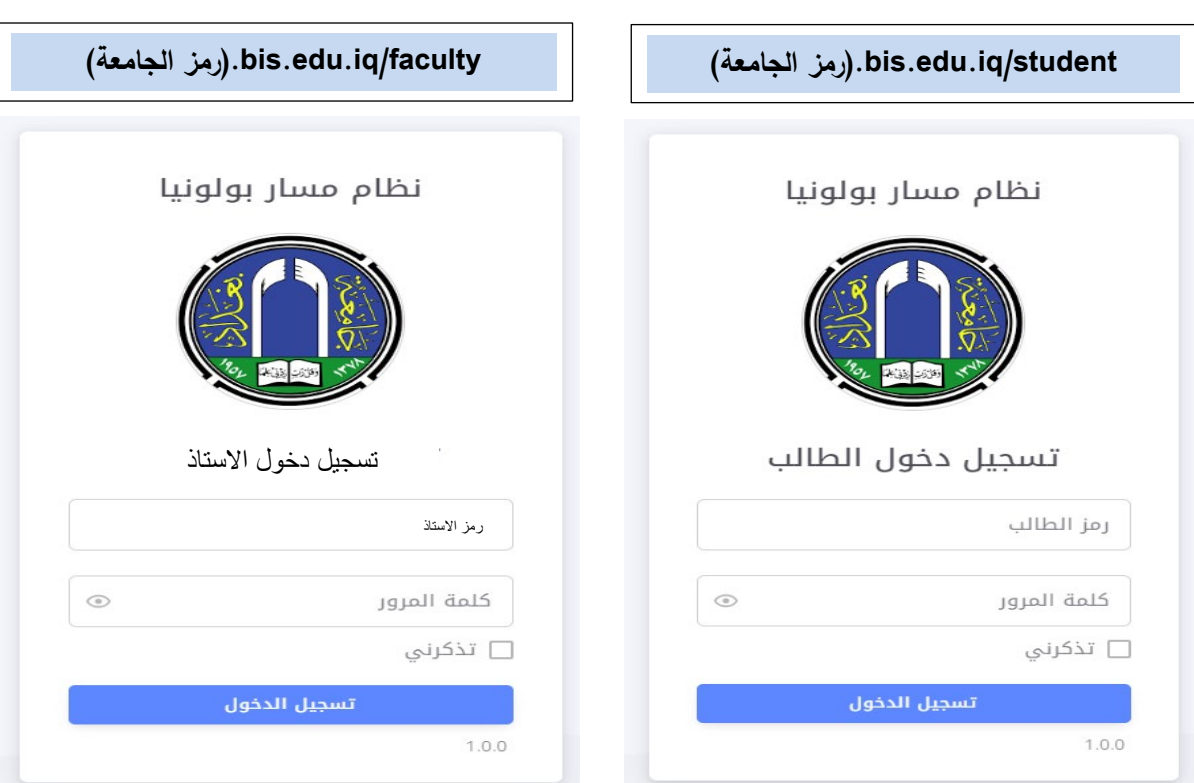

**شكل رقم :3 بوابة بروفایل الطالب شكل رقم :4 بوابة بروفایل الاستاذ** 

#### 1.9.1 بوابة الجامعة المركزبة

يمكن الدخول لبوابة الجامعة المركزية من خلال النطاق المخصص لكل جامعة والذي ينتهي بالامتداد كما في شكل رقم 2 لجامعة بغداد

(رمز الجامعة).bis.edu.iq/management

توضح الصورة في الشكل ادناه البوابة المركزية للجامعة حيث ستكون من مسؤولية الجامعة ما يلى:

- 1. انشاء وإدارة بروفايل الجامعة والذي يتضمن انشاء الكليات ضمن المؤسسات التعليمية
	- 2. الاطلاع على الاحصائيات في داخل الجامعة للكليات والاقسام
		- 3. ادخال بيانات معلومات المؤسسة
	- 4. تغيير كلمة المرور للمؤسسة بعد استلام كلمة المرور المؤقتة من الوزارة
	- 5. انشاء مستخدمين في الهيكل الاداري وحسب حاجة رئاسة الجامعة ومنح الصلاحيات
		- 6. الاطلاع على جميع التقارير الخاصة بالكليات والاقسام والطلبة والأساتذة

<mark>ملاحظة:</mark> الجامعة سيكون لها الحق بالاطلاع على احصائيات الجامعة وما دونها (الكليات، الأقسام ...وغيرها)

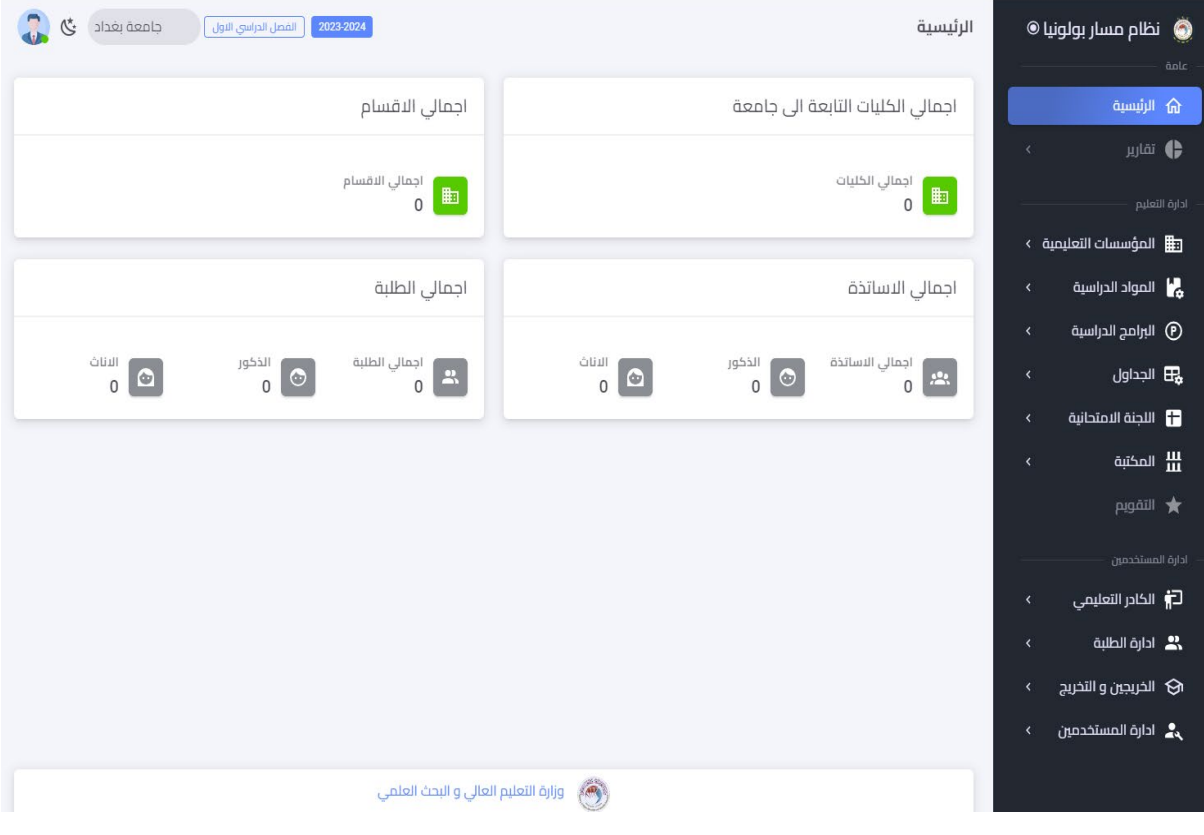

البوابة المركزية للجامعة

<mark>ملاحظة:</mark> ليس من مهام الجامعة تهيئة البرامج الدراسية وإدخال بيانات الطلبة والأساتذة وانما معظم الامور التعليمية والإدارية ستكون من مهام القسم العلمي المعنى وكما سيفصل لاحقا

#### 1.9.2 واجهة أدارة الكليات

هذه الواجهة خاصة لإدارة الكليات من قبل مشرف الجامعة الذي يقوم بدوره بإضافة الكليات وملئ معلوماتها وكما موضح في ادناه:

1) اختر إضافة

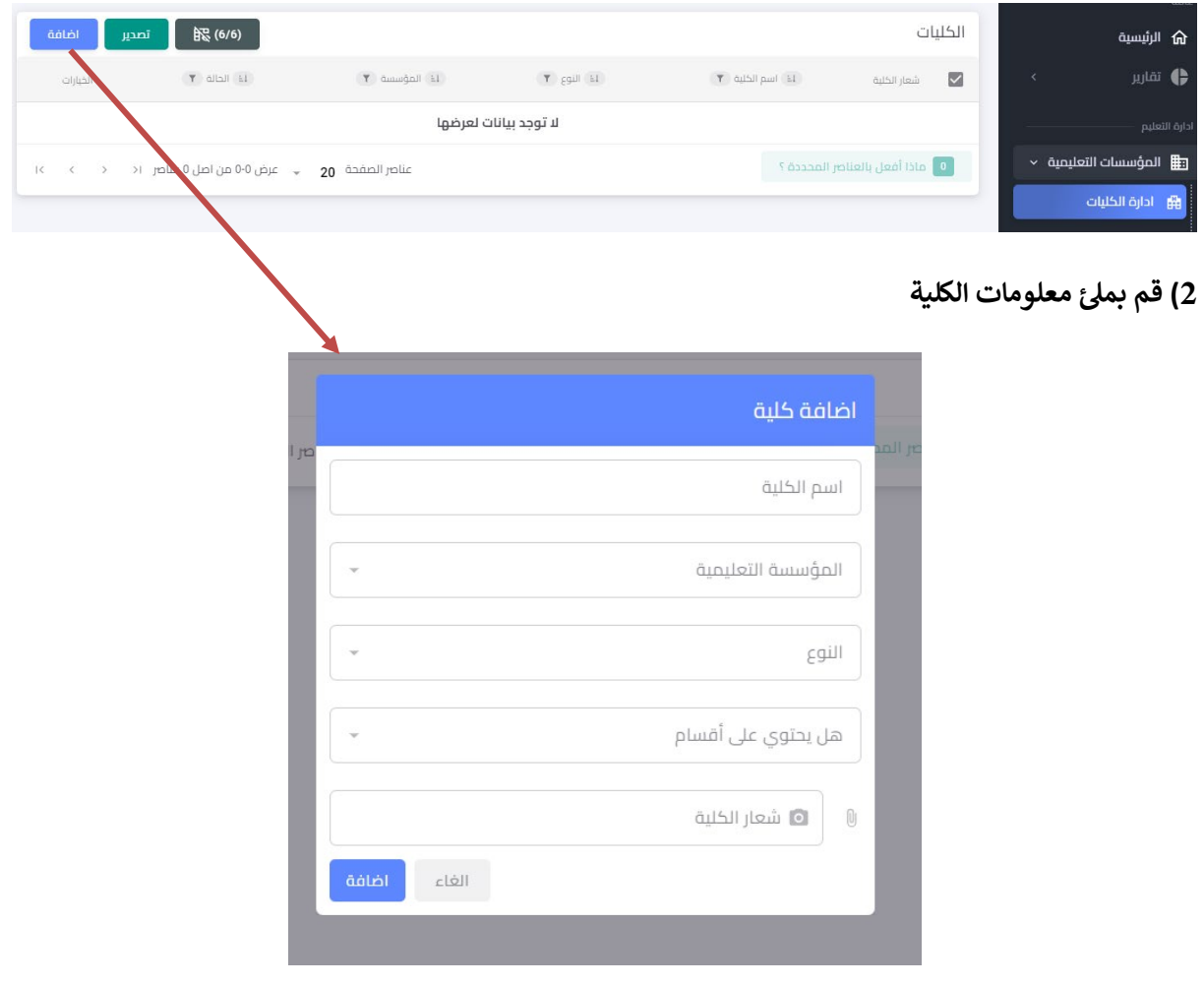

3) بعد الضغط على الإضافة سيتم توليد حساب للكلية مع اسم المستخدم وكلمة المرور الموقتة (<mark>بامكان الكلية تغيير</mark> <mark>كلمة المرور</mark>)

4) بالضغط على النقاط الثلاثة في الجهة اليسرى العليا من واجهة إدارة الكليات وكما في الشكل ادناه يمكن عرض ما يلي:

- <mark>↓</mark> الأقسام الموجودة في الكلية
	- + الطلبة، الأساتذة
		- <mark>∎</mark> المستخدمين
- + كما يمكن تعطيل او تعديل في بيانات الكلية

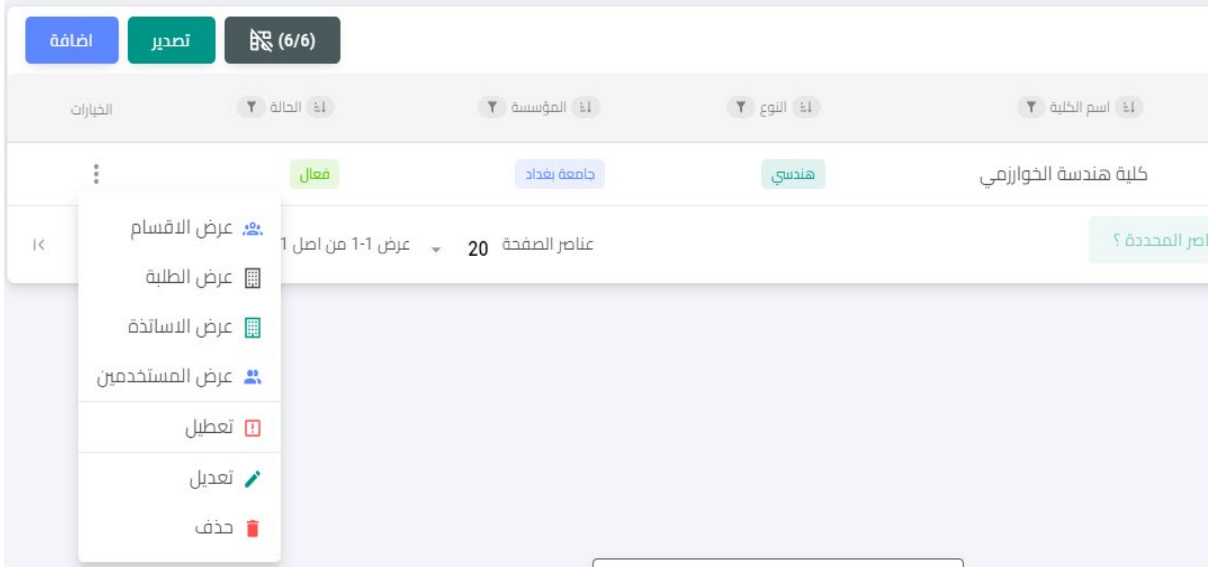

#### 1.9.3 واجهة إدارة المستخدمين

تمثل واجهة المستخدمين الواجهة الرئيسية لأنشاء وتوليد الحسابات الخاصة للجامعة (ليس من مسؤولية الجامعة توليد حسابات الأساتذة والطلبة او أي حساب يتعلق بالكلية او القسم) حيث يتم من خلالها منح الصلاحيات وكما موضح في الشكل ادناه. من خلال إضافة مستخدم جديد يمكن تخصيص الصلاحية او إضافة حساب اخر للمؤسسة يكون مشرفاً على كليات معينة او توليد حساب لكلية، ولكن بصلاحيات مختلفة عن صلاحية مشرف الكلية الرئيسي الذي تم توليده من واجهة المؤسسات التعليمية.

المثال ادناه يوضح توليد حساب لمساعد رئيس الجامعة للشؤون العلمية وكيفية تحديد الصلاحيات له

يلاحظ عند توليد الحساب يتم تحديد الكليات الموجودة في الجامعة التي ستعطى للحساب المخصص، بعد إضافة الحساب. إذا تم اختيار عدد مخصص لصلاحية المستخدم من الكليات ستؤشر امامه انه حساب مستخدم مؤسسة تعليمية لكنه محدد الصلاحيات.

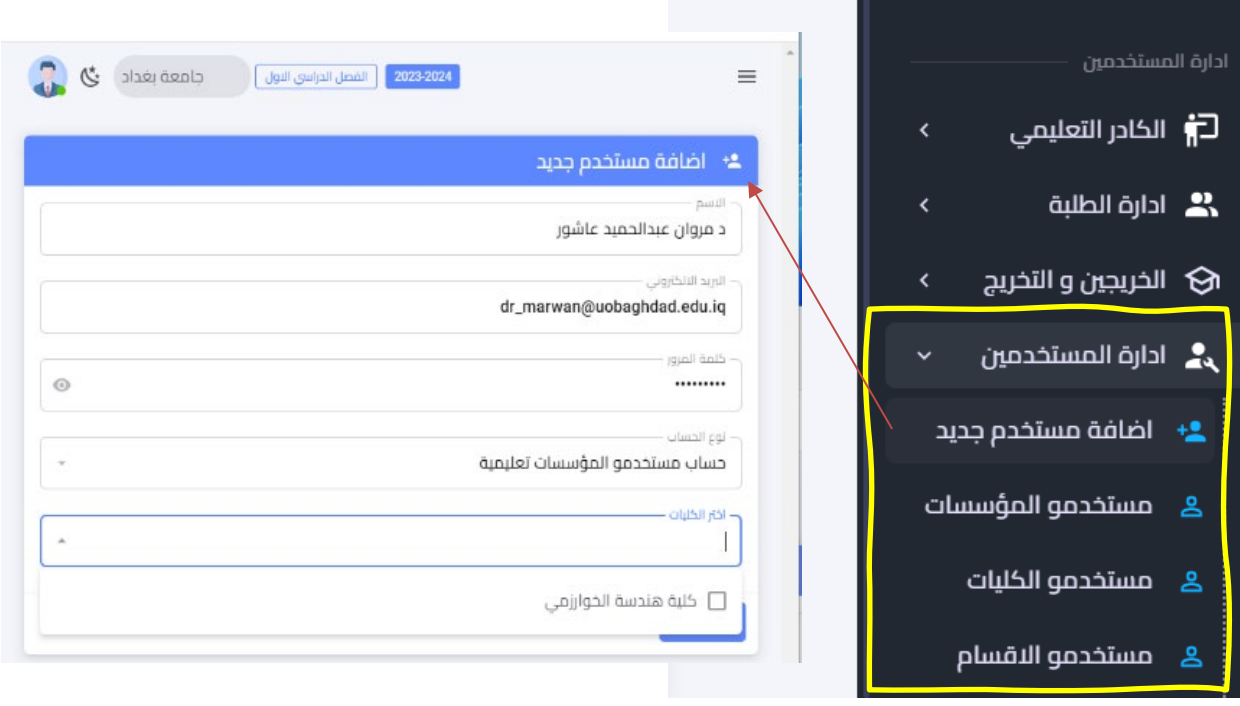

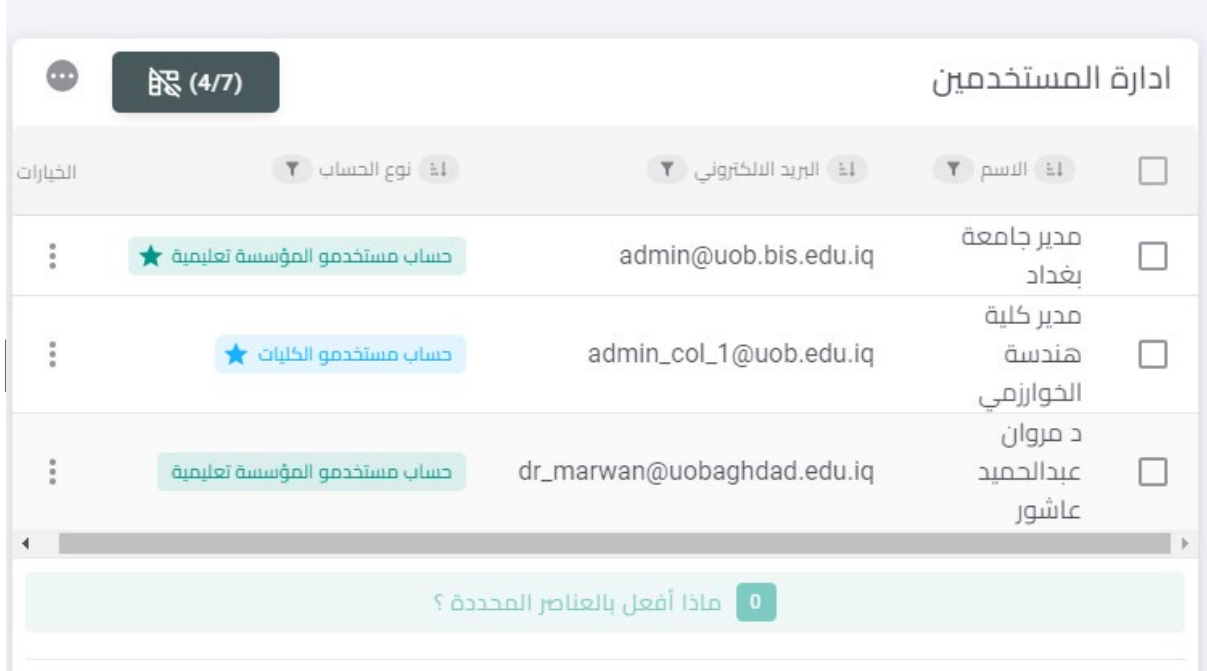

#### 1.9.3.1 تحديد صلاحيات المستخدمين

بالنقر على النقاط الثلاث في الجانب الايسر لاسم المستخدم يمكن تحديد الصلاحيات الخاصة به.

في الشكل ادناه يمكن اختيار الصلاحية وتحديد ما يتم تخصيصه لمستخدم ما (مثال مساعد رئيس الجامعة العلمي) حيث سيتم منح هذا المستخدم خاصية العرض فقط

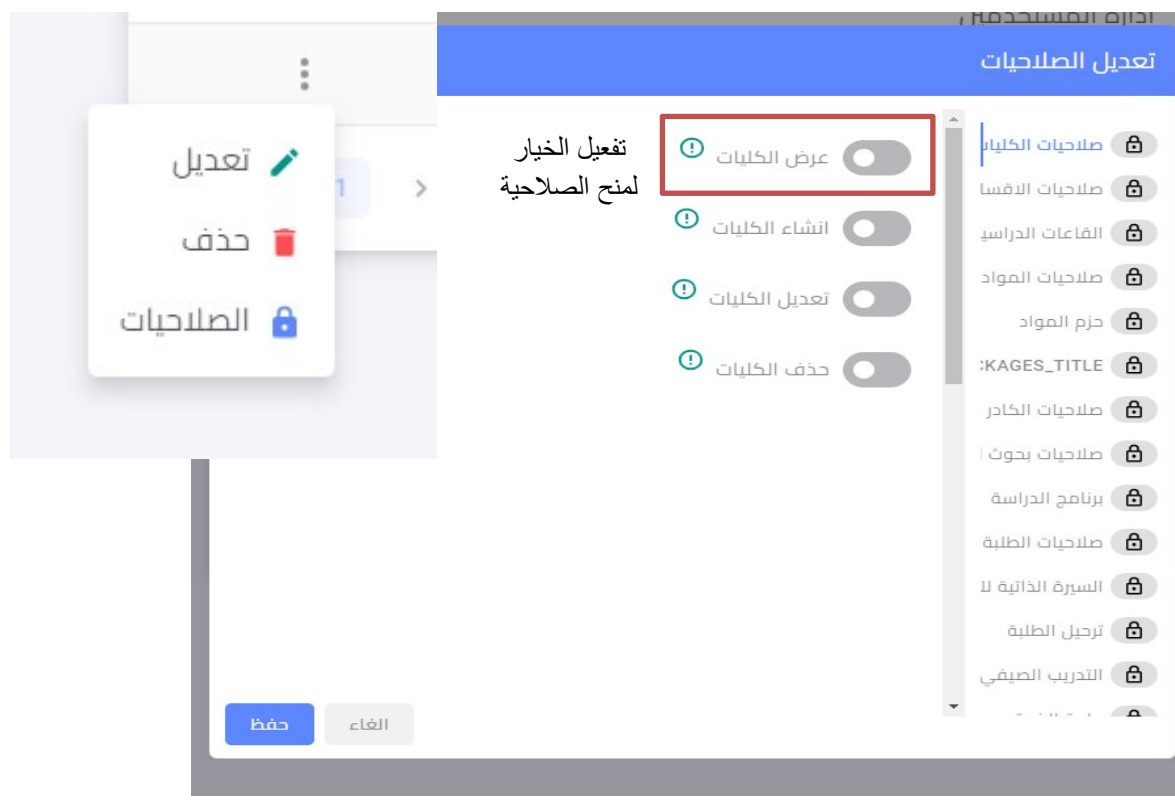
من الشكل ادناه يمكن ملاحظة الصلاحيات التي تم تخصيصها للمستخدم أعلاه وكيف ستظهر واجهة النظام لهذا المستخدم والذي سيسجل لدخول النظام من خلال الواجهة المركزية للجامعة

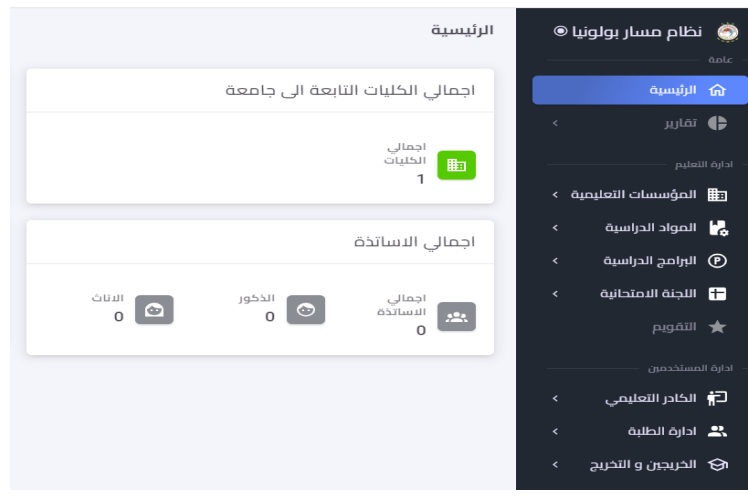

واجهة مستخدم بصلاحيات محددة

<mark>ملاحظة:</mark> الخصائص والمميزات الأخرى مثل المكتبة الالكترونية، التقييم والتقويم، الخريجين وغيرها يمكن ان تدار من قبل الجامعة بشكل مركزي او من خلال الكلية إذا كان في الكلية مثلا مكتبة خاصة بها، ومثال اخر براءة الذمة ممكن للجامعة ان تتابع الطلبة الذين أكملوا براءة الذمة والتي تدار من قبل الكلية او القسم المعني.

## 1.9.4 واجهة الكلية المركزية

الشكل ادناه يوضح واجهة الكلية وما تتضمنه من خصائص،

ملاحظة: معظم الخصائص الموجودة في النظام هي من مميزات واجهة الإدارة للقسم المركزية

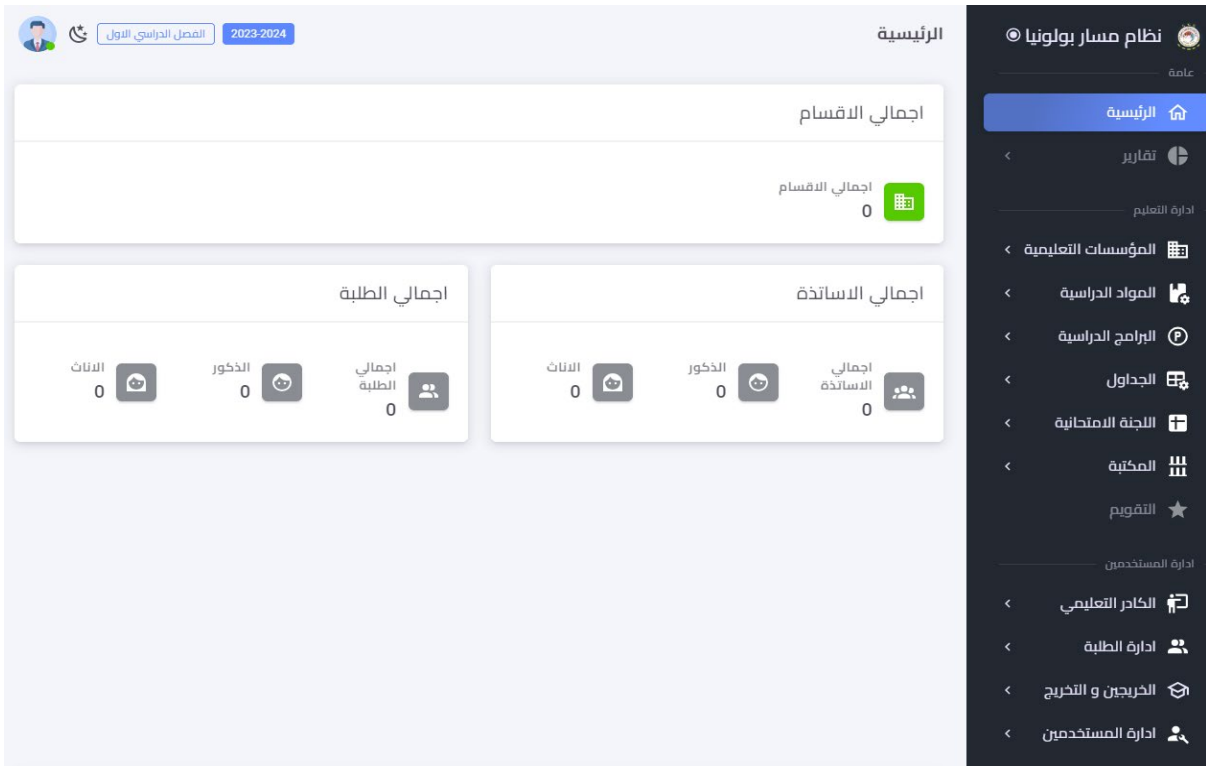

ستكون من صلاحيات الكلية انشاء الأقسام وكما موضح في الشكل ادناه، من خلال إدارة الأقسام يمكن إضافة قسم جديد

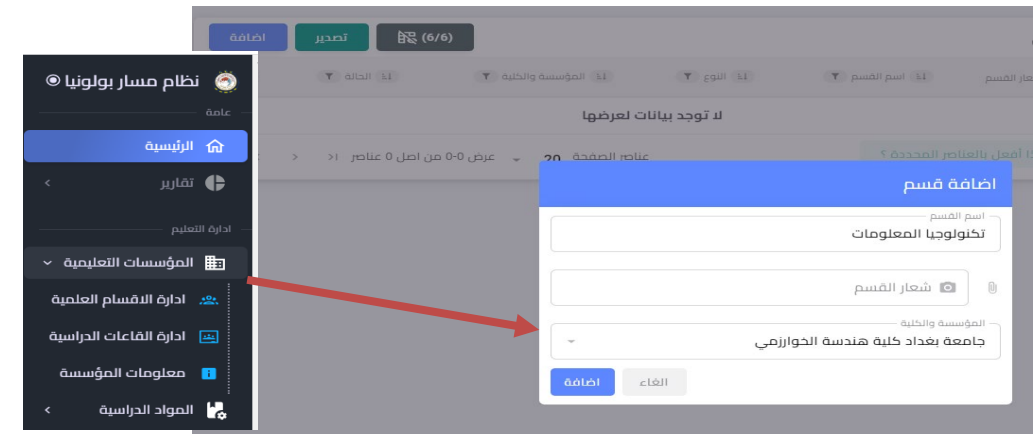

من الصلاحيات كمثال وليس على وجه التحديد هو توليد حساب شعبة او قسم التسجيل لغرض ادخال بيانات الطلبة وما موضح في ادناه

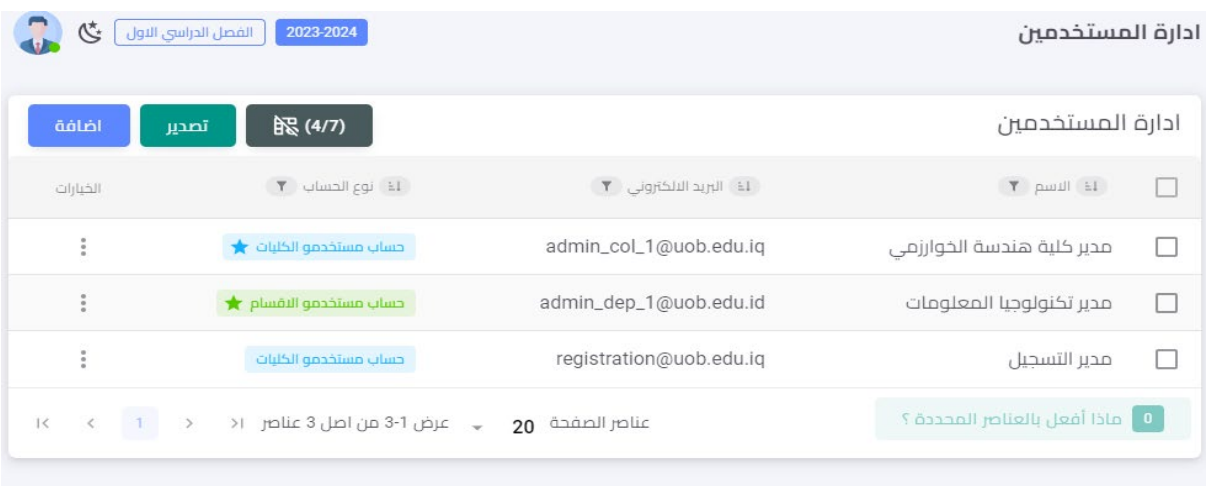

الشكل يوضح توليد حساب مدير التسجيل والصلاحيات المعطاة له حيث منح صلاحية عرض الأقسام فقط وإدخال بيانات الطلبة وادارة الطلبة

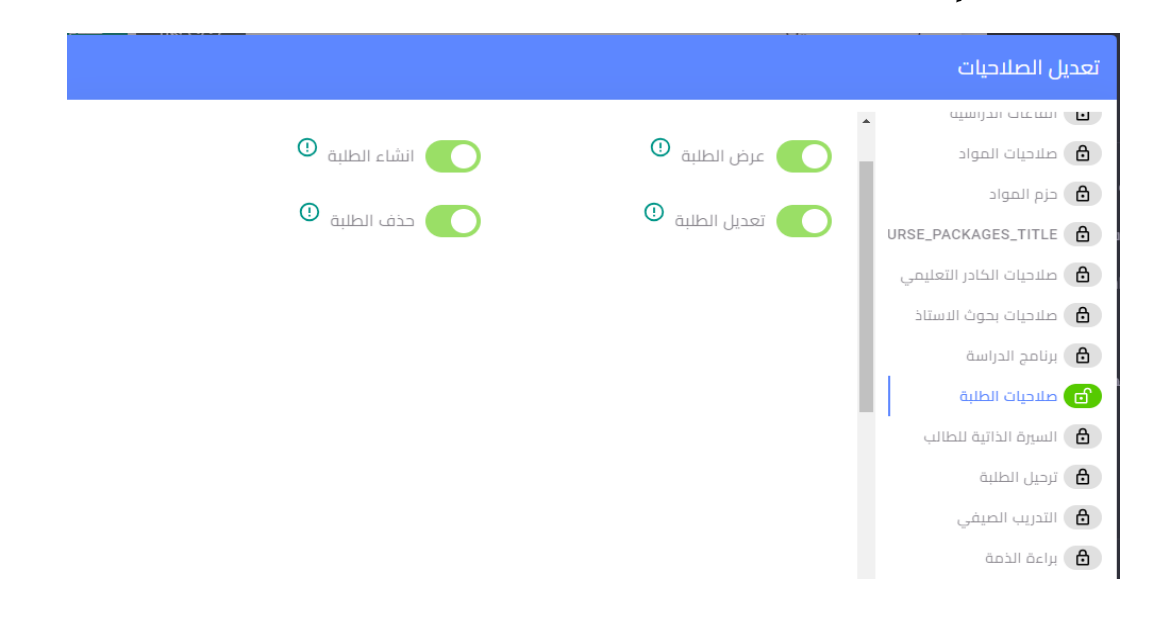

الشكل ادناه يوضح الواجهة المركزية لقسم او شعبة التسجيل داخل الكلية كما يوضح إمكانية التسجيل في إدارة بيانات الطلبة وحسب الصلاحيات المخصصة.

تتضمن واجهة إدارة الطلبة مجموعة كبيرة من حقول بيانات الطالب ومنها المعلومات الأساسية، معلومات القبول، معلومات السكن، معلومات تعريفية، معلومات إضافية، الحالة الدراسية، واضافة مستمسكات الطلبة.

ملاحظة: يمكن إضافة الطلبة بطريقة الإضافة السريعة او من خلال استيراد ملف اكسل

<mark>ملاحظة مهمة جدا: لا يمكن إضافة الطالب إذا لم يكن اعداد برنامج دراسي ومواد دراسية، لذا من المهم على</mark> القسم العلمي اكمال البرنامج الدراسي ثم اشعار التسجيل لإضافة الطلبة

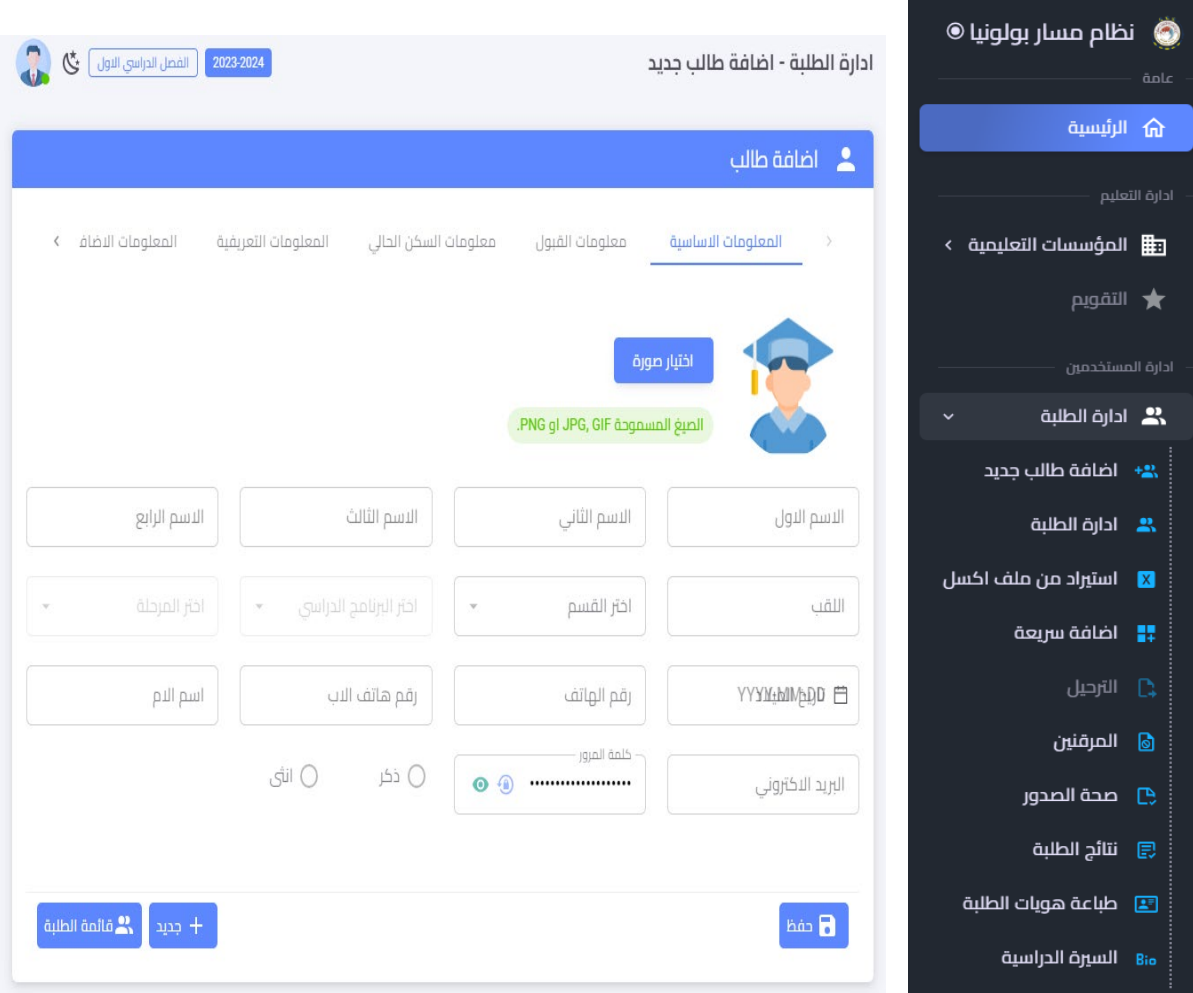

- ا بامكان قسم التسجيل طباعة الهويات للطلبة بعد ان يقوم القسم العلمي بإكمال البرامج الدراسية والمراحل الدراسية
	- **↓** سيتمكن قسم التسجيل من الاطلاع على السيرة الدراسية للطلبة والخريجين
	- + ملاحظة: سيكون قسم التسجيل هو المسؤول عن ادخال وادارة معلومات الطالب
		- <mark>↓</mark> ملاحظة: يمكن للكلية إدارة الأقساط الدراسية للطالب

### 1.9.5 واجهة القسم المركزبة

تمثل الواجهة المركزية للقسم العلمي الأساس في عمل النظام وتطبيق مسار بولونيا، حيث ستكون اغلب الصلاحيات لنجاح المسار من خلال إدارة القسم، وستكون الوظائف الأساسية المفعلة للقسم كما يلي:

- إدارة بيانات الطلبة وتعديلها بشكل مباشر
- إدارة معرفات الدخول واعلام الطالب بها  $\bullet$ 
	- إدارةِ بيانات التدربسيين في القسم
- تعيين مرشد أكاديمي، منسق ومسؤول المواد والبرنامج
	- إدارة السجل الأكاديمي
	- إدارة المواد والبرامج الدراسية
	- إدارة دليل المواد والبرامج الدراسية
	- إدارة الهيكل الإداري ومستخدمي القسم
- إدارة القاعات والشعب الدراسية بالتوافق مع الأقسام الأخرى (يمكن ان تكون من مسؤولية الكلية)
	- إدارة أعضاء اللجنة الامتحانية
	- إدارة الجدول الأسبوعي وجدول الامتحانات
	- إدارةِ الدفعاتِ السابقةِ والجديدةِ من الخريجينِ
		- إدارة حضور الطلبة
		- [دارة السيرة الدراسية للطالب

#### 1.9.5.1 اضافة التدريسيين

تمثل عملية إضافة التدريسيين الخطوة الأولى قبل البدء بإضافة المواد والبرامج الدراسية والخصائص الأخرى، وذلك لأهمية وجود منسق برنامج، ومسؤول برنامج، ومسؤول مادة، وغيرها. يمكن الإضافة عن طريق الخطوات التالية:

اختيار الكادر التعليمي ثم إضافة أستاذ جديد**، يمكن اضافته ايضا بشكل ملف اكسل لمجموعة من التدريسيين في القسم** او من خلال الإضافة السريعة، كما في الشكل ادناه

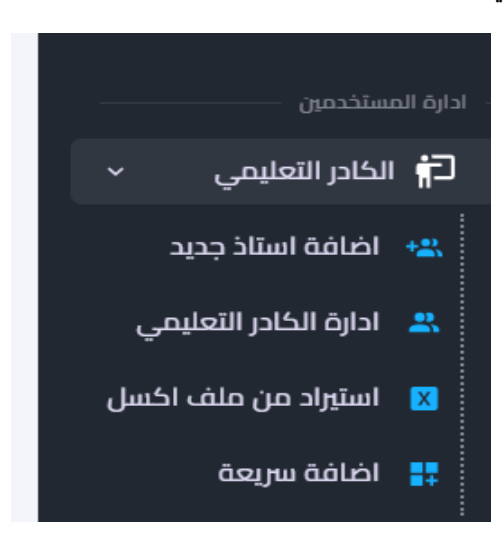

عند اختيار إضافة تدربسي ستظهر قائمة المعلومات الرئيسية كما في الشكل ادناه

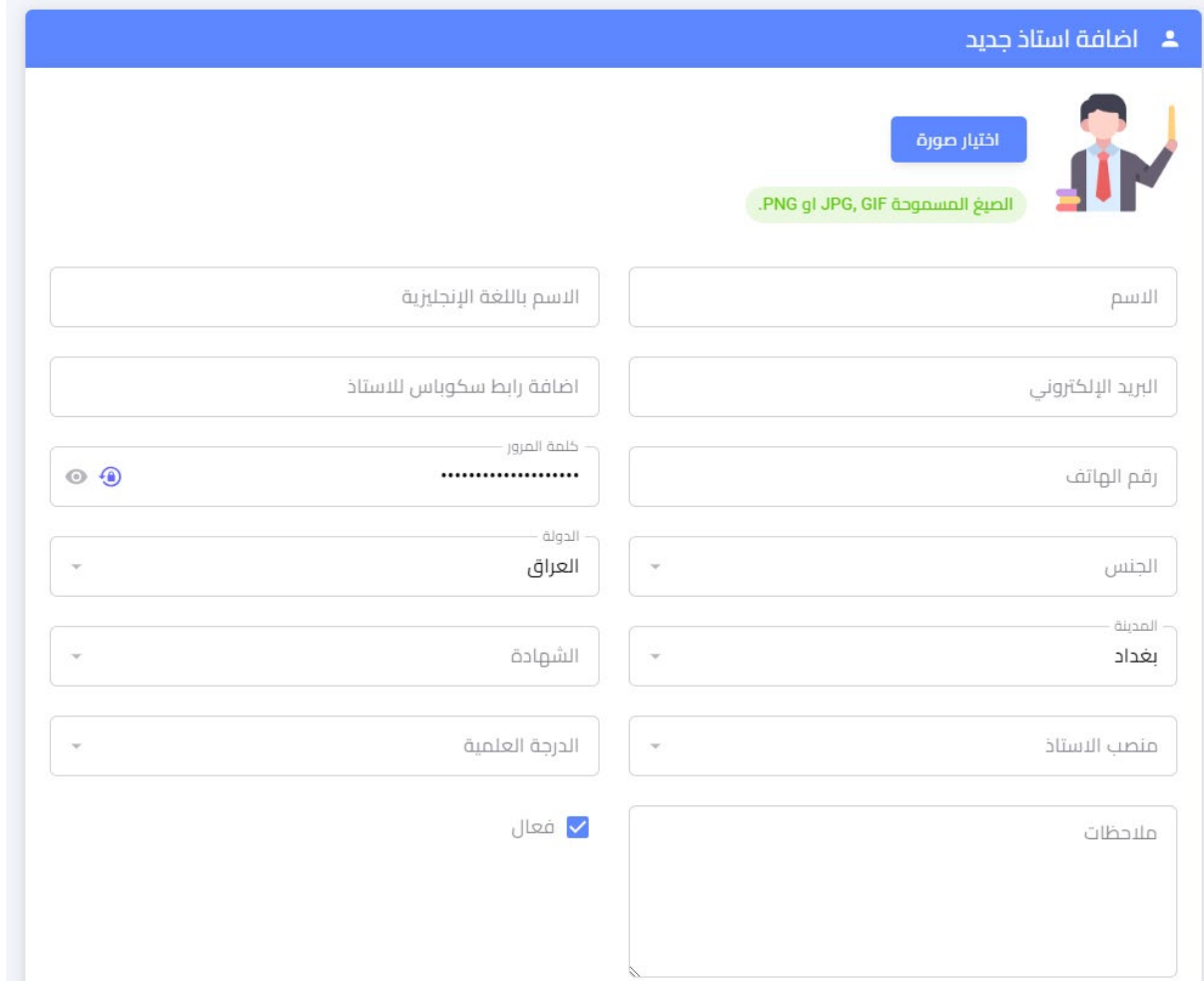

#### <mark>ملاحظة:</mark>

- ↓ يجب ملئ المعلومات كافة حيث سيتولد رمز الاستجابة السريع (QR Code) يسهل عملية دخول التدريسي الى البروفايل الخاص به من خلال التطبيق.
- <mark>↓</mark> بنفس الالية في الكليات يمكن توليد حساب مستخدم وحسب الهيكل الإداري للقسم مثل توليد حساب مقرر، لجنة علمية، رئيس قسم، رئيس فرع وغيرها.

#### 1.9.5.2 أضافة المواد الدراسية

يشرع بهذه الخطوة بعدد اكمال الهيكل الإداري للقسم وتوليد حسابات التدريسيين ومن ثم البدء بتهيئة المواد والبرامج الدراسية. من خلال المادة الدراسية يمكن ان يتم إضافة مادة او إدارة المواد وسيتم شرح هذا بالتفصيل

<mark>ملاحظة</mark>: يجب الاطلاع على دليل مسار بولونيا كون نظام معلومات بولونيا الرقمي مصمم استنادا لدليل مسار بولونيا الذي انجز من قبل دائرة الدراسات والتخطيط في الوزارة

الشكل ادناه يوضح ما يتضمنه إضافة المادة الدراسية وسيعطى مثال عن ذلك

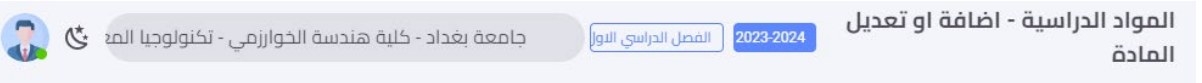

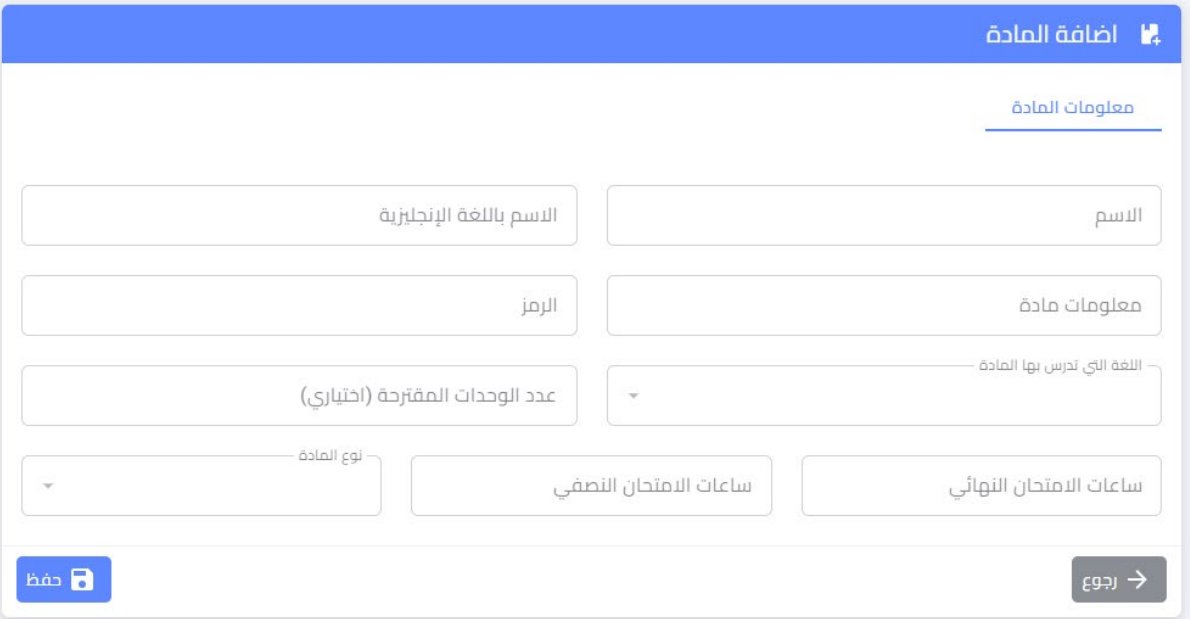

الاسم Module Title: اسم المادة الدراسية باللغة العربية

الاسم باللغة الإنكليزية Module Name in English : اسم المادة الدراسية باللغة الإنكليزية

**معلومات المادة:** وهو وصف المادة كما في ملحق 3 دليل المواد الدراسية

**الرمز Module Code:** رمز المادة الدراسية وبحددها القسم العلمي

ا**للغة التي تدرس بها المادة:** عربية ام إنكليزية

عدد الوحدات المقترحة (ECTS): ويحددها القسم العلمي

ساعات الامتحان النهائي وساعات الامتحان النصفي

نوع المادة: Elective ,Support ,Core

<mark>ملاحظة:</mark>

- التفاصيل أعلاه تمثل جزء من دليل المنهاج الدراسي وجزء منها وصف المادة الدراسية
- عند اختيار نوع المادة رئيسي او ساند او اختياري سيكون هناك مطلب للمواد المطلوبة قبلها Prerequisite  $\bullet$ (المواد المكملة) والمطلوبة معا في نفس الوقتCo-requisites (المواد الممهدة)
	- نوع المادة إذا كانت أساسية (Basic) فستكون من صلاحيات الوزارة فقط لإعدادها
- الوحدات المقترحة تعني عدد الوحدات (ECTS) التي تقترحها الجهة التي قامت بإضافة وتعريف المادة  $\bullet$ (مثلا الوزارة او الجامعة او الكلية) وهي ليست اجباربة و يمكن للقسم العلمي تغييرها عند ربط المادة بالبرنامج الدراسي اذا لم يكن بالإمكان الالتزام بعدد الوحدات المقترحة من قبل الجهة الاعلى التي قامت بإضافة المادة، حيث يمكن التعديل عليها في معلومات المادة الدراسية المرتبطة بالبرنامج الدراسي وكما في الفقرة (1.9.5.3)

الشكل ادناه يوضح الواجهة بعد تسجيل بيانات المادة الدراسية وقبل ربطها بالبرنامج الدراسي

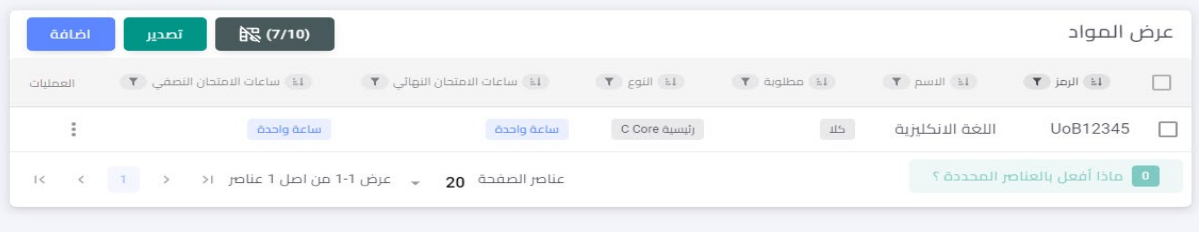

#### 1.9.5.3 البرامج الدراسية

يمكن اعداد البرامج الدراسية بعد اختيار النظام المعتمد في الجامعة او الكلية وهل البرنامج مخصص للدراسة الأولية او العليا بالاعتماد على عدد سنوات الدراسة وكما موضح في الشكل ادناه

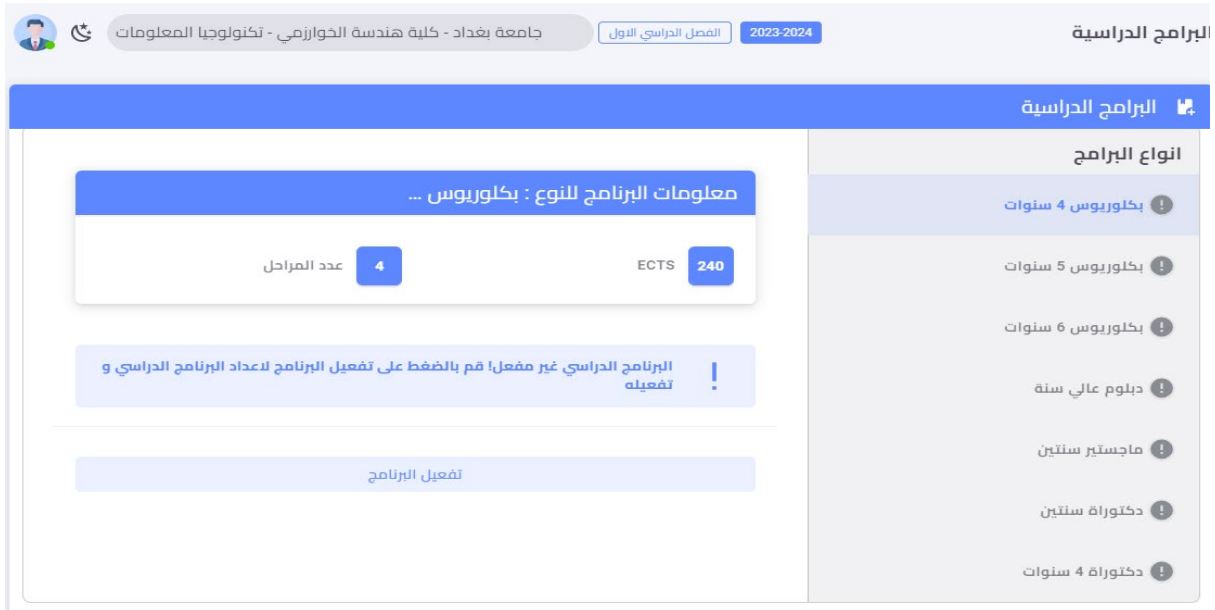

- ➡ برنامج بكالوريوس 4 سنوات سيكون مكون من 240 وحدة اوربية بواقع 60 وحدة لكل سنة دراسية.
- ∔ بالضغط على تفعيل البرنامج ستظهر اللائحة في الشكل ادناه وهي تمثل معلومات البرنامج الدراسي كما في ملحق رقم 1 و2 من دليل مسار بولونيا

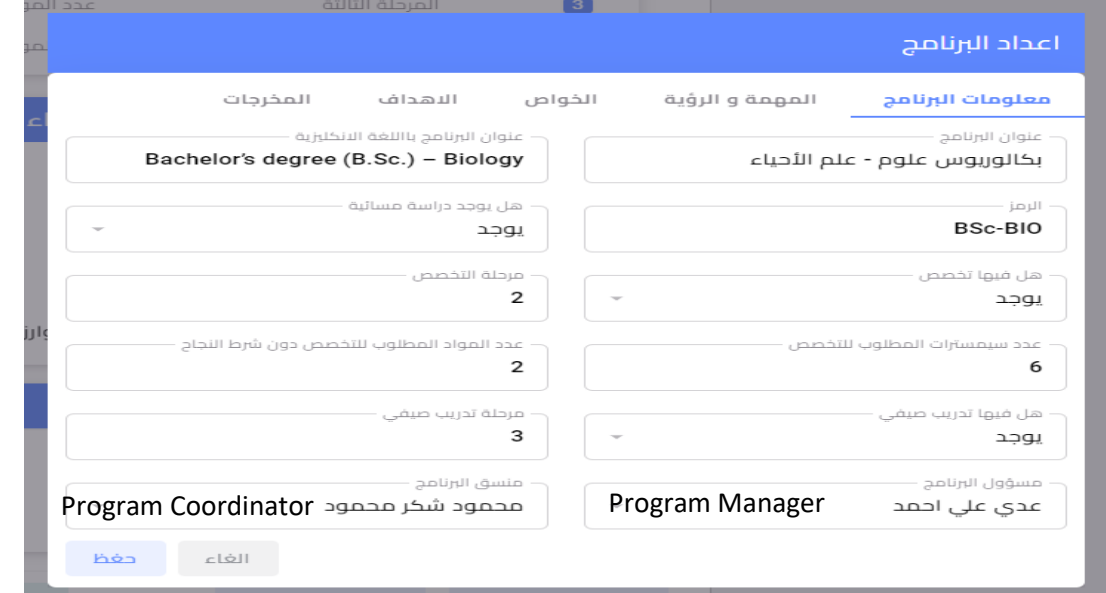

ـ من خلال النظام تم اعداد أنواع مختلفة من البرامج الدراسية، وبعد اختيار البرنامج المناسب في القسم العلمي يمكن المضى بأعداد البرنامج. وتمثل هذه أنواع البرامج المختلفة المعتمدة في الدراسات الأولية والعليا في التعليم العالي العراقي.

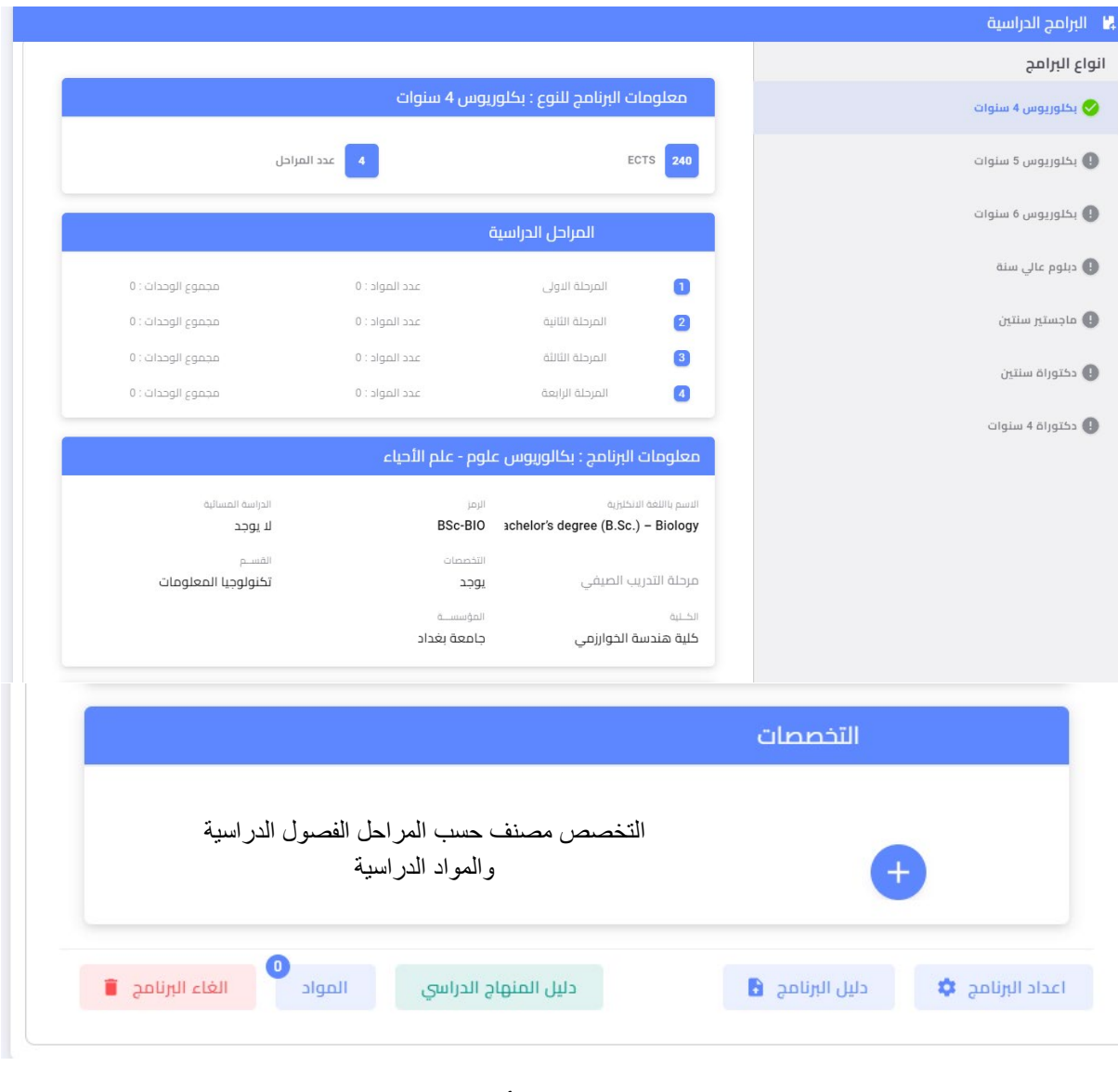

بعد تفعيل البرنامج الدراسي وإدخال كافة البيانات سيكون شكل البرنامج كما مبين في ادناه

- - + دليل المنهاج الدراسي سيستعرض تفاصيل جدول ملحق رقم 1,
	-

عند اختيار لائحة المواد ستظهر الواجهة التالية، والتي تتضمن المواد الدراسية المخصصة للبرنامج الدراسي

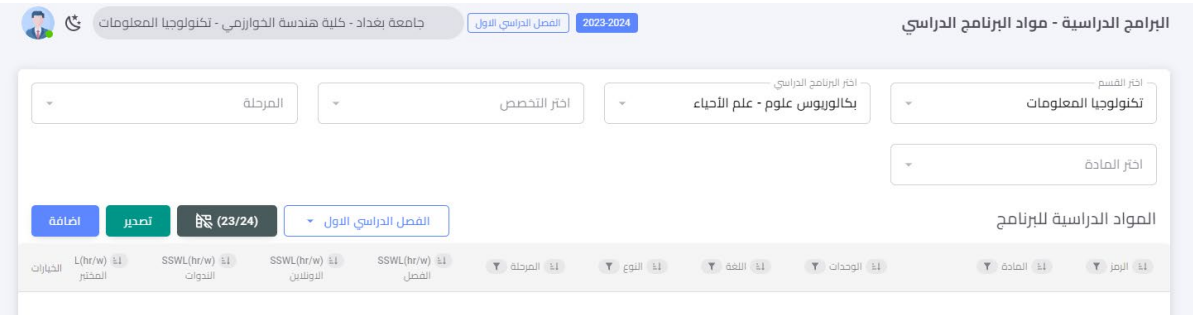

+ ستظهر تفاصيل المادة الدراسية ومن ضمنها الساعات المجدولة وغير المجدولة وتحديد نوع النشاطات وغيرها، بعد الضغط على إضافة يمكن تحديد المرحلة واختيار المادة وتحديد التخصص كما في الشكل ادناه

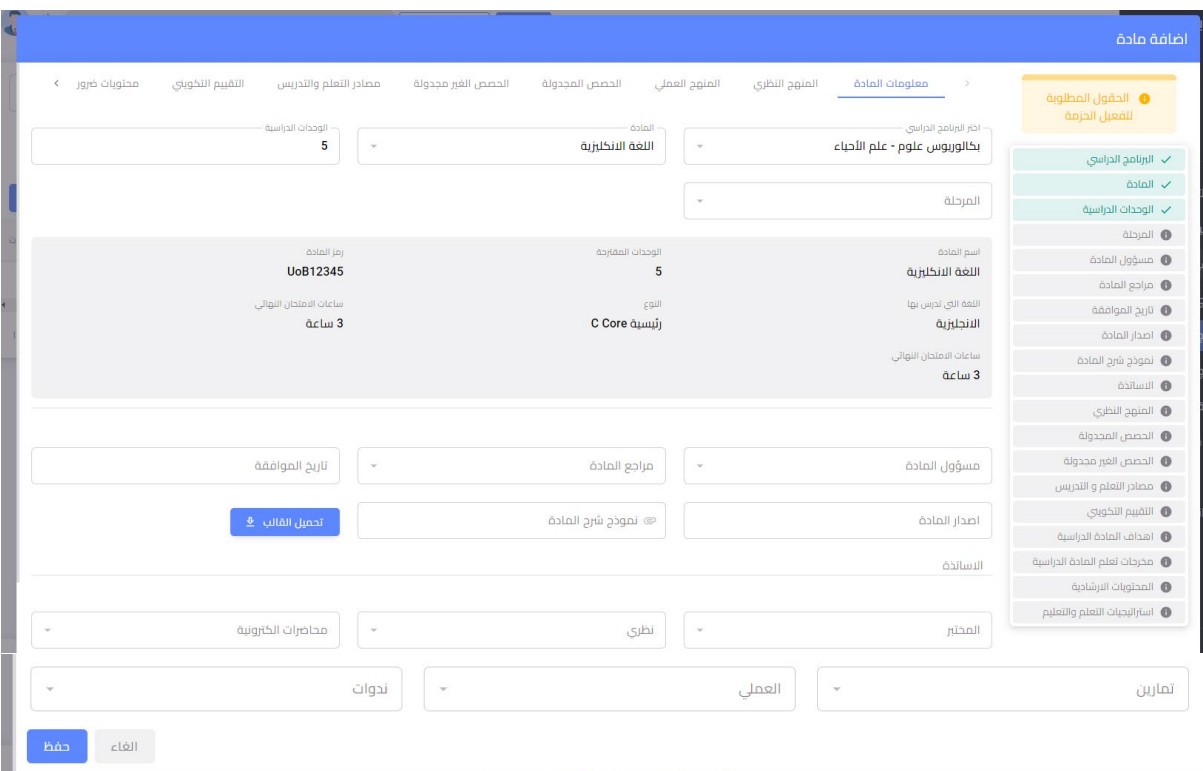

<mark>ملاحظة</mark>:

- ➡ التخصص يمكن اعتماده لتحديد تخصص الطالب اما من خلال المرحلة كما في الأنظمة السابقة او من خلال عدد الفصول الدراسية المطلوبة للتخصص او يمكن اعتماد عدد المواد المطلوبة للتخصص دون شرط النجاح (مثال على ذلك ان الطالب أكمل المواد الممهدة فيحق له التخصص)
- ➡ ستكون القائمة اليمني وهي تمثل خطوات تفعيل المادة الدراسية ملونة بلون معتم، حال ما يتم تحقيق كل البيانات وملؤها سيتغير اللون الى اللون الاخضر

في هـذه الخطـوة ولإكمـال البرنـامج والمنهـاج الـدراسي يجـب ان تكـون الفقـرات التاليـة جميعهـا مفعلـة بالبيانـات المدخلة ليكتمل البرنامج الدراسي والتي سنوضح تفاصليها كما في ادناه

#### أولا: معلومات المادة

في هذه الواجهة سيتم إضافة البيانات الخاصة بمعلومات المادة الدراسية، علما ان جزء منها تم ملؤه ضمن فقرة إضافة مادة دراسية كما تم شرحه في فقرة (1.9.5.2)، معلومات المادة هي كما موجودة في ملحق رقم 4 من دليل مسار بولونيا. تتضمن معلومات المادة كافة التفاصيل في ملحق 4 من دليل مسار بولونيا.

ملاحظة:

- ➡ الأساتذة هم أساتذة البرنامج الدراسي كما في دليل البرنامج الدراسي موزعين ضمن المهام المحددة،
	- ➡ \_ تم تحديد منسق ومدير البرنامج في الفقرة السابقة فقرة إضافة مادة دراسية (1.9.5.2).

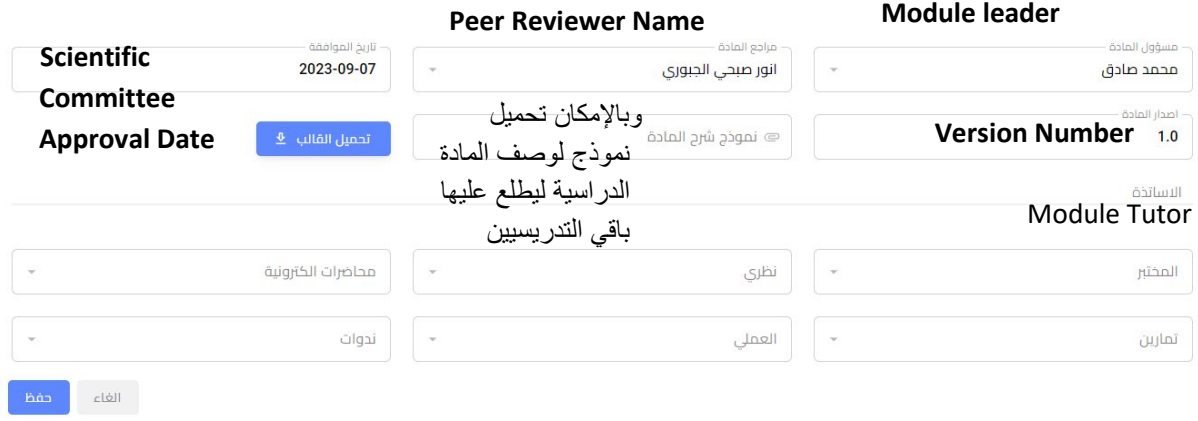

#### ث<mark>انيا: المنهج النظري: Delivery Plan (Weekly Syllabus) يتضمن المواد التي ستغطى في 15 أسبوع للفصل</mark> ف الدراسي الواحد

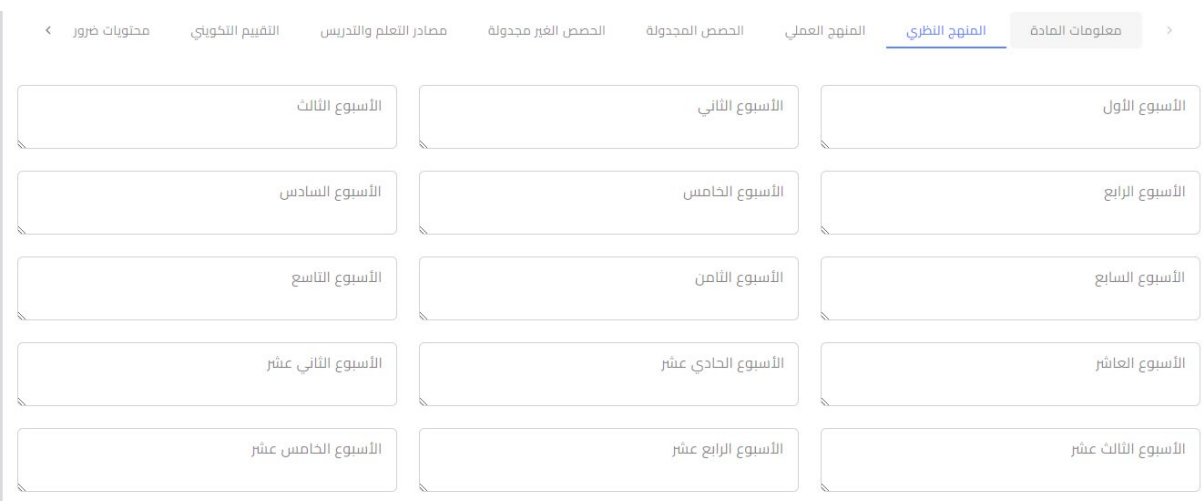

#### تثالثا: ال**منهج الع***ملي***: تحدد حسب الأسابيع التي ستنفذ بها التجارب المختبرية**

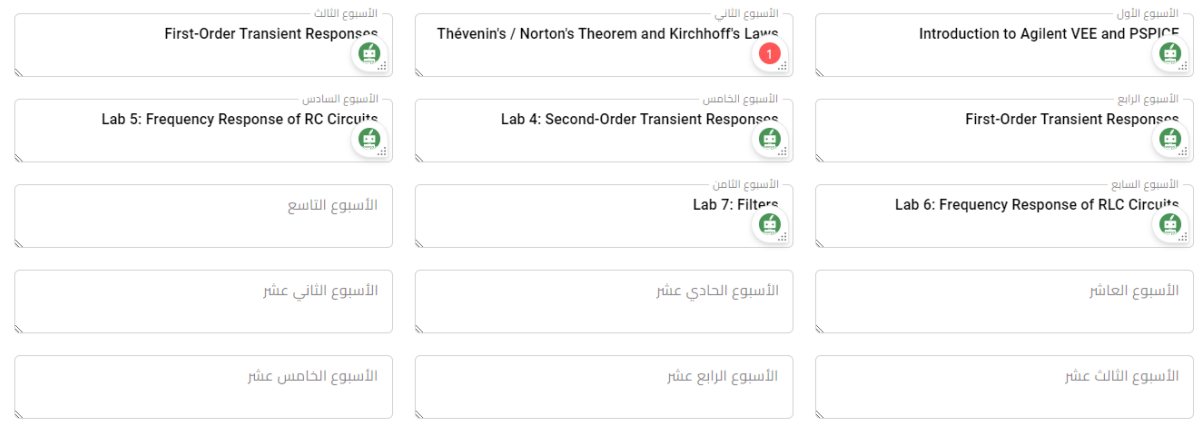

را**بعا: الحصص المجدولة SSWL: تم تحديد 7 حصص مجدولة مختلفة اعتمادا على دليل مسار بولونيا والتي** تتضمن عدد الأسابيع لكل حصة وماهي عدد الساعات التي ستعطى كل أسبوع ومجموع الساعات الكلي كما في ف **المثال ادناە** 

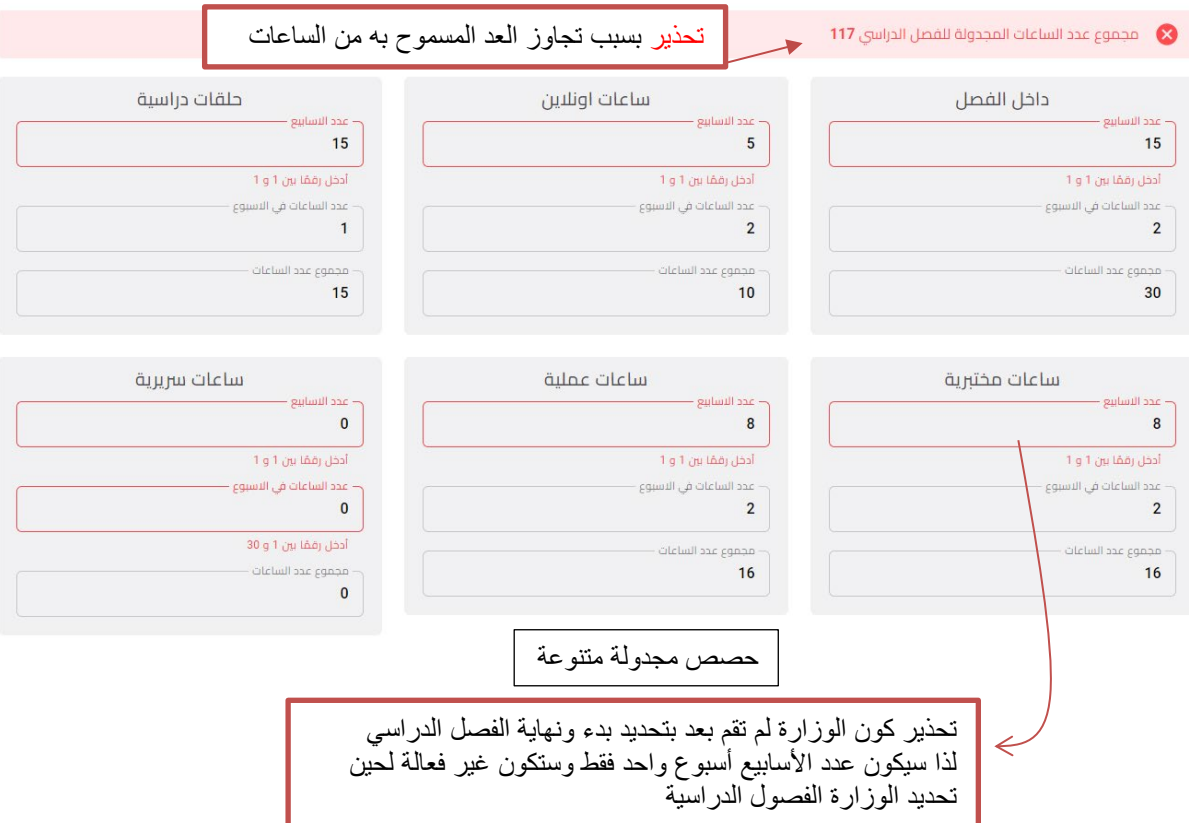

<mark>ملاحظة</mark>: يجب ان لا يتجاوز عدد ساعات الحصص المجدولة وغير المجدولة عدد الساعات الكلي للمادة الدراسية والتي تمثل حاصل ضرب عدد الوحدات الاوربية للمادة الدراسية في 25 ساعة. <mark>لذا تم إعطاء تحذير في البرنامج</mark> ف لتجاوز عدد الساعات المجدولة وغير المجدولة لعدد الساعات الكلى المحدد للمادة الدراسية

**خامسا: الحصص غیر المجدولة USSWL**: من خلال النظام �مكن ي تخص�ص حصص غ� مجدولة حسب الرغبة على ان لا يتجاوز العدد المسموح بها لساعات المادة الدراسية كما في الملاحظة أعلاه، علما ان القسم العلمي هو المسؤول عن استلام وصف المادة الدراسية وتفاصيل المادة الدراسية من أستاذ المادة وكما أشار له دليل مسار بولون�ا

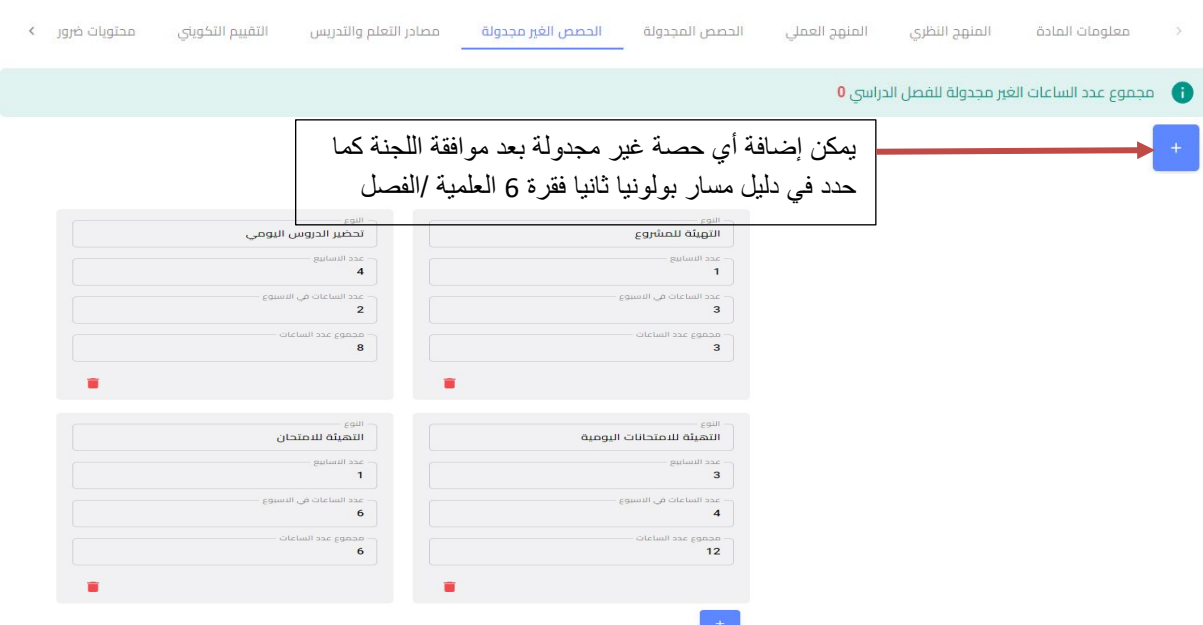

سادسا: مصادر التعلم والتدريس (Learning and Teaching Resources): يمكن إضافة عدة مصادر تعلم وحسب حاجة الطالب في المادة الدراسية

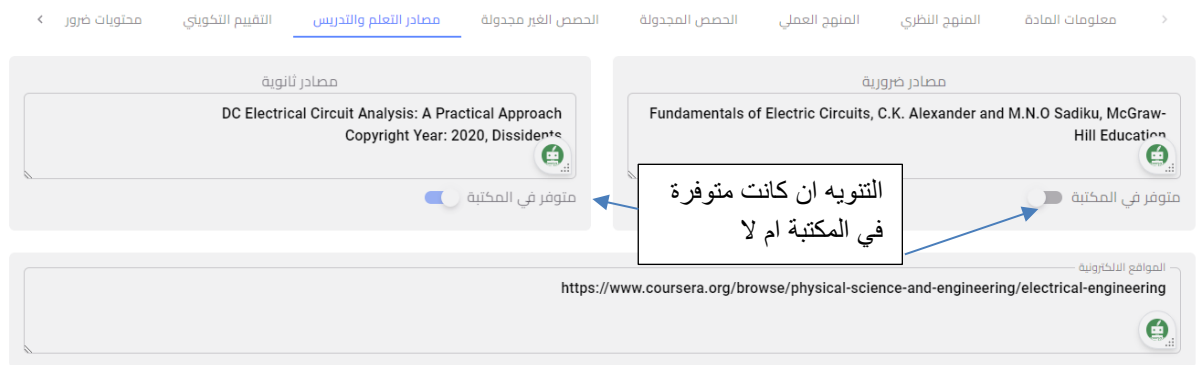

سابعا: التقييم التكويني (Formative Assessment): يجب تحديد اربعة أنواع على الاقل من مهام التقييم التكويني للمادة الدراسية ولن يتم اكمال البرنامج الدراسي ان لم يتم تحديد هذه الأنواع، الدرجة المحدد للتقييم التكويني هي 40% من الدرجة النهائية. كل نشاط في التقييم التكويني يمكن اعادته لأكثر من مرة وكما مفصل في ادناه

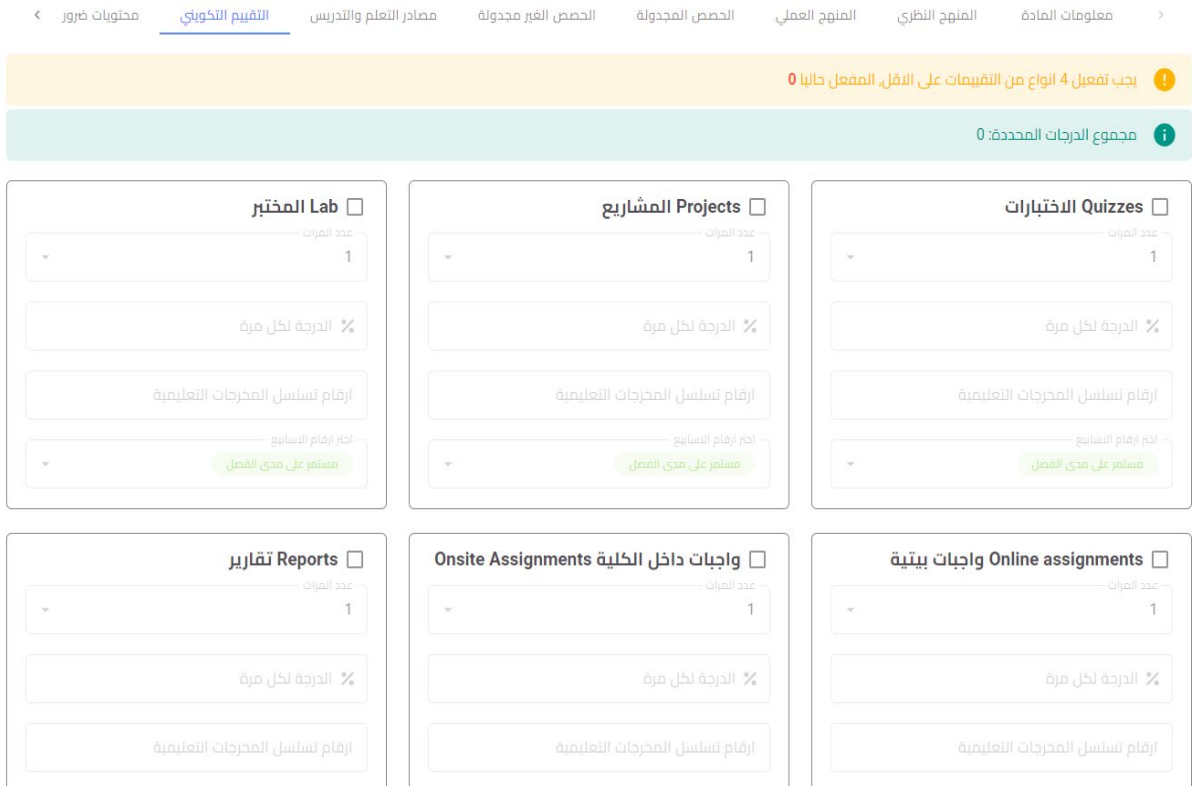

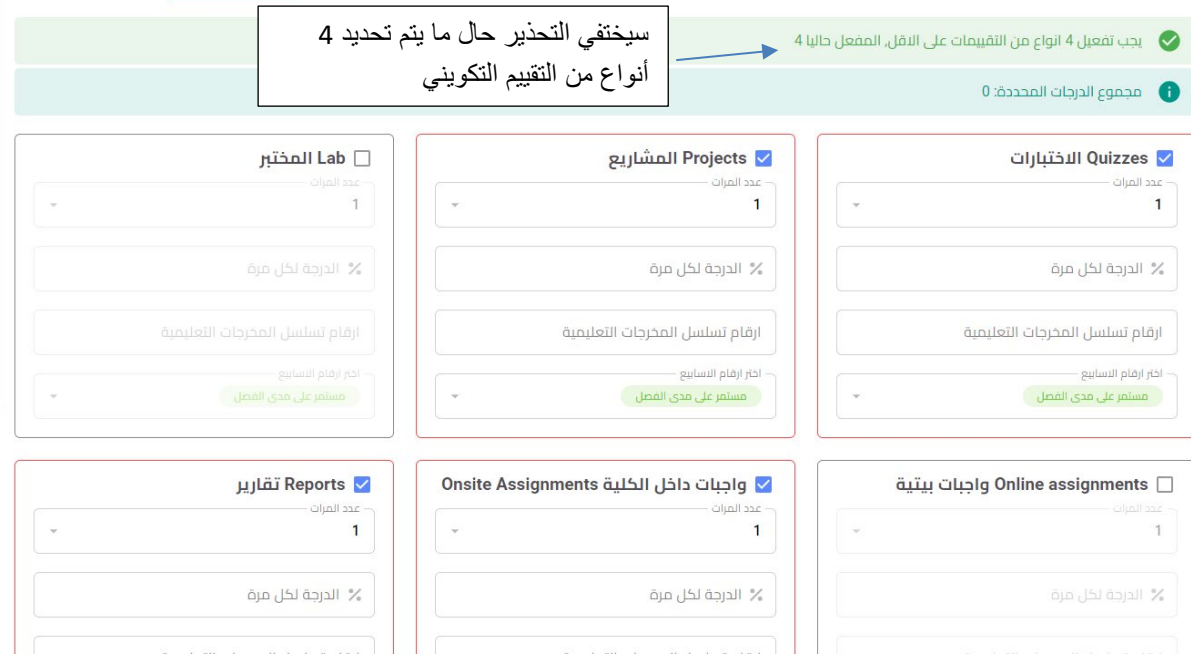

مثال: لتحديد اختبار مفاجئ يمكن تحديد عدد المرات ووزن الدرجة للاختبار الواحد

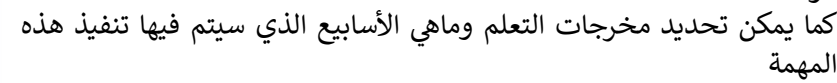

#### ملاحظة:

- ➡ "مستمر على مدى الفصل" تعنى ان المهمة ستنفذ كل أسبوع على مدى الفصل الدراسي
- لكل مهمة، الدرجة النهائية ستكون مجبرة بنسبة 40%

√ Quizzes الاختبارات

أرقاه تسلسا بالمخرجات التعليمية 11 10 2 1

.<br>اختر ارقام الاسابيع

 $\overline{1}$ 

عدد المرات –

 $\overline{2}$ الدرجة لكل مرة  $10\%$ 

∔ للتدريسي الحرية في تحديد نسبة الوزن للمهمة الواحدة على ان لا تتجاوز ولا تقل عن ال 40% كوزن نهائي

#### ثامنا: محتويات ضرورية: تتضمن هذه الواجهة

- <mark>↓</mark> أهداف المادة الدراسية ونتائج التعلم
	- + والمحتوىات الإرشادية
	- + واستراتيجيات التعلم والتعليم
- ∔ إضافة الى مخرجات التعلم المادة الدراسية كما موضح في ادناه وهذه بيانات مهمة جدا ستظهر في بروفايل الطالب وكما أشار لها دليل مسار بولونيا بضرورة ان تكون موجودة ورقيا والكترونيا

تعتبر هذه الواجهة هي الواجهة الأخيرة لإتمام كل متطلبات مسار بولونيا للمادة والبرنامج الدراسي، وسيتم التأشير باللون الأخضر على كل خطوة ستنفذ

#### ملاحظة:

♦ سوف لن تتم عملية حفظ اعدادات إضافة تفاصيل المادة الا بعد ملئ جميع البيانات المطلوبة في الواجهات

اهداف المادة الدراسية

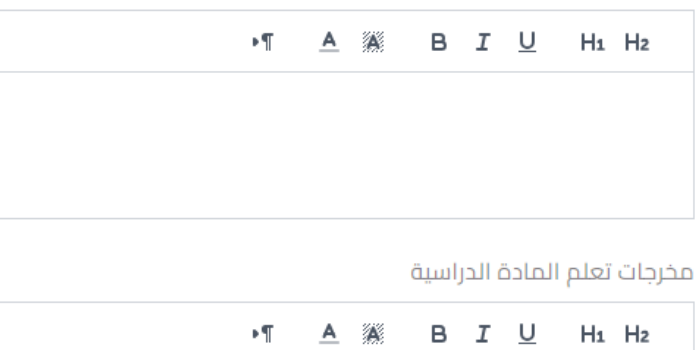

المحتويات الارشادية

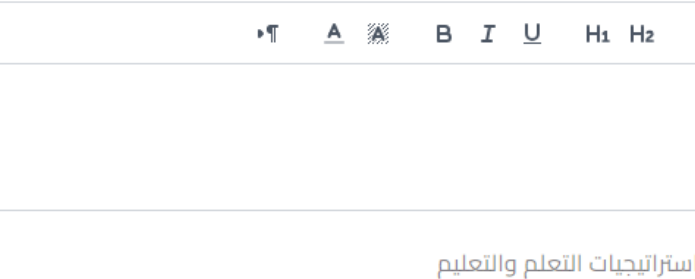

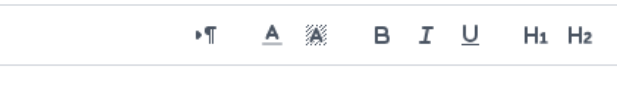

- + يوفر النظام طباعة المنهاج الدراسي والية ذاتية لاحتساب كافة متطلبات المادة الدراسية
- + سيميز النظام فيما إذا كانت المادة الدراسية اتمت جميع المتطلبات وستؤشر عليها في هذه الحالة كلمة "<mark>فعال</mark>" كما في الصورة ادناه

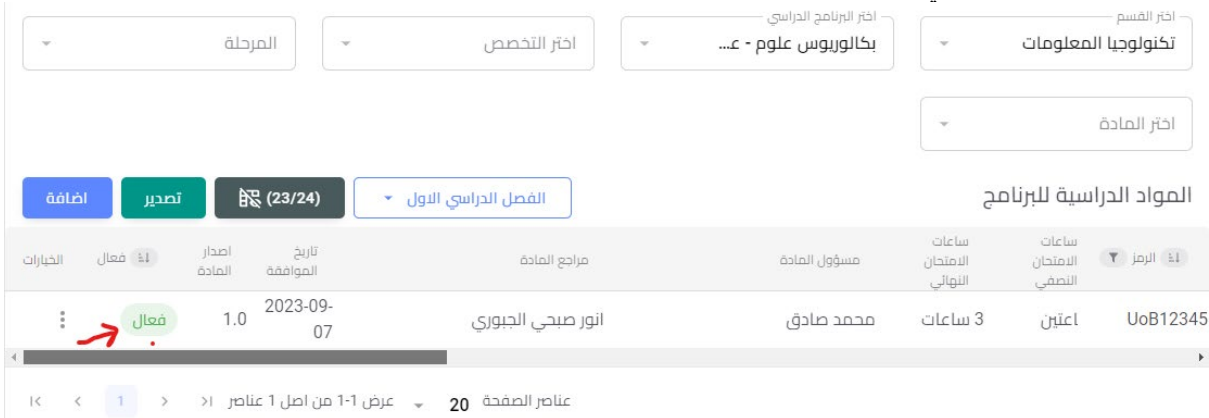

ـ<mark>ـ</mark> بعد اكمال الحفظ بالطريقة الصحيحة يمكن الان الذهاب الى دليل المنهاج الدراسي في واجهة اعداد ً<br>البرنامج الدراسي حيث سيتم وضع كل الساعات المجدولة وغير المجدولة وكما في ملحق رقم 1 في دليل مسار بولونيا والموضحة صورته في ادناه

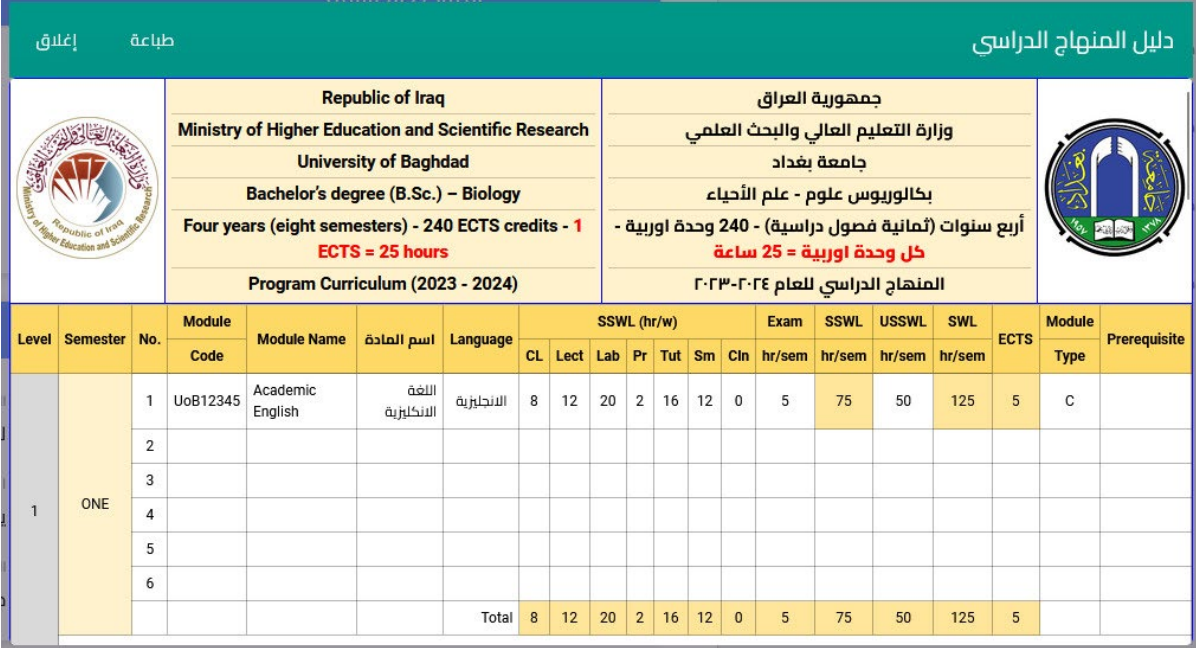

يمكن الاطلاع على المواد الدراسية وطلبة البرنامج الدراسي وكما في الواجهة ادناه، كما ويمكن إضافة الطلبة الى<br>برنامج او الاعتماد بشكل رئيسي على الطالب في إضافة المواد الدراسية والبرامج

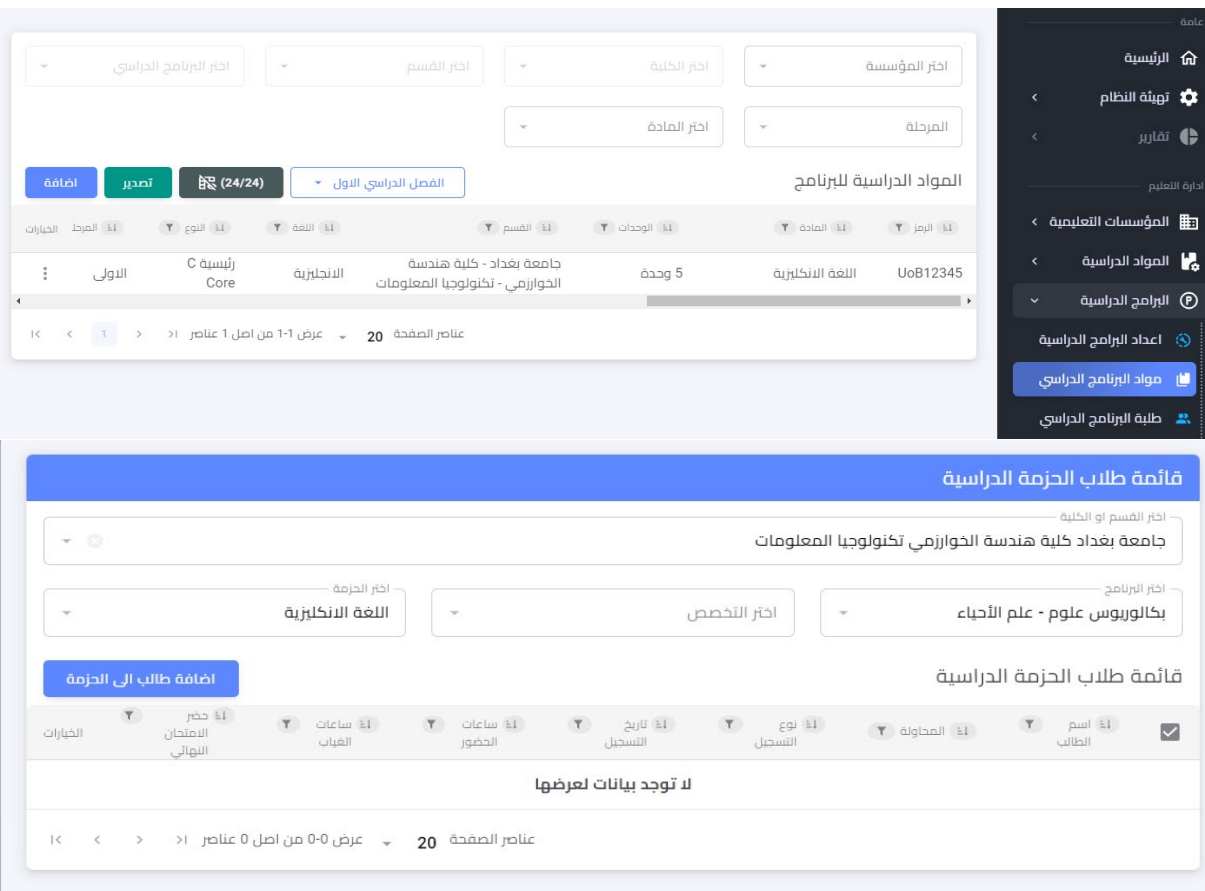

من خلال الواجهة ادناه سيتمكن الطلبة والقسم من معرفة درجات التقييم التكويني

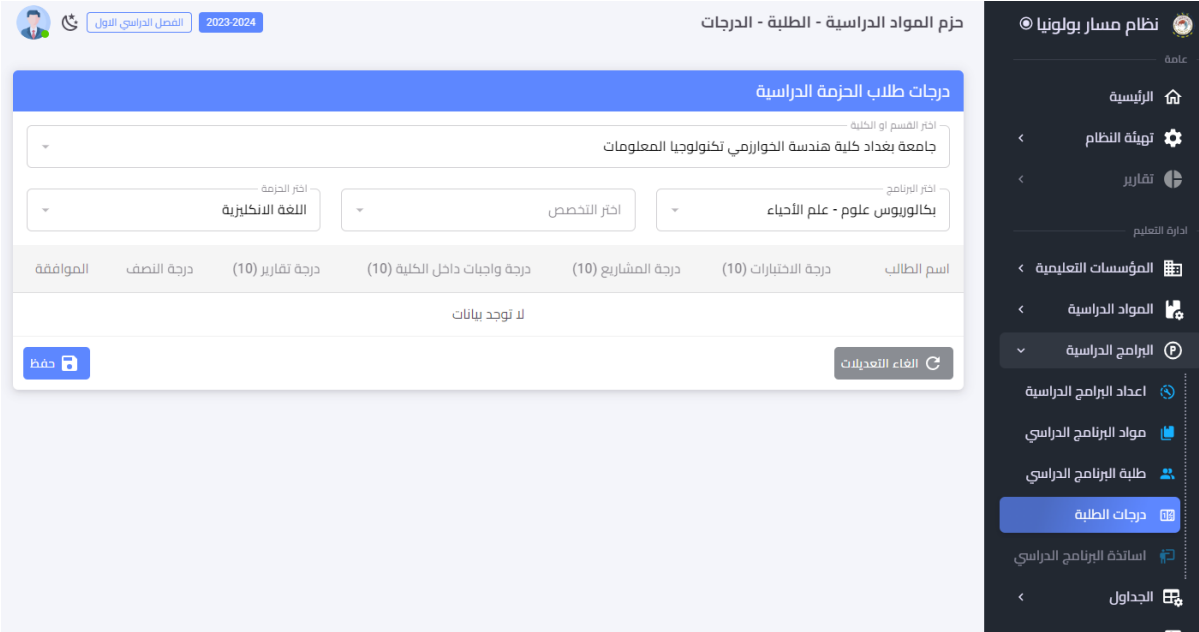

## **1.9.5.4 الجدول الأسبوعي**

ومن بين هذه المميزات هو الجدول الأسبوعي وجدول الامتحانات التي على القسم المعني تصميمه كما اشير سابقا ان نظام معلومات مسار بولونيا الرقمي هو نظام متكامل لرقمنة كافة العمليات الخاصة بالجامعة التي ل�عرض امام الطالب من خلال بوابة الطالب وكما موضح بالصورة ادناە

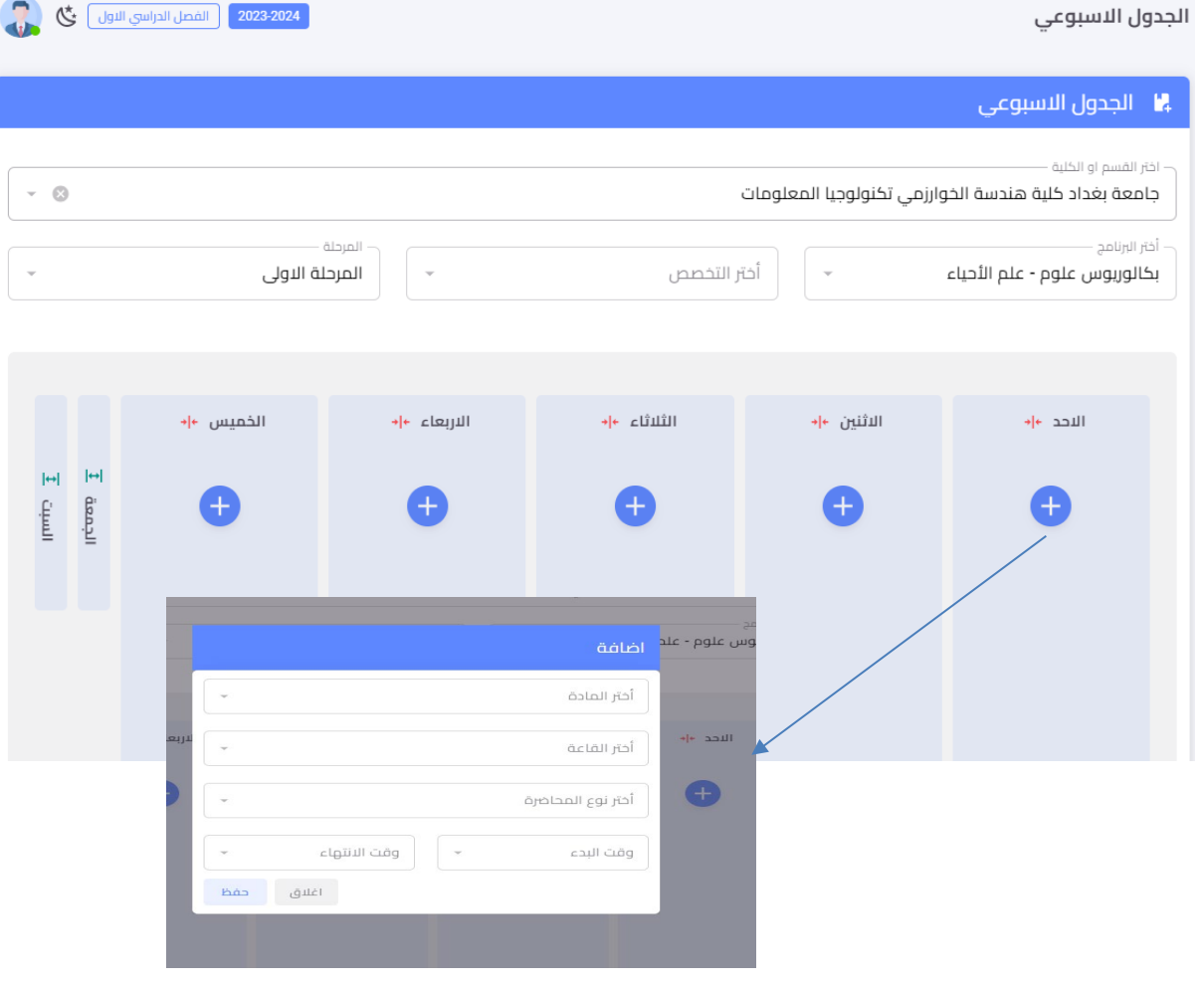

#### 1.9.5.5 القاعات الدراسية

يمكن تخصيص القاعات الدراسية لغرض تنظيم الجدول الأسبوعي من خلال واجهة القاعات الدراسية وكما في الشكل ادناه

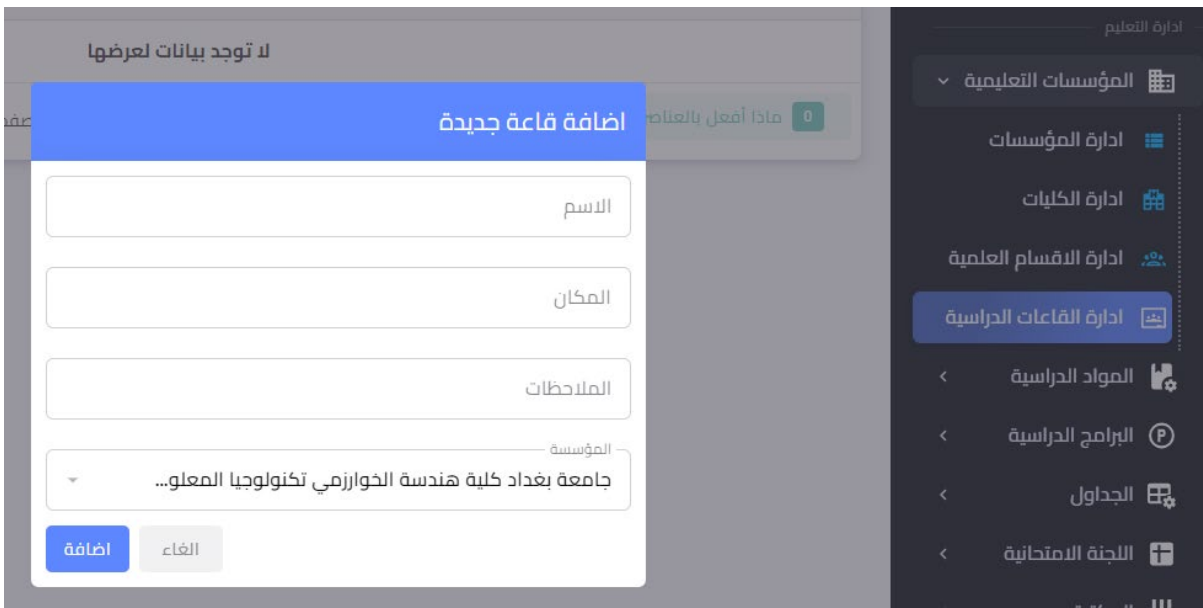

#### 1.9.5.6 التدريب الصيفى

ستظهر قائمة للطلاب المشمولين بالتدريب الصيفي وحالة كل طالب من استيفاء او عدم استيفاؤه للتدريب الصيفي

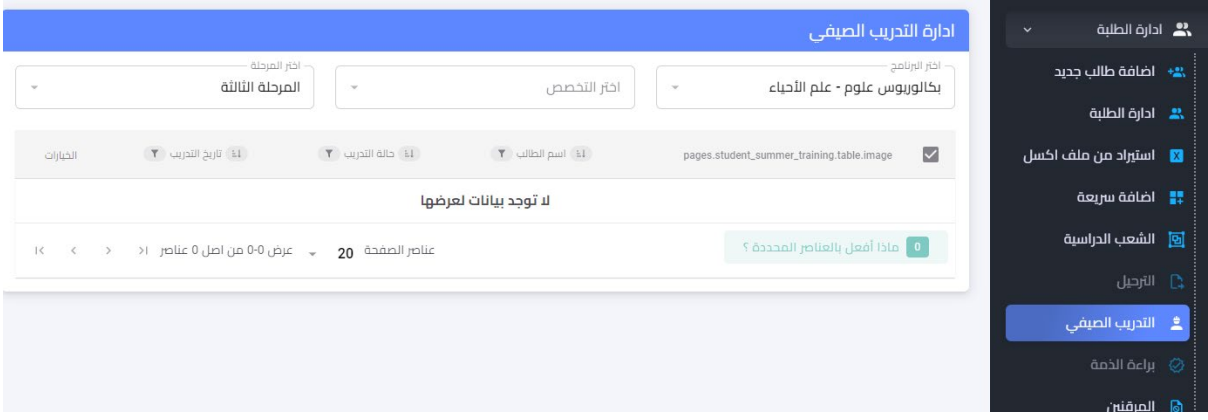

#### 1.9.5.7 المرفّنين

قائمة بالمرقنين وكل التفاصيل التى تتعلق بالطلبة المرقنين

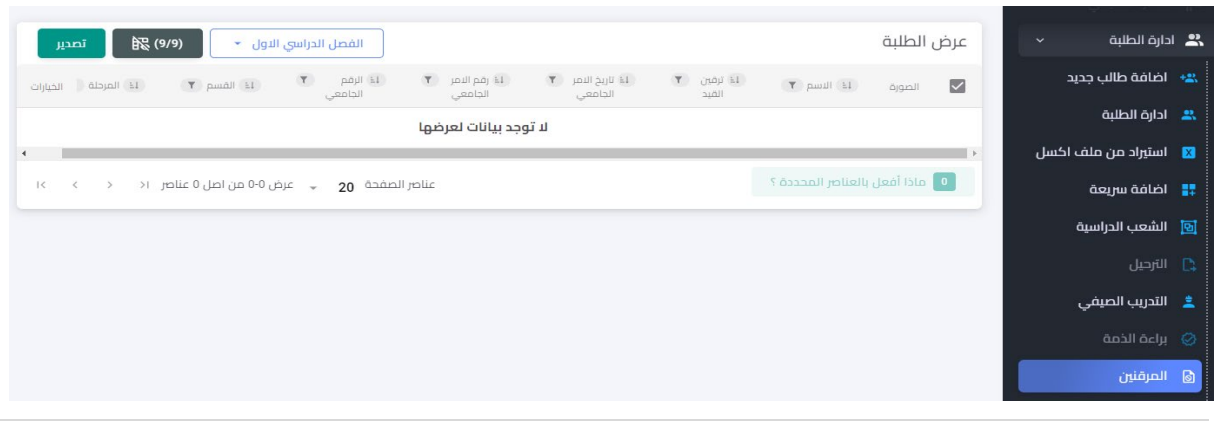

#### 1.9.5.8 صحة الصدور واحد من اهم البيانات التي يجب إدخالها في بيانات الطلبة من قبل التسجيل

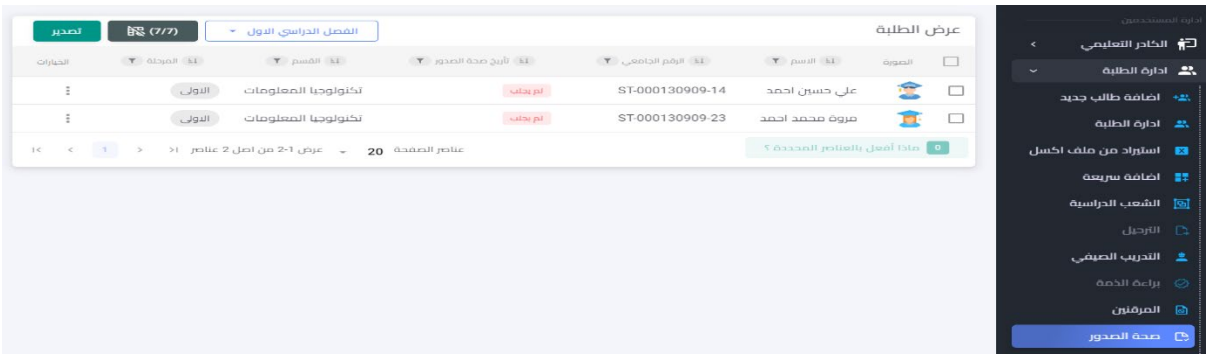

#### 1.9.5.9 الحضور

قائمة الحضور والمدخلة بياناتها من قبل أستاذ المادة هي من اهم الفقرات التي تسهل العمل الإداري وتبسط الإجراءات إضافة الى حاجة القسم لها حيث تعتبر هي من متطلبات الدوام ويعد الطالّب راسبا بالغياب في المادة الدراسية إذا تجاوزت غياباته النسب المحددة كما اشار لها دليل مسار بولونيا.

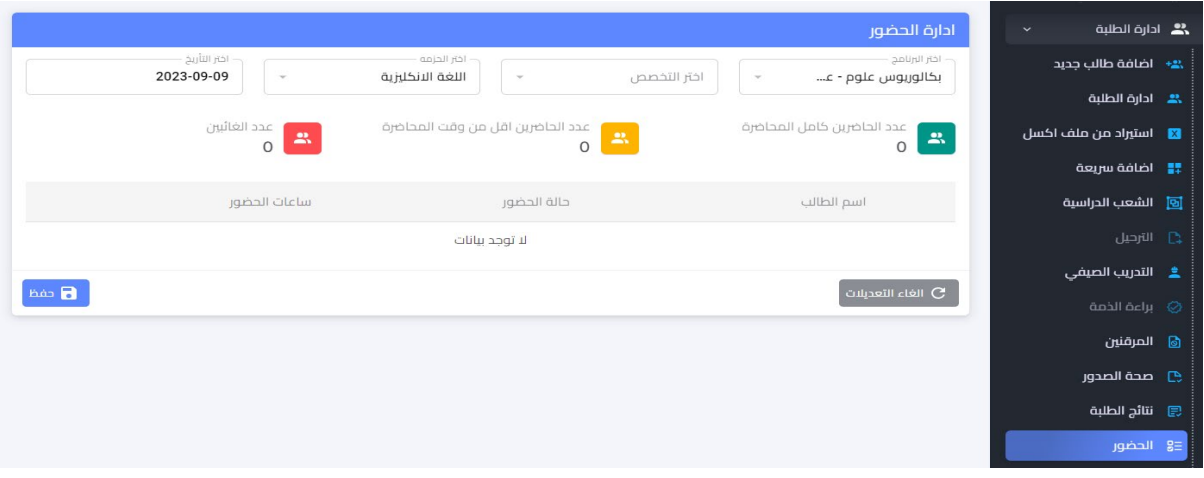

#### 1.9.5.10 طباعة الهويات

هذه الميزة سيتم تحديثها بإضافة خصائص أخرى في الإصدار الثاني من هذا الدليل، حيث يمكن لقسم التسجيل إصدار الهوبات للطلبة اعتمادا على نظام معلومات الطالب ۖ

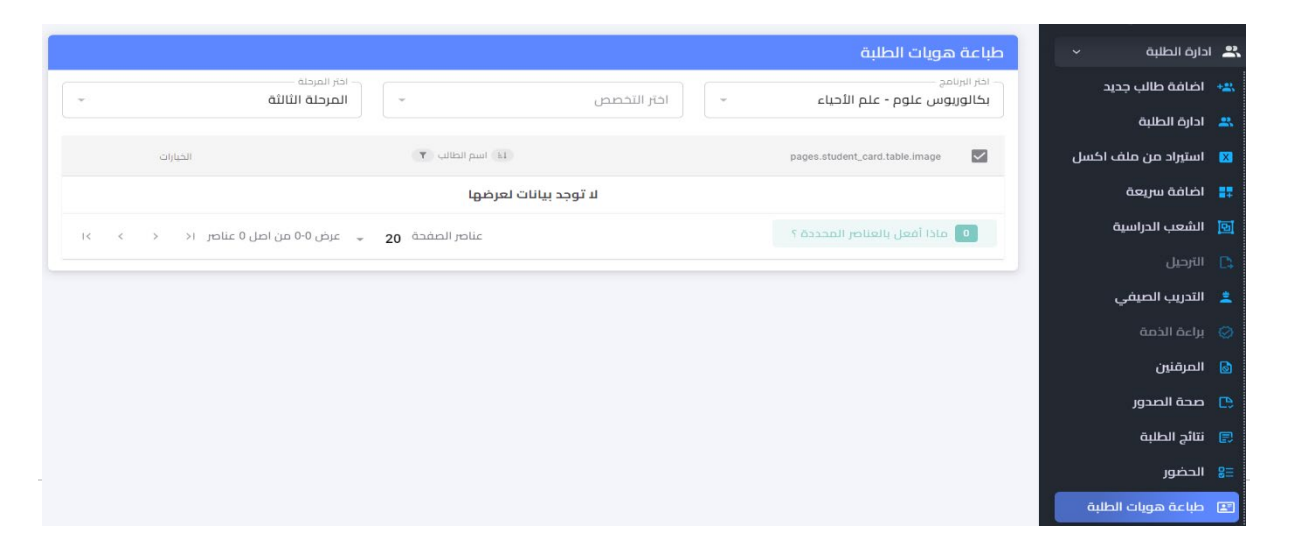

#### **1.9.5.11 السیرة الدراسیة**

السيرة الدراسية لكل طالب تتضمن عدد الوحدات المنجزة التي اجتازها الطالب وتحدث كل فصل من قبل اللجان ير<br>الامتحانية في الاقسام العلمية

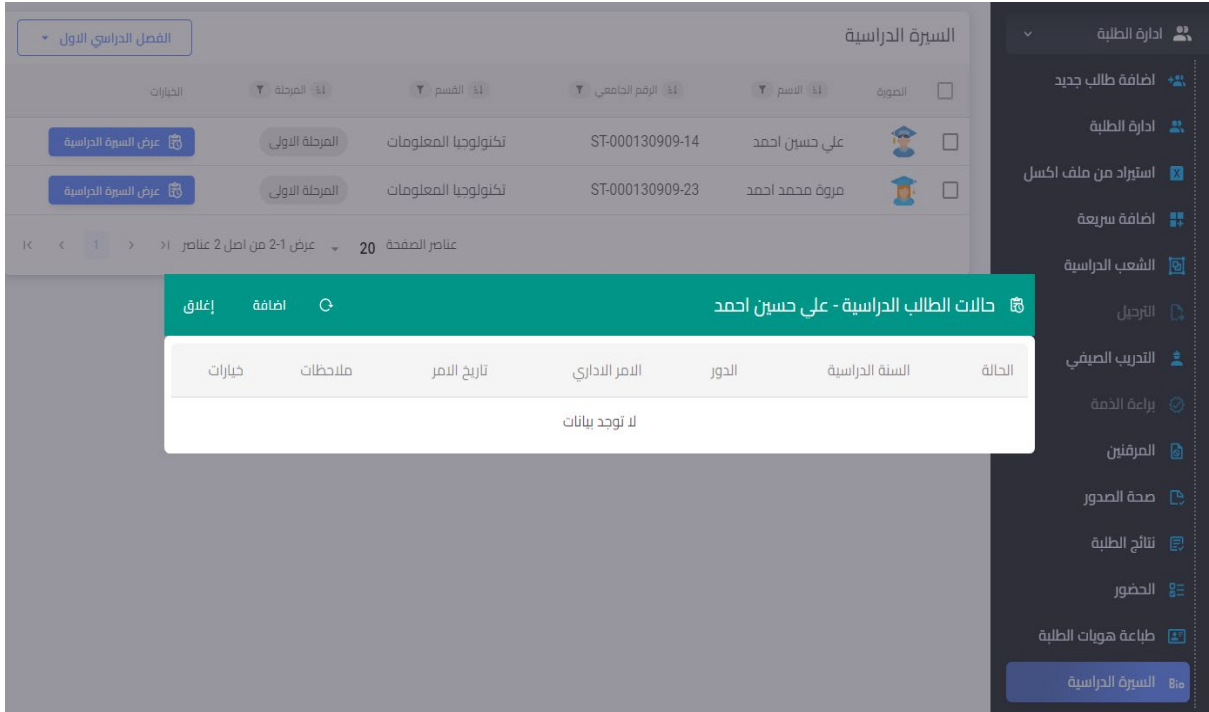

#### **1.9.5.12 نتائج الطلبة**

واجهة عرض نتائج الطلبة النهائية، حيث تعرض البيانات المهمة التي تبين حالة الطالب ان كان مثلا راسبا بالغياب او تبعدم تحقيقه 35% من درجات التقييم التكويي .

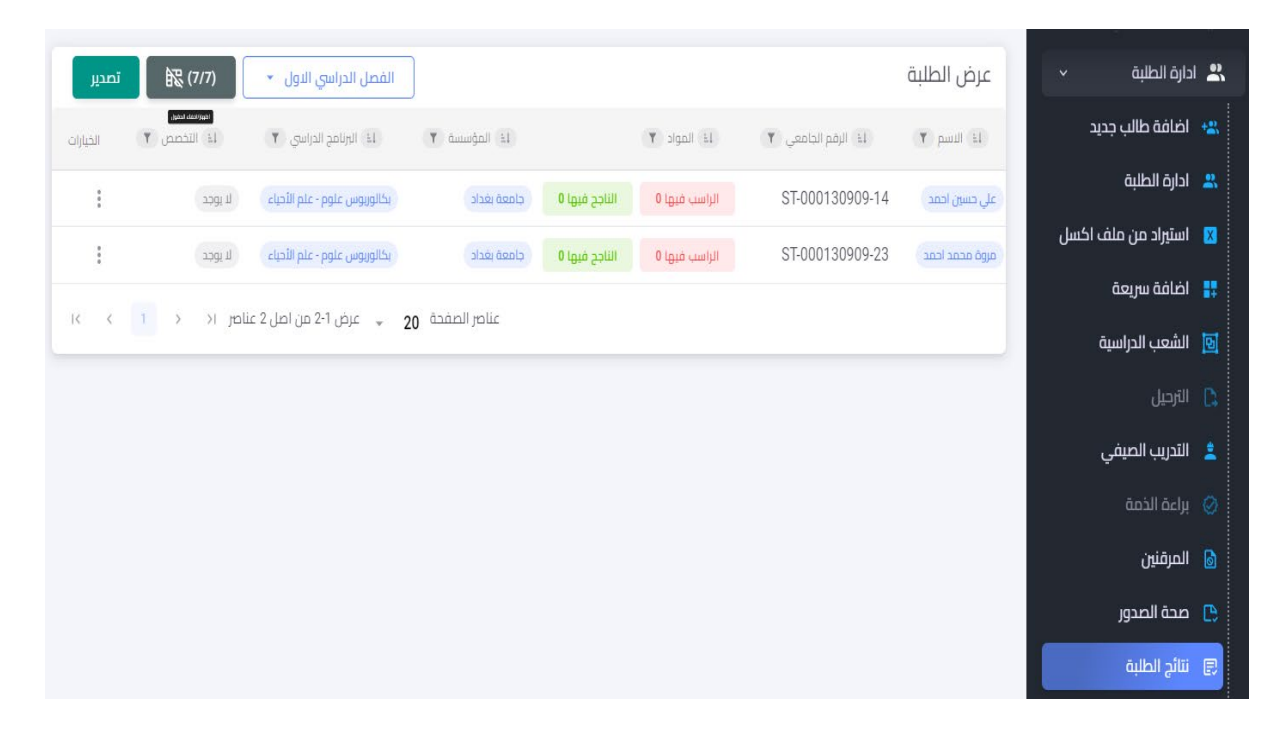

#### 1.9.5.13 الشعب الدراسية قائمة تظهر الطلبة وتوزيعهم على الشعب الدراسية

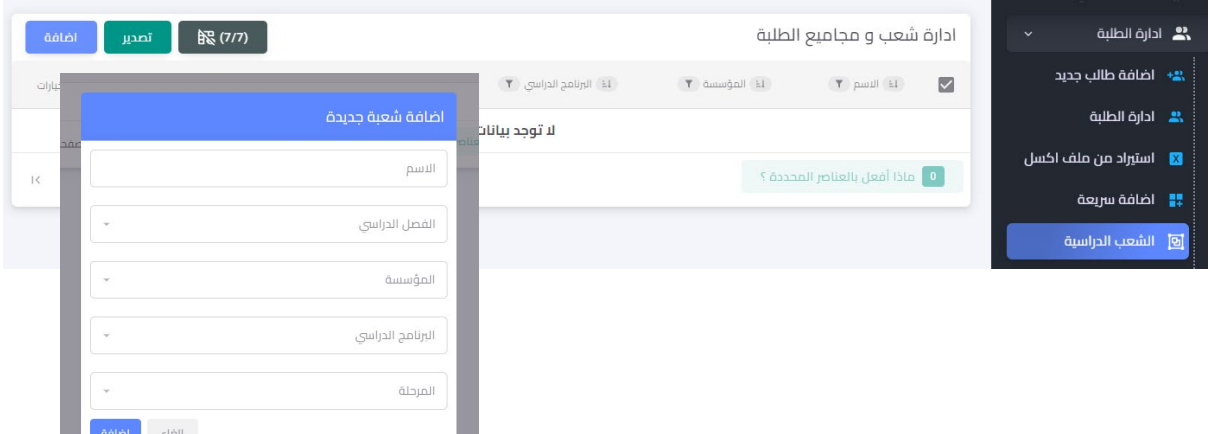

#### 1.9.5.14 الخريجين والتخرج

واجهة خاصة لخريجي الدفعات السابقة والدفعات الجديدة

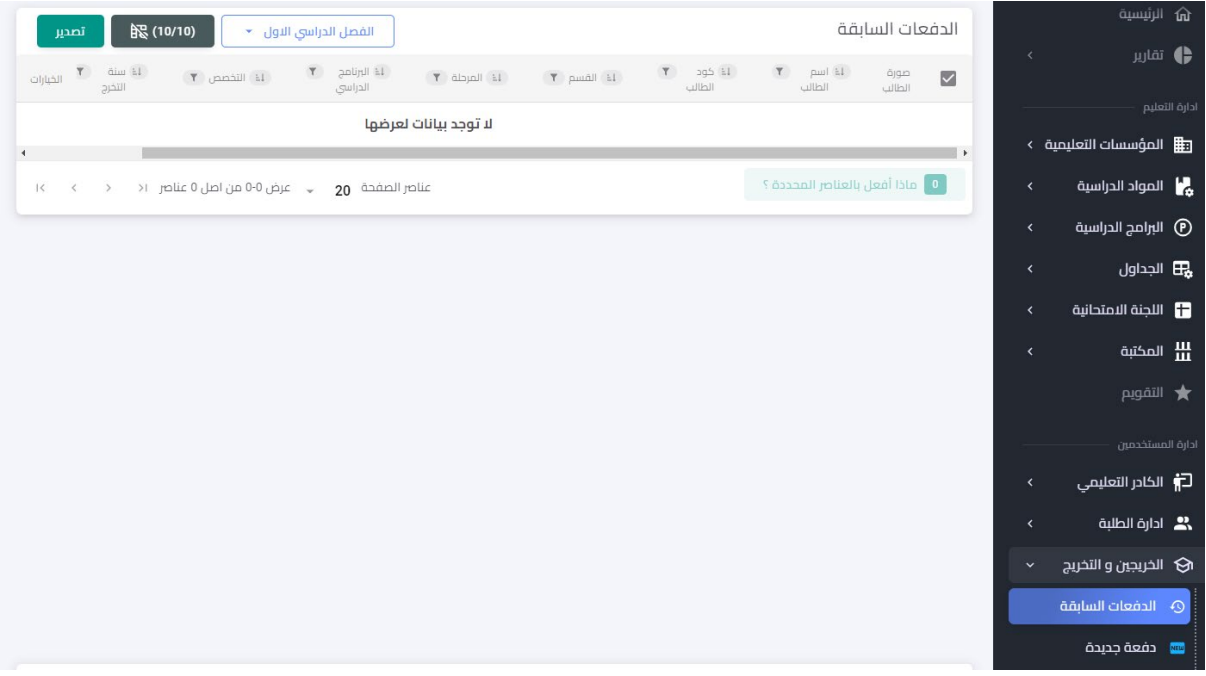

#### 1.9.5.15 اللجنة الامتحانية

هذه الميزة سيتم تحديثها في الإصدار الثاني باعتماد سجل اساس موحد لجميع الجامعات التي تعتمد نظام مسار بولونيا، تتضمن اللجنة الامتحانية التالي:

- تخصيص اللجان الامتحانية والتدقيقية التي ستكون مسؤولة حصرا عن ادخال درجات الامتحان التلخيصي
	- ادخال وتخصيص الامتحانات للطلبة
		- عرض الدرجات
			- طباعة النتائج

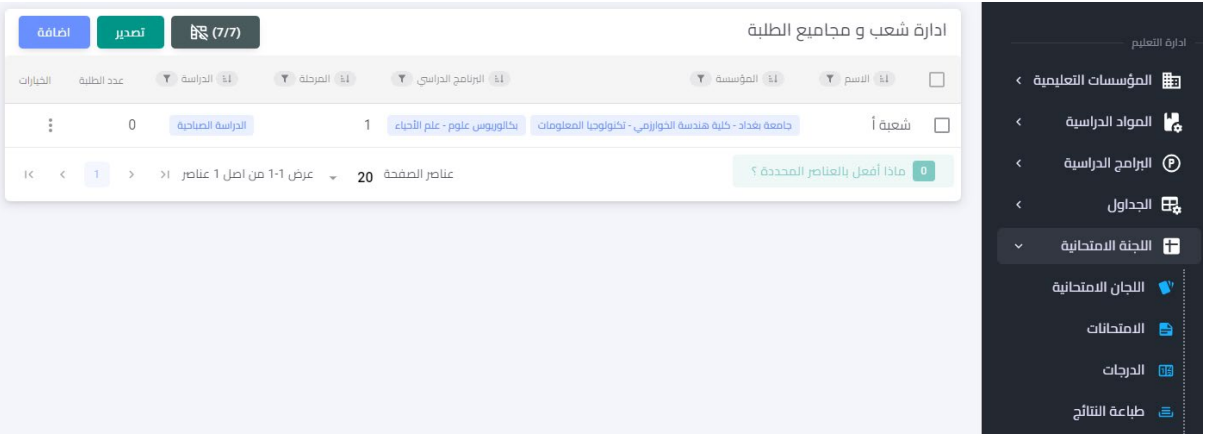

#### أولا: إضافة لجنة امتحانية: يمكن إضافة أكثر من لجنة امتحانية للبرنامج حسب المراحل الدراسية

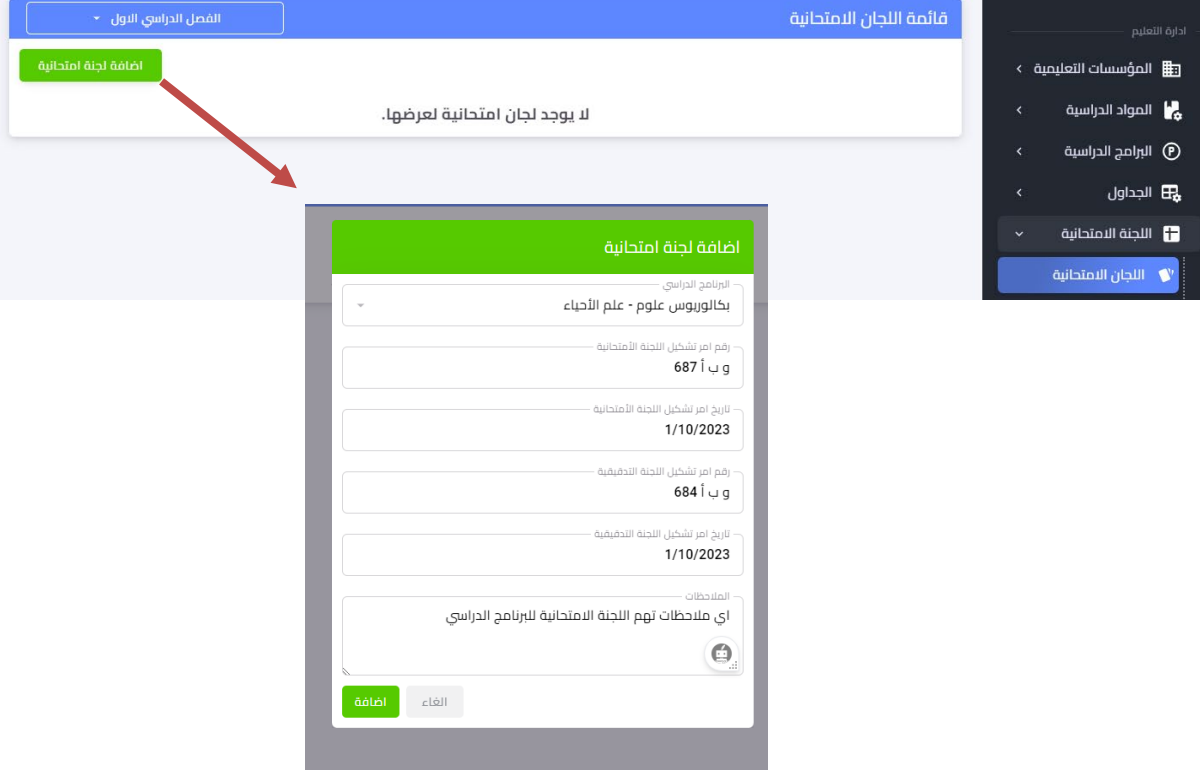

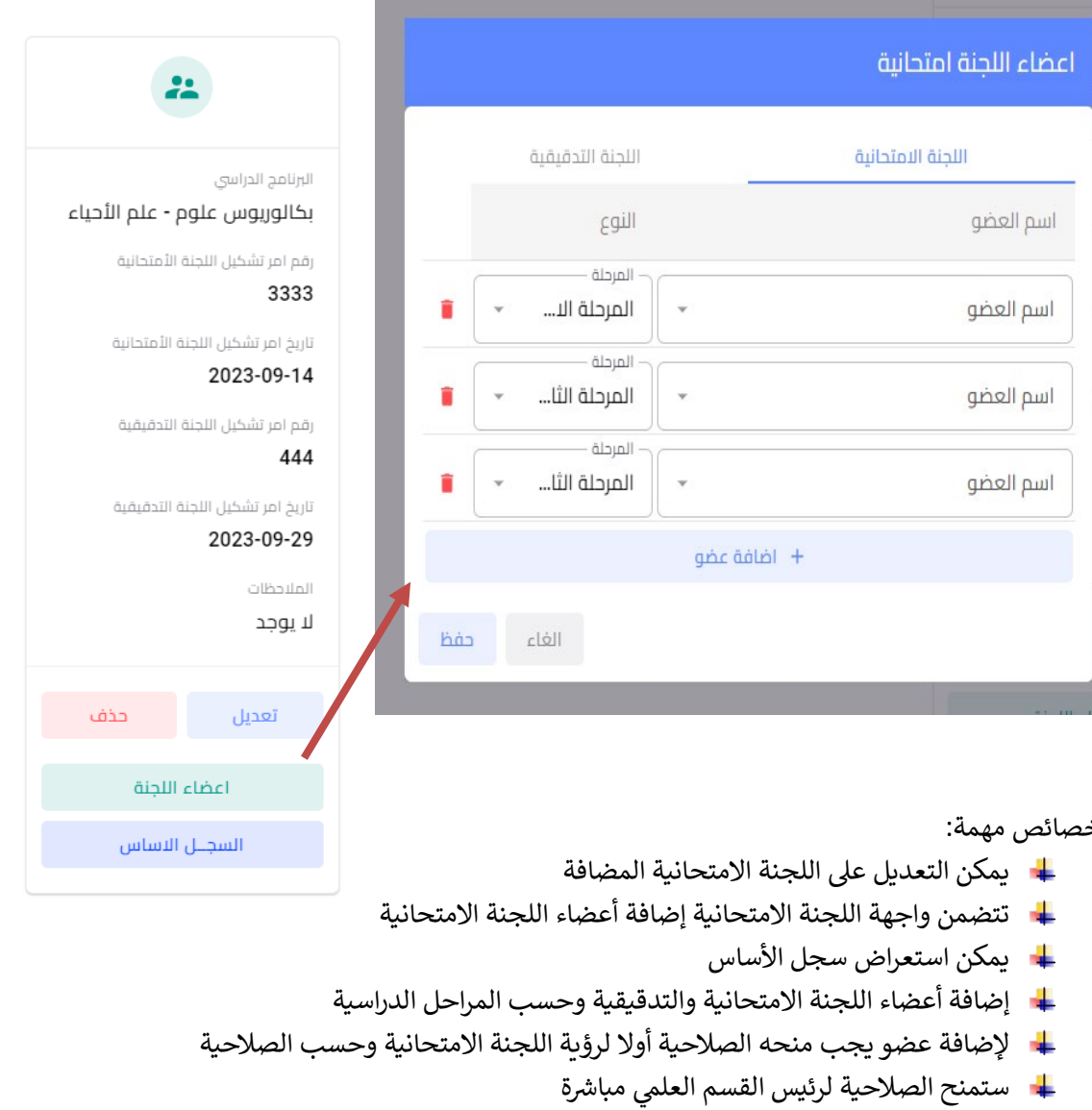

ثانيا: الامتحانات: من خلال هذه الواجهة يتم إضافة الامتحانات للبرنامج الدراسي المخصص

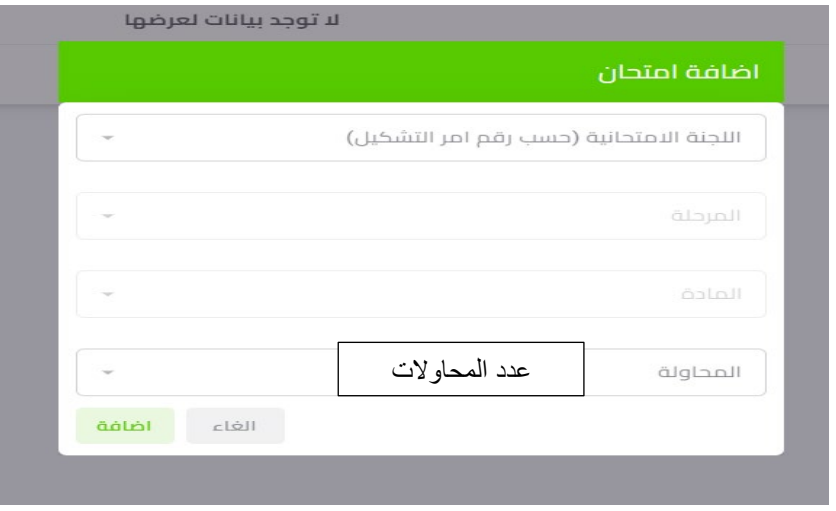

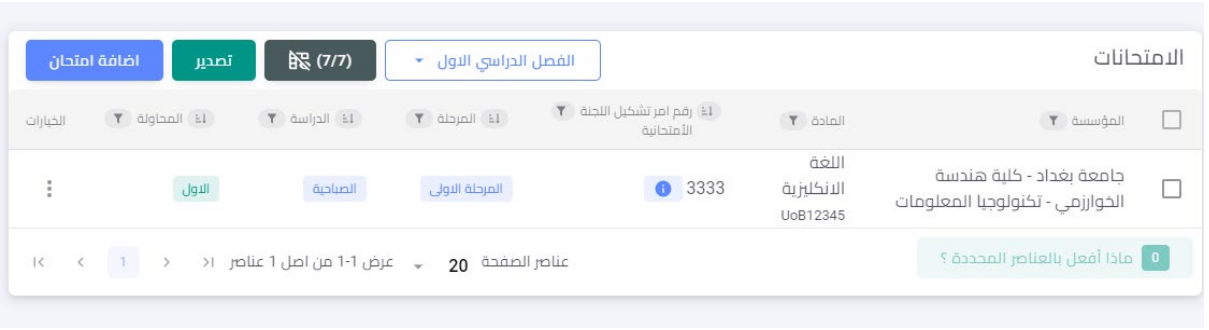

ثالثا: سجل الدرجات: يتضمن سجل الدرجات درجات التقييم التكويني والفصلي والنهائي، إضافة الى إمكانية تحديد درجة القرار ونتيجة الطالب، كما ويمكن إضافة الدرجات مباشرة من خلال ملف اكسل

- ـ الامتحان ودرجاته ستبقى مقفلة وليس من صلاحية أي شخص ادخال أي درجة بأستثناء عضو اللجنة الامتحانية
	-
	- ا حال ارسال الدرجات للجنة الامتحانية ستفعل خاصية عدم السماح بتغيير الدرجات

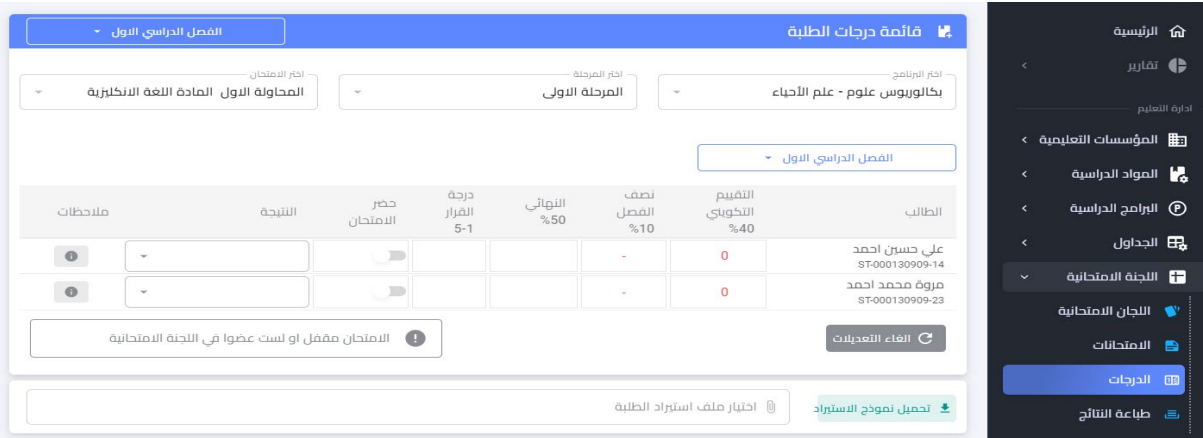

رابعا: طباعة النتائج: من خلال اختيار طباعة سيتمكن القسم المعنى من طباعة النتائج النهائية بدون درجات وتسليمها للطلبة ورقيا او يمكن عرضها الكترونيا للطالب من خلال بوابة بروفايل الطالب المركزية

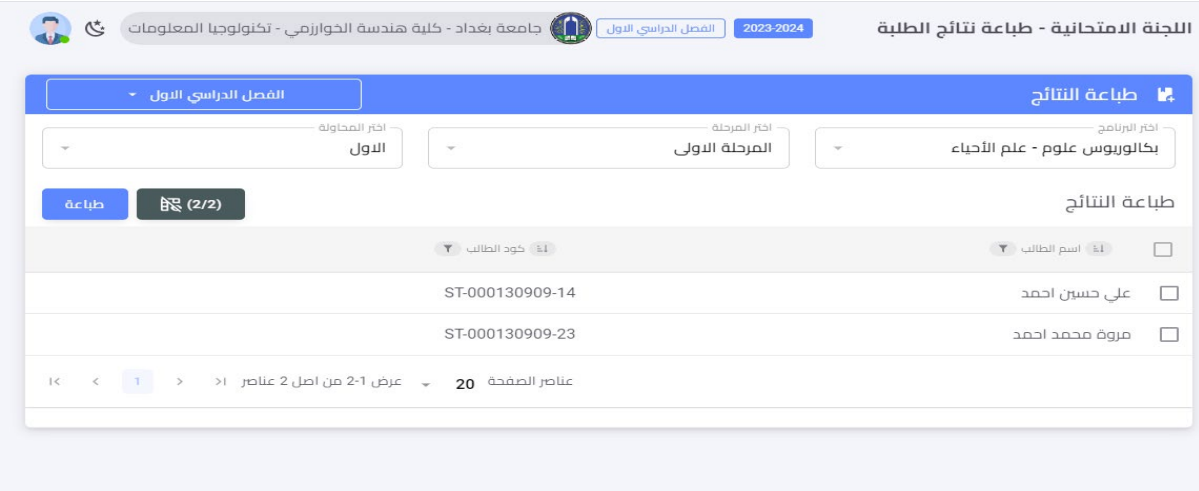

ملاحظة: سيتم تحديث سجل الأساس واضافة ال Diploma Supplement في الإصدار الثاني من النظام

**1.9.5.16 الترحیل، براءة الذمة، المكتبة الالكترونیة** هذه الميزات سيتم تفعيلها في الإصدار الثاني من النظام ف

جمهور ية العراق وزارة التعليم العالي والبحث العلمي

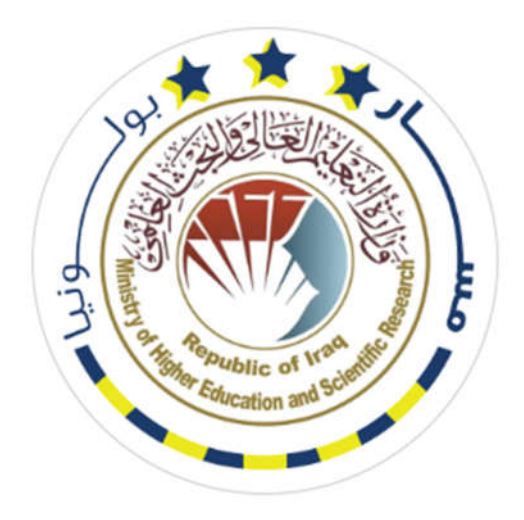

**الإصار الأول 1.0V**

# **دليل نظام مسار بولونيا الرقمي في الجامعات العراقية**

# **Bologna Information System (BIS)**

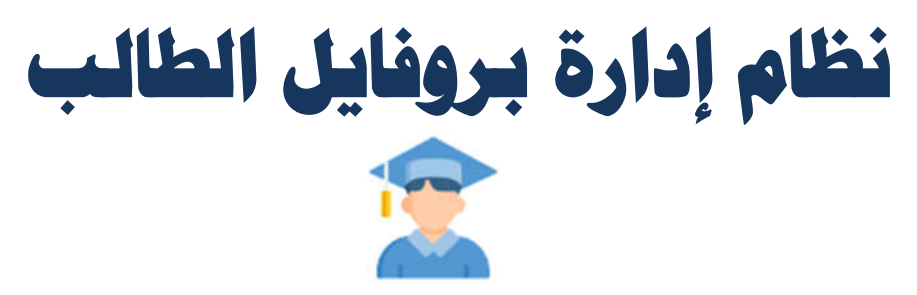

**أعداد اللجنة الوزاریة لنظام معلومات بولونیا** 

# هذا الدل يل خاص بإدارة بروفا يل الطالب في نظام معلومات م سار بولون يا  $(ST-BIS)$

يتضمن النظام بروفايل خاص للطالب تتوفر به كل المميزات والصلاحيات التي يحتاجها الطالب في ֦֧֦֧֦֧֦֧֦֧֦֧֜ نظام مسار بولونيا. وتعد اهم هذه الخطوات هو خطوة تسجيل الطالب على المقرر الدراسي

يمكن الدخول للنظام من خلال الواجهة الرئيسة اداناه والذهاب ال زر الدخول في نظام الطالب

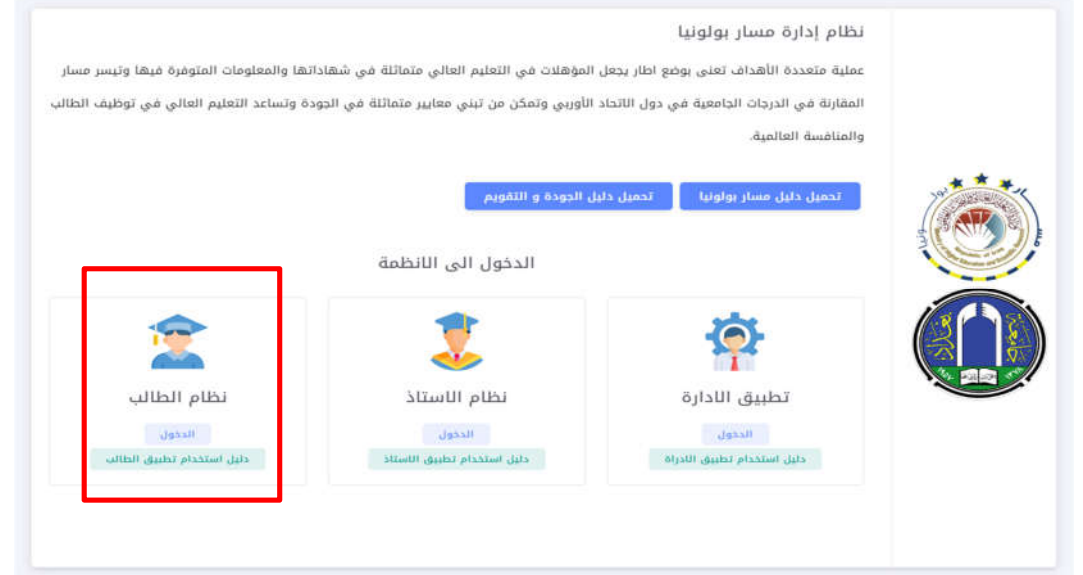

֧֦֧֦֧֦֧֦֧֦֧֦֧֦֧֦֧ׅ֦֧ׅ֦֧֚֬֜֓֡֬֜֓֡֬ ستقوم الجامعات بإضافة هذه النظام في الموقع الالكتروني للجامعة ومن خلالها يمكن الدخول الى نظام بروفايل الطالب

للدخول الى النظام يجب ادخال اسم المستخدم وهو رقم خاص لكل طالب ويسلم من قبل القسم العلمى للطلبة .<br>وأيضا ادخال كلمة المرور كما في المثال ادناه <sup>ا</sup>

وبعدها يتم الضغط على تسجيل الدخول

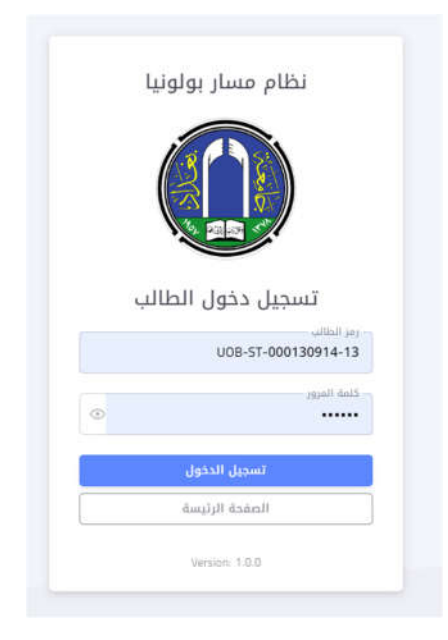

֚֚֚֚֬ الصورة ادناه توضح الواجهة الرئيسية لبروفايل الطالب والتي سيتم شرح مميزاتها بالتفصيل

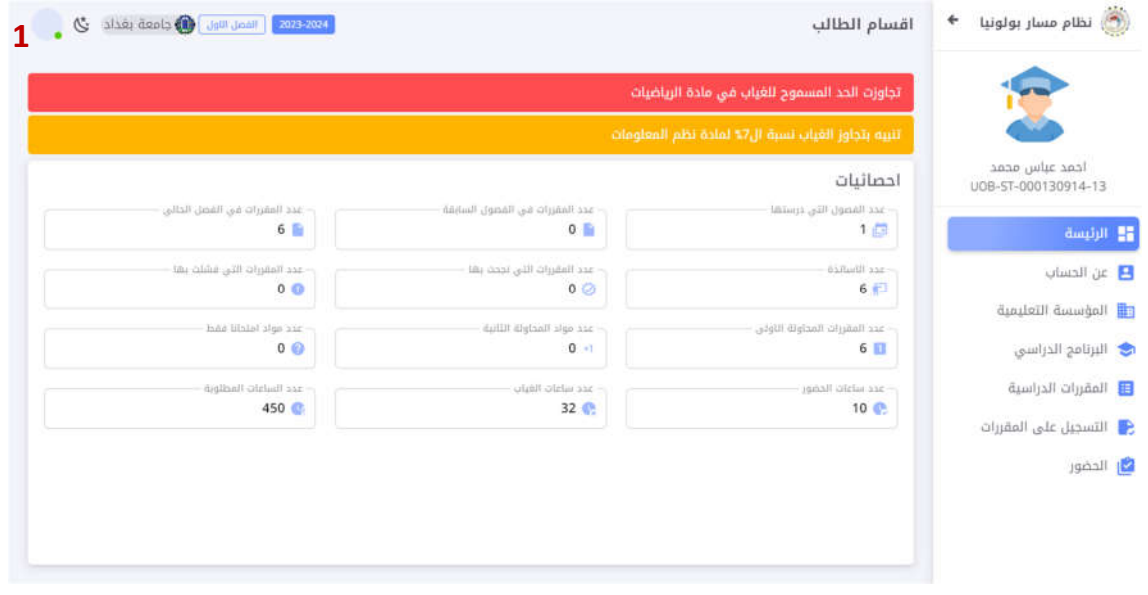

1) وهي خاصة باعداد الحساب الخاص بالطالب وبمكن من خلاله تسجيل الخروج وتغيير كلمة المرور

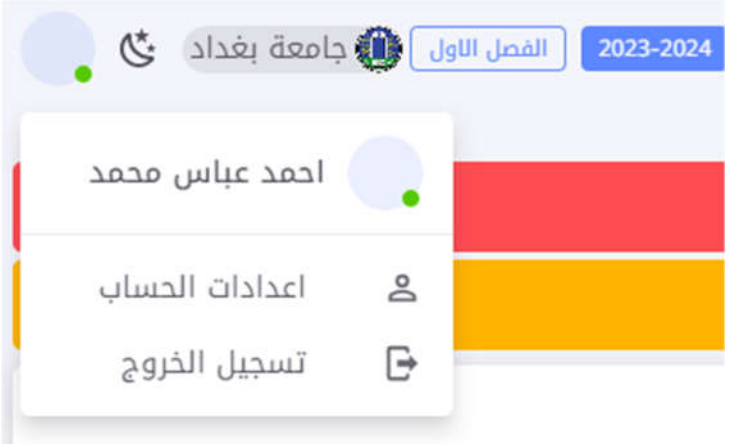

2) الاحصائيات الرئيسية التي يحتاجها الطالب لمعرفة مسيرته الدراسية خلال المقرر وكما موضحة في الشكل ادناه , حيث تتضمن الواجهة الرئيسية أيضا التنبيهات الخاصة بالطالب من ضمنها تنبيهات إمكانية التسجيل على المقرر, الحدود المسموحة للغياب

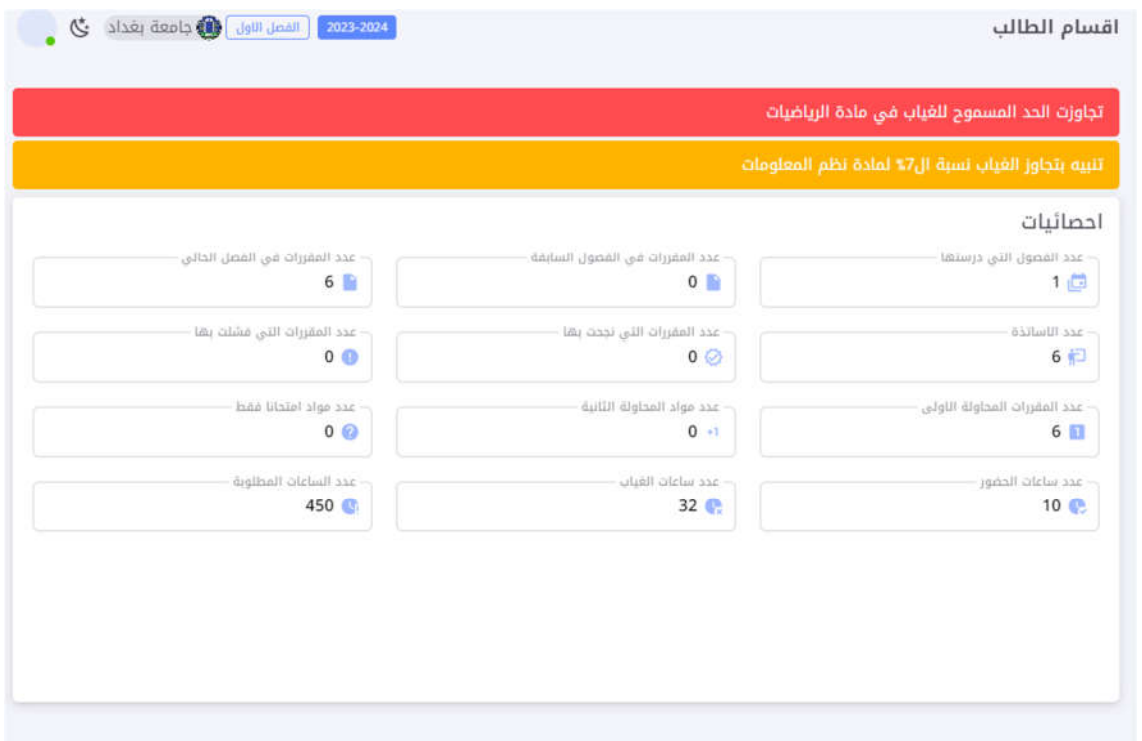

3) معلومات عن الحساب والتي تتوفر بها بيانات الطالب, هذه البيانات لا يمكن تغييرها من قبل الطالب وانما هي من صلاحية القسم العلمي

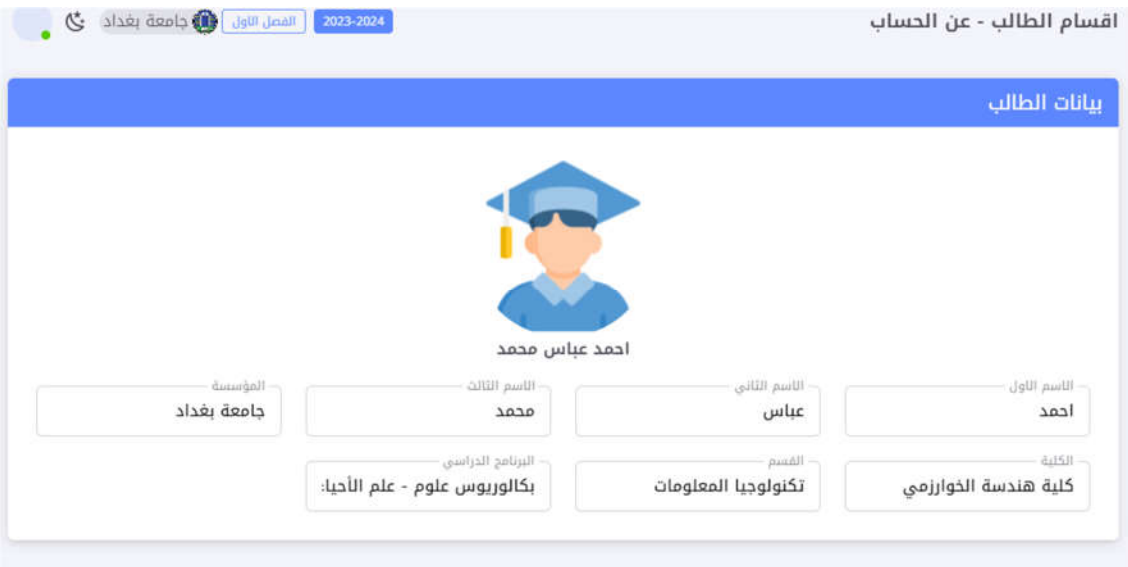

į 4) معلومات المؤسسة التعليمية والتي تمثل معلومات الجامعة, الكلية, والقسم العلمي والتي أدخلت من قبلهم وكما في الشكل ادناه ֦֧֦֧֦֧֦֧֦֧֦֧֜

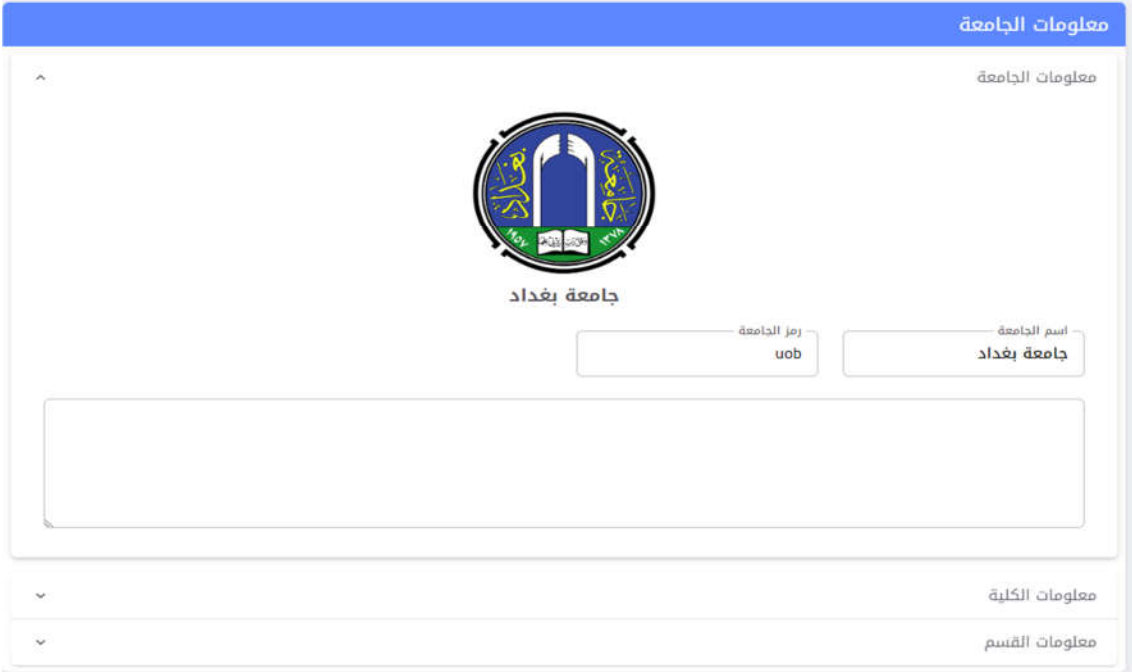

5) البرنامج الدراسي: المعلومات الكاملة عن البرنامج الدراسي الخاص للقسم العلمي وكافة البيانات الخاصة بالبرنامج الدراسي

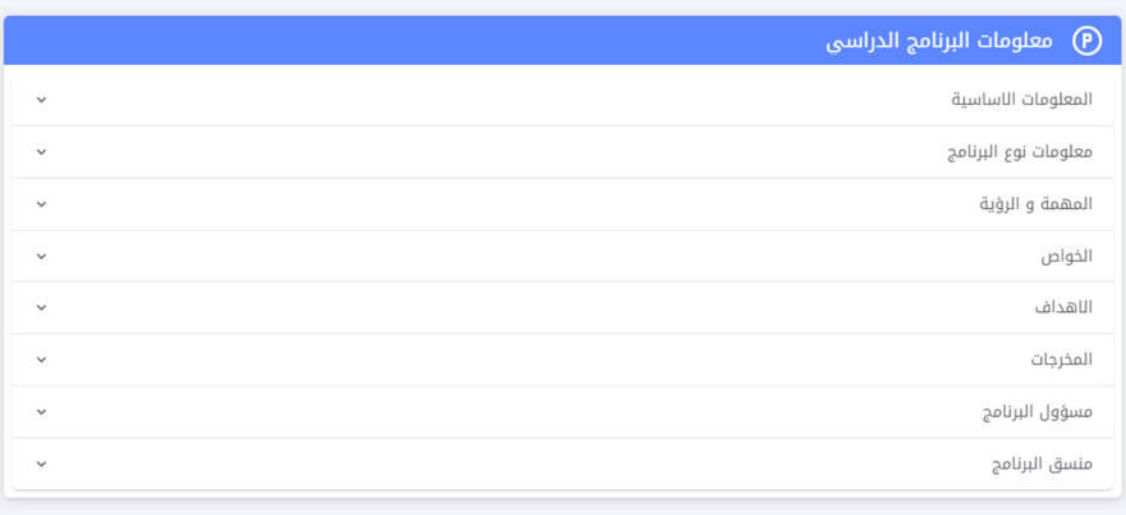

6) المقررات الدراسية وهي من المميزات التي يحتاجها الطلب لمعرفة المعلومات المهمة الخاصة بتفاصيل المقرر الدراسي والتي تتضمن الآتي: :

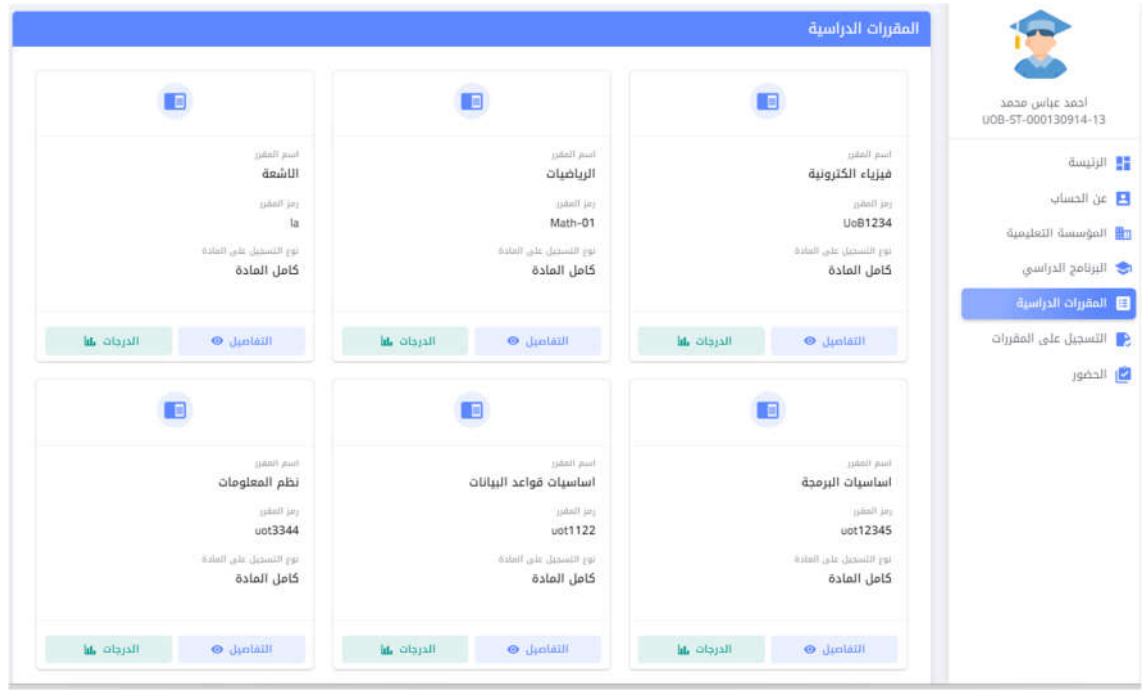

ĺ - تفاصيل المقرر الدراسي وشكل ادناه يوضح البيانات التي أدخلت من قبل القسم العلمي بالنسبة لتفاصيل المقرر (راجع دليل معلومات مسار بولونيا -نظام الإدارة)

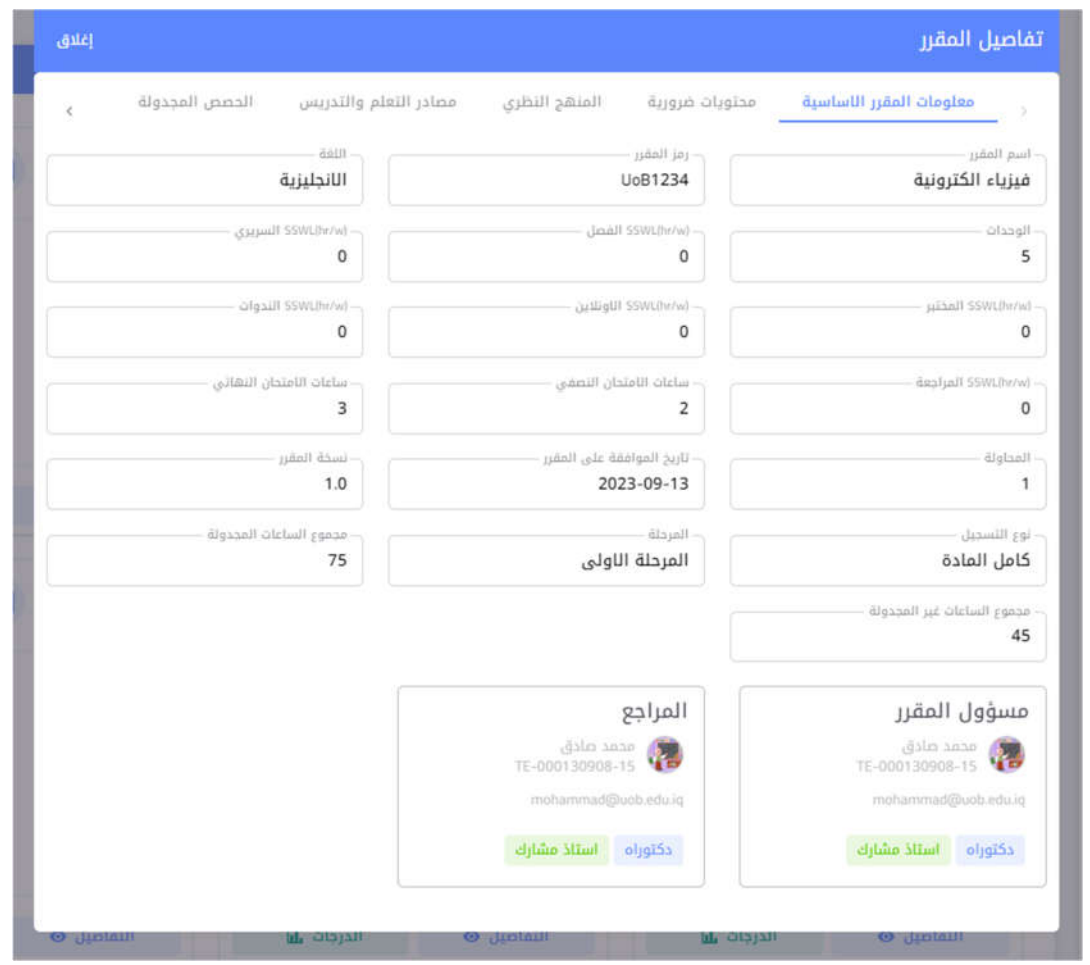

- درجات المقرر وهي الواجهة الخاصة بدرجات التقييم التكويني ودرجة النصف نهائي التي ֢֢֢ׅ֧֧ׅ֧֚֚֚֚֚֚֚֚֚֚֚֚֚֚֚֚֚֬֡֡֜֓֝֓֜ أدخلت من قبل أستاذ المقرر

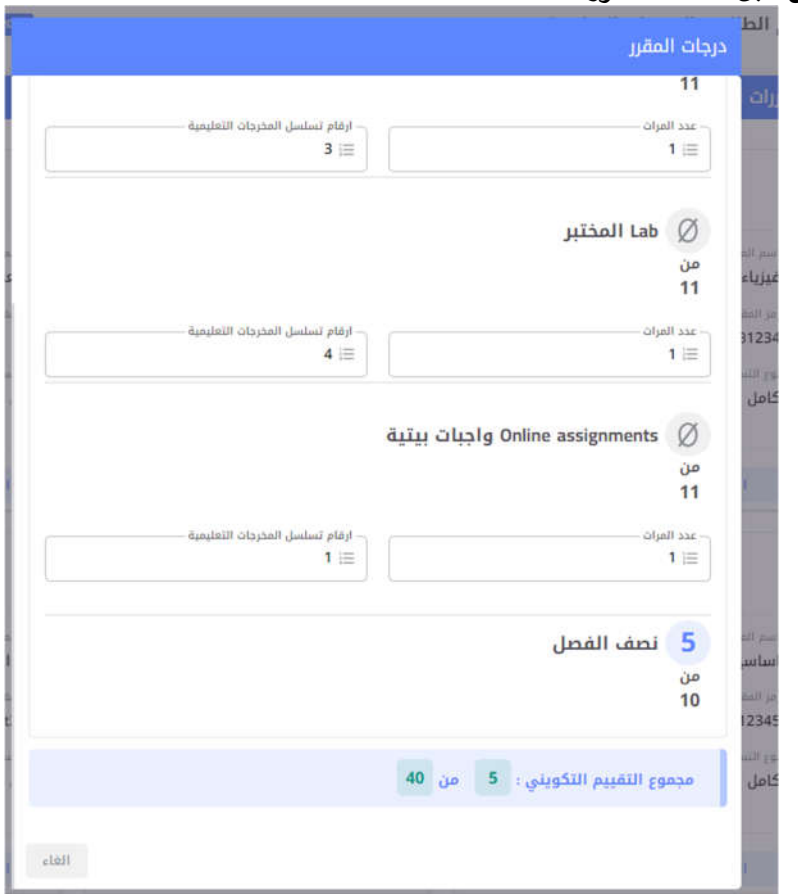

7) التسجيل على المقررات: من اهم الخطوات على الطالب القيام بها وهو التسجيل على المقرر الدراسي, حيث سيسمح للطالب بالتسجيل على المقررة خلال فترة 10 أيام تحت منذ بدء العام الدراسي الاكاديمي والمعلن من قبل الوزارة, الخطوات ادناه توضح كيفية التسجيل على

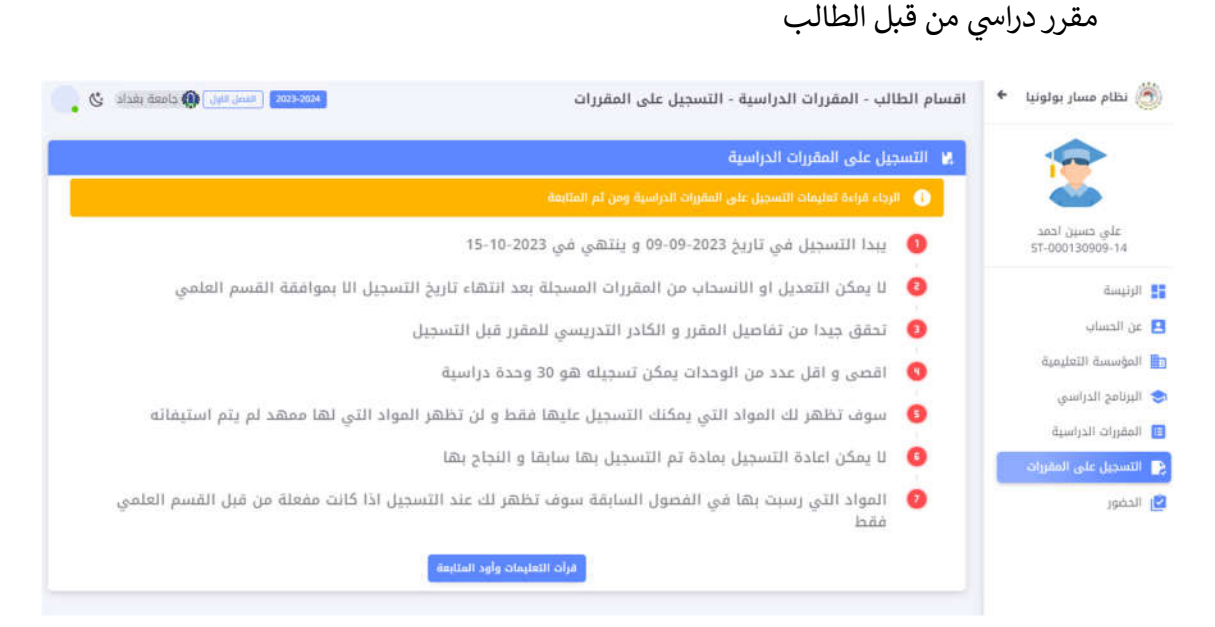

- ستظهر للطالب واجهة التسجيل على المقررات وتحتوي على تنبيهات مهمة يجب قراءتها من قبل الطالب قبل البدء بالتسجيل, بعدها يقوم الطلب بالضغط على "قراءة التعليمات والمتابعة بالتسجيل"
- يمكن من خلال الخطوة التالية قيام الطالب باختيار المقررات على ان لا تتجاوز الوحدات ولا تقل عن 30 وحدة والا ستظهر تبه للطالب

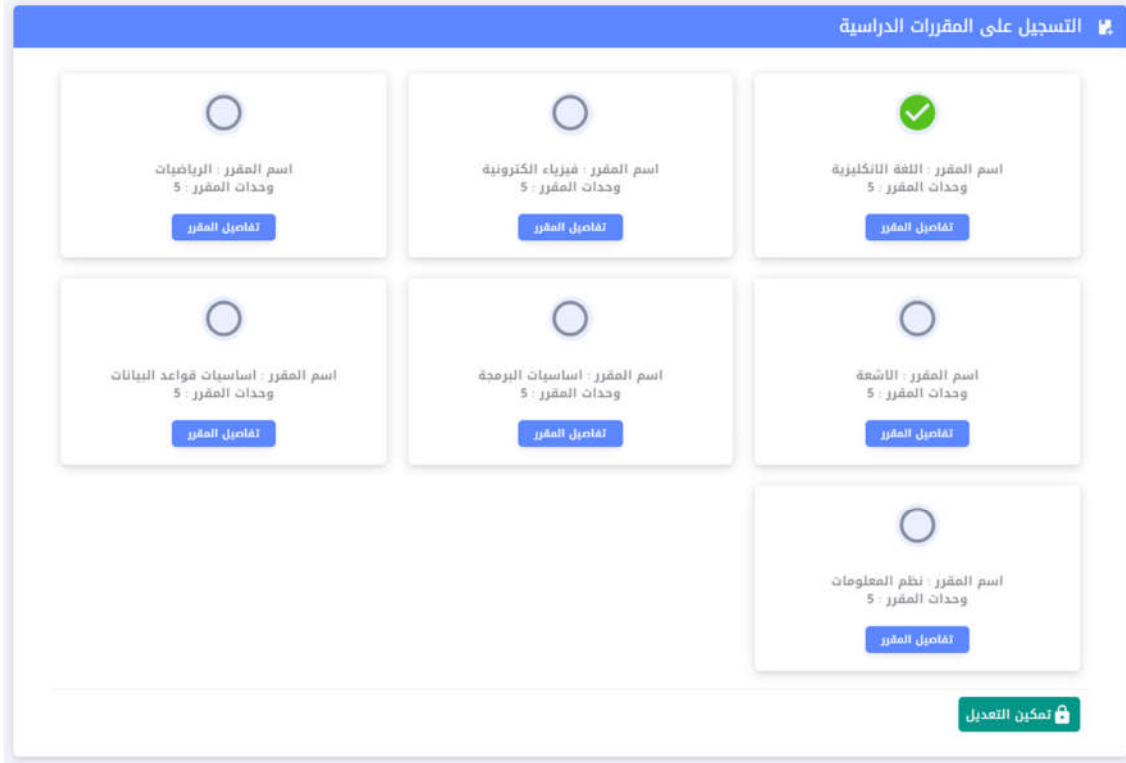

- سيبقى متاحا للطالب بتعديل على اختيار المقررات طول فترة ال 10 أيام المقرة من قبل الوزارة
- ֦֧֢֦֧֢֦֧ ● بعد اختيار الطالب لمقررات سيمكنه المضى بالتسجيل فقط اذا اتم اختيار المقررات بحيث لا يتجاوز ولا يقل عن 30 وحدة وسيؤشر ذلّك من خلال واجهة التسجيل باللون الأخضر٬ اما حال لم ح قق الطالب الاختار الصحيح سظهر ته اللون ا ل تقا يح انه الطالب لم يقم باختيار عدد المقررات الصحيح الذي يحدد عدد الوحدات المطلوبة, وكما في الشكل ֧֦֧֦֧֦֧֦֧֦֧֦֧֦֧֦֧ׅ֦֧ׅ֦֧ׅ֧֚֬֜֜֓֡֬֜֓֬֜֓֡֬֓֞֓ اداناە 1 و 2
	- **•** بعدها يتم الضغط على حفظ

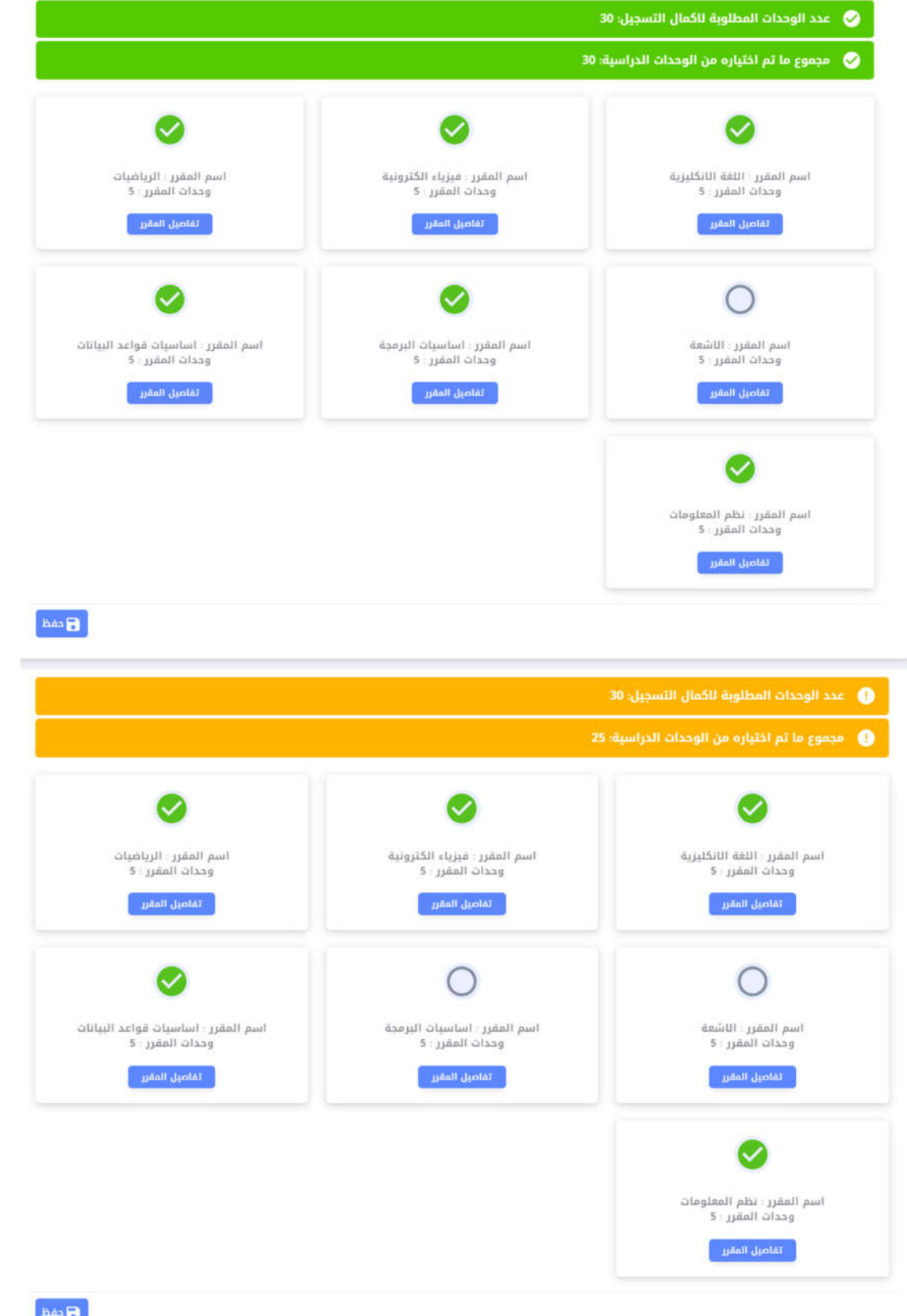

8) يمكن للطالب مشاهدة الحضور الخاص به لكل مقرر دراسية حيث يمكن يشاهد حضور جميع أنواع المحاضرات للمقر الدراسي الواحد بعد اختيار مادة بعينها من خلال اختيار المادة , ما مكنه اختار التارــخ لمعرفة الغاب والحضور لتارــخ محدد

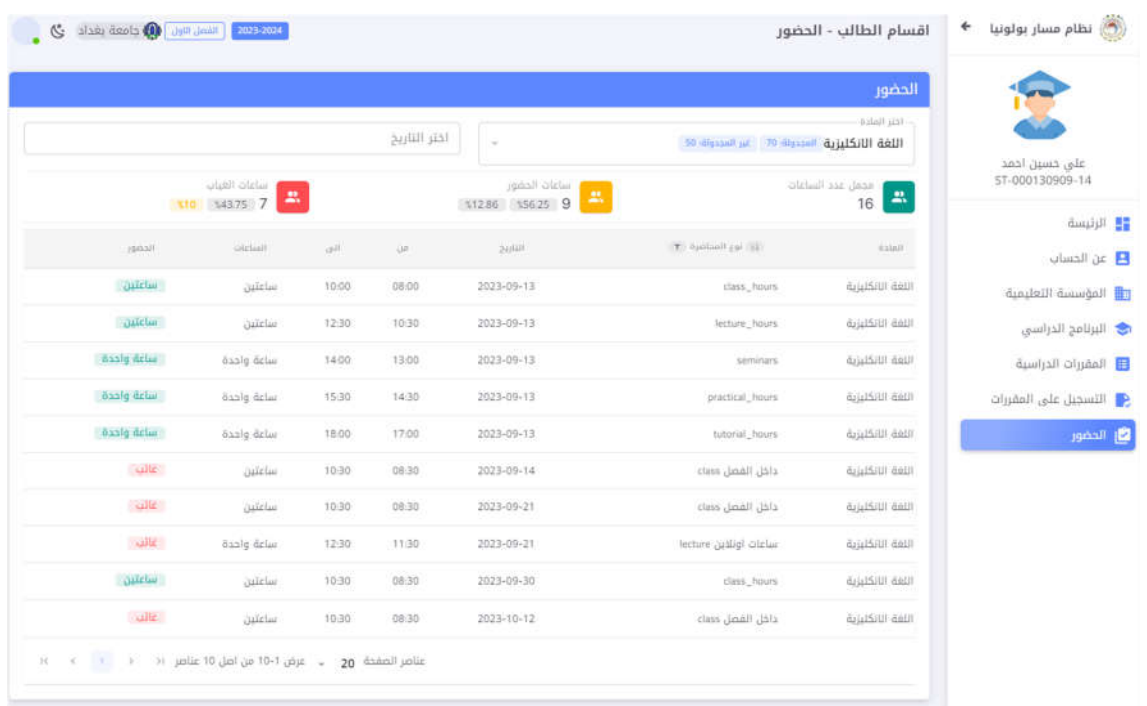

● تتضمن واجهة الحضور النسب المئوية المتحققة من ساعات الحضور والغياب للطالب لكل مقرر درا

جمهور ية العراق وزارة التعليم العالي والبحث العلمي

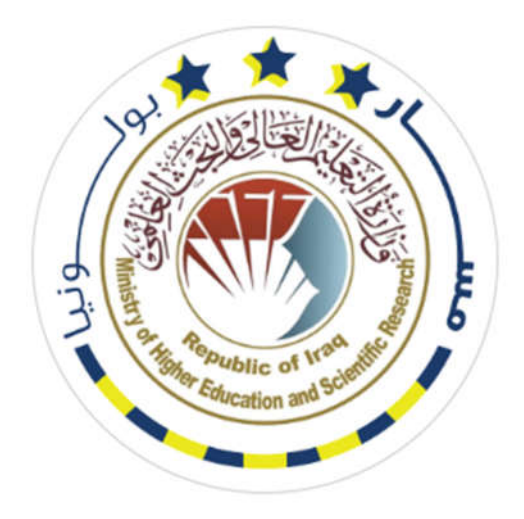

**الإصار الأول 1.0V**

# **دليل نظام مسار بولونيا الرقمي في الجامعات العراقية**

# **Bologna Information System (BIS)**

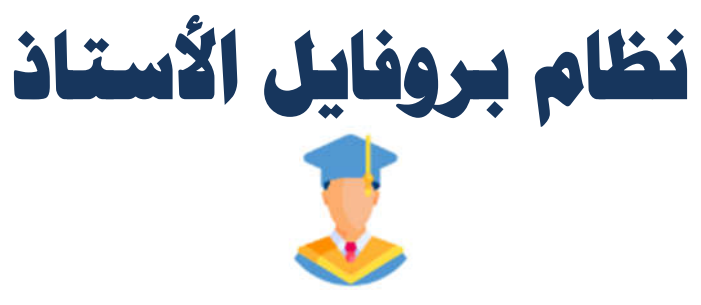

**أعداد اللجنة الوزاریة لنظام معلومات بولونیا** 

## هذا الدل يل خاص بإدارة بروفا يل الأ س تاذ في نظام معلومات م سار بولون يا

(TE-BIS)

يتضمن النظام بروفايل خاص للأساتذة تتوفر به كل المميزات والصلاحيات التي يحتاجها عضو الهيئة التدريسي في نظام مسار بولونيا. الصورة ادناه توضح الواجهة الرئيسية لبروفايل الأستاذ والتي سيتم ֦֧֦֧֦֧֦֧֦֧֦֧֜ l شرح مميزاتها بالتفصيل

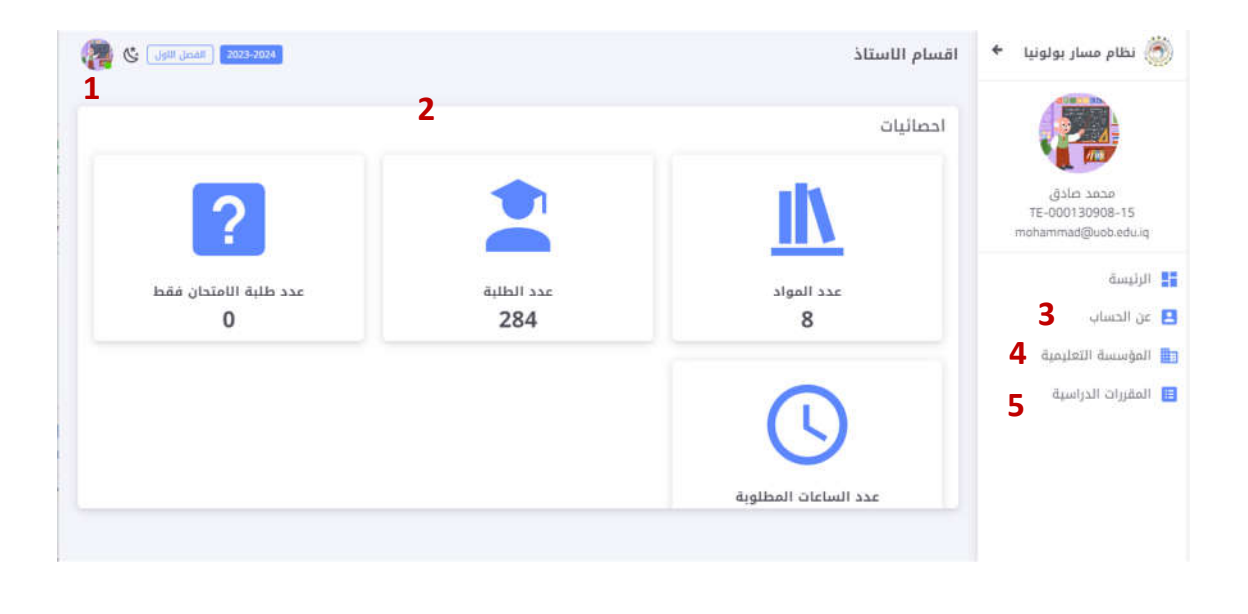

1) وهي خاصة باعداد الحساب الخاص بعضو الهيئة التدريسية ويمكن من خلاله تسجيل الخروج وتغيير كلمة المرور

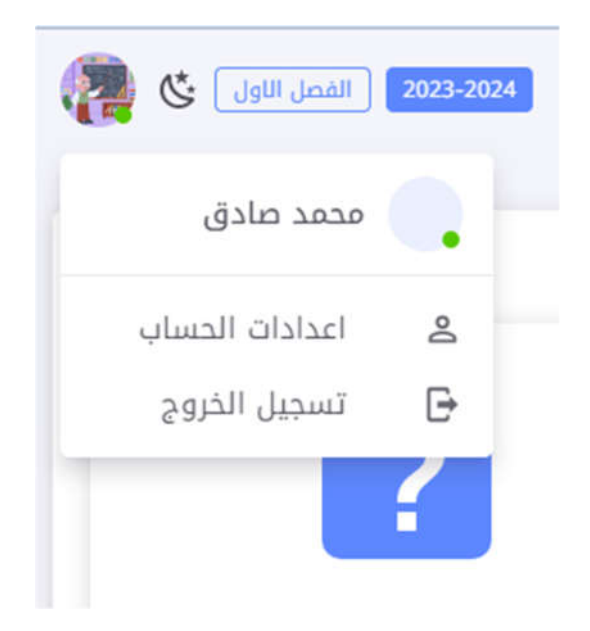
- ֖ׅ֦֧֢ׅ֖ׅ֧ׅ֧ׅ֚֚֚֚֚֚֚֚֚֚֚֚֚֚֚֡֡֡֡֡֡֡֡֡֝֬֜֓֡ 2) الاحصائيات الرئيسية التي يحتاجها التدريسي والتي من خلالها يمكن ان يعرف عدد المواد التي<br>2) يدرسها, اعداد الطلبة, عدد طلبة الامتحان فقط, وعدد الساعات المطلوبة
- 3) معلومات عن الحساب والتي تتوفر بها بيانات الأستاذ, هذه البيانات لا يمكن تغييرها من قبل الأستاذ وانما هي من صلاحية القسم العلمي

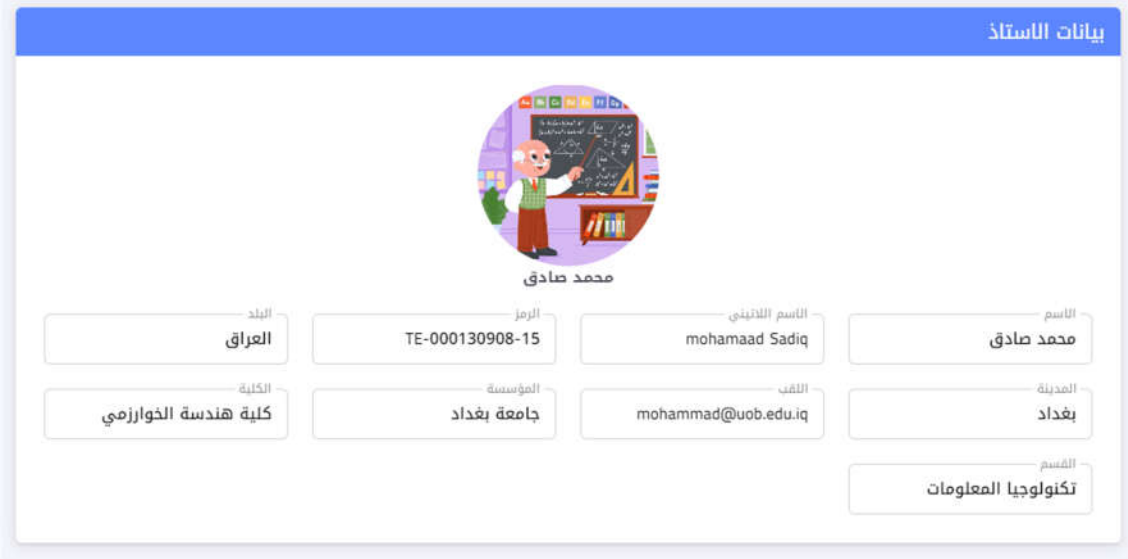

4) معلومات المؤسسة التعليمية والتي تمثل معلومات الجامعة, الكلية, والقسم العلمي والتي ֦֧֦֧֦֧֦֧֦֧֦֧֦֜ أدخلت من قبلهم وكما في الشكل ادناه

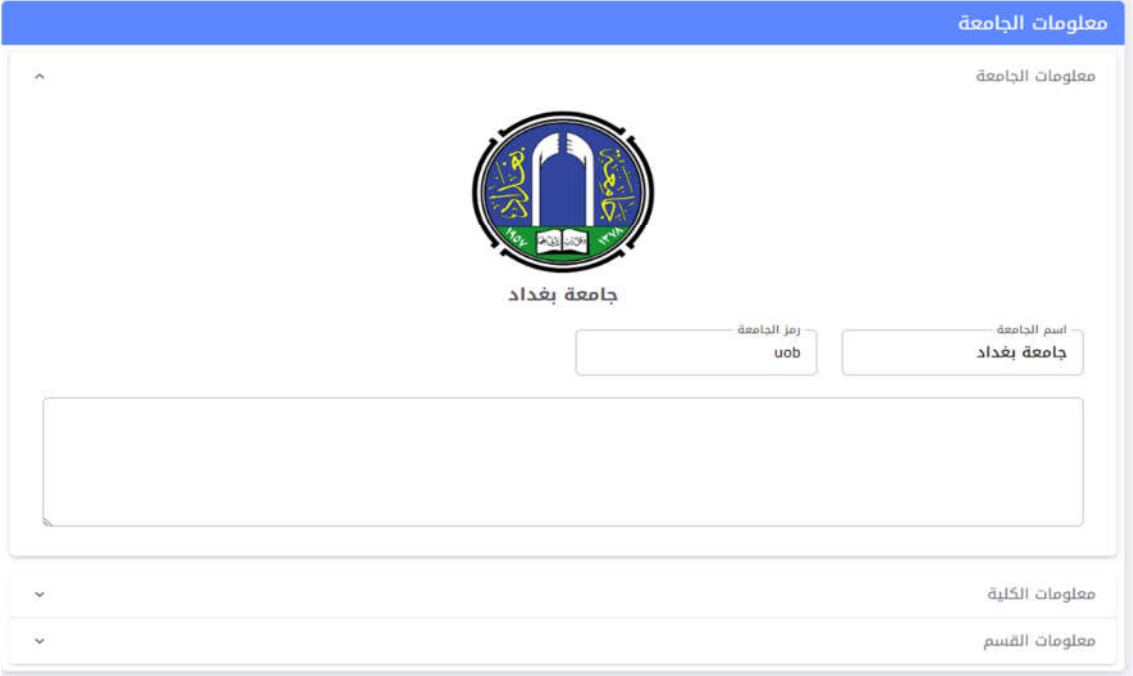

5) المقررات الدراسية وهي اهم مميزة يحتاجها التدريسي في نظام بروفايل الأستاذ والذي يتضمن ֧֦֧֦֧֦֧֦֧֦֧֦֧֦֧֦֧֦֧֦֧֦֧֦֧֦֧֦֧֝֜֜֜֜֜֜֜֜֞֜֜ الاتي: ;

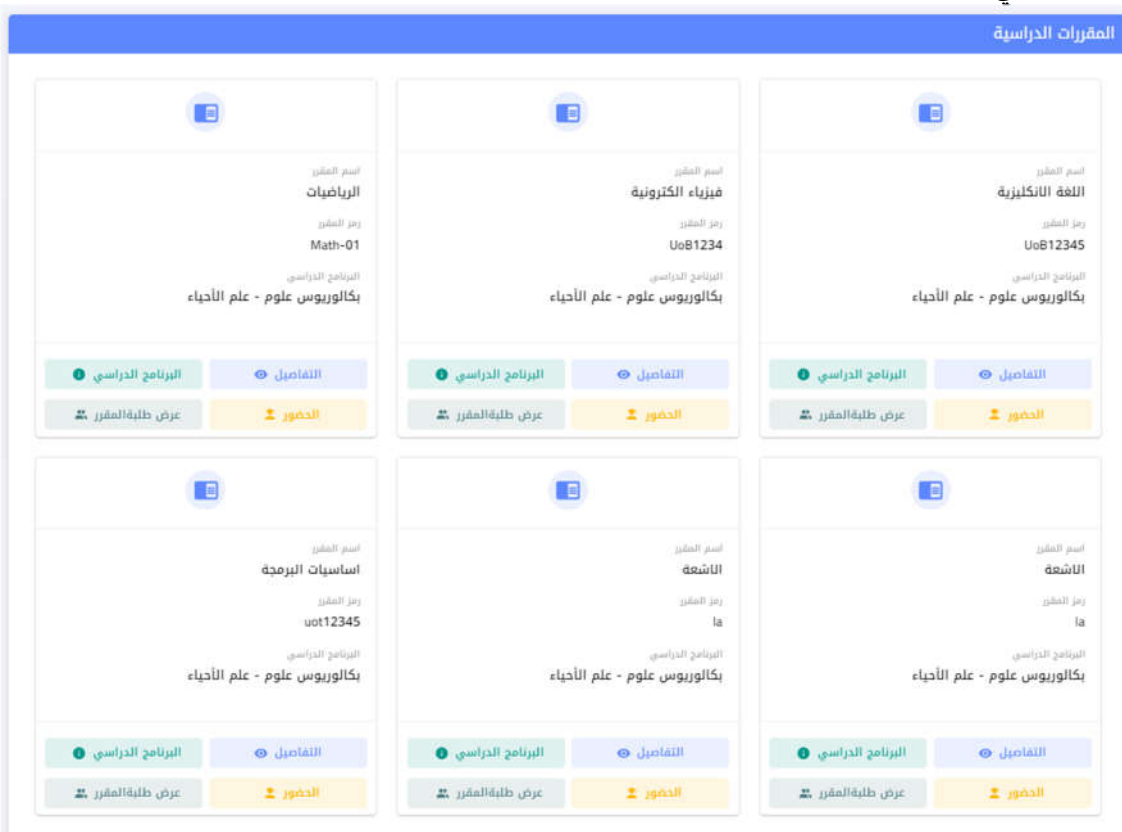

- تفاصيل المقرر الدراسي وشكل ادناه يوضح البيانات التي أدخلت من قبل القسم العلمي<br>بالنسبة لتفاصيل المقرر (راجع دليل معلومات مسار بولونيا -نظام الإدارة)

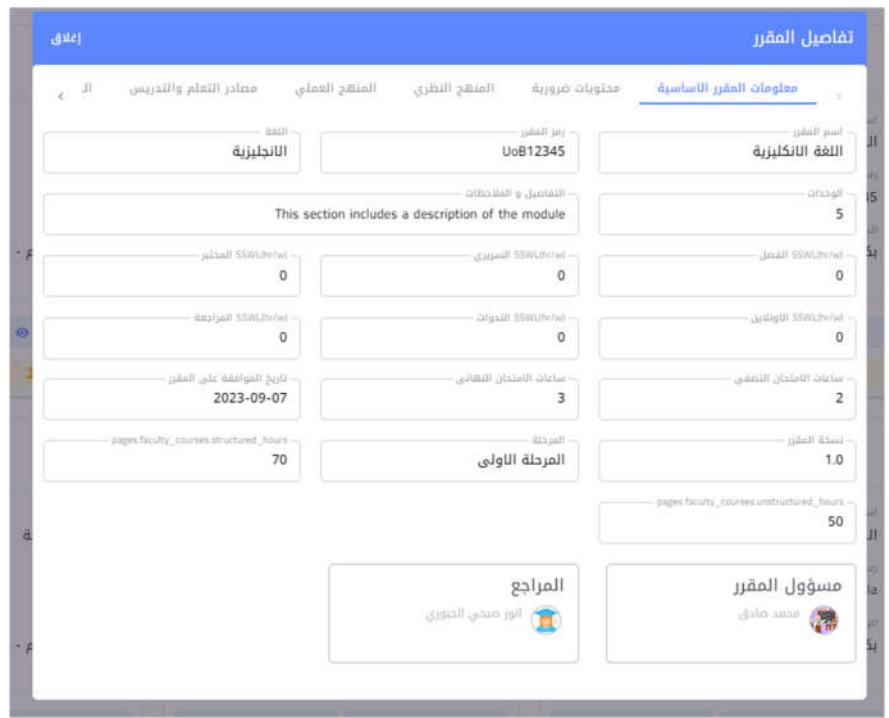

- البرنامج الدراسي: المعلومات الكاملة عن البرنامج الدراسي الخاص للقسم العلمي وكافة البيانات الخاصة بالبرنامج الدراسي

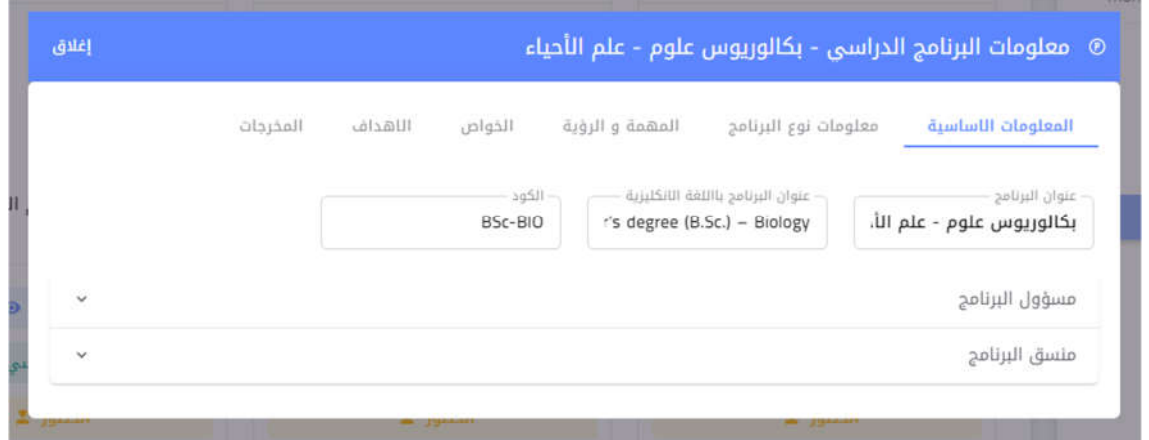

يمكن إدارة الحضور من قبل الأستاذ حيث يمكنه ادخال حضور الطلبة الى نظام وستصل البيانات مباشرة للقسم العلمي وهذه احد المميزات المهمة التي تتعلق بالطلب كونها تحدد مسة الطالب الدراسة حال تجاوزە حث %14 من الغاات سعابر راسا المقرر الدرا

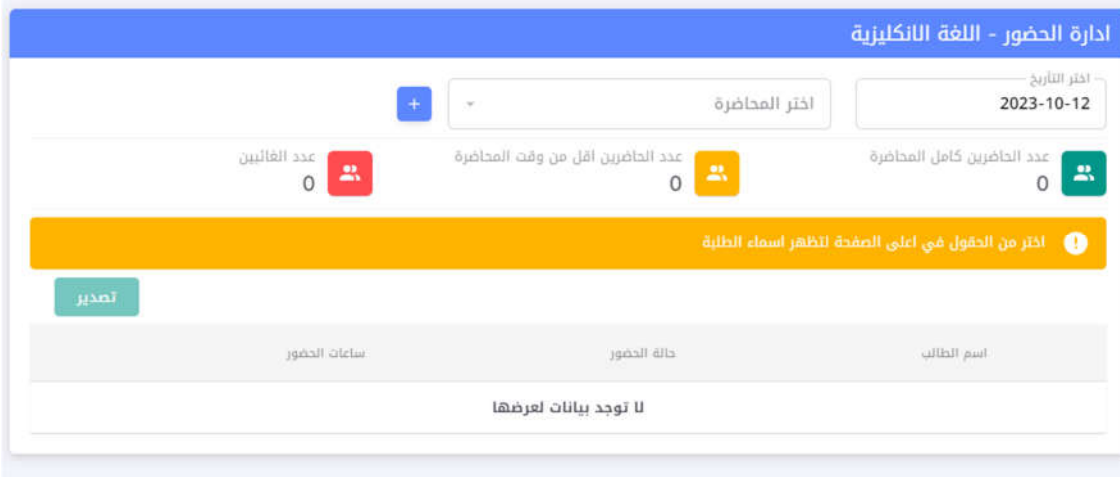

لتسجيل الحضور يجب اتباع الخطوات التالية:

- اختار تارــخ المادة الدراسة
- اختيار المحاضرة: اذا لاتوجد بيانات فالخطوة الأولى الضغط على الزر الأزرق بعلامة + وبعدها يقوم الأستاذ بتحديد نوع المحاضرة, وقت المحاضرة وعدد ساعاتها. علما انه هذه الخطوة جدا مهم من قبل الأستاذ لانه سترتبط بالجدول الأسبوعي مباشرة

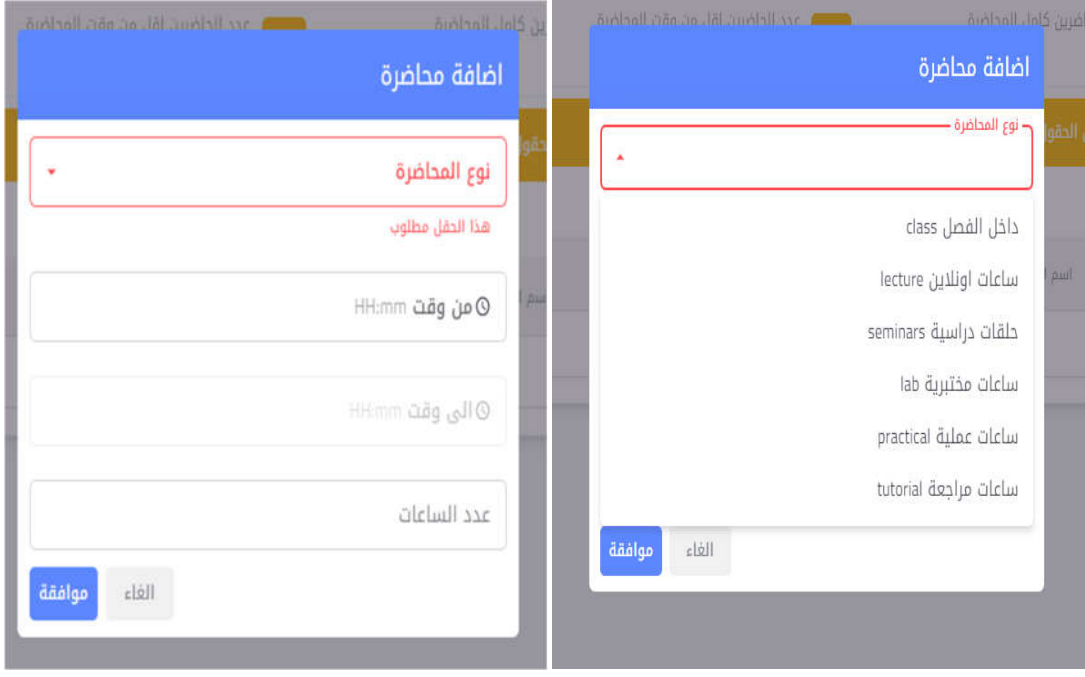

- بعد إتمام خطو 2 ستظهر أسماء الطلبة المرتبطين بالأستاذ وبالمقرر الدراسي ومن خلالها تظهر<br>واجهة يمكن تحديد الحضور والغياب للطلبة
- 6) عرض طلبة المقرر الدراسي , سيظهر جميع الطلبة ومن خلالها يمكن إضافة درجات التقييم التكويني ودرجة النصف نهاّئي والذي حدد من قبل القسم العلمي مسبقا ֧֧֦֧֢֖֖֖֢֢֧֧ׅ֧֧֪֪֪֪֪֪֪֪֪֪֪֪֪֪֪֪֪֪֪֪֪֪֪֪֪֪֪֪֪֪֪֪֪֪֚֚֚֚֚֚֚֚֚֚֝֝֬֜֓֝֬

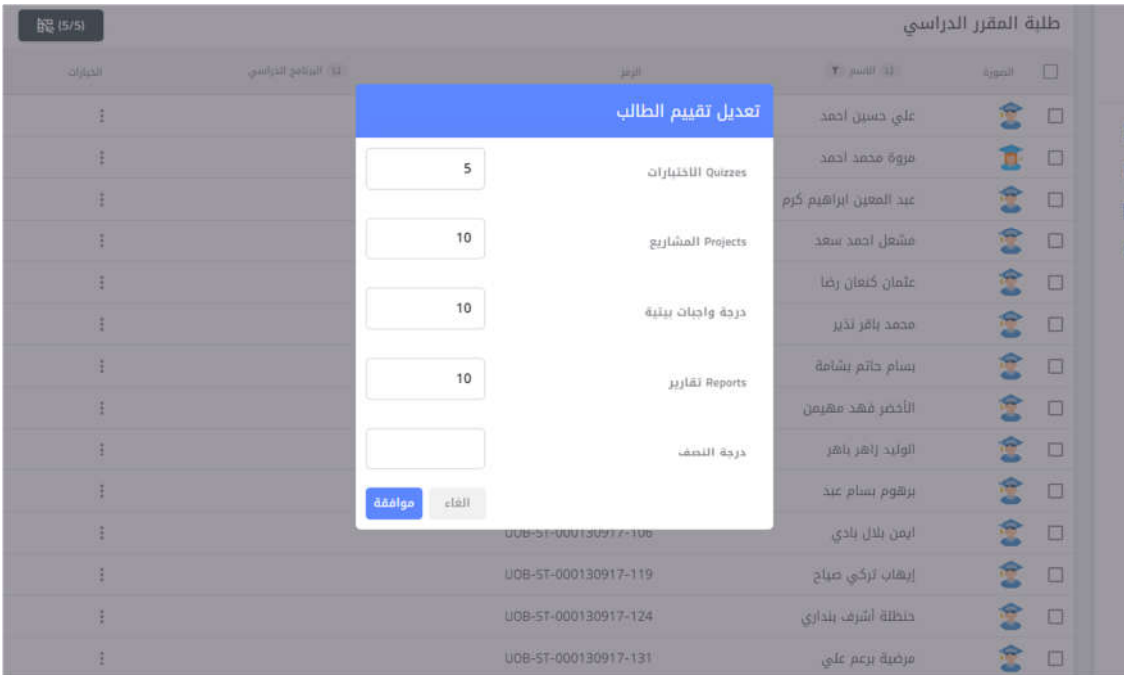